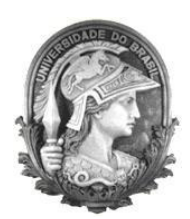

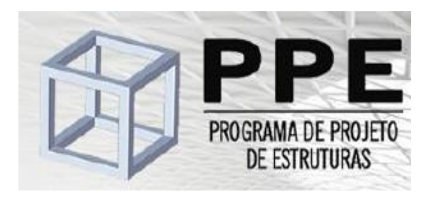

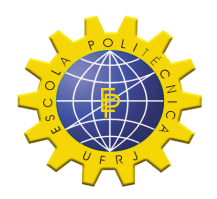

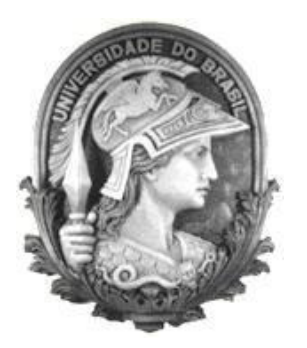

# **Universidade Federal do Rio de Janeiro Escola Politécnica Programa de Projeto de Estruturas**

Kamila Andreia Alves Novo

**ANÁLISE DINÂMICA DE FUNDAÇÃO SUPERFICIAL DE UM GERADOR POR MEIO DO PROGRAMA PLAXIS**

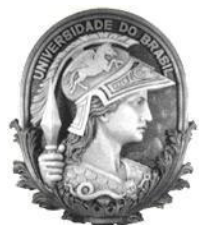

**U**FRJ

Kamila Andreia Alves Novo

### ANÁLISE DINÂMICA DE FUNDAÇÃO SUPERFICIAL DE UM GERADOR POR MEIO DO PROGRAMA PLAXIS

Dissertação de Mestrado apresentada ao Programa de Projeto de Estruturas, Escola Politécnica da Universidade Federal do Rio de Janeiro, como parte dos requisitos necessários à obtenção do título de Mestre em Projeto de Estruturas.

Orientador: Sergio Hampshire de Carvalho Santos

> Rio de Janeiro 2023

Novo, Kamila Andreia Alves

Análise dinâmica de fundação superficial de um gerador por meio do programa PLAXIS. / Kamila Andreia Alves Novo – 2023. 149: 30 cm.

Dissertação (Mestrado em Projeto de Estruturas) – Universidade Federal do Rio de Janeiro, Escola Politécnica, Programa de Projeto de Estruturas, Rio de Janeiro, 2023.

Orientador: Sergio Hampshire de Carvalho Santos

1. Análise dinâmica, 2. Método numérico, 3. Análises comparativas. I. Santos, Sergio Hampshire de Carvalho II. Universidade Federal do Rio de Janeiro. Escola Politécnica. III. Análise dinâmica de fundação superficial de gerador por meio do programa PLAXIS.

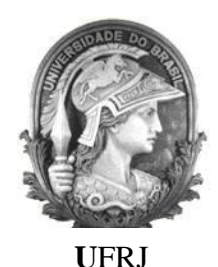

### ANÁLISE DINÂMICA DE FUNDAÇÃO SUPERFICIAL DE UM GERADOR POR MEIO DO PROGRAMA PLAXIS

Kamila Andreia Alves Novo

Orientador: Sergio Hampshire de Carvalho Santos

Dissertação de Mestrado apresentada ao Programa de Projeto de Estruturas, Escola Politécnica da Universidade Federal do Rio de Janeiro, como parte dos requisitos necessários à obtenção do título de Mestre em Projeto de Estruturas.

Aprovada pela Banca:

\_\_\_\_\_\_\_\_\_\_\_\_\_\_\_\_\_\_\_\_\_\_\_\_\_\_\_\_\_\_\_\_\_\_\_\_\_\_\_\_\_\_ Prof. Sergio Hampshire de Carvalho Santos, D. Sc., UFRJ

\_\_\_\_\_\_\_\_\_\_\_\_\_\_\_\_\_\_\_\_\_\_\_\_\_\_\_\_\_\_\_\_\_\_\_\_\_\_\_\_\_\_ Prof. Silvio de Souza Lima, D. Sc., UFRJ

\_\_\_\_\_\_\_\_\_\_\_\_\_\_\_\_\_\_\_\_\_\_\_\_\_\_\_\_\_\_\_\_\_\_\_\_\_\_\_\_\_\_ Prof. Benjamin Ernani Diaz, Dr-Ing., UFRJ

\_\_\_\_\_\_\_\_\_\_\_\_\_\_\_\_\_\_\_\_\_\_\_\_\_\_\_\_\_\_\_\_\_\_\_\_\_\_\_\_\_\_ Prof. Webe João Mansur, D. Sc., UFRJ

> Rio de Janeiro 2023

### **AGRADECIMENTOS**

Aos meus pais, Camilo André (em memória) e Sirlêi Alves, pelo exemplo de pessoas que foram, pela educação que me ofereceram e por todo o investimento em mim.

À minha avó Nadir, por todo seu amor, sua força e acolhimento.

À minha irmã Michele, ao meu cunhado Rodrigo e à minha sobrinha Júlia por serem uma família para mim e sempre acreditarem no meu potencial.

Aos meus tios, por me acolherem, investirem em mim e acreditarem no meu sonho.

Ao meu orientador, Prof. Sérgio Hampshire, por toda atenção e dedicação na orientação desse trabalho.

Aos professores, Silvio de Souza Lima, Benjamin Ernani Diaz e Webe João Mansur por aceitarem fazer parte da Banca Examinadora desta Dissertação.

Aos Professores do Programa de Projeto de Estruturas, pela grande contribuição à minha formação acadêmica e profissional.

A todos os amigos que torceram por mim.

### **RESUMO**

NOVO, Kamila Andreia Alves. **Análise dinâmica de fundação superficial de um gerador através do programa PLAXIS**. Rio de Janeiro. 2023. Dissertação (Mestrado) – Programa de Projeto de Estruturas, Escola Politécnica, Universidade Federal do Rio de Janeiro. Rio de Janeiro. 2023.

Fundações de máquinas industriais estão sujeitas a cargas variáveis no tempo. Com isso, no projeto dessas estruturas é essencial a análise dinâmica, que tem por objetivo limitar as amplitudes de oscilações a valores admissíveis, tendo em vista evitar danos estruturais, ao meio ambiente e à máquina. Esse tipo de análise é complexo e pode ser simplificado por soluções aproximadas. Este trabalho tem por objetivo principal comparar e validar os resultados de análise dinâmica apresentados por um programa computacional que utiliza um método numérico, com os resultados obtidos por soluções analíticas. É analisada uma fundação superficial de um gerador submetida a cargas harmônicas em diferentes frequências, em solo homogêneo e heterogêneo, pelo programa PLAXIS, que utiliza o método dos elementos finitos e também por fórmulas analíticas.

Palavras-chave: análise dinâmica; métodos numéricos; análises comparativas; fundação de máquina.

### **ABSTRACT**

NOVO, Kamila Andreia Alves. **Dynamic analysis of generator surface foundation using the PLAXIS program**. Rio de Janeiro. 2023. Dissertação (Mestrado) – Programa de Projeto de Estruturas, Escola Politécnica, Universidade Federal do Rio de Janeiro. Rio de Janeiro. 2023.

Industrial machine foundations are subject to time-varying loads. Thus, in the design of these structures, dynamic analysis is essential, which aims to limit the amplitudes of oscillations to admissible values, in order to avoid damage to the structure, to the environment and to the machine. This type of analysis is complex and can be simplified by approximate solutions. The main objective of this work is to compare and validate the dynamic analysis results presented by a computer program that uses a numerical method, with the results obtained by analytical solutions. A surface foundation of a generator subjected to harmonic loads at different frequencies, in homogeneous and heterogeneous soil, is analyzed by the PLAXIS program, which uses the finite element method and also by analytical formulas.

Keywords: dynamic analysis, numerical methods, comparative analyses, machine foundation.

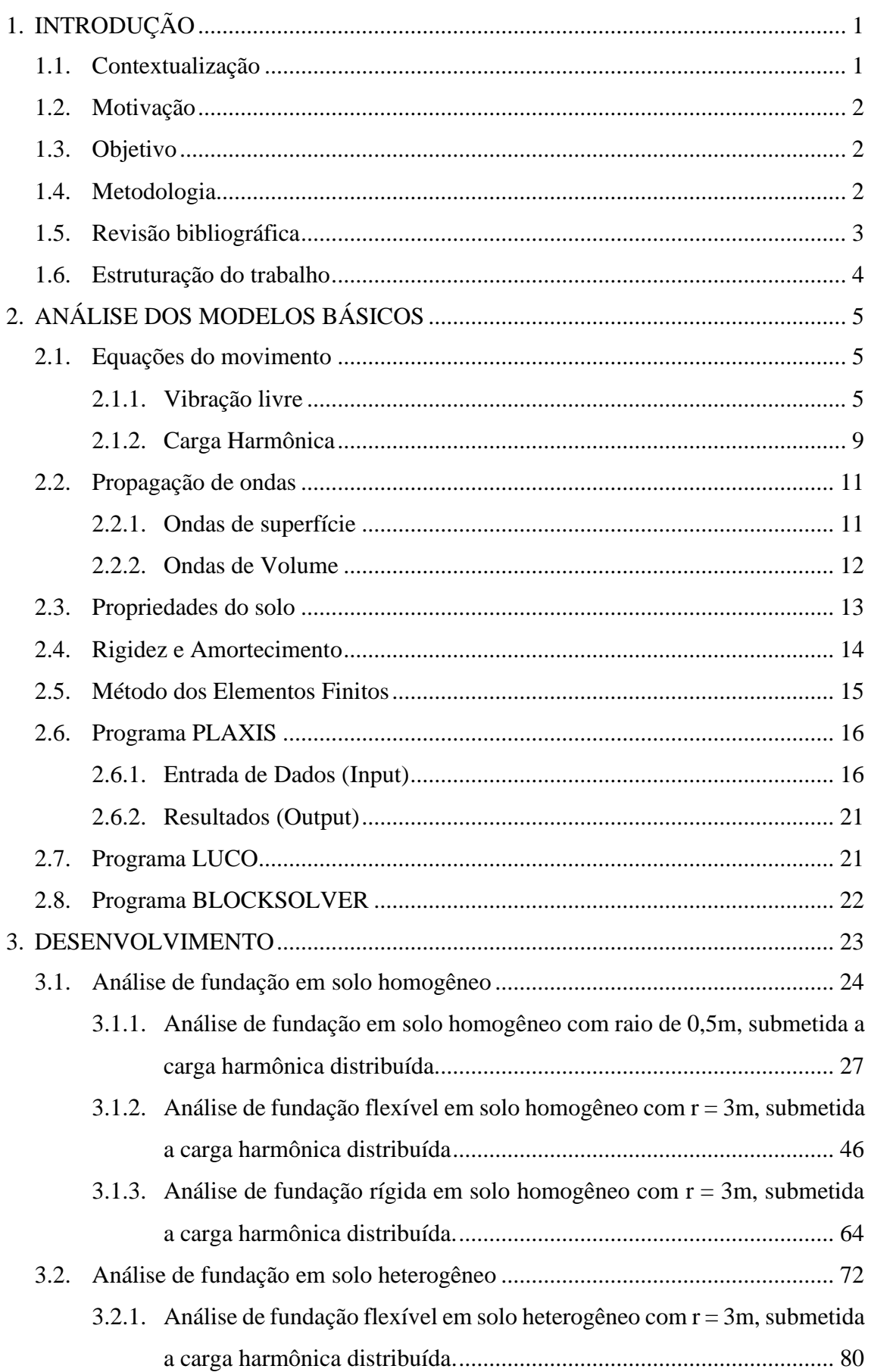

## **SUMÁRIO**

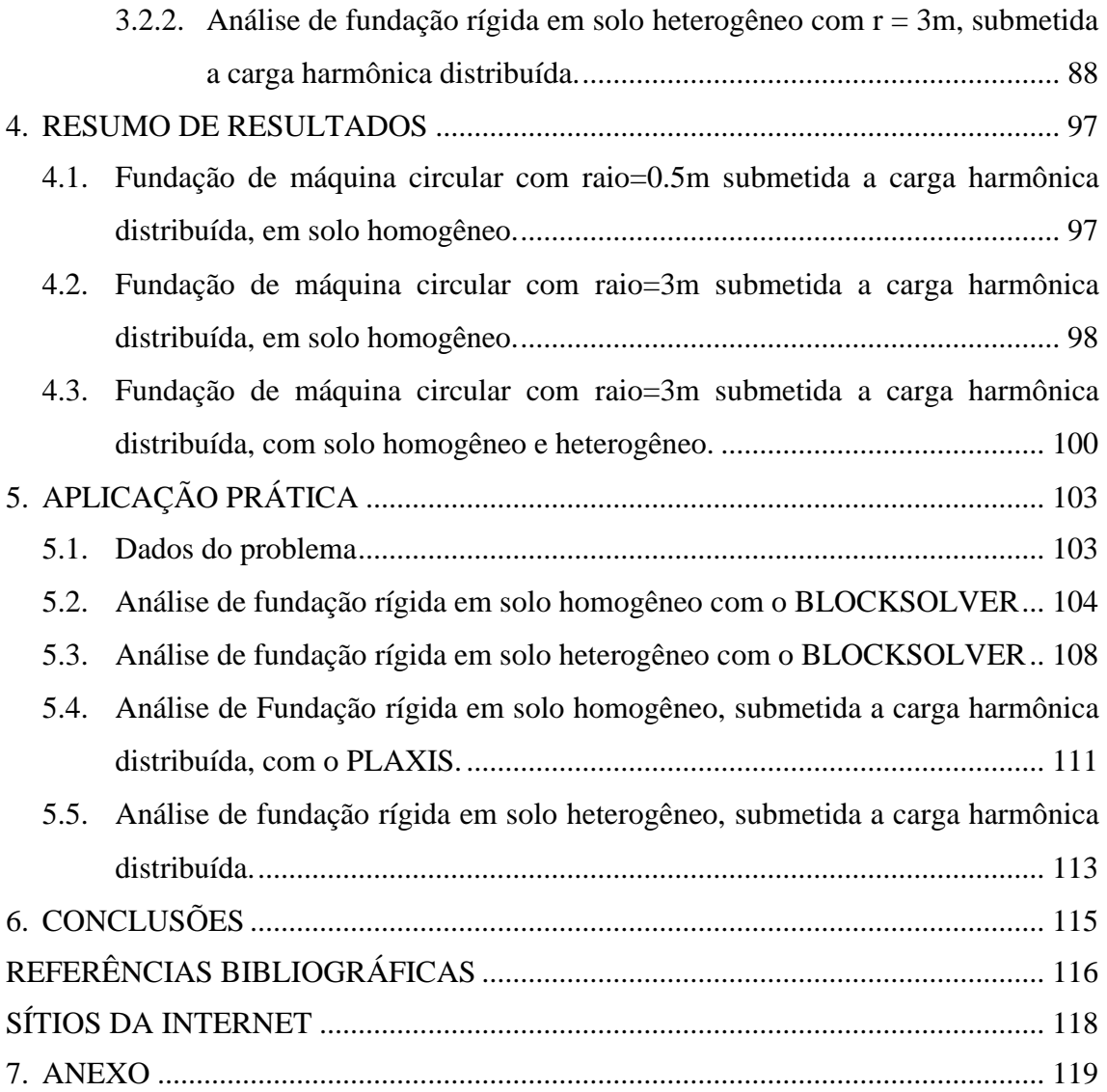

### **ÍNDICE DE FIGURAS**

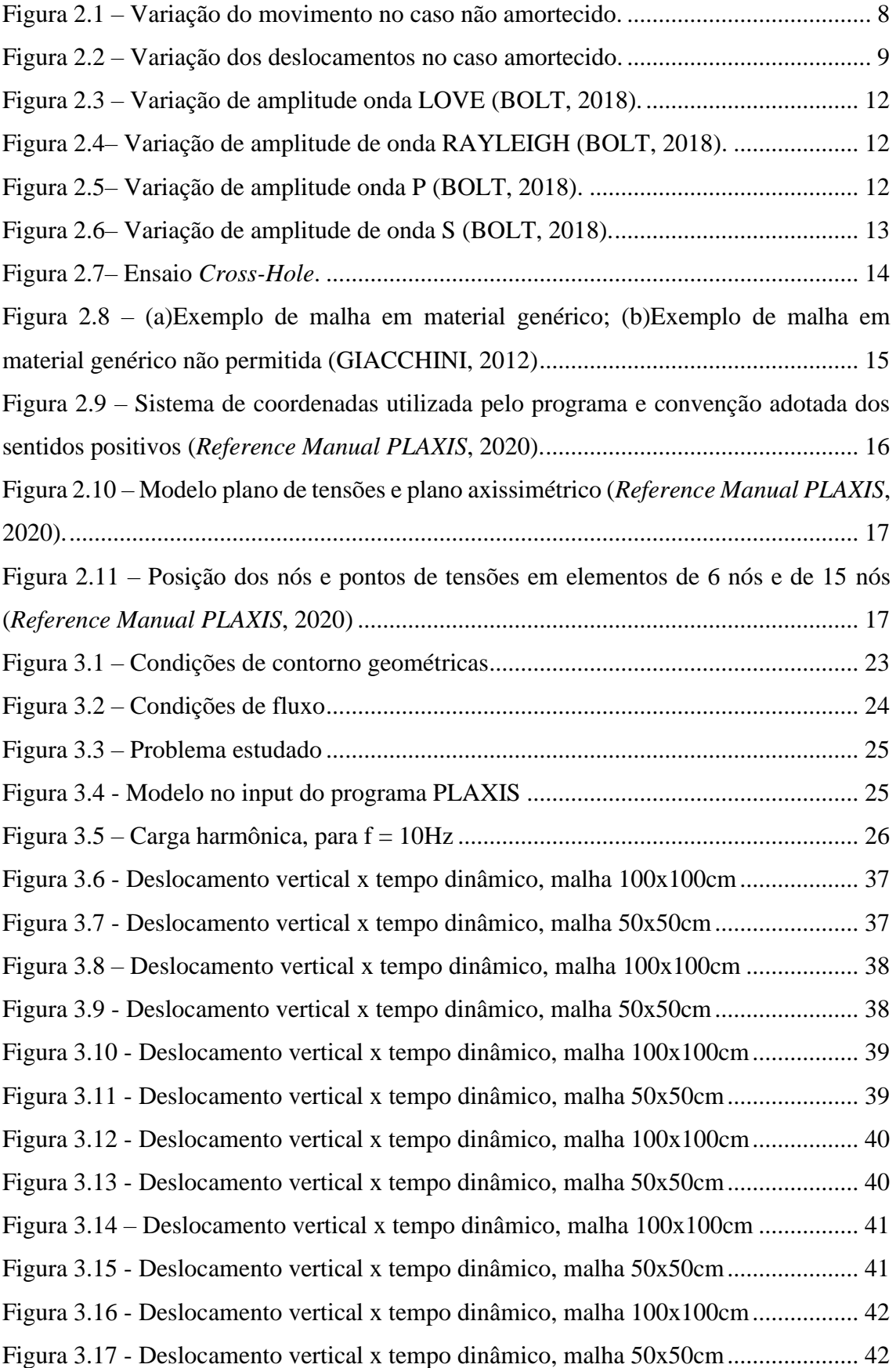

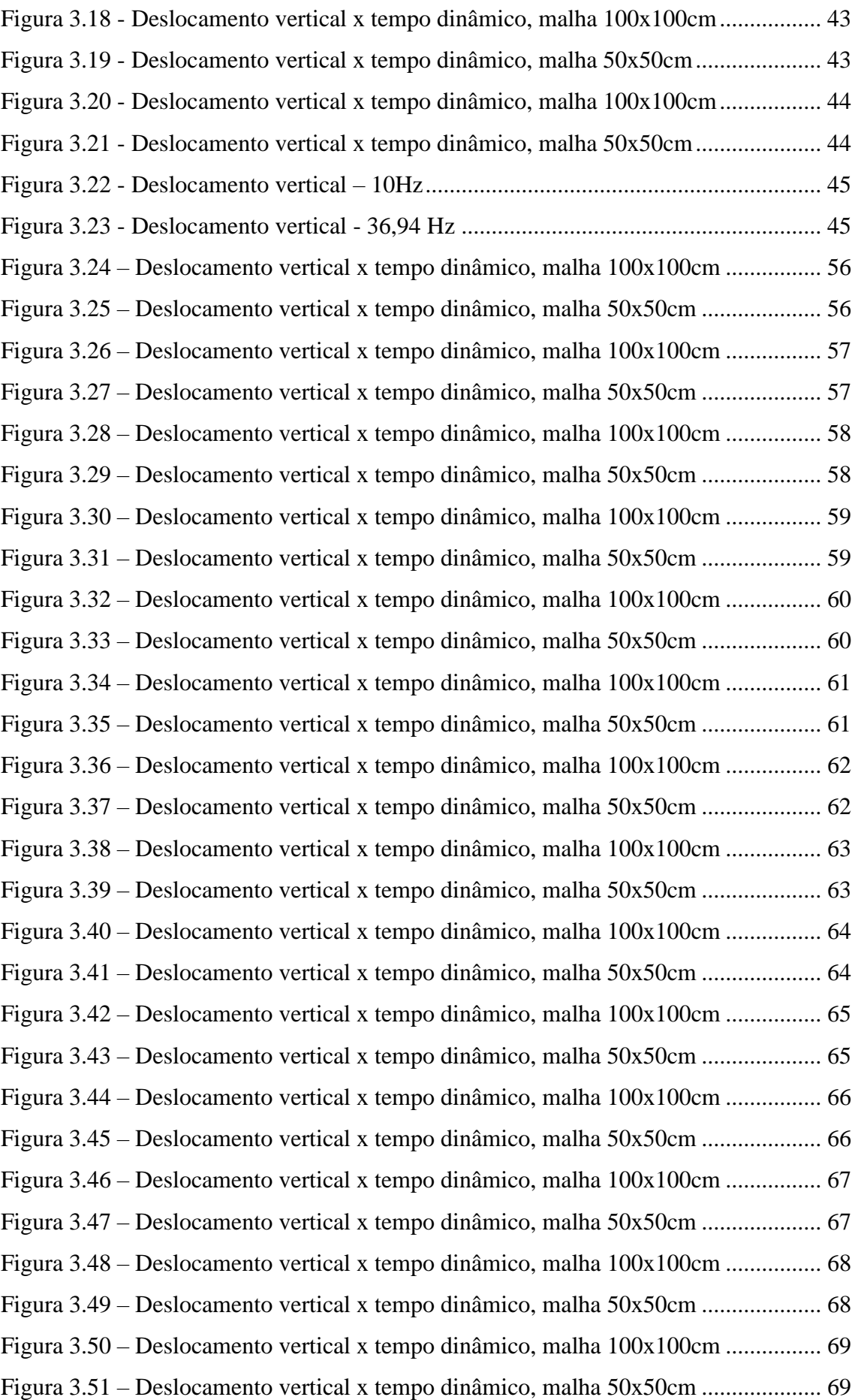

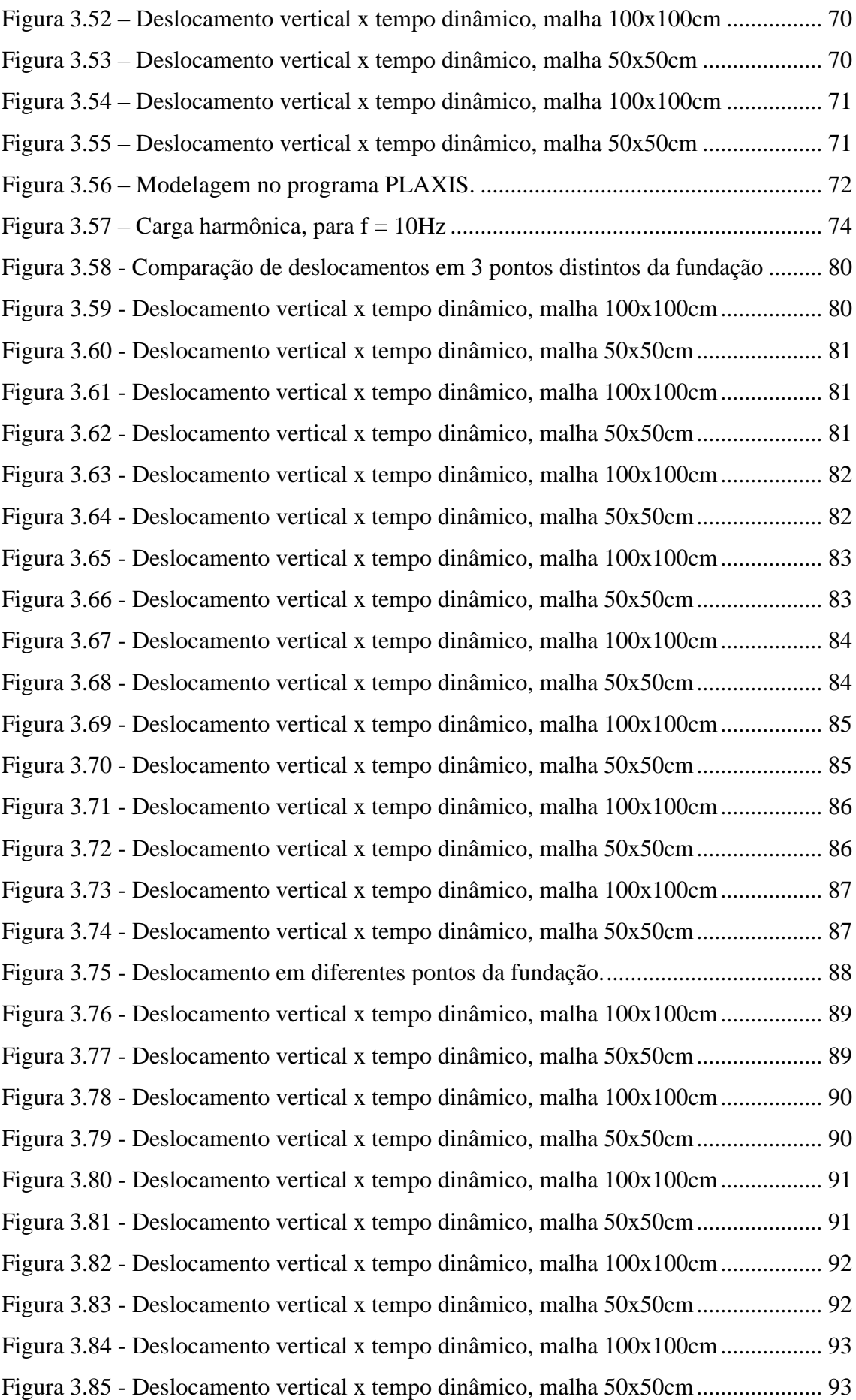

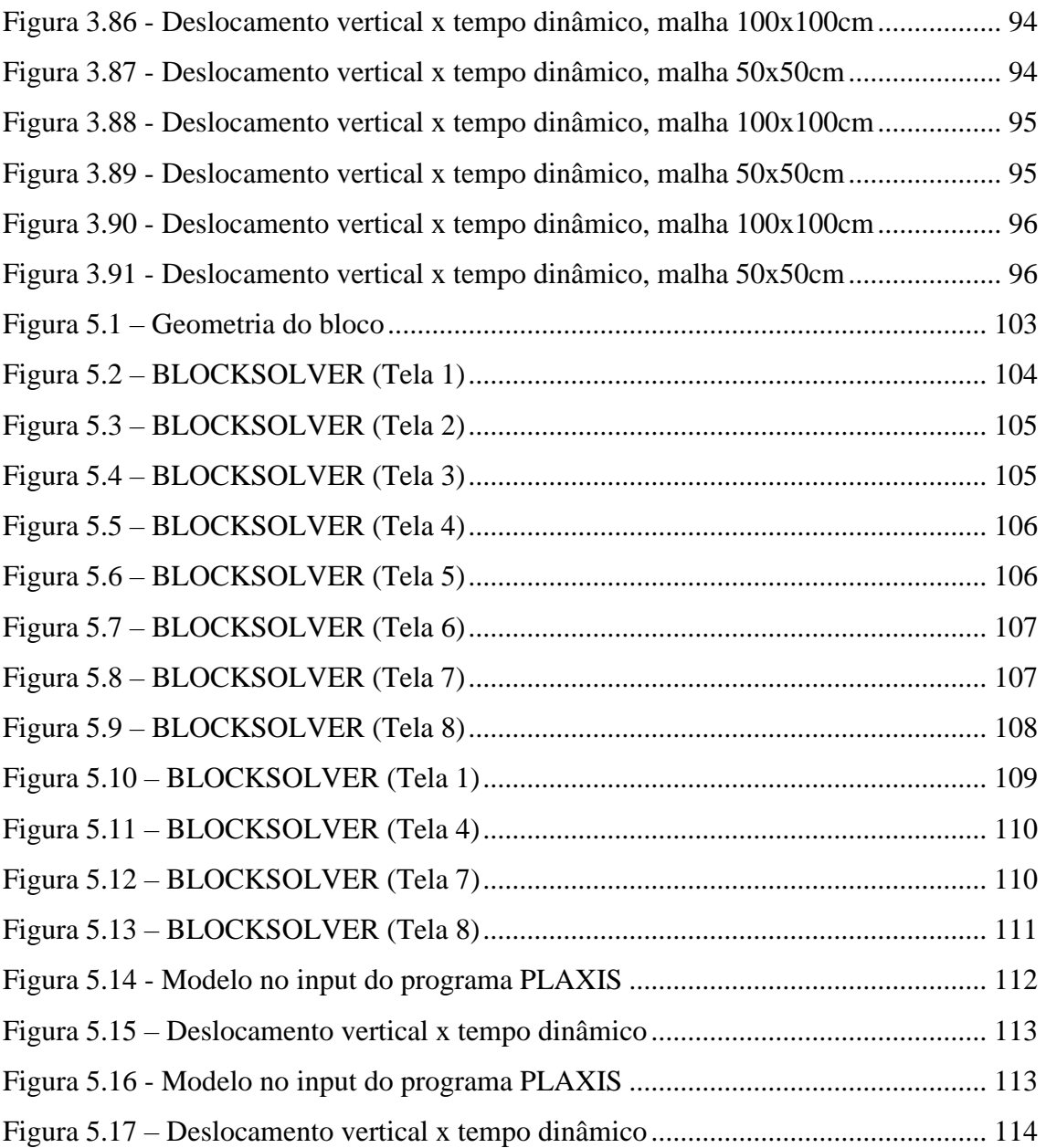

### **ÍNDICE DE TABELAS**

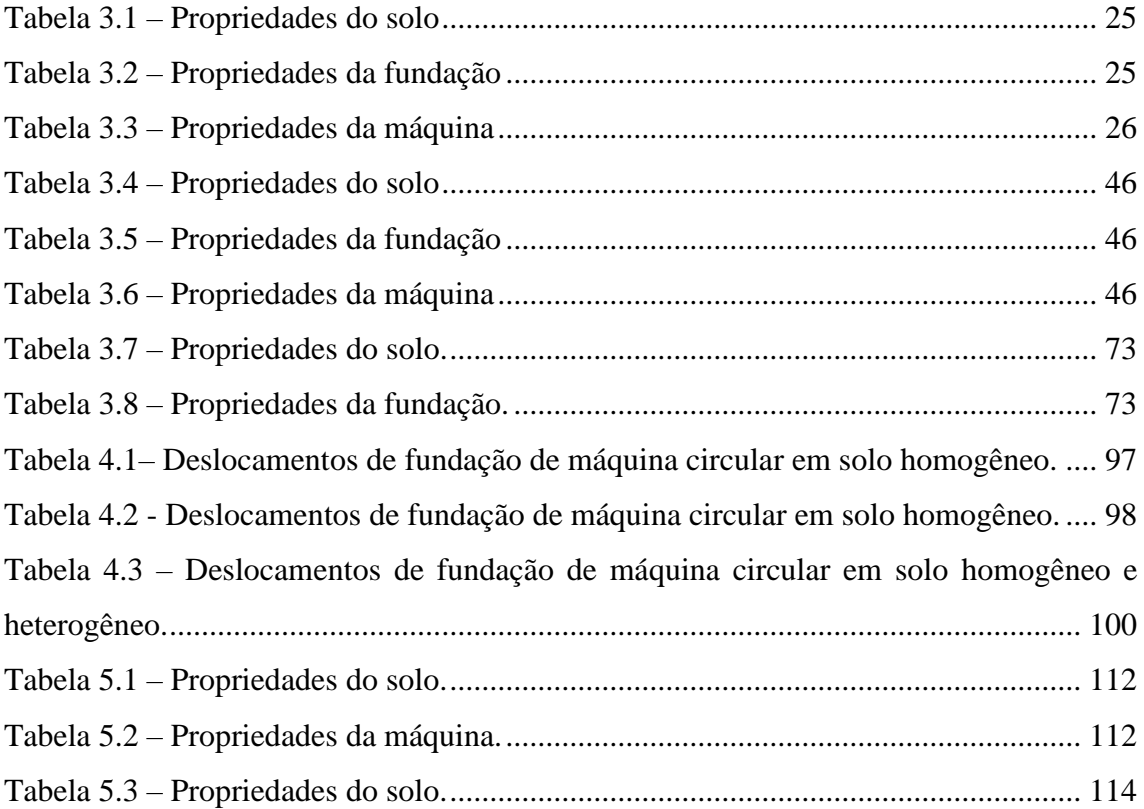

## **ÍNDICE DE QUADROS**

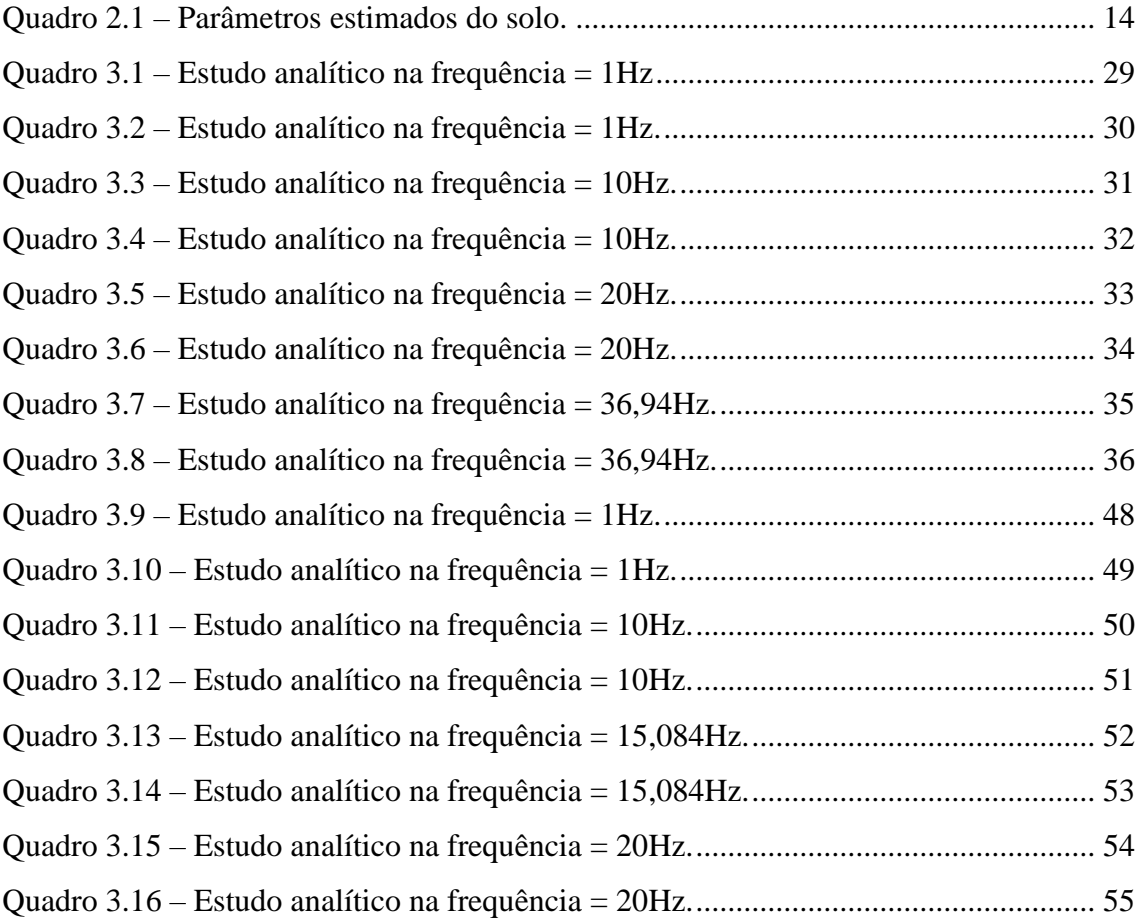

### **ÍNDICE DE SÍMBOLOS**

- *u*: deslocamentos;
- $u_{st}$ : deslocamento estático;
- $u_0$ : deslocamento inicial;
- : fração de amortecimento crítico;
- $\omega_n$ : frequência circular;
- *Um*: amplitude;
- $\varphi$ : ângulo de fase;
- $\lambda$ : coeficiente de amortecimento;
- $\rho$ : massa específica;
- : coeficiente de Poisson;
- vp: velocidade de onda primária;
- : velocidade de onda secundária;

## <span id="page-16-0"></span>**1. INTRODUÇÃO**

### <span id="page-16-1"></span>**1.1. Contextualização**

Os projetos estruturais podem ser analisados como problemas estáticos, quando as condições de contorno não variam no tempo ou variam em intervalos relativamente grandes, ou como problemas dinâmicos, considerando a variação no tempo e os efeitos inerciais. Apesar da simplificação, em alguns casos a análise estática é suficiente e necessária, uma vez que na maioria das estruturas os efeitos inerciais das forças aplicadas podem ser desprezados.

Entretanto, quando esses efeitos inerciais não podem ser desconsiderados, por exemplo, em estruturas de bases de máquinas industriais que gerem vibrações, é necessário que seja realizada uma análise dinâmica, que tem por objetivo estudar o comportamento dessas estruturas ao longo do tempo.

A falta de análise dinâmica em estruturas submetidas a esforços vibratórios, ou a simplificação dessas forças dinâmicas por estáticas equivalentes, impossibilita o dimensionamento correto para prever efeitos dinâmicos, como por exemplo, a ressonância, que pode gerar deslocamentos e vibrações excessivas na estrutura, podendo causar falha estrutural, fadiga do material ou desconforto no uso. Esses efeitos podem ser evitados com a consideração da rigidez e do amortecimento do sistema.

Em projetos de fundações de máquinas, a análise dinâmica tem por objetivo principal limitar as amplitudes de oscilações a valores admissíveis, tendo em vista evitar os danos supracitados. Essa limitação está ligada ao afastamento das frequências do sistema das frequências próprias, ou seja, da ressonância. Logo, é importante que se estude o comportamento dessas estruturas ao longo do tempo em diferentes frequências oscilatórias.

Com o avanço tecnológico e o desenvolvimento de rotinas computacionais para automatização da análise de projetos de engenharia, a solução direta de problemas dinâmicos passou a ser mais acessível. Um dos métodos mais utilizados em programas computacionais de análise é o Método dos Elementos Finitos (MEF), que é um método numérico largamente utilizado tanto para problemas estáticos como para problemas

dinâmicos. Esses métodos são utilizados como referência uma vez comprovada a eficiência do software utilizado para a análise.

### <span id="page-17-0"></span>**1.2. Motivação**

Em diversos projetos industriais de engenharia nos quais seria necessário um estudo dinâmico, as cargas dinâmicas são simplificadas por cargas estáticas equivalentes. Sendo assim, são obtidos resultados aproximados, que muitas vezes não são validados, uma vez que muitos dos problemas dinâmicos não possuem respostas conhecidas ou consolidadas.

Essas simplificações podem gerar projetos que sejam superdimensionados ou subdimensionados, causando gastos ou necessidade de recuperação estrutural.

#### <span id="page-17-1"></span>**1.3. Objetivo**

Esta pesquisa objetiva estudar a interação entre o solo e estruturas de fundações de máquinas, analisando as amplitudes de deslocamentos em função das frequências, tendo em vista avaliar o comportamento dessas fundações quando submetidas a carregamentos dinâmicos, no sistema subcrítico. Estes estudos são realizados por meio do método dos elementos finitos e validados por meio de soluções analíticas.

### <span id="page-17-2"></span>**1.4. Metodologia**

O programa computacional a ser utilizado, o PLAXIS (2020), foi desenvolvido para analisar problemas geotécnicos de Engenharia por meio do Método dos Elementos Finitos, ou seja, com a criação e resolução de uma malha construída a partir de um modelo representativo do problema real. No programa é necessário definir uma faixa de solo que será analisada e atribuir os parâmetros de material para cada camada desta faixa. Em seguida, a estrutura é modelada, neste caso na superfície do solo e são definidas as condições de contorno. A partir da geometria, é necessário definir a dimensão da malha, ou seja, dividir o modelo em nós e elementos. Neste passo, são definidas condições iniciais, como a profundidade do nível d'água e é gerado o campo inicial de tensões. Definida a geometria e as condições de contorno, é possível definir as fases de análise da estrutura e por fim, são extraídos os resultados em formato de quadros e tabelas.

#### <span id="page-18-0"></span>**1.5. Revisão bibliográfica**

O problema de uma fundação rígida submetida à um carregamento harmônico, pode ser resolvido por meio de uma simplificação para um modelo de massas e molas com seis graus de liberdade, recaindo em um problema de seis equações diferenciais de movimento. Os pioneiros no estudo desse caso em solo homogêneo foram Richart *et al*. (1970), responsáveis pelo desenvolvimento de expressões analíticas para determinação dos coeficientes de rigidez e amortecimento atribuídos a cada grau de liberdade, independentes da frequência, para blocos circulares. Os próximos estudos atualizaram as formulações para cálculo dos coeficientes de rigidez, mantendo as formulações de amortecimento. Wolf e Gazetas (1994) superaram a aproximação para o estudo de fundações retangulares e desenvolveram a própria formulação para este caso, em solo homogêneo. No entanto, a consideração de que o solo sob a fundação é perfeitamente homogêneo e semi-infinito ainda é uma simplificação.

Para a solução em solos estratificados, temos o estudo de Luco (1974) que aproximou ainda mais as formulações anteriores a um caso real, permitindo a consideração da variação das propriedades do solo em diferentes camadas ao longo da profundidade.

Em casos específicos de fundações retangulares superficiais sobre solo homogêneo, o *software* BLOCKSOLVER (Coutinho e Mendes, 2007) efetua toda a análise de forma automatizada, utilizando a formulação de Wolf e Gazetas (1994). O programa calcula automaticamente ou recebe como dados iniciais os coeficientes de impedância (molas e amortecedores), concentrados no centro geométrico da face inferior do bloco de fundação, obtendo como resultados os deslocamentos máximos do centro de gravidade do bloco em função das frequências excitadoras.

O programa computacional PLAXIS V20 (2020) utiliza o método dos elementos finitos para a análise de problemas geotécnicos. São utilizadas as teorias geotécnicas da deformação, do fluxo de água e da consolidação, com suas respectivas formulações pelo Método dos Elementos Finitos.

#### <span id="page-19-0"></span>**1.6. Estruturação do trabalho**

Este trabalho encontra-se organizado em sete capítulos, sendo o Capítulo 1 o de Introdução.

No Capítulo 2 é apresentada uma análise dos modelos básicos, como por exemplo, o desenvolvimento das equações de movimento, o conceito de vibrações e propagação de ondas, a análise das propriedades do solo (rigidez e amortecimento) e o estudo por meio do Método dos Elementos Finitos. Além disso, é feita a descrição dos programas BLOCKSOLVER, LUCO e PLAXIS (2020), sobre seu método de resolução do problema, os dados de entrada necessários e os resultados que podem ser extraídos das análises.

No Capítulo 3 são descritos os modelos estudados no trabalho, incluindo as propriedades do solo e das fundações adotadas, as dimensões e as seções de análise de amplitude de deslocamentos. Os estudos são realizados em solo homogêneo e em seguida em solo heterogêneo. São realizados estudos paramétricos em solo homogêneo, tendo em vista validar e comparar os resultados dos programas PLAXIS com os do programa LUCO.

No Capítulo 4 são apresentadas tabelas resumo para uma melhor comparação entre os resultados obtidos com os dois programas.

No Capítulo 5 é apresentado o estudo de um problema prático real. São aplicados os métodos discutidos nos capítulos anteriores e apresentados os resultados obtidos com os programas BLOCKSOLVER e PLAXIS.

As conclusões do estudo são apresentadas no Capítulo 6.

## <span id="page-20-0"></span>**2. ANÁLISE DOS MODELOS BÁSICOS**

### <span id="page-20-1"></span>**2.1. Equações do movimento**

As equações de movimento em um meio homogêneo, isotrópico e elástico são apresentadas por Richart *et al*. (1970) e reproduzidas por Soldan (1999), considerando o equilíbrio de um elemento infinitesimal e aplicando conceitos da Teoria da Elasticidade. Essa relação entre deslocamentos, forças e propriedades do sistema é representada pelo sistema de equações diferenciais de movimento mostrado a seguir:

$$
M\ddot{u}(t) + C\dot{u}(t) + Ku(t) = F(t)
$$
\n<sup>(1)</sup>

Sendo:

*M*: Massa do sistema;

- *C*: Amortecimento do sistema;
- *K*: Rigidez do sistema;
- *F(t)*: Forças aplicadas;
- *u(t)*: Deslocamentos;
- $\dot{u}(t)$ : Velocidades;
- $\ddot{u}(t)$ : Acelerações;

É mostrado nos itens a seguir, o desenvolvimento das soluções de equações de movimento para problemas dinâmicos com vibrações livres e cargas harmônicas, para o caso de sistemas de um grau de liberdade.

### <span id="page-20-2"></span>*2.1.1. Vibração livre*

A vibração livre ocorre quando o movimento se mantém devido à força da gravidade e forças elásticas, provocado unicamente por um deslocamento inicial em relação à posição de equilíbrio estático ou por uma velocidade inicial, como por exemplo, no movimento oscilatório de um pêndulo, sem a ação de forças externas. A equação de movimento que descreve a oscilação devida à vibração livre é dada a seguir:

$$
\ddot{u} + 2\xi \omega_n \dot{u} + \omega_n^2 u = 0 \tag{2}
$$

Sendo  $\xi$  a fração de amortecimento crítico,  $\omega_n$  a frequência circular do sistema e Tn o período:

$$
\xi = \frac{c}{cc} = \frac{c}{2\sqrt{KM}} \qquad ; \qquad \omega_n = \sqrt{K/M} \qquad ; \qquad T_n = 1/\omega_n
$$

A equação diferencial de 2ª ordem apresentada será solucionada nos itens seguintes, para os casos de vibrações não amortecidas e amortecidas.

### *2.1.1.1. Vibrações Não Amortecidas*

(3)

Quando o amortecimento é nulo,  $\xi = 0$ , e a equação do movimento reduz-se a:

$$
\ddot{u} + \omega_n^2 u = 0 \tag{4}
$$

Resolvendo-se esta equação diferencial, as funções trigonométricas do tipo seno ou cosseno satisfazem à condição da segunda derivada ser igual a própria função. Sendo assim, a solução geral para esta equação do movimento pode ser escrita por:

$$
u(t) = A\cos(\omega_n t) + B\sin(\omega_n t) \tag{5}
$$

Sendo A e B constantes que dependem das condições iniciais do movimento (deslocamento inicial  $u(0)$  e velocidade inicial  $\dot{u}(0)$ ). Resolvendo-se essa igualdade, as constantes devem ser:

$$
u(0) = A \tag{6}
$$

$$
\dot{u}(0) = B\omega_n \tag{7}
$$

Substituindo na equação do movimento,

$$
u(t) = u(0)\cos(\omega_n t) + \frac{u(0)}{\omega_n}\text{sen}(\omega_n t)
$$
\n(8)

Essa solução da equação do movimento pode também ser reescrita com uma única função senoidal:

$$
u(t) = U_m \operatorname{sen}(\omega_n t + \varphi) \tag{9}
$$

*Um*: amplitude do movimento oscilatório;

 $\varphi$ : ângulo de fase da resposta.

A velocidade e aceleração do oscilador são dados por:

$$
\dot{u}(t) = V_m \cos(\omega_n t + \varphi) = \omega_n U_m \cos(\omega_n t + \varphi)
$$
\n(10)

$$
\ddot{u}(t) = A_m \operatorname{sen}(\omega_n t + \varphi) = -\omega_n^2 U_m \operatorname{sen}(\omega_n t + \varphi) = -\omega_n^2 u(t) \tag{11}
$$

*Vm*: amplitude da velocidade;

*Am*: amplitude de aceleração.

Substituindo na equação as condições iniciais:

$$
u(0)^{2} + \left(\frac{u(0)}{\omega_{n}}\right)^{2} = U_{m}^{2}(\text{sen}^{2}(\varphi) + \cos^{2}(\varphi)) = U_{m}^{2}
$$
 (12)

$$
U_m = \sqrt{u(0)^2 + \left(\frac{\dot{u}(0)}{\omega_n}\right)^2}
$$
 (13)

$$
\tan(\varphi) = \frac{u(0)}{\dot{u}(0)/\omega_n} \tag{14}
$$

$$
\varphi = \arctan\left(\frac{u(0)\omega_n}{\dot{u}(0)}\right) \tag{15}
$$

$$
T_n = \frac{2\pi}{\omega_n} \tag{16}
$$

Sendo:

*T<sup>n</sup>* = período de oscilação (constante no tempo).

A variação de amplitude para problemas de vibração livre não amortecida é ilustrada na Figura 2.1.

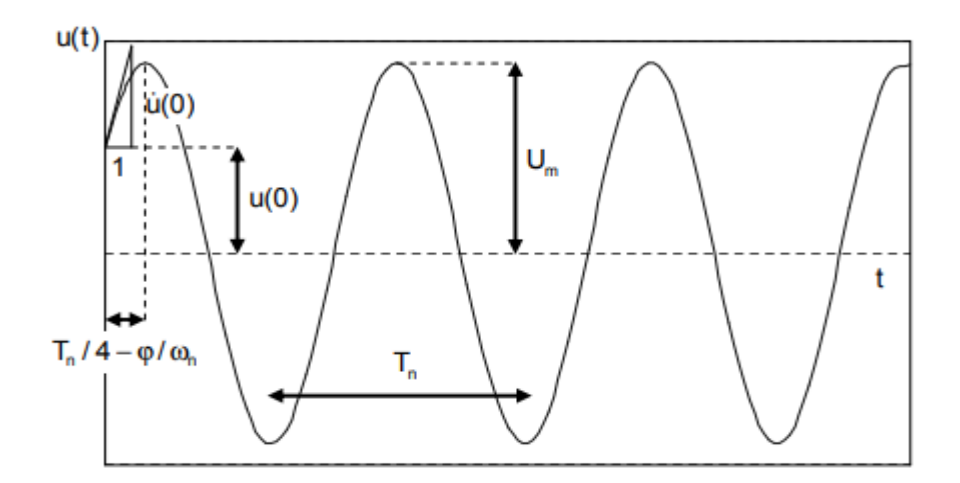

<span id="page-23-0"></span>**Figura 2.1 – Variação do movimento no caso não amortecido.**

*2.1.1.2. Vibrações Amortecidas*

A equação geral para problemas amortecidos é:

$$
\ddot{u} + 2\xi \omega_n \dot{u} + \omega_n^2 u = 0 \tag{17}
$$

Deve ser buscada uma função que somada à sua primeira e segunda derivadas se anule. Com isso, a solução adequada da equação é a função exponencial dada a seguir:

$$
u(t) = e^{\lambda t} \tag{18}
$$

Substituindo na equação do movimento, tem-se:

$$
(\lambda^2 + 2\xi \omega_n \lambda + \omega_n^2) e^{\lambda t} = 0 \tag{19}
$$

$$
\lambda = -\xi \omega_n \pm \omega_n \sqrt{\xi^2 - 1} \tag{20}
$$

Onde  $\lambda$  é o coeficiente de amortecimento, que tem seu valor crítico quando o fator de amortecimento é unitário.

O valor do fator de amortecimento pode ser estudado em três casos distintos:

- sistema com amortecimento supercrítico ( $\xi > 1$ );

$$
u(t) = Ae^{\lambda 1t} + Be^{\lambda 2t}, \lambda 1 e \lambda 2 < 0
$$
\n<sup>(21)</sup>

- sistema com amortecimento crítico ( $\xi$ =1);

$$
u(t) = (A + Bt)e^{-\omega_n t}
$$
\n(22)

- sistema com amortecimento sub-crítico (ξ<1);

$$
u(t) = (A\cos(\omega_d t) + B\sin(\omega_d t))e^{-\xi\omega_n t}
$$
\n(23)

Esta solução, que é a que tem mais interesse prático, pode também ser representada como uma única função senoidal, sendo escrita por:

$$
u(t) = U_m \text{sen}(\omega_d t + \varphi) e^{-\xi \omega_n t} \tag{24}
$$

$$
U_m = \sqrt{u(0)^2 + \left(\frac{\dot{u}(0) + u(0)\xi \omega_n}{\omega_d}\right)^2}
$$
(25)

$$
\varphi = \arctan\left(\frac{u(0)\omega_d}{\dot{u}(0) + u(0)\xi\omega_n}\right) \tag{26}
$$

A variação de amplitude em problemas de vibração livre sub-amortecida com deslocamento inicial *u(0)* é ilustrada no gráfico a seguir:

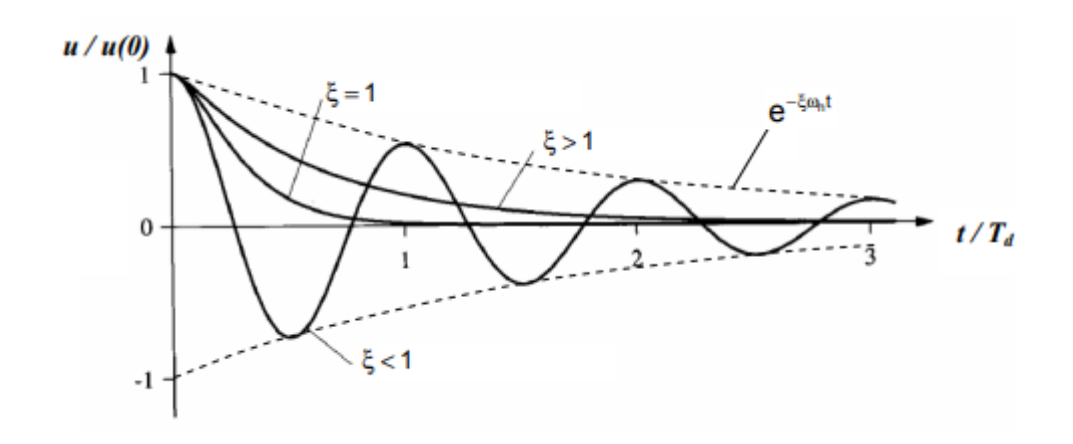

<span id="page-24-1"></span>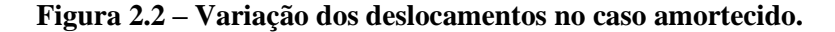

Os valores máximos do deslocamento estão espaçados de um intervalo de tempo igual a  $T_d = 2\pi / \omega_d$  e a amplitude decresce exponencialmente ao longo do tempo, tendendo a zero no tempo infinito. O tempo de regresso à posição de equilíbrio estático é proporcional ao amortecimento.

Para estruturas de engenharia civil o fator de amortecimento é considerado em geral como igual ou inferior a 5%.

### <span id="page-24-0"></span>*2.1.2. Carga Harmônica*

A vibração forçada é causada por uma força externa aplicada ao sistema, como por exemplo, a vibração causada por um gerador, que pode gerar danos estruturais se não for devidamente amortecida. Será estudado o caso de um sistema com amortecimento subcrítico, de interesse prático para estruturas de engenharia civil, submetido a uma carga harmônica.

As vibrações forçadas devidas a uma solicitação variável no tempo têm, como importante caso particular, uma carga harmônica, que pode ser descrita por uma função senoidal ou por função exponencial em variáveis complexas.

$$
F(t) = F_0 \cos(\overline{\omega}t) = F_0 e^{i\overline{\omega}t}
$$
\n(27)

Sendo

F0: amplitude da força;

 $\overline{\omega}$ : frequência de oscilação.

A equação do movimento passa a ter um termo independente harmônico não nulo, como descrito a seguir:

$$
M\ddot{u} + C\dot{u} + Ku = F_0 \cos(\overline{\omega}t) = \frac{F_0 \left(e^{i\overline{\omega}t} + e^{-i\overline{\omega}t}\right)}{2}
$$
\n(28)

$$
\ddot{u} + 2\xi \omega_n \dot{u} + \omega_n^2 u = \frac{F_0 \cos(\bar{\omega}t)}{M}
$$
\n(29)

Uma solução particular desta equação diferencial é uma função harmônica com frequência  $\overline{\omega}$ , do tipo:

$$
u(t) = A\cos(\overline{\omega}t) + B\sin(\overline{\omega}t) = \frac{(A - iB)e^{i\overline{\omega}t}}{2} + \frac{(A - iB)e^{-i\overline{\omega}t}}{2}
$$
(30)

A solução final em termos de deslocamentos será:

$$
u(t) = A\cos(\overline{\omega}t) + B\sin(\overline{\omega}t) = F_0 \frac{(-\overline{\omega}^2 M + K)\cos(\overline{\omega}t) + \overline{\omega}\csc(n\overline{\omega}t)}{(-\overline{\omega}^2 M + K)^2 + (\overline{\omega}c)^2}
$$
(31)

Sendo a primeira parcela expressa em termos de  $e^{i\bar{\omega}t}$ :

$$
u(t) = u_0 e^{i\overline{\omega}t} = \frac{F_0 e^{i\overline{\omega}t}}{-\overline{\omega}^2 M + \overline{i\omega}C + K}
$$
(32)

As amplitudes em termos de  $cos(\overline{\omega}t)$  correspondem à parte real e em termos de  $sen(\overline{\omega}t)$  correspondem à parte imaginária.

• *Amplitude dos deslocamentos*

$$
|u| = \frac{1}{\sqrt{[1-\beta^2]^2 + (2\xi,\beta)^2}} \frac{F_0}{K}
$$
\n(33)

$$
\beta = \overline{\omega}_{/\omega} \tag{34}
$$

• *Deslocamento estático*

$$
u_{st} = \frac{F_0}{K} \tag{35}
$$

• *Fator de amplificação dinâmica do deslocamento (D)*

$$
D = \frac{u}{ust} \tag{36}
$$

Na ressonância,  $\beta = 1$ ,

$$
D = \frac{1}{2\xi} \tag{37}
$$

O valor máximo do fator de amplificação dinâmica é dado quando:

$$
\overline{\omega}_{m\acute{a}x} = \omega \sqrt{1 - 2\xi^2} \tag{38}
$$

$$
D_{max} = \frac{1}{2\xi\sqrt{1 - 2\xi^2}}\tag{39}
$$

$$
\xi = \frac{c}{cc} = \frac{c}{2\sqrt{KM}}\tag{40}
$$

### <span id="page-26-0"></span>**2.2. Propagação de ondas**

São apresentadas as diferentes formas em que os deslocamentos podem se transmitir na forma de ondas se propagando no solo.

### <span id="page-26-1"></span>*2.2.1. Ondas de superfície*

### *2.2.1.1. Ondas de Love (Q)*

As ondas de Love surgem nos limites horizontais entre camadas de solo. São caracterizadas pelo deslocamento das partículas de solo em direção perpendicular ao eixo horizontal da propagação da onda, em um plano horizontal, como ilustrado na Figura 2.3.

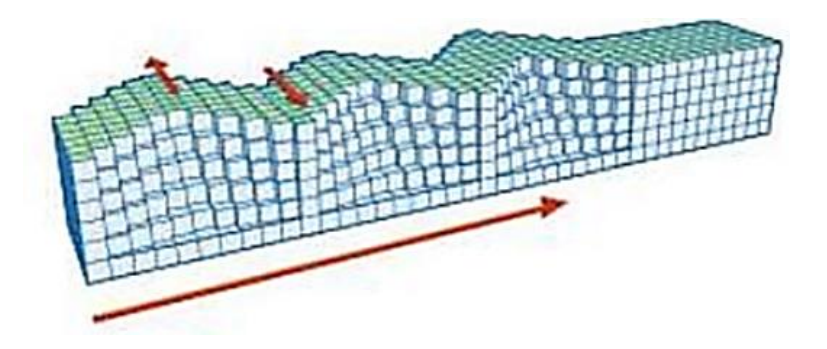

**Figura 2.3 – Variação de amplitude onda LOVE (BOLT, 2018).**

<span id="page-27-1"></span>*2.2.1.2. Ondas de Rayleigh (R)*

As ondas de Raleigh surgem nas superfícies livres da camada de solo. São caracterizadas pelo deslocamento das partículas de solo em trajetória elíptica em um plano vertical que contém a direção horizontal da propagação da onda, como ilustrado a seguir:

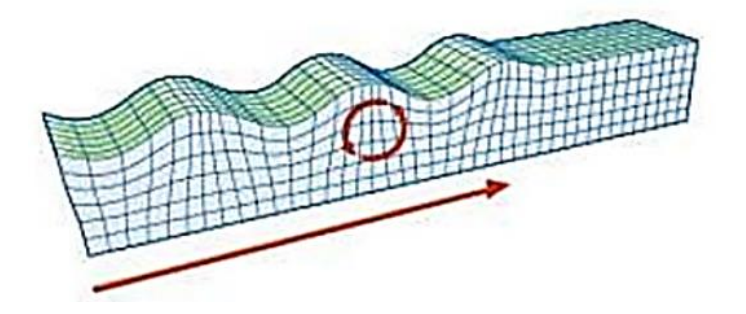

**Figura 2.4– Variação de amplitude de onda RAYLEIGH (BOLT, 2018).**

<span id="page-27-2"></span><span id="page-27-0"></span>*2.2.2. Ondas de Volume*

### *2.2.2.1. Ondas Primárias (P ou de compressão)*

As ondas primárias são caracterizadas pelo movimento das partículas de solo na mesma direção da propagação da onda, como ilustrado na figura a seguir:

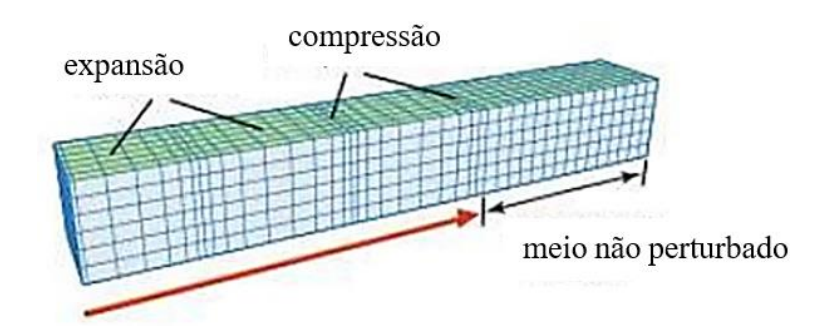

<span id="page-27-3"></span>**Figura 2.5– Variação de amplitude onda P (BOLT, 2018).**

### *2.2.2.2. Ondas Secundárias (S, ou de cisalhamento)*

As ondas secundárias são caracterizadas pelo movimento das partículas do solo em direção perpendicular à propagação da onda, assim como ilustrado na figura a seguir.

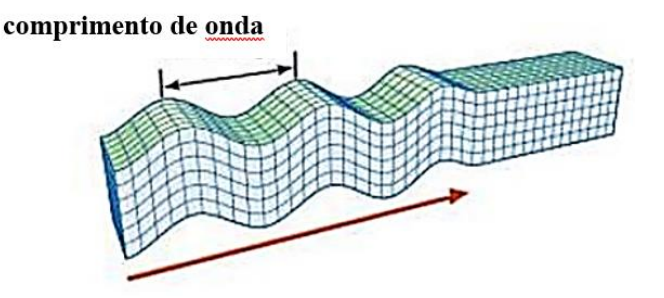

<span id="page-28-1"></span>**Figura 2.6– Variação de amplitude de onda S (BOLT, 2018).**

### <span id="page-28-0"></span>**2.3. Propriedades do solo**

No estudo de fundações de máquinas, o parâmetro crítico a ser limitado é o deslocamento do solo. Como as deformações específicas associadas a esses deslocamentos normalmente são muito pequenas, da ordem de  $10^{-4}$  a  $10^{-3}$ , o solo pode ser considerado ainda na fase elástica e linear. Sendo assim, pode-se definir os parâmetros a seguir com seu comportamento elástico linear.

### • Módulo de deformação transversal, *G* (em kN/m²)

Este parâmetro se relaciona com o módulo de deformação longitudinal *E* através do coeficiente de Poisson *ν*:

$$
G = \frac{E}{2(1+\nu)}\tag{41}
$$

Em projetos de maior responsabilidade, esse parâmetro deve ser avaliado por meio de ensaios específicos, como por exemplo, o ensaio de "cross-hole", que é ilustrado na Figura 2.6. Este consiste em gerar ondas sísmicas a partir de um martelo, em um furo revestido com calda de cimento e medir com geofones os tempos de chegada das ondas de compressão (P) e de cisalhamento (S) em dois outros furos. Com a diferença entre os tempos de chegada e as distâncias entre os furos, é possível calcular as velocidades das ondas, *v<sup>p</sup>* e *vs*. Pode-se assim calcular os parâmetros *G* e *ν* por:

$$
G = \rho \cdot v_s^2; \ v = \frac{1}{2} \cdot \frac{(v_p^2 - 2 \cdot v_s^2)}{v_p^2 - v_s^2}
$$
 (42)

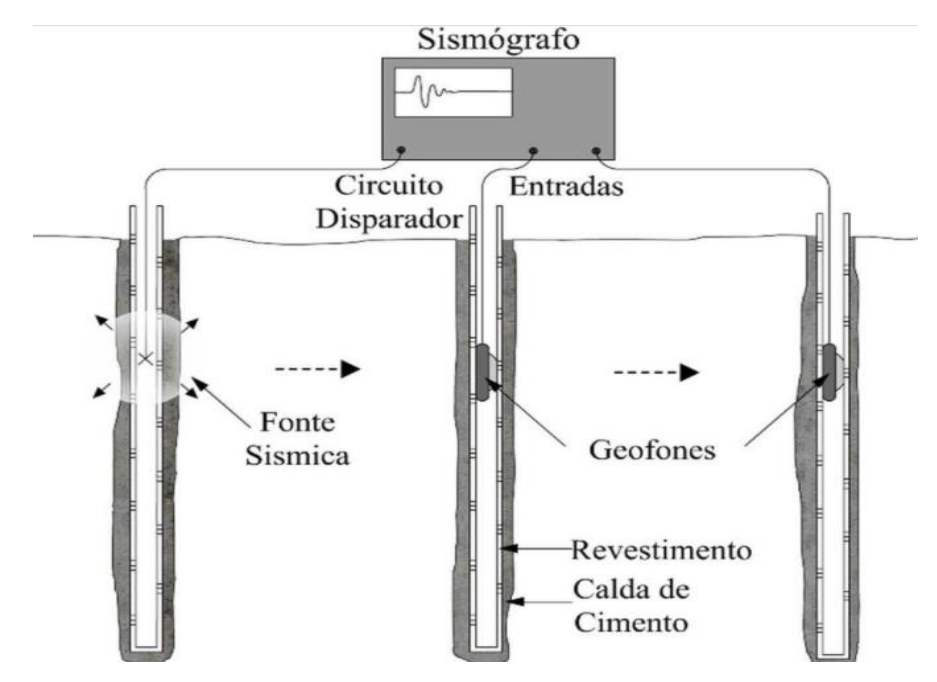

<span id="page-29-1"></span>**Figura 2.7– Ensaio** *Cross-Hole***.**

O parâmetro G pode também ser estimado empiricamente por meio de outros parâmetros do solo, como a forma e dimensões dos grãos, índice de vazios, densidade relativa e pressão efetiva média para solos não coesivos, ou também por meio do número de golpes N do ensaio SPT (SANTOS, 2020).

Módulo de Poisson *ν*, massa específica *ρ* e fração de amortecimento crítico ε

Estes últimos parâmetros podem ser estimados, na ausência de resultados experimentais, pela tabela abaixo:

| Solo   | $\rho$ (t/m <sup>3</sup> ) | ν               | $\varepsilon$ (%) |
|--------|----------------------------|-----------------|-------------------|
| Areia  | $1,70$ a $2,10$            | $0,30$ a $0,40$ | 2,0               |
| Argila | $1,40$ a $2,00$            | $0,40$ a $0,50$ | 2,0               |
| Rocha  | $2,50$ a $2,70$            | $0,15$ a $0,30$ | 2,0               |

<span id="page-29-2"></span>**Quadro 2.1 – Parâmetros estimados do solo.**

### <span id="page-29-0"></span>**2.4. Rigidez e Amortecimento**

Tanto a vibração livre quanto a vibração forçada podem ser ou não amortecidas. Lima e Santos (2008) destacam três formas de amortecimento: viscoso, de Coulomb e de histerese. O amortecimento viscoso acontece, geralmente, quando se tem movimentação em um meio fluido, ou em uma passagem de líquido ou gás por um orifício. O

amortecimento de Coulomb ocorre com o deslizamento entre superfícies, podendo ser estas secas ou lubrificadas, mas agindo como forças contrárias ao movimento. O amortecimento de histerese ocorre quando os materiais sofrem tensões periódicas contrárias ao sentido do movimento e a relação entre tensões e deformações segue caminhos diferentes quando acontecem os ciclos de carregamento e descarregamento. Outro amortecimento é o de radiação ou geométrico, que ocorre durante a propagação das ondas no solo homogêneo ou estratificado.

### <span id="page-30-0"></span>**2.5. Método dos Elementos Finitos**

O Método dos Elementos Finitos se baseia na discretização de um domínio original, muitas vezes muito complexo para ser resolvido de forma analítica, representando-o de forma aproximada por um conjunto finito de elementos. Em um domínio plano, os elementos podem ser triangulares ou quadriláteros e são conectados por nós. O método, desta forma, resolve não o problema original, mas de forma aproximada as equações relacionadas aos elementos que o compõem. O conjunto de elementos finitos é denominado de malha, que pode ser mais ou menos refinada, dependendo do grau de precisão requerido. Para que esta composição seja possível, o domínio deve ser ajustado, principalmente, nas suas bordas geométricas (GIACCHINI, 2012 e VAZ, 2010). A discretização da estrutura deve cumprir com as seguintes condições: a reunião de todos os elementos forma um domínio aproximado do domínio original; os elementos não se sobrepõem e os vértices de um elemento nunca ocorrem no lado de outro elemento, conforme ilustrado na figura 2.8 (GIACCHINI, 2012).

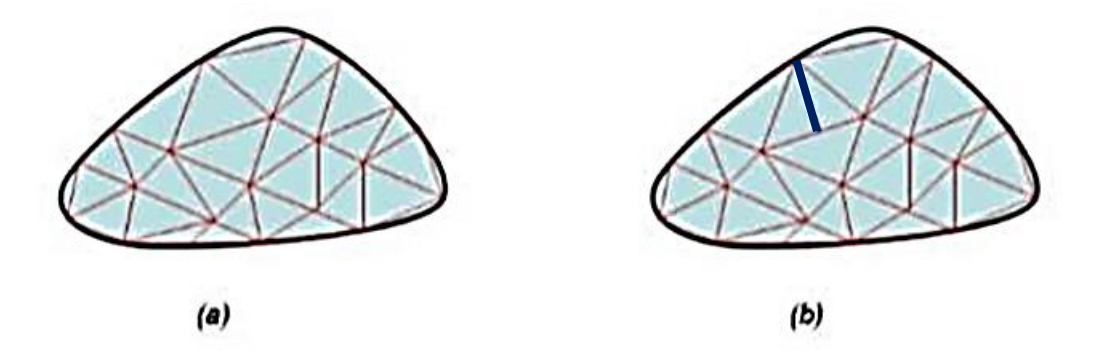

<span id="page-30-1"></span>**Figura 2.8 – (a)Exemplo de malha em material genérico; (b)Exemplo de malha em material genérico não permitida (GIACCHINI, 2012)**

Na resolução, o Método dos Elementos Finitos precisa atender a duas condições dentro dos elementos: equilíbrio de forças e compatibilidade dos deslocamentos. Estas condições podem ser garantidas pelo método dos deslocamentos, no qual os deslocamentos nodais são as incógnitas, ou pelo método das forças, em que estas são as forças nodais (OLIVEIRA, 2015).

### <span id="page-31-0"></span>**2.6. Programa PLAXIS**

O programa computacional PLAXIS V20 utiliza o método dos elementos finitos basicamente para a análise de problemas geotécnicos. São utilizadas as teorias geotécnicas da deformação, do fluxo de água e da consolidação, com suas respectivas formulações pelo método dos elementos finitos.

Neste trabalho, foi utilizada a versão *Connection Edition V20*, em ambiente *Windows*. A estrutura do PLAXIS se divide em dois subprogramas: Entrada de dados (*input)* e Resultados (*output)*.

### <span id="page-31-1"></span>*2.6.1. Entrada de Dados (Input)*

No *Input* são introduzidos os dados de entrada, ou seja, a geometria, os materiais da estrutura e do solo e suas propriedades, o modelo a ser adotado para o cálculo, as condições de contorno, o nível do lençol freático e as fases de cálculo, sendo estas divididas em 5 partes: "soil", "structures", "mesh", "flow conditions" e "staged construction".

O sistema de coordenadas e a convenção de sinais do *software* PLAXIS são apresentados na figura 2.9 a seguir. As tensões e forças de compressão, inclusive as poropressões, são consideradas negativas, enquanto as tensões e as forças de tração, positivas.

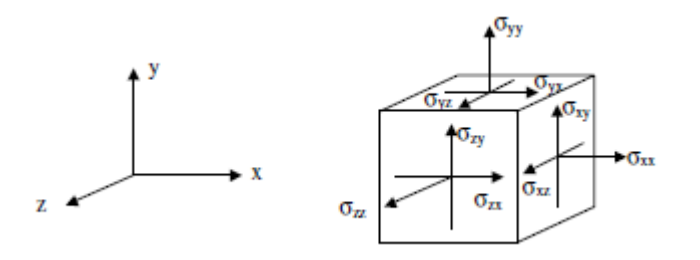

<span id="page-31-2"></span>**Figura 2.9 – Sistema de coordenadas utilizada pelo programa e convenção adotada dos sentidos positivos (***Reference Manual PLAXIS***, 2020).**

Para uma análise de elementos finitos usando o PLAXIS, é necessário criar-se um modelo e especificar as propriedades dos materiais e as condições de contorno no subprograma *Input*. É necessário se definir o tipo de modelo, que na versão utilizada,

pode ser o plano de tensões ou o axissimétrico. A figura 1.2 apresenta representações dos dois tipos de modelo, plano de deformações e axissimétrico.

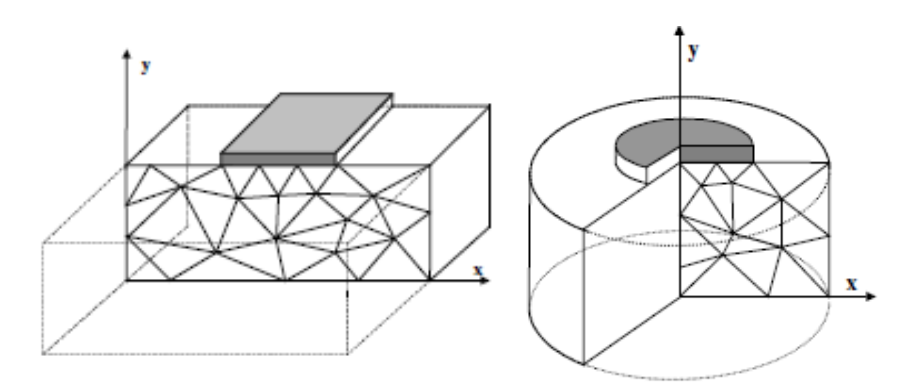

**Figura 2.10 – Modelo plano de tensões e plano axissimétrico (***Reference Manual PLAXIS***, 2020).**

<span id="page-32-0"></span>O modelo de elementos finitos utilizado nas análises deste trabalho foi o axissimétrico, uma vez que se tratará de uma geometria circular e carregamento também axissimétrico, ou seja, simétrico com relação um eixo vertical, com seção radial uniforme, sendo que as deformações e tensões são consideradas iguais em todas as direções radiais.

A malha é composta por elementos triangulares isoparamétricos que podem ser de seis ou de quinze nós. Os elementos de seis nós possuem três pontos de tensão e ordem dois de interpolação para os deslocamentos. Já os elementos de quinze nós possuem doze pontos de tensão e ordem quatro de interpolação para os deslocamentos.

No presente trabalho, foram utilizados elementos de quinze nós que fornecem resultados mais precisos. A figura 2.11 abaixo mostra a posição dos nós e dos pontos de tensão de elementos de seis e de quinze nós.

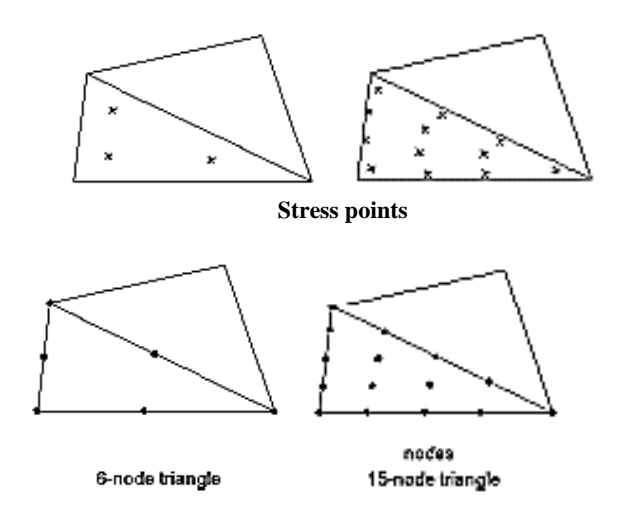

<span id="page-32-1"></span>**Figura 2.11 – Posição dos nós e pontos de tensões em elementos de 6 nós e de 15 nós (***Reference Manual PLAXIS***, 2020)**

O modelo é construído no plano *xy*, por meio de elementos sólidos. Em "soil", é necessário se limitar o espaço a ser preenchido pelo solo e outras estruturas, além de se dividir as diferentes camadas de solo e posicionar o nível de água através do comando "Borehole".

Para modelar a estrutura em "structures", é possível se usar os elementos sólidos, geogrelha, ancoragem, túnel, entre outros. Como o objetivo do trabalho é modelar uma fundação superficial, foi utilizado o elemento sólido. Ainda nessa fase, são especificadas as condições de contorno essenciais e naturais, ou seja, os deslocamentos vinculados no domínio e os carregamentos. Deve ser relacionado a cada elemento do modelo um tipo de material, definindo suas propriedades mecânicas, como o peso específico, o módulo de elasticidade e o coeficiente de Poisson. Uma tabela com as propriedades dos materiais utilizados no presente trabalho é apresentada no próximo capítulo.

Para cada material, além de serem inseridas suas propriedades, deve ser definido o tipo de análise a ser realizada. O *software* oferece seis opções de leis constitutivas de materiais geotécnicos: *Mohr-Coulomb model (MC), Jointed Rock model (JR), Hardening-Soil model (HS), Soft-Soil-Creep model (SSC), Soft Soil model (SS), Analyses with different models.* 

O modelo elastoplástico de Mohr-Coulomb envolve cinco parâmetros: módulo de elasticidade (*E*), coeficiente de Poisson (*v*), ângulo de atrito (*ɸ*), coesão (*c*) e ângulo de dilatância (*ψ*). Ele representa uma aproximação de primeira ordem do comportamento do solo, e fornece resultados aproximados para deformações e tensões. Este será o modelo considerado na análise. Foi considerado solo como drenante.

O *Hardening-Soil*, por sua vez, é um modelo mais avançado para a análise do comportamento do solo. Os parâmetros utilizados neste modelo são: ângulo de atrito (*ɸ*), coesão (*c*), ângulo de dilatância (*ψ*), rigidez de carga triaxial (*E50*), a rigidez de descarga triaxial ( $E_{ur}$ ) e rigidez de carga edométrica ( $E_{oed}$ ).

A partir do modelo definido, o programa gera a malha de forma automática em "mesh", podendo esta ser refinada pelo usuário ou ser especificado um tamanho relativo de elemento. Por fim, é possível escolher um ou mais pontos, no *select point for curves*, com a finalidade de analisar a variação de tensões e os deslocamentos nestes pontos.

Em seguida, é especificada a posição do nível de água em *flow conditions*.

Definida a geometria do problema e o estado inicial de tensões, é possível se definir as etapas da análise, que podem coincidir com as etapas da construção. Na janela de "Staged construction" devem ser definidas as fases do cálculo. Cada fase se baseia em ativar ou desativar elementos da geometria e definir os carregamentos. Todos os modelos se iniciam com uma primeira fase definida, no qual somente o solo está ativado e todos os outros elementos modelados na janela de *input* estão desativados.

O procedimento da análise é incremental-iterativo, ou seja, em uma determinada fase o carregamento determinado é dividido e aplicado em incrementos, e cada um deles é analisado de forma iterativa. É possível ainda se fazer alterações de parâmetros quanto aos processos iterativos, erros tolerados e incrementos. (OLIVEIRA, 2015)

Em cada fase, é preciso definir os parâmetros necessários. O cálculo considera a análise de deformações, que pode ser do tipo *Plastic* (plástico), *Consolidation* (adensamento), *Dynamic Analysis* (dinâmico) ou *Phi-c Redution* (estabilidade com fator de segurança). No trabalho, foi usado o modelo plástico, tendo em vista obter resultados mais representativos da realidade no caso do sistema entrar no meio plástico

O cálculo selecionado no modelo plástico realiza uma análise de deformações elasto-plásticas, na qual não é necessário se levar em conta o decaimento das poropressões excessivas. Se a opção de malha atualizada (*Updated Mesh*), na janela de configurações gerais avançadas, não tiver sido selecionada, o cálculo será executado de acordo com a teoria das pequenas deformações. A matriz de rigidez em um cálculo plástico usual é baseada na geometria original indeformada.

Já no modelo de cálculo dinâmico, o parâmetro é o tempo dinâmico e o número máximo de *steps* é executado no cálculo. Por padrão, a matriz de massa contém apenas termos na diagonal, na qual as contribuições dos termos fora da diagonal são incorporadas. Isso fornece um processo de cálculo dinâmico eficiente, mas pode levar a resultados ligeiramente imprecisos. O parâmetro da matriz de massa pode ser usado para distinguir entre uma matriz de massa discreta (parâmetro da matriz de massa = 0) e uma matriz de massa consistente (parâmetro da matriz de massa = 1). Qualquer valor intermediário entre uma matriz de massa concentrada e uma matriz de massa totalmente consistente pode ser inserido para o cálculo dinâmico, permitindo que uma matriz mista seja usada. A matriz utilizada no desenvolvimento da análise foi a matriz de massa concentrada.

Ainda na janela de parâmetros, algumas opções podem ser escolhidas, como o *reset displacements to zero* (reiniciar os deslocamentos para zero). Esta opção deve ser selecionada quando os deslocamentos irrelevantes das etapas de cálculo anteriores devem ser desconsiderados no início da fase de cálculo atual, para que o novo cálculo se inicie a partir de um dado deslocamento. Outra é *ignore undrained behaviour* (ignorar comportamento não drenante), que é selecionada para excluir temporariamente os efeitos de comportamento não drenado. Essa opção não foi selecionada neste trabalho, uma vez que o material considerado nas camadas de solo é drenante.

As condições de contorno globais para cada fase podem ser definidas no *model conditions* na janela de *model explorer*. Em *deformations* as bordas do *borehole* tem seus deslocamentos travados por padrão nas seguintes direções: nas bordas verticais, são fixados os deslocamentos na direção *x* e liberados na direção *y*, na borda horizontal inferior, os deslocamentos são travados nas duas direções e na borda horizontal superior, são livres os deslocamentos nas duas direções.

É possível ainda definir condições de contorno diferentes para os cálculos dinâmicos, uma vez que a realidade é caracterizada por um domínio infinito que deve ser reduzido a um domínio finito ao se criar um modelo matemático. Condições de contorno apropriadas podem simular o comportamento de "campo distante", absorvendo o incremento das tensões causadas por um carregamento dinâmico e evitando reflexos de ondas espúrias retornando ao corpo do solo, como por exemplo com uso de bordas viscosas. Limites viscosos absorvem a energia das ondas refletidas. Esta condição de contorno corresponde a uma situação em que amortecedores viscosos são aplicados nas direções *x* e *y* ao longo do contorno fornecendo uma força resistente na direção normal e tangencial no contorno que é proporcional à velocidade no material próximo ao contorno. A condição de contorno viscosa foi introduzida por Lysmer e Kuhlmeyer (1969). Esta opção é adequada para problemas em que a fonte dinâmica está dentro da malha.

A análise se restringiu a direção vertical, com aplicação de forças verticais, em duas dimensões. Os resultados serão apresentados a partir de uma análise temporal, com a variação da amplitude do movimento oscilatório ao longo do tempo.
#### *2.6.2. Resultados (Output)*

No subprograma *output* são obtidos os resultados das análises, que podem ser vistos em forma de mapas ou em tabelas de qualquer uma das fases definidas no *input*. Um dos principais resultados da análise são as deformações verticais provocadas pelo carregamento dinâmico.

Ao se abrir o subprograma, é apresentada a malha deformada da análise selecionada. No menu "bar" é possível alterar a visualização dos resultados dentre as opções *deformations* (deformações) e *stresses* (tensões), entre outras operações.

Na opção *line cross-section* no *toolbar*, é possível realizar um corte na seção mostrada na *plot area*, com a finalidade de visualizar as tensões normais e deformações verticais.

Os dados do *output* podem ainda ser vistos em formato de tabelas selecionando a opção *table* (tabela) no *tool bar*. Ao selecionar essa opção, é apresentada a tabela de deformações, na qual cada linha corresponde a um nó da malha.

A partir do *outpu*t, é possível se escolher um ou mais pontos da geometria definidos no *input* para se obter curvas nestes pontos. Ao se escolher a opção *curves manager* no *toolbar*, para se criar uma nova curva, uma janela será aberta com as opções de resultados para o eixo *x* e o eixo *y*. Neste trabalho, é definido no eixo das abscissas o tempo dinâmico e no eixo das ordenadas, os deslocamentos verticais correspondentes. Para comparação de deformações e tensões, pode-se sobrepor curvas em um mesmo gráfico.

#### **2.7. Programa LUCO**

O estudo desenvolvido por Luco (1974) aproximou as formulações apresentadas por Richart *et al*. (1970) e por Wolf e Gazetas (1994) de um caso real, permitindo a consideração da variação das propriedades do solo em diferentes camadas ao longo da profundidade.

No *input* do programa LUCO (descrito em SANTOS, 2020) devem ser especificados: a quantidade de camadas, as propriedades do solo em cada camada (módulo de cisalhamento, massa específica, coeficiente de Poisson e coeficiente de amortecimento), o raio da fundação, número de frequências analisadas e a primeira e última frequência deste intervalo.

Como resultados, são obtidos: as funções e os coeficientes de impedância, nas direções vertical, rotacional e horizontal.

### **2.8. Programa BLOCKSOLVER**

O programa BLOCKSOLVER (COUTINHO e MENDES, 2007) tem a função principal de realizar cálculos dinâmicos de forma simples e rápida de fundações diretas ou estaqueadas.

O programa permite, na entrada de dados, a definição das dimensões da fundação que melhor representem o problema original, o peso específico dos componentes da fundação e das massas concentradas correspondentes às máquinas. Após essas definições, o programa gera a matriz de massa.

No passo seguinte, são inseridas as propriedades do solo e no caso de fundação direta, o programa gera automaticamente as matrizes de rigidez e de amortecimento, segundo a formulação de Wolf e Gazetas (1994). No caso de fundação estaqueada, é necessário inserir também essas informações.

Por fim, é necessário indicar as cargas atuantes no sistema em cada grau de liberdade, associadas às massas concentradas anteriormente definidas.

Após a entrada dos dados, o programa irá calcular e apresentar os resultados da análise. Na janela de resultados, são mostrados os deslocamentos máximos do centro de gravidade do bloco em função das frequências excitadora nos graus de liberdade, no formato de tabelas e gráficos.

# **3. DESENVOLVIMENTO**

Neste capítulo são apresentados os modelos estudados no módulo dinâmico do programa PLAXIS. O desenvolvimento é dividido em dois modelos, primeiramente considerando uma fundação apoiada em solo homogêneo e em seguida a mesma em solo heterogêneo, conforme descrito a seguir. Em todos os modelos foi considerada uma força harmônica distribuída sobre a fundação devida à operação de uma máquina.

O tipo de modelo estudado é o axissimétrico, uma vez que suas propriedades apresentam assimetria em relação a um eixo vertical, com elementos de 15 nós. Em todos os modelos fez-se uso da simetria do problema para facilitar a modelagem, sendo assim, apenas metade de uma seção foi representada. Os modelos serão analisados nos sistema sub-crítico, tendo em vista analisar o movimento oscilatório da amplitude de movimento ao longo do tempo

As deformações foram impedidas nas duas direções na borda inferior do modelo e impedidas na direção horizontal nas bordas laterais. Além disso, na construção do modelo, condições de contorno especiais foram consideradas na análise dinâmica tendo em vista atender ao fato de que o solo é um meio semi-infinito e evitar que as ondas sejam refletidas nos limites do modelo, de forma a provocar perturbações. Sendo assim, foram considerados limites viscosos na faixa de solo estudada nas bordas referentes ao X máximo e ao Y mínimo, como mostrado na Figura 3.1.

Deformations - BoundaryXMin: Normally fixed --- BoundaryXMax: Normally fixed - BoundaryYMin: Fully fixed BoundaryYMax: Free **E** ⊙ Dynamics - BoundaryXMin: Viscous BoundaryXMax: Viscous BoundaryYMin: None BoundaryYMax: None - All nodes fixities: None Normal relax coeff C1: 1,000 Tangential relax coeff C2: 1,000

#### **Figura 3.1 – Condições de contorno geométricas**

A malha de elementos finitos é gerada automaticamente pelo programa PLAXIS e para estes modelos foram considerados elementos de aproximadamente 1m ou de 0,50m,

como será especificado em cada caso ao longo do desenvolvimento. Serão sempre feitas análises paramétricas para se avaliar se a dimensão da malha afeta os resultados.

O nível da água foi considerado no topo do terreno, ou seja, com o solo totalmente saturado, como mostrado na Figura 3.2.

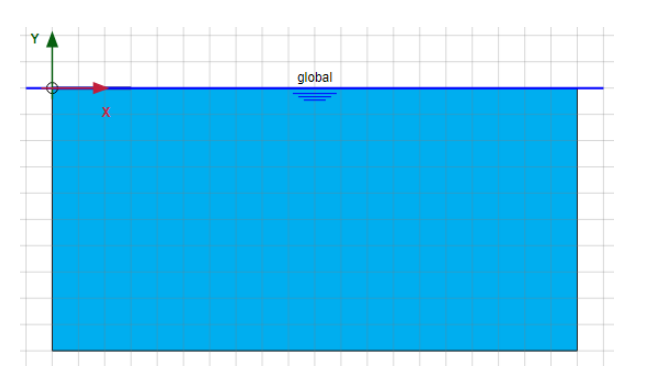

**Figura 3.2 – Condições de fluxo**

A escolha dos pontos de referência para o estudo dos deslocamentos verticais foi realizada após a verificação da condição da fundação como rígida ou flexível, como será exemplificado na sobreposição dos gráficos de deslocamentos verticais x tempo dinâmico obtidos em pontos no centro da fundação (*x*=0, node 4) e na borda (*x*=0.5, node 36) realizado em cada estudo.

#### **3.1. Análise de fundação em solo homogêneo**

Neste modelo foi considerada uma faixa de solo homogêneo de 20 metros de comprimento e 10 metros de profundidade, com uma fundação de máquina circular, ver Figuras 3.3 e 3.4. Os parâmetros do solo, da força dinâmica e da estrutura foram modificados conforme o objetivo e serão descritos em cada modelo apresentado.

Na definição do solo, em cada modelo estudado foi realizada a análise em um primeiro momento somente com o amortecimento viscoso e em seguida considerando também o amortecimento histerético com coeficiente de amortecimento igual a 0,5%. Pretende-se avaliar a importância da avaliação do amortecimento histerético na análise.

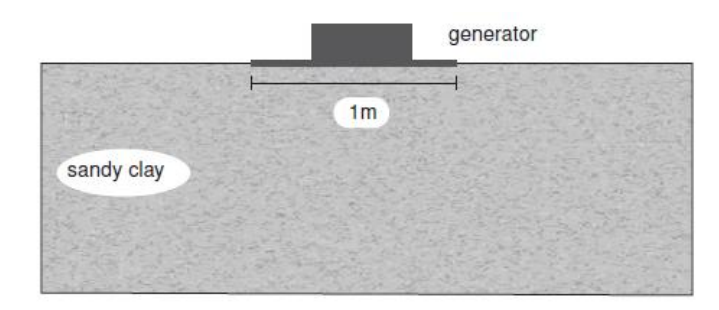

# **Figura 3.3 – Problema estudado**

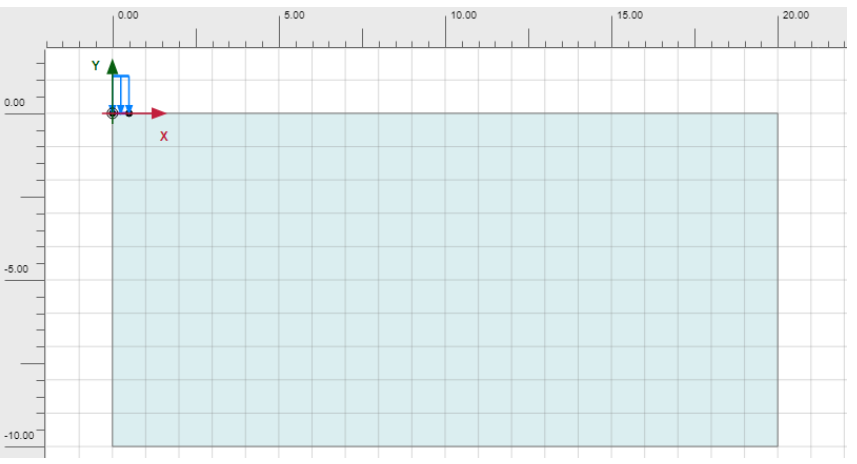

**Figura 3.4 - Modelo no input do programa PLAXIS**

As propriedades do solo, da estrutura de fundação e da máquina, sendo esta última sujeita a uma carga harmônica distribuída, estão apresentadas nas Tabelas 3.1 a 3.3.

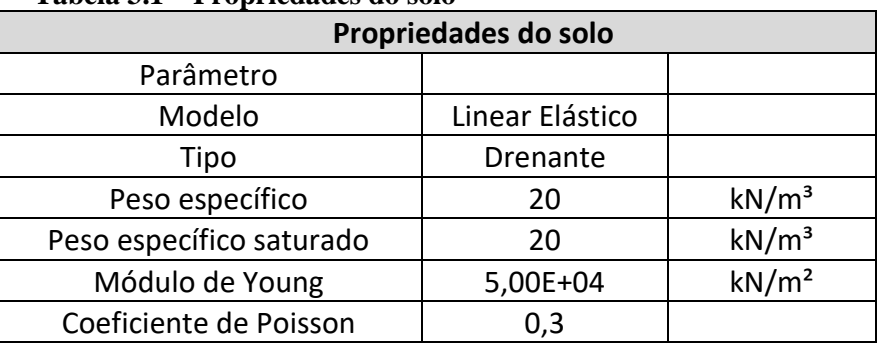

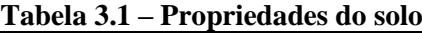

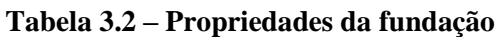

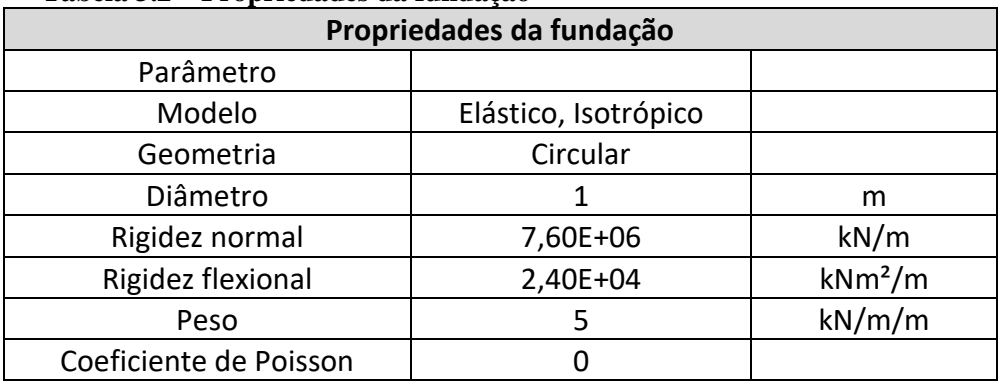

| Propriedades da máquina |           |         |  |  |  |
|-------------------------|-----------|---------|--|--|--|
| Parâmetro               |           |         |  |  |  |
| Modelo                  | Gerador   |         |  |  |  |
| Peso                    |           | kN/m/m  |  |  |  |
| Carga                   | Harmônica |         |  |  |  |
| Amplitude               | 10        |         |  |  |  |
| Ângulo de fase          |           | $\circ$ |  |  |  |
| Intervalo dinâmico      | 0.5       |         |  |  |  |

**Tabela 3.3 – Propriedades da máquina**

Na etapa de construção foram consideradas 3 fases:

- Fase 1 Ativação da estrutura de fundação e do componente estático da força distribuída correspondente ao peso do equipamento.
- Fase 2 Iniciar a máquina. Mudança para cálculo dinâmico nas configurações da fase e definição da carga dinâmica harmônica (de amplitude igual a 10), ângulo de fase (igual a 0°) e frequências definidas em cada caso estudado. Para a escolha das frequências aplicadas, foi calculada a frequência própria do sistema e além dessa foram aplicadas a frequência de 1Hz e outras definidas em cada modelo (Figura 3.5).

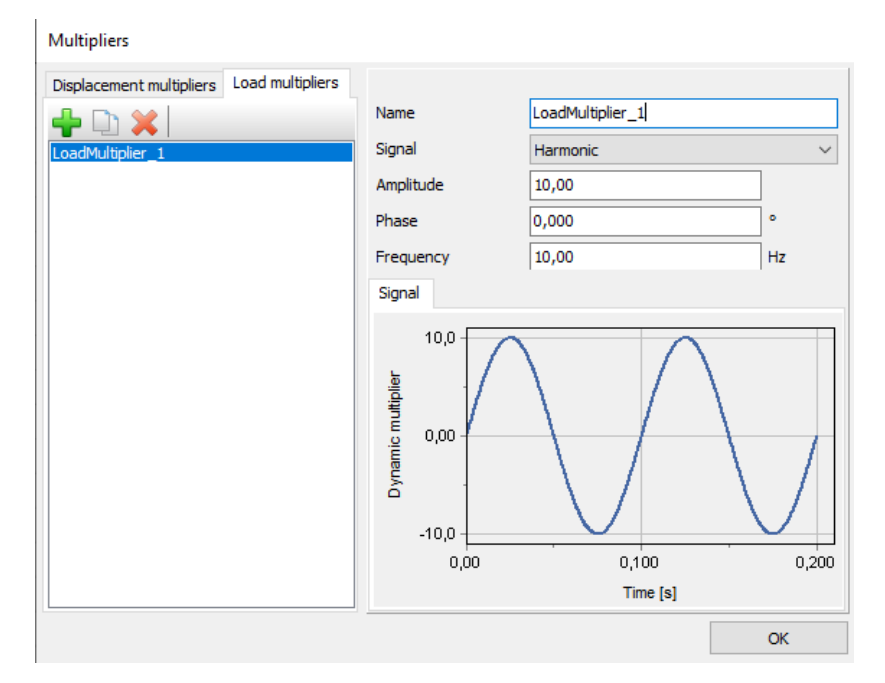

**Figura 3.5 – Carga harmônica, para f = 10Hz**

• Fase 3 – Parar a máquina. Ainda no cálculo dinâmico, é feita a desativação do componente dinâmico da força distribuída. Ainda nesta fase, são selecionados os pontos a serem considerados para a geração de curvas no *output.* Os pontos selecionados estão próximos à borda do elemento da fundação.

Os resultados buscados são os deslocamentos verticais próximos à superfície a partir do gráfico de deslocamentos verticais x tempo dinâmico (sendo considerados os deslocamentos nas regiões de estabilidade dos resultados) e estes são comparados com resultados obtidos a partir de formulações clássicas, calculados com auxílio do programa MATHCAD e com resultados obtidos a partir do programa LUCO (SANTOS, 2020).

Foram desenvolvidos modelos considerando a fundação com raio igual a 0,50m e com raio igual a 3m, com o objetivo de verificar a influência desta dimensão nos resultados analíticos. Para a fundação de raio igual a 3m também é estudada a influência da flexibilidade da placa de fundação, considerando-a como rígida ou flexível. As respectivas análises são apresentadas nos itens a seguir, para diferentes valores prédefinidos da frequência de excitação.

# *3.1.1. Análise de fundação em solo homogêneo com raio de 0,5m, submetida a carga harmônica distribuída.*

O modelo estudado inicialmente é o de uma fundação de máquina circular de 1 metro de diâmetro apoiada em solo homogêneo conforme já mostrado na Figura 3.4. Como mostrado na figura, apenas metade do problema foi modelado, tendo em vista facilitar o estudo, utilizando a simetria.

No modelo foram consideradas diferentes frequências, com o objetivo de se estudar os amortecimentos por meio da relação entre o deslocamento vertical provocado pela força dinâmica e a frequência aplicada. Para a escolha das frequências aplicadas, foi inicialmente calculada a frequência própria do sistema, conforme os cálculos a seguir.

• Parâmetros do problema dinâmico

 $M =$  massa da fundação + massa do gerador

$$
M = (5 + 8) \times \frac{\pi \times 0.5^2}{10} = 1.02t
$$

$$
G = \frac{E}{2(1+v)} = \frac{50}{2(1+0.3)} = 19,23 MPa
$$

$$
K = \frac{4Gr}{1 - \nu} = \frac{4 \times 19230 \times 0.5}{1 - 0.3} = 54946,05kN/m
$$

$$
C = \frac{3.4r^2}{1 - v} \sqrt{\rho s G} = \frac{3.4 \times 0.5^2}{1 - 0.3} \sqrt{2 \times 19230} = 238.1 \text{kNs/m}
$$

$$
Cc = 2\sqrt{KM} = 2\sqrt{54946,05 \times 1,02} = 473,5kNs/m
$$

$$
f = \frac{1}{2\pi} \sqrt{\frac{K}{M}} = \frac{1}{2\pi} \sqrt{\frac{54946,05}{1,02}} = 36,94 Hz
$$

Além da frequência própria, também foram analisadas as frequências de 1Hz, 10Hz e 20Hz para os estudos do modelo.

Para parâmetro de comparação de deslocamentos, foram calculados os deslocamentos verticais avaliados a partir das formulações clássicas da dinâmica considerando o amortecimento viscoso e em seguida o viscoso e histerético. Ainda neste estudo, foram considerados em seguida os coeficientes de rigidez e amortecimento calculados pelo programa LUCO.

Para facilitar a comparação com os resultados analítico, foram traçadas nas figuras dos resultados do PLAXIS, linhas horizontais tracejadas indicando as correspondentes soluções analíticas do programa LUCO, quando a dimensão das figuras permitia.

É muito importante observar que os resultados analíticos e os obtidos com o programa LUCO corresponderiam a excitações atuando de -∞ a +∞, ou seja, em regime permanente. Os resultados do PLAXIS correspondem a uma excitação que é aplicada inicialmente a partir do repouso. Assim as comparações devem ser feitas para os deslocamentos no PLAXIS quando eles já estão estabilizados.

O estudo da amplitude dos deslocamentos é apresentado a seguir:

• Fator de amplificação do deslocamento

$$
D = \frac{u}{ust} = \frac{1}{\sqrt{(1 - \beta^2)^2 + (2\beta\xi)^2}}
$$

$$
\beta = \frac{\bar{f}}{f} \qquad \xi visc = \frac{c}{cc}
$$

$$
\xi visc = \frac{238.1}{473.5} = 0.503
$$

o Estudo na frequência  $\bar{f} = 1Hz$ 

**Quadro 3.1 – Estudo analítico na frequência = 1Hz**Considerando somente o amortecimento de radiação:  $F0 := 10 \cdot \pi \cdot r^2 = 7.85$  $fa = 1$  $\beta = \frac{fa}{f}$  ust =  $\frac{F0}{K}$  <br>  $\beta = 0.027$  $D = \frac{1}{\sqrt{(1 - \beta^2)^2 + (2 \cdot \beta \cdot \xi \text{vis})^2}}$   $D = 1$  $u = D$ -ust  $u = 1.429 \times 10^{-4}$  143µm Considerando o amortecimento de radiação + o amortecimento do material:  $w := 2 \cdot \pi \cdot f$   $\qquad \qquad \mathbf{W} = 2 \cdot \pi \cdot fa$  $w = 231.983$ Amplit1 :=  $\frac{F0}{K + iW \cdot C - W^2 M + 2 \cdot \xi \text{hist} \cdot K \cdot i}$ Amplit1 =  $1.407 \times 10^{-4} - 1.791i \times 10^{-5}$ Ampl1 :=  $\sqrt{140.7^2 + 17.91^2}$  = 141.835 µm

# **Quadro 3.2 – Estudo analítico na frequência = 1Hz.**

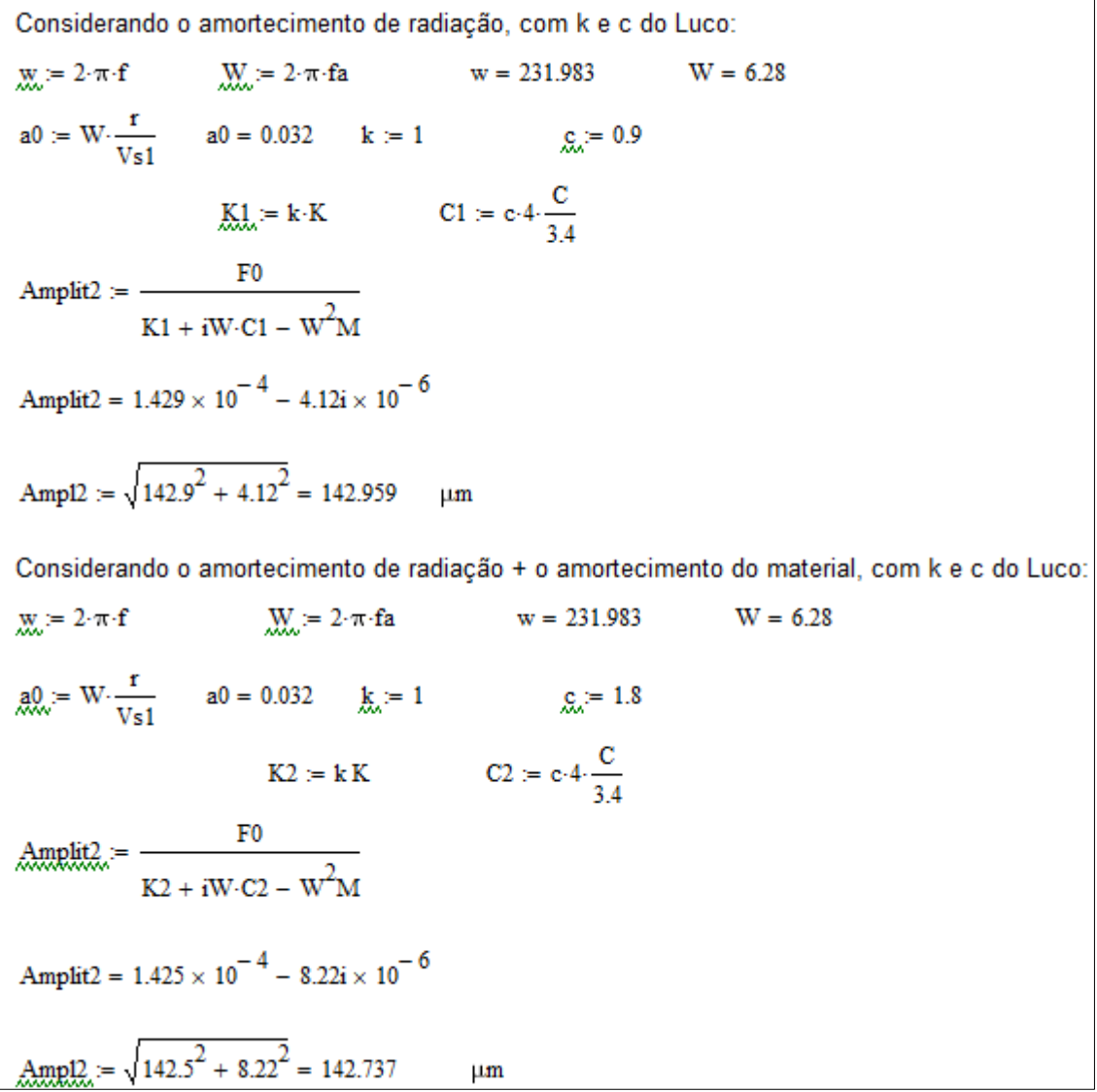

o Estudo na frequência  $\bar{f} = 10Hz$ 

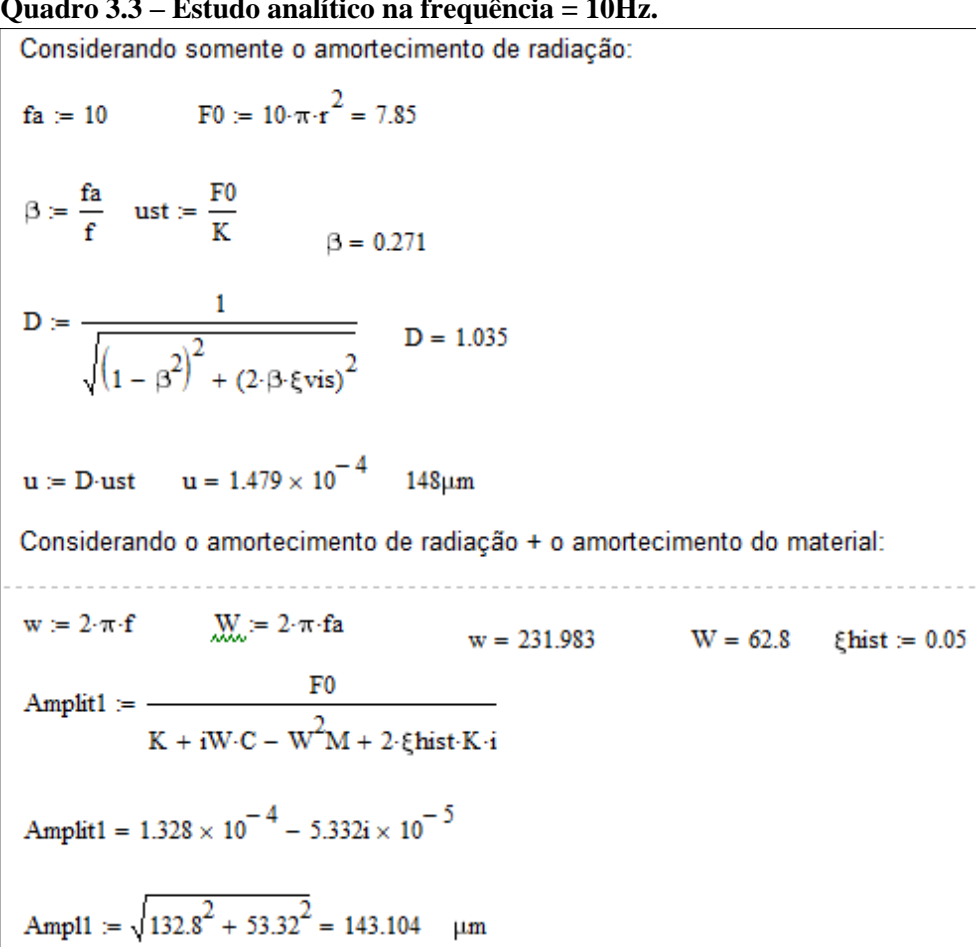

#### **Quadro 3.3 – Estudo analítico na frequência = 10Hz.**

#### **Quadro 3.4 – Estudo analítico na frequência = 10Hz.**

Considerando o amortecimento de radiação, com k e c do Luco:  $M_{\text{max}} = 2 \cdot \pi \cdot f$   $M_{\text{max}} = 2 \cdot \pi \cdot fa$   $w = 231.983$   $W = 62.8$ <br>a0 = W $\cdot \frac{r}{\text{Vs1}}$  a0 = 0.32  $k = 0.965$   $g_{\text{max}} = 0.8$  $K1 = k \cdot K$   $C1 = c \cdot 4 \cdot \frac{C}{3.4}$ Amplit2 :=  $\frac{F0}{K1 + iW \cdot C1 - W^2M}$ Amplit2 =  $1.48 \times 10^{-4} - 4.252i \times 10^{-5}$ Considerando o amortecimento de radiação + o amortecimento do material, com k e c do Luco:  $M = 2 \cdot \pi \cdot f$   $M = 2 \cdot \pi \cdot fa$   $W = 231.983$   $W = 62.8$  $a_0 = W \cdot \frac{r}{V s 1}$   $a_0 = 0.32$   $k_0 = 0.975$   $a_0 = 1.11$  $K2 = kK$   $C2 = c \cdot 4 \cdot \frac{C}{3.4}$ Amplit<sub>2</sub> $=$   $\frac{F0}{K2 + iW \cdot C2 - W^2M}$ Amplit2 =  $1.371 \times 10^{-4} - 5.406i \times 10^{-5}$ 

o Estudo na frequência  $\bar{f} = 20Hz$ 

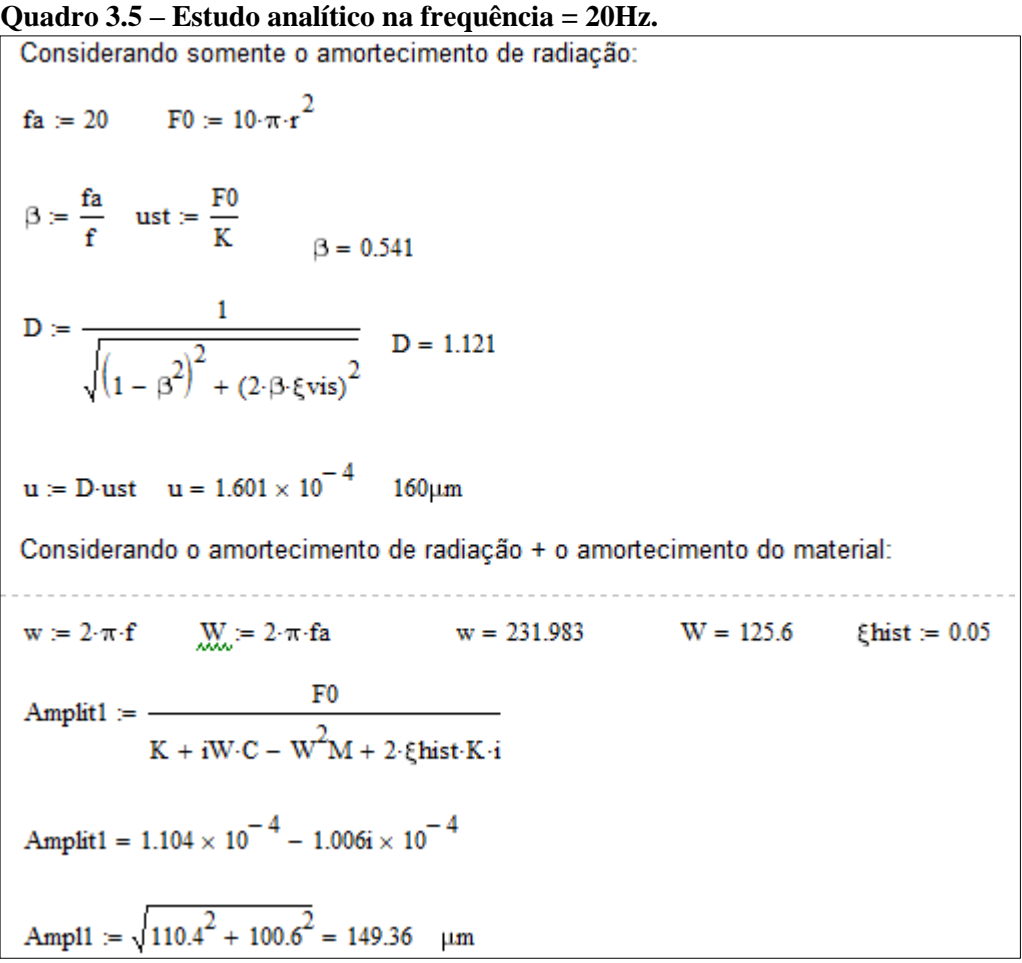

**Quadro 3.6 – Estudo analítico na frequência = 20Hz.**

Considerando o amortecimento de radiação, com k e c do Luco:  $M_{\text{max}} = 2 \cdot \pi \cdot f$   $M_{\text{max}} = 2 \cdot \pi \cdot f$  w = 231.983 W = 125.6<br>a0 := W $\cdot \frac{r}{\text{Vs1}}$  a0 = 0.641 k := 0.917  $g_{\text{max}}$  := 0.769  $K_1 = k \cdot K$   $C_1 = c \cdot 4 \cdot \frac{C}{34}$ Amplit2 :=  $\frac{F0}{K1 + iW \cdot C1 - W^2M}$ Amplit2 =  $1.411 \times 10^{-4} - 1.114i \times 10^{-4}$ Considerando o amortecimento de radiação + o amortecimento do material, com k e c do Luco:  $\underset{\sim}{\text{W}} := 2 \cdot \pi \cdot \text{fa}$  $\mathbf{w} = 2 \cdot \pi \cdot \mathbf{f}$  $w = 231.983$  $W = 125.6$  $\underline{a0}_{\ldots} = W \cdot \frac{r}{V \cdot 1}$   $a0 = 0.641$   $\underline{k}_{\ldots} = 0.926$   $\underline{c}_{\ldots} = 0.960$  $K2 = kK$   $C2 = c \cdot 4 \cdot \frac{C}{3.4}$ Amplit<sub>2</sub> =  $\frac{F0}{K2 + iW \cdot C2 - W^2M}$ Amplit2 =  $1.161 \times 10^{-4} - 1.128i \times 10^{-4}$ 

o Estudo na ressonância ( $\bar{f} = f = 36,94Hz$ )

#### **Quadro 3.7 – Estudo analítico na frequência = 36,94Hz.**

Considerando somente o amortecimento de radiação:  $\mathbf{f}\mathbf{a} \coloneqq 36.94 \quad \mathbf{F0} \coloneqq 10 \cdot \pi \cdot \mathbf{r}^2$  $\beta = \frac{fa}{f}$  ust =  $\frac{F0}{K}$   $\beta = 1$ D =  $\frac{1}{\sqrt{(1-\beta^2)^2 + (2\cdot\beta \cdot \xi \text{vis})^2}}$  D = 0.994  $u = D$ -ust  $u = 1.421 \times 10^{-4}$  142 $\mu$ m Considerando o amortecimento de radiação + o amortecimento do material:  $w = 2 \cdot \pi \cdot f$   $M = 2 \cdot \pi \cdot fa$  $w = 231.983$ Amplit1 :=  $\frac{F0}{K + iW \cdot C - W^2 M + 2 \cdot \xi \text{hist} \cdot K \cdot i}$ Amplit1 =  $4.983 \times 10^{-8} - 1.292i \times 10^{-4}$ Ampl1 :=  $\sqrt{0.04983^2 + 129.2^2} = 129.2$  µm

#### **Quadro 3.8 – Estudo analítico na frequência = 36,94Hz.**

Considerando o amortecimento de radiação, com k e c do Luco:  $x_k = 2 \cdot \pi \cdot f$   $x_k = 2 \cdot \pi \cdot fa$   $w = 231.983$   $W = 231.983$ <br>a0 :=  $W \cdot \frac{r}{Vs1}$  a0 = 1.184  $k$  := 0.842  $g_k$  := 0.786  $K_1 = k \cdot K$   $Cl = c \cdot 4 \cdot \frac{C}{3.4}$ Amplit2 :=  $\frac{F0}{K1 + iW \cdot C1 - W^2M}$ Amplit2 =  $-2.532 \times 10^{-5} - 1.494i \times 10^{-4}$ Ampl2 :=  $\sqrt{25.32^2 + 149.4^2} = 151.53$  $\mathbf{u}$ m Considerando o amortecimento de radiação + o amortecimento do material, com k e c do Luco:  $mx = 2 \cdot \pi \cdot f$  $\mu = 2 \cdot \pi \cdot fa$  $w = 231.983$  $W = 231.983$  $\underline{a0}_{\dots} = W \cdot \frac{r}{V s 1}$   $a0 = 1.184$   $\underline{k}_{\dots} = 0.803$   $\underline{c}_{\dots} = 0.926$  $K2 := kK$   $C2 := c \cdot 4 \cdot \frac{C}{3.4}$ Amplit2.:=  $\frac{F0}{K2 + iW \cdot C2 - W^2 M}$ Amplit2 =  $-2.268 \times 10^{-5} - 1.264i \times 10^{-4}$ 

No programa PLAXIS, foram considerados todos os casos descritos anteriormente e os resultados dos deslocamentos na região próxima à borda da fundação são apresentados a seguir, nas Figuras 3.6 a 3.21.

#### *3.1.1.1. Sem amortecimento histerético:*

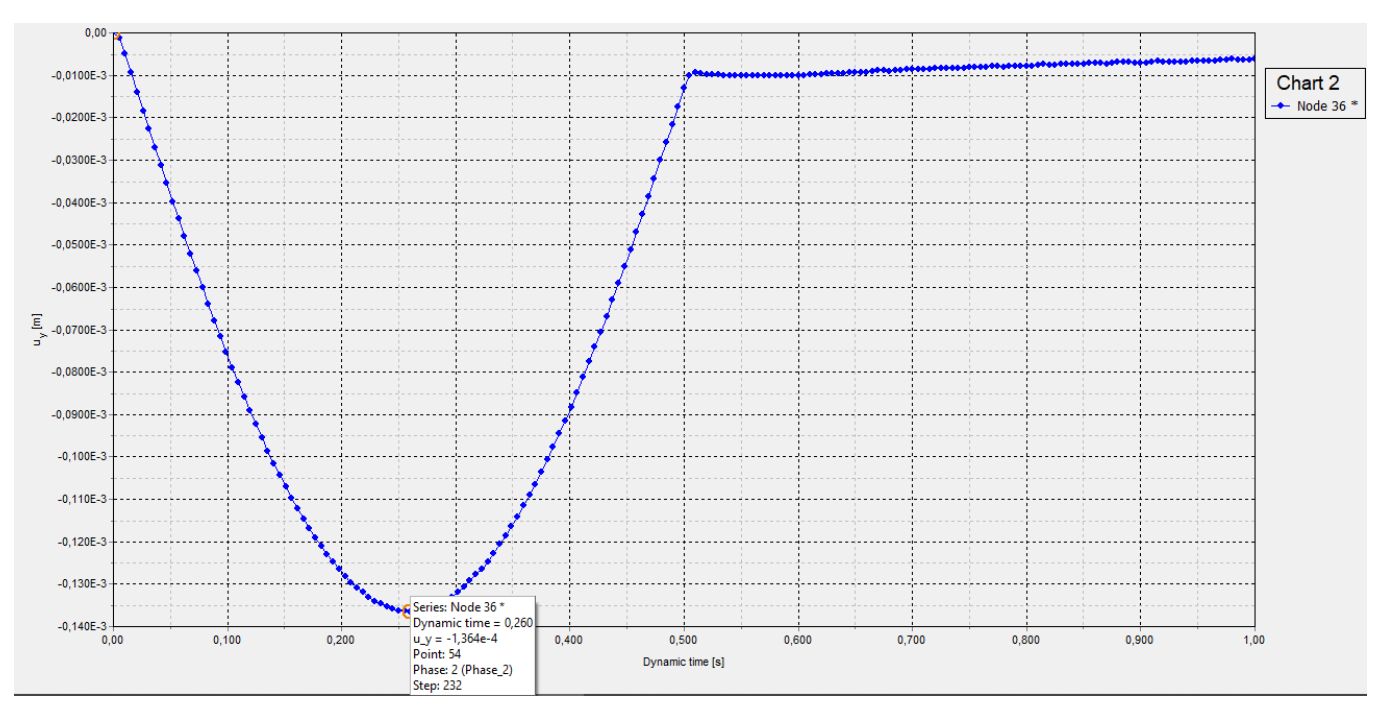

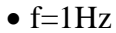

**Figura 3.6 - Deslocamento vertical x tempo dinâmico, malha 100x100cm**

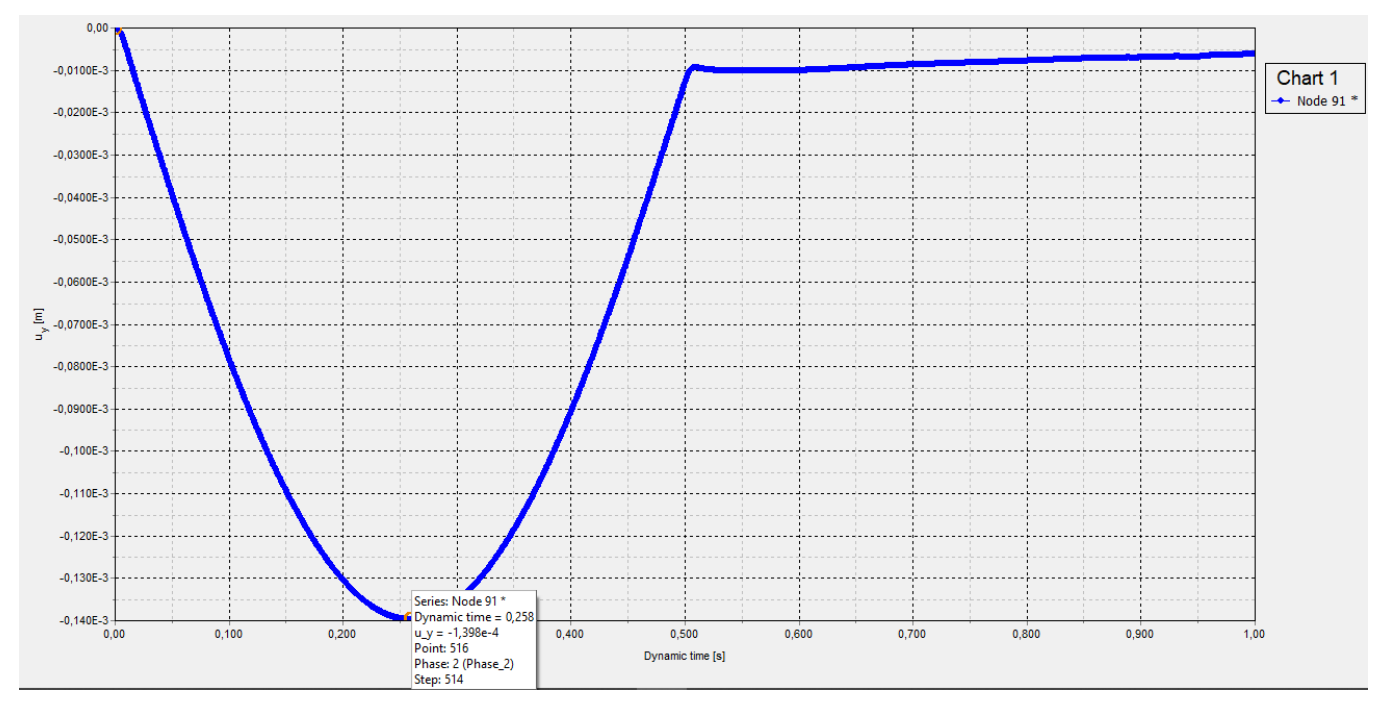

**Figura 3.7 - Deslocamento vertical x tempo dinâmico, malha 50x50cm**

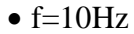

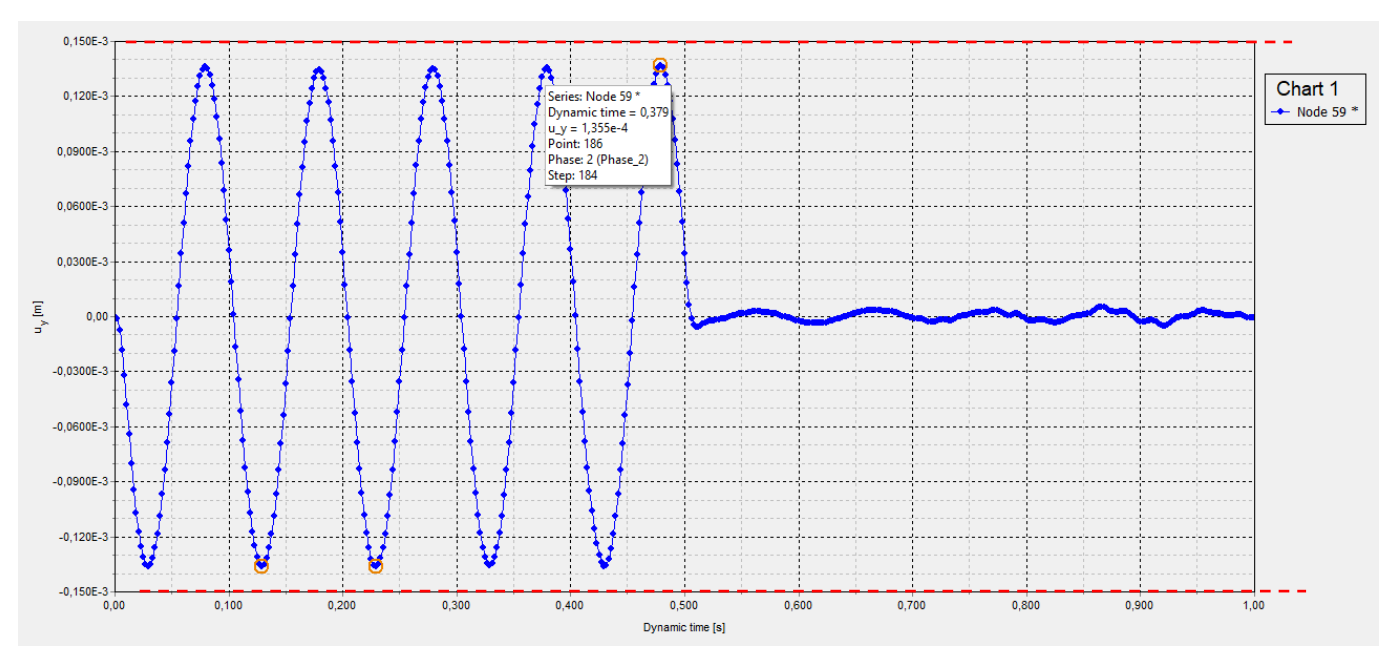

**Figura 3.8 – Deslocamento vertical x tempo dinâmico, malha 100x100cm**

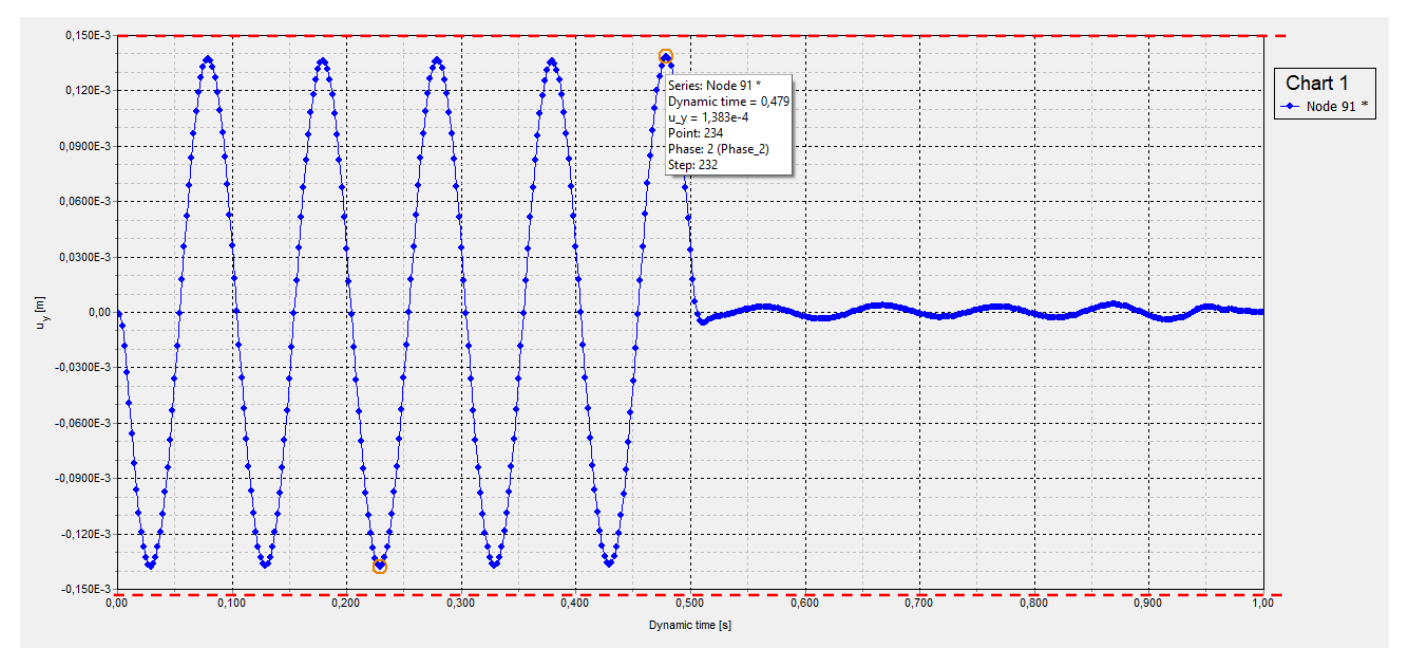

**Figura 3.9 - Deslocamento vertical x tempo dinâmico, malha 50x50cm**

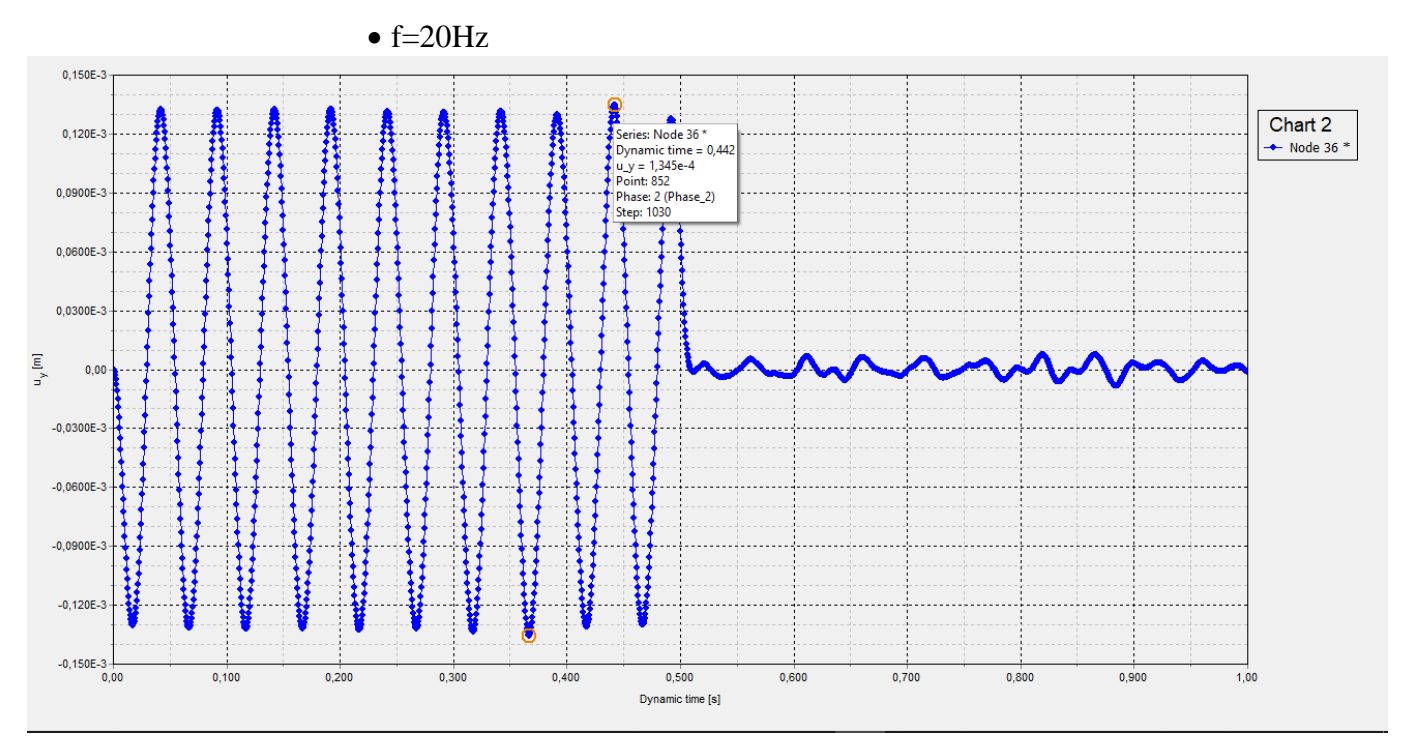

**Figura 3.10 - Deslocamento vertical x tempo dinâmico, malha 100x100cm**

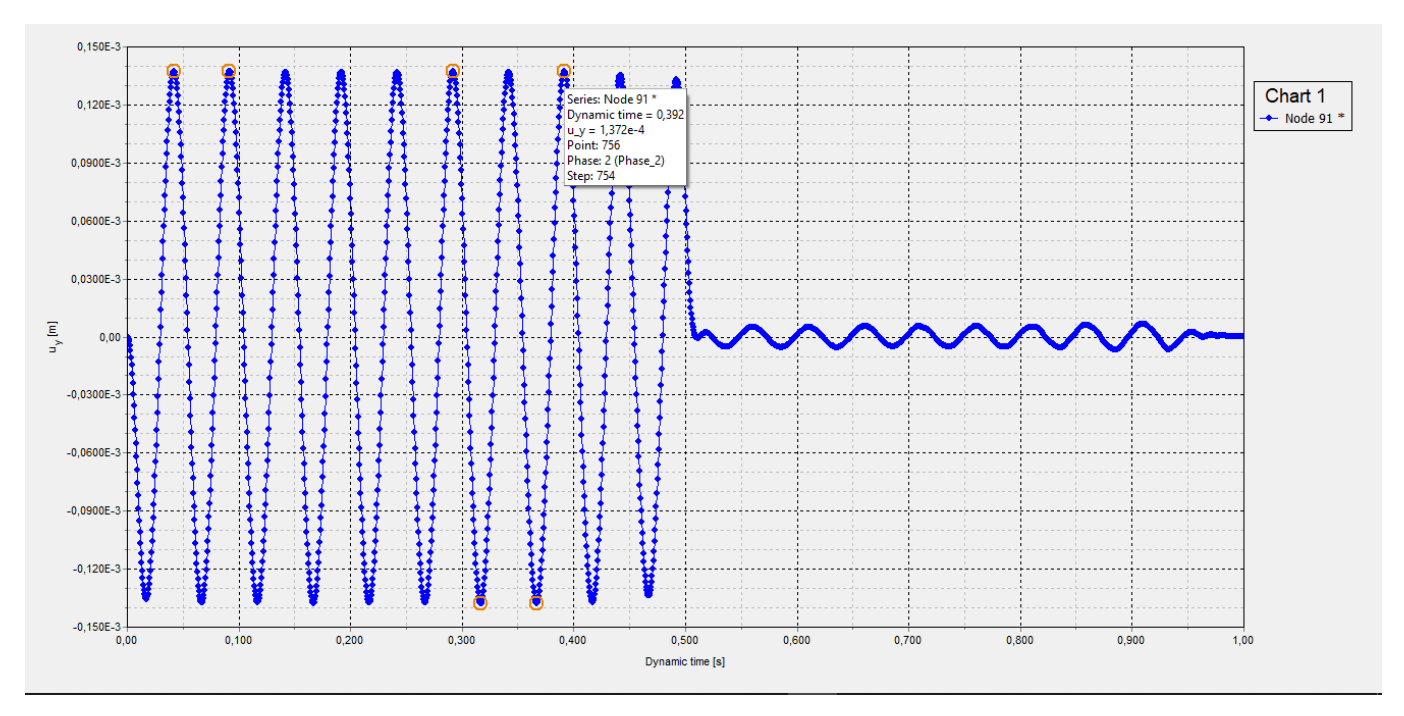

**Figura 3.11 - Deslocamento vertical x tempo dinâmico, malha 50x50cm**

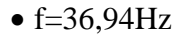

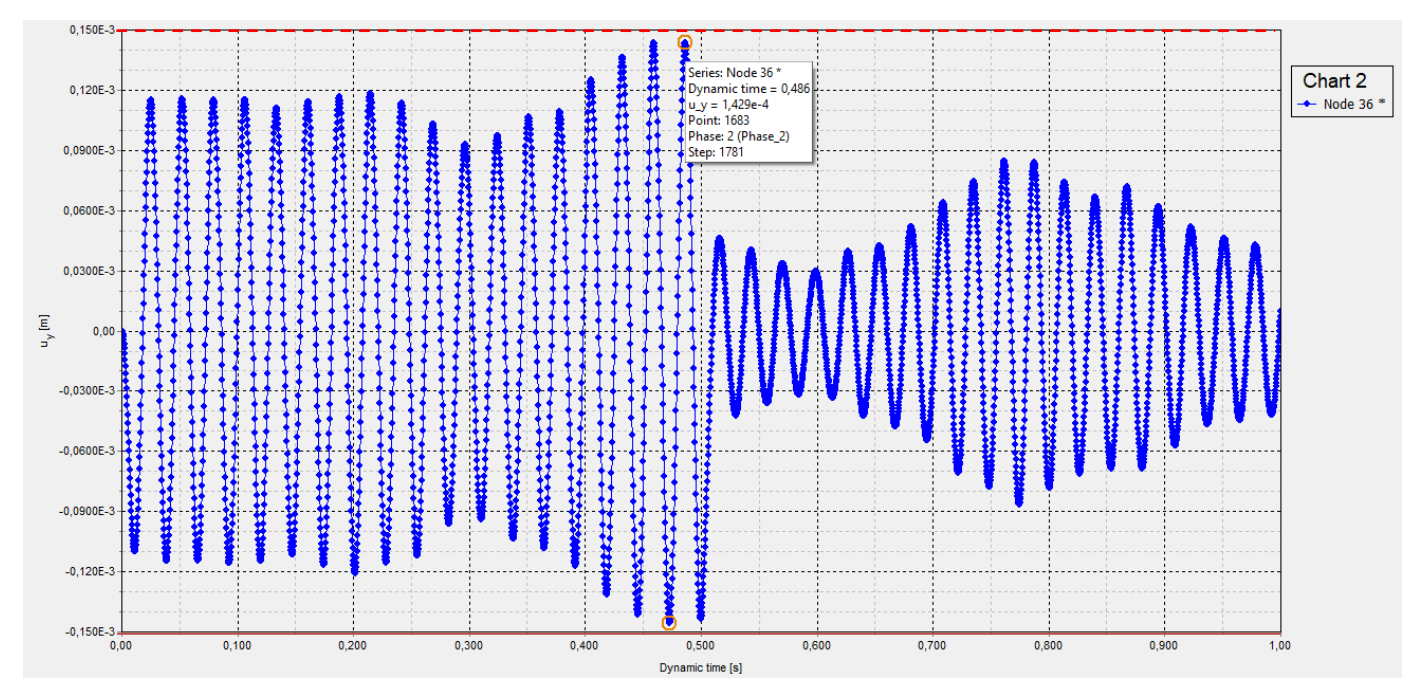

**Figura 3.12 - Deslocamento vertical x tempo dinâmico, malha 100x100cm**

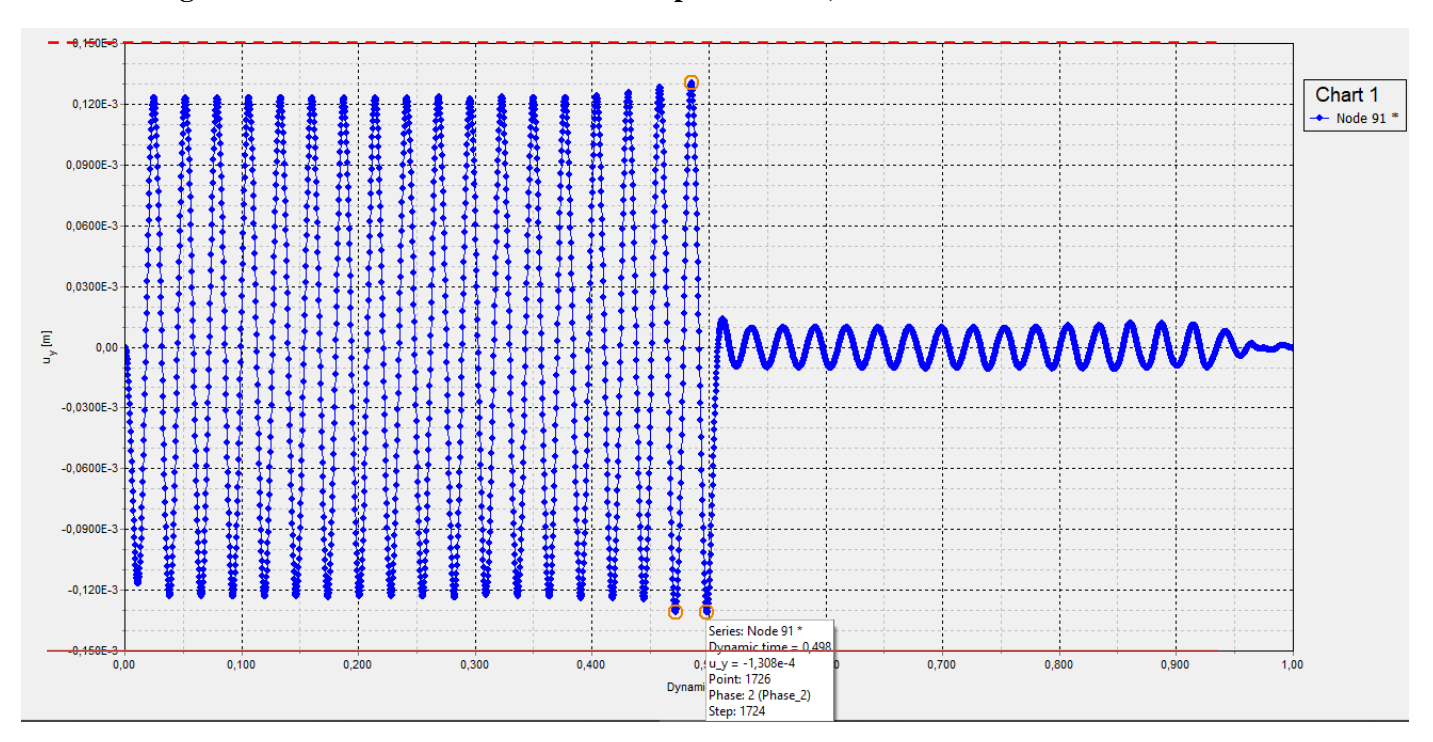

**Figura 3.13 - Deslocamento vertical x tempo dinâmico, malha 50x50cm**

### *3.1.1.2. Com amortecimento histerético:*

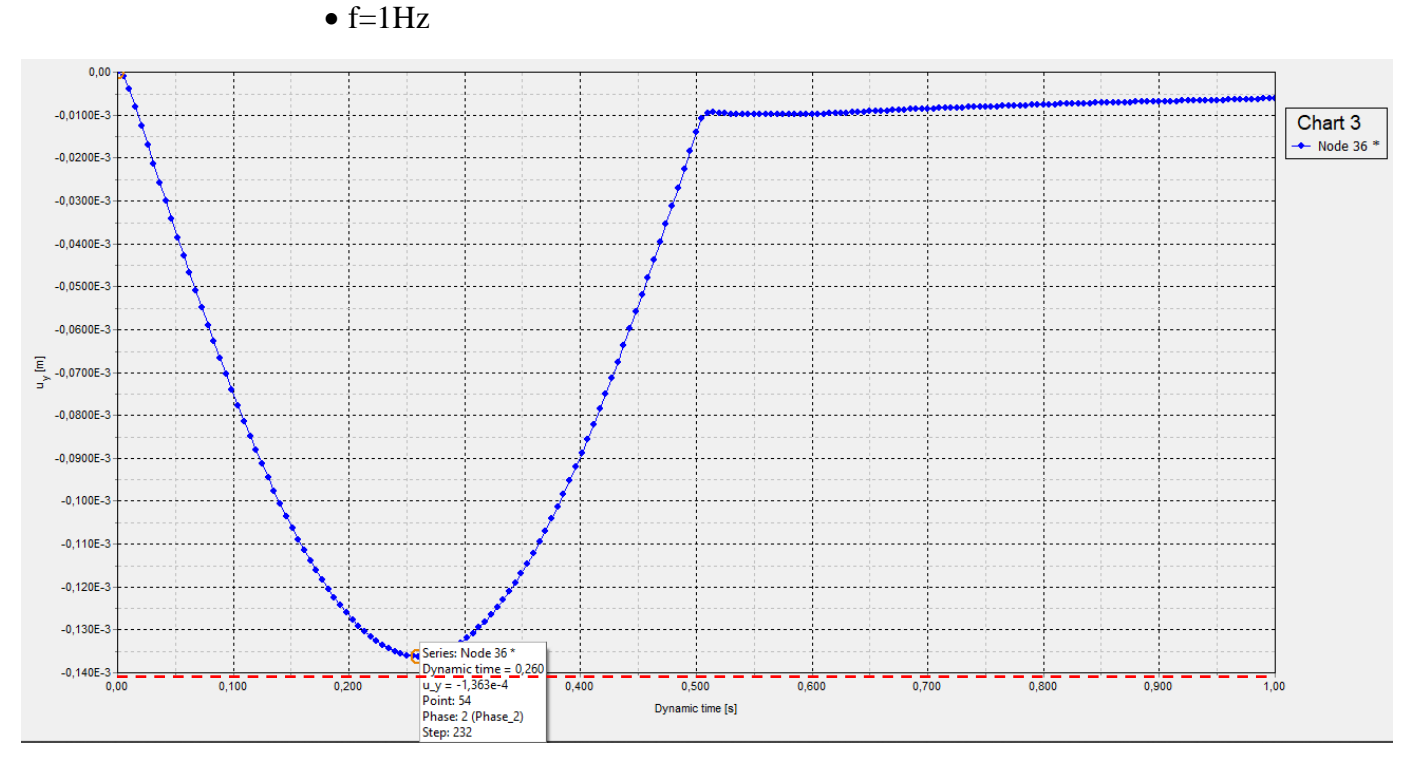

**Figura 3.14 – Deslocamento vertical x tempo dinâmico, malha 100x100cm**

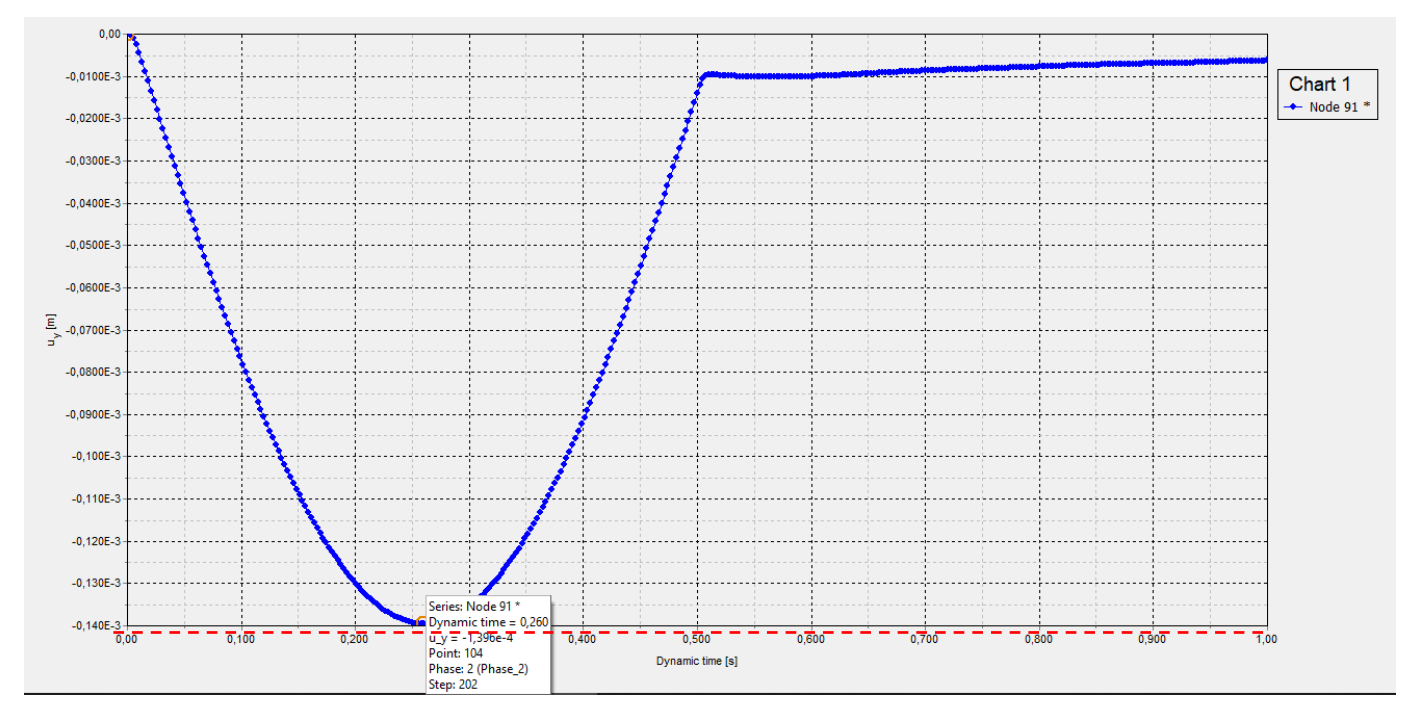

**Figura 3.15 - Deslocamento vertical x tempo dinâmico, malha 50x50cm**

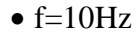

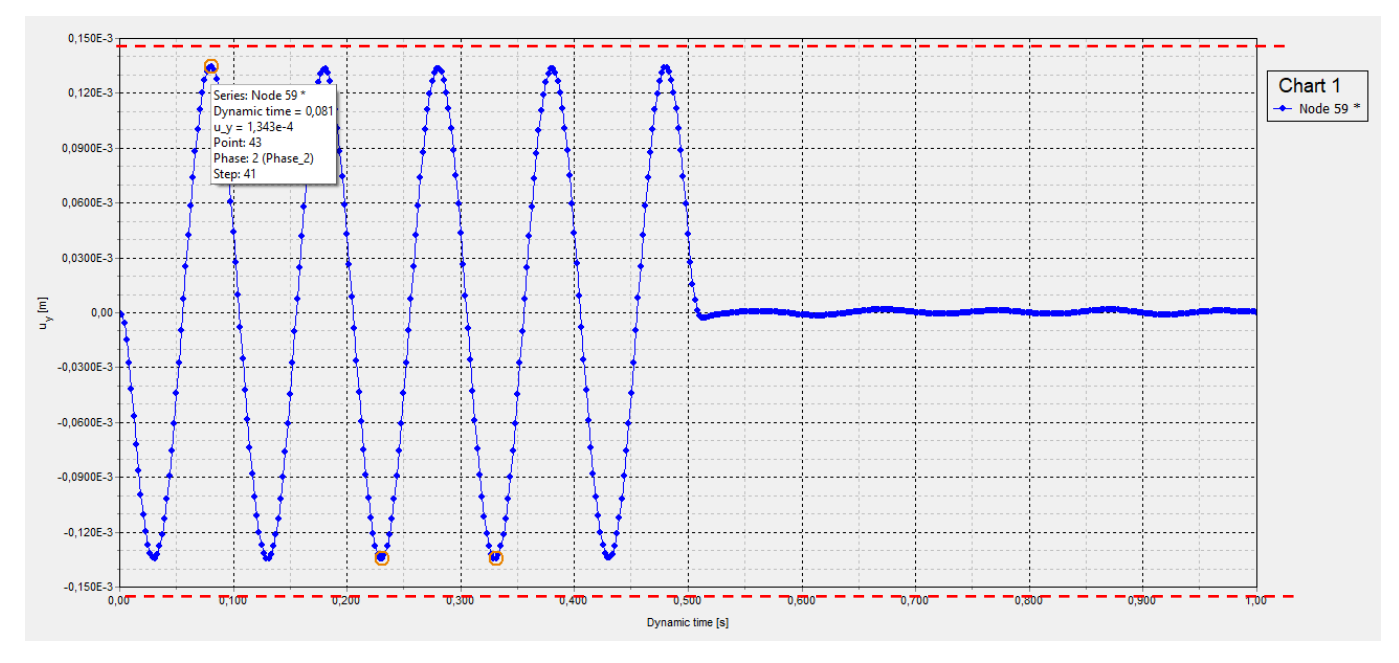

**Figura 3.16 - Deslocamento vertical x tempo dinâmico, malha 100x100cm**

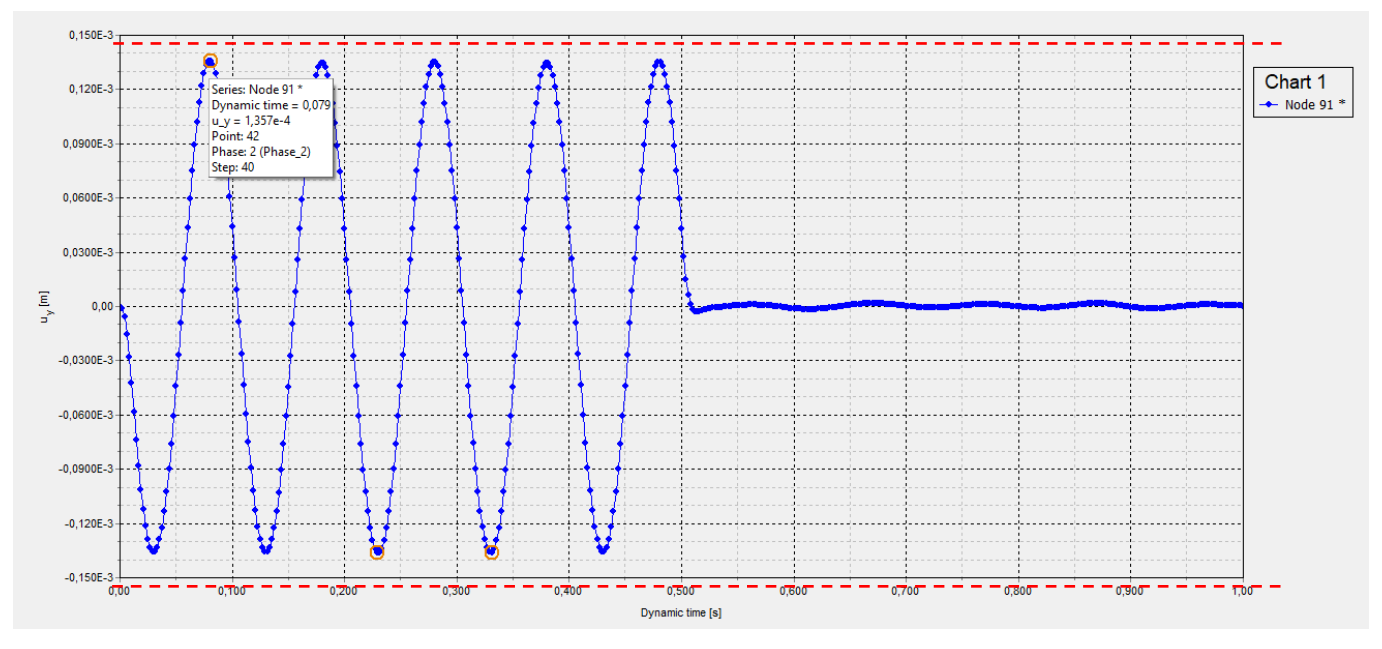

**Figura 3.17 - Deslocamento vertical x tempo dinâmico, malha 50x50cm**

 $\bullet$  f=20Hz

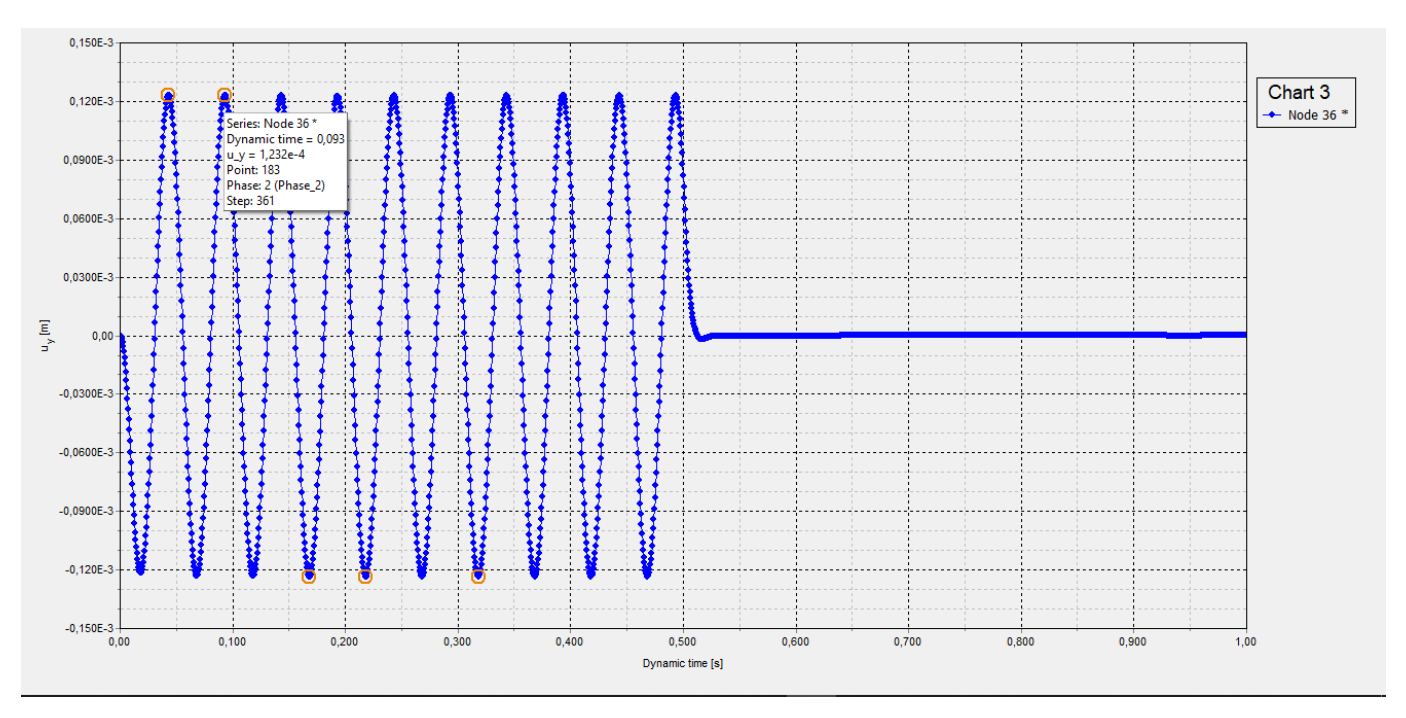

**Figura 3.18 - Deslocamento vertical x tempo dinâmico, malha 100x100cm**

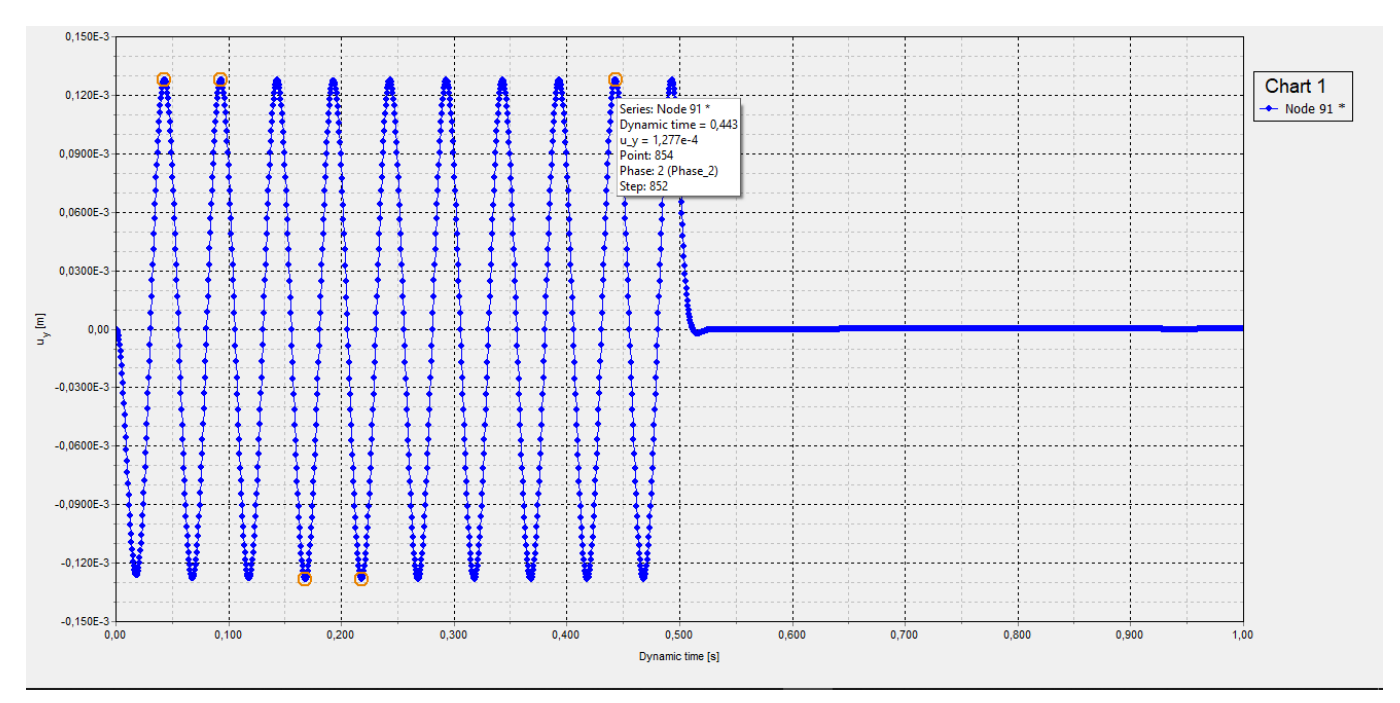

**Figura 3.19 - Deslocamento vertical x tempo dinâmico, malha 50x50cm**

•  $f=36,94$ Hz

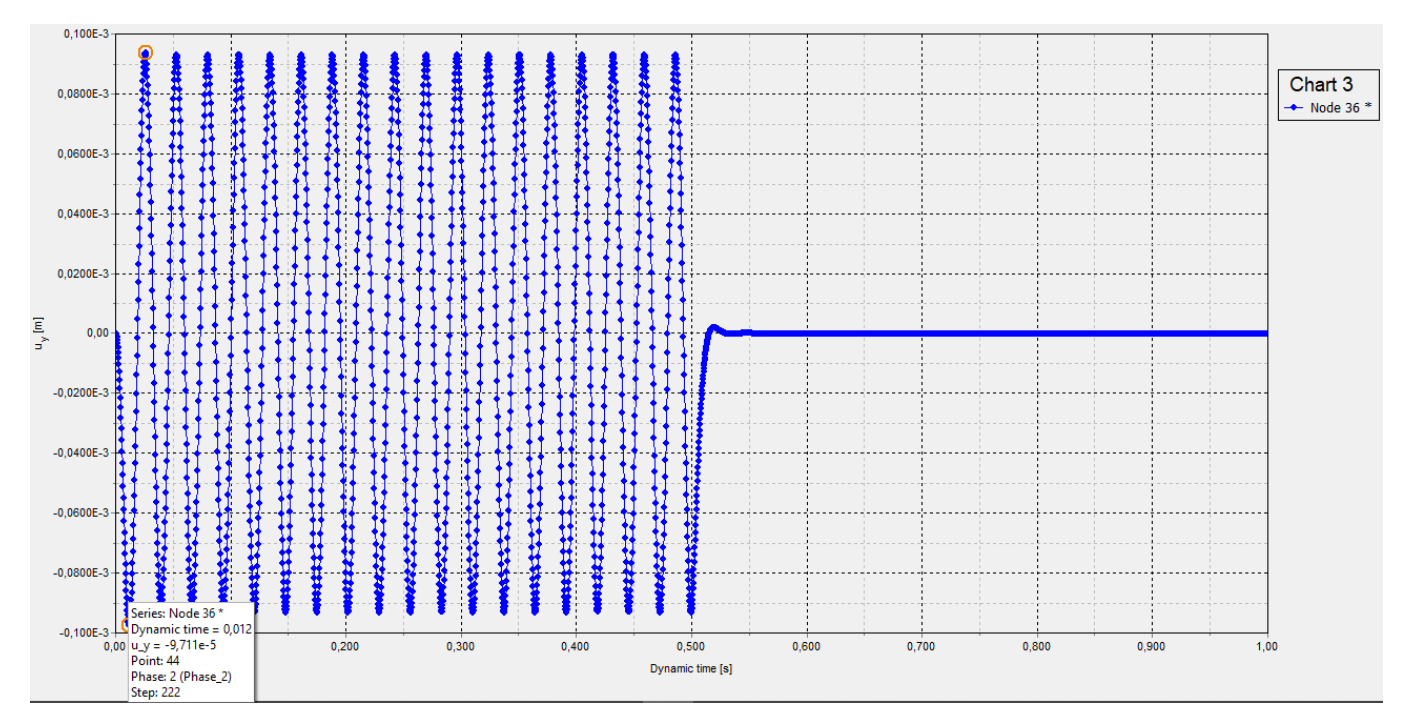

**Figura 3.20 - Deslocamento vertical x tempo dinâmico, malha 100x100cm**

![](_page_59_Figure_3.jpeg)

![](_page_59_Figure_4.jpeg)

Para a verificação da adequada representação do comprimento de onda primária propagando-se verticalmente a partir da fundação, foram obtidos resultados dos deslocamentos ao longo de um eixo vertical para as frequências de 10Hz e 36,94Hz no centro da faixa considerada de solo (Figuras 3.22 e 3.23). Os comprimentos de onda esperados são calculados a seguir.

$$
L = \frac{V_p}{f} \qquad V_p = \sqrt{\frac{2 - 2\nu}{1 - 2\nu} \cdot \frac{G}{\rho}} = 183 \text{ m/s}
$$

$$
L1 = \frac{183}{10} = 18,3m \; ; \; L2 = \frac{183}{36,94} = 4,97m
$$

#### • Caso  $1 - f=10$ Hz, com amortecimento viscoso

![](_page_60_Figure_2.jpeg)

![](_page_60_Figure_3.jpeg)

![](_page_60_Figure_4.jpeg)

![](_page_60_Figure_5.jpeg)

![](_page_60_Figure_6.jpeg)

**Figura 3.23 - Deslocamento vertical - 36,94 Hz**

*3.1.2. Análise de fundação flexível em solo homogêneo com r = 3m, submetida a carga harmônica distribuída*

![](_page_61_Picture_264.jpeg)

#### **Tabela 3.4 – Propriedades do solo**

## **Tabela 3.5 – Propriedades da fundação**

![](_page_61_Picture_265.jpeg)

#### **Tabela 3.6 – Propriedades da máquina**

![](_page_61_Picture_266.jpeg)

# • Parâmetros do problema dinâmico

M = massa da fundação + massa do gerador

$$
M = (5 + 8) \times \frac{\pi \times 3^2}{10} = 36,738t
$$

$$
G = \frac{E}{2(1+v)} = \frac{50}{2(1+0.3)} = 19,23 MPa
$$

$$
K = \frac{4Gr}{1 - v} = \frac{4 \times 19230 \times 3}{1 - 0.3} = 329657,14kN/m
$$
  
\n
$$
C = \frac{3.4r^2}{1 - v} \sqrt{\rho sG} = \frac{3.4 \times 3^2}{1 - 0.3} \sqrt{2 \times 19230} = 8572,90kNs/m
$$
  
\n
$$
Cc = 2\sqrt{KM} = 2\sqrt{329657,14 \times 36,738} = 6960,15kNs/m
$$
  
\n
$$
f = \frac{1}{2\pi} \sqrt{\frac{K}{M}} = \frac{1}{2\pi} \sqrt{\frac{329657,14}{36,738}} = 15,084Hz
$$

• Estudo da amplitude dos deslocamentos Fator de amplificação do deslocamento:

$$
D = \frac{u}{ust} = \frac{1}{\sqrt{(1 - \beta^2)^2 + (2\beta\xi)^2}}
$$

$$
\beta = \frac{\bar{f}}{f} \qquad \qquad \xi \text{visc} = \frac{c}{cc}
$$

$$
\xi visc = \frac{8571,90}{6960,15} = 1,23
$$

 $\circ$  Estudo na frequência  $\bar{f} = 1Hz$ 

![](_page_63_Picture_25.jpeg)

#### **Quadro 3.9 – Estudo analítico na frequência = 1Hz.**

**Quadro 3.10 – Estudo analítico na frequência = 1Hz.**

| Considerando o amortecimento de radiação, com k e c do Luco:                                                                                                    |  |  |  |  |  |  |
|----------------------------------------------------------------------------------------------------|--|--|--|--|--|--|
| $\mu = 2 \cdot \pi \cdot f$ $\mu = 2 \cdot \pi \cdot fa$ $w = 94.727$ $W = 6.28$                                                                                                    |  |  |  |  |  |  |
| a0 := W $\cdot \frac{r}{V \cdot 1}$ a0 = 0.192 k := 0.981<br>g; = 0.831                                                                                                    |  |  |  |  |  |  |
| $K_1 = k \cdot K$ $C_1 = c \cdot 4 \cdot \frac{C}{34}$                                                                                                    |  |  |  |  |  |  |
| Amplit2 := $\frac{F0}{K1 + iW \cdot C1 - W^2 M}$                                                                                                    |  |  |  |  |  |  |
| Amplit2 = $8.549 \times 10^{-4} - 1.398i \times 10^{-4}$                                                                                                    |  |  |  |  |  |  |
| Amp12 := $\sqrt{854.9^2 + 139.8^2}$ = 866.255 µm                                                                                                    |  |  |  |  |  |  |
| Considerando o amortecimento de radiação + o amortecimento do material, com k e c do Luco:                                                                                                    |  |  |  |  |  |  |
| $W = 2 \cdot \pi \cdot \text{fa}$ $W = 94.727$ $W = 6.28$<br>$\underline{w} = 2 \cdot \pi \cdot f$                                                                                                    |  |  |  |  |  |  |
| $\begin{vmatrix} a0 := W \cdot \frac{r}{V \cdot s} \\ w \end{vmatrix}$ $a0 = 0.192$ $\begin{vmatrix} k \\ k \end{vmatrix} = 0.988$ $\begin{vmatrix} c \\ k \end{vmatrix} = 1.155$                                                                                                    |  |  |  |  |  |  |
| $K2 = kK$ $C2 = c \cdot 4 \cdot \frac{C}{34}$                                                                                                    |  |  |  |  |  |  |
| $\text{Amplit2.} = \frac{F0}{\frac{F0}{\$ |  |  |  |  |  |  |
| Amplit2 = $8.293 \times 10^{-4} - 1.871i \times 10^{-4}$                                                                                                    |  |  |  |  |  |  |
| Ampl2 = $\sqrt{829.3^{2} + 187.1^{2}}$ = 850.144<br>µm                                                                                                    |  |  |  |  |  |  |

 $\circ$  Estudo na frequência  $\bar{f} = 10$ Hz

![](_page_65_Picture_26.jpeg)

#### **Quadro 3.11 – Estudo analítico na frequência = 10Hz.**

#### **Quadro 3.12 – Estudo analítico na frequência = 10Hz.**

Considerando o amortecimento de radiação, com k e c do Luco:  $M_{\text{max}} = 2 \cdot \pi \cdot f$   $M_{\text{max}} = 2 \cdot \pi \cdot f$  w = 94.727 W = 62.8<br>a0 = W $\cdot \frac{r}{\text{Vs1}}$  a0 = 1.922 k = 0.768  $g_{\text{max}} = 0.906$  $K1 = k \cdot K$   $C1 = c \cdot 4 \cdot \frac{C}{3.4}$ Amplit2 :=  $\frac{F0}{K1 + iW \cdot C1 - W^2 M}$ Amplit2 =  $8.974 \times 10^{-5} - 4.755i \times 10^{-4}$ Considerando o amortecimento de radiação + o amortecimento do material, com k e c do Luco:  $\mu = 2 \cdot \pi \cdot fa$  $w = 94.727$  $W = 62.8$  $\mathbf{w} = 2 \cdot \pi \cdot \mathbf{f}$ a0 =  $W \cdot \frac{r}{Vs1}$  a0 = 1.922 k<sub>m</sub> = 0.617 c<sub>m</sub> = 0.970  $K2 := kK$   $C2 := c \cdot 4 \cdot \frac{C}{3.4}$ Amplit2. =  $\frac{F0}{K2 + iW \cdot C2 - W^2 M}$ Amplit2 =  $4.341 \times 10^{-5} - 4.558i \times 10^{-4}$ Ampl<sub>2</sub> =  $\sqrt{43.41^2 + 455.8^2}$  = 457.862  $\mu$ m

o Estudo na frequência  $\bar{f} = 15,084$ Hz

# **Quadro 3.13 – Estudo analítico na frequência = 15,084Hz.**Considerando somente o amortecimento de radiação:  $fa = 15.084$  F0 =  $10 \cdot \pi \cdot r^2$  $\beta = \frac{fa}{f}$  ust =  $\frac{F0}{K}$   $\beta = 1$ D :=  $\frac{1}{\sqrt{(1 - \beta^2)^2 + (2 \cdot \beta \cdot \xi \text{vis})^2}}$  D = 0.406  $u = D$ -ust  $u = 3.48 \times 10^{-4}$  $348 \mu m$ Considerando o amortecimento de radiação + o amortecimento do material:  $w = 2 \cdot \pi \cdot f$   $\qquad \underline{W} = 2 \cdot \pi \cdot fa$  $w = 94.727$  $W = 94.728$  $\xi$ hist := 0.05 Amplit1 :=  $\frac{F0}{K + iW \cdot C - W^2 M + 2 \cdot \xi \text{hist} \cdot K \cdot i}$ Amplit1 =  $-1.608 \times 10^{-9} - 3.344i \times 10^{-4}$ Ampl1 :=  $\sqrt{0.001608^2 + 334.4^2}$  = 334.4 µm

#### **Quadro 3.14 – Estudo analítico na frequência = 15,084Hz.**

Considerando o amortecimento de radiação, com k e c do Luco:  $x_k = 2 \cdot \pi \cdot f$   $x_k = 2 \cdot \pi \cdot fa$   $w = 94.727$   $W = 94.728$ <br>a0 :=  $W \cdot \frac{r}{V s1}$  a0 = 2.9  $k = 0.637$   $x_k = 1.036$  $K_1 = k \cdot K$   $Cl = c \cdot 4 \cdot \frac{C}{3.4}$ Amplit2 :=  $\frac{F0}{K1 + iW \cdot C1 - W^2 M}$ Amplit2 =  $-3.402 \times 10^{-5} - 2.814i \times 10^{-4}$ Considerando o amortecimento de radiação + o amortecimento do material, com k e c do Luco:  $w = 94.727$  $M_{\infty} = 2 \cdot \pi \cdot fa$  $W = 94.728$  $\mathbf{w} = 2 \cdot \pi \cdot \mathbf{f}$  $\mu_{\text{max}} = 2 \cdot \pi \cdot t$ <br>  $\mu_{\text{max}} = 2 \cdot \pi \cdot t$ <br>  $\mu_{\text{max}} = 2 \cdot \pi \cdot t$ <br>  $\mu_{\text{max}} = 0.504$ <br>  $\mu_{\text{max}} = 1.029$ <br>  $K2 = kK$ <br>  $C2 = c \cdot 4 \cdot \frac{C}{3.4}$ <br>  $\mu_{\text{max}} = \frac{F0}{K2 + iW \cdot C2 - W^2 M}$ Amplit2 =  $-4.652 \times 10^{-5} - 2.797i \times 10^{-4}$  $+$ 

o Estudo na frequência  $\bar{f} = 20$ Hz

![](_page_69_Picture_25.jpeg)

# **Quadro 3.15 – Estudo analítico na frequência = 20Hz.**

**Quadro 3.16 – Estudo analítico na frequência = 20Hz.**

| Considerando o amortecimento de radiação, com k e c do Luco:                               |                                                                                                    |    |                                         |  |       |  |
|--------------------------------------------------------------------------------------------|----------------------------------------------------------------------------------------------------|----|-----------------------------------------|--|-------|--|
|                                                                                            | $\mu = 2 \cdot \pi \cdot f$ $\mu = 2 \cdot \pi \cdot fa$ $w = 94.727$ $W = 125.6$                                                               |    |                                         |  |       |  |
|                                                                                            | a0 := W $\cdot \frac{r}{V \cdot 1}$ a0 = 3.845 k := 0.598<br>$g_{xx}$ := 1.023                                                                  |    |                                         |  |       |  |
|                                                                                            | $K1 = k \cdot K$ $CI = c \cdot 4 \cdot \frac{C}{34}$                                                                                            |    |                                         |  |       |  |
| Amplit2 := $\frac{F0}{K1 + iW \cdot C1 - W^2 M}$                                           |                                                                                                    |    |                                         |  |       |  |
|                                                                                            |                                                                                                    |    |                                         |  |       |  |
| Amplit2 = $-5.92 \times 10^{-5} - 2.006i \times 10^{-4}$                                   |                                                                                                    |    |                                         |  |       |  |
|                                                                                            |                                                                                                    |    |                                         |  |       |  |
| Considerando o amortecimento de radiação + o amortecimento do material, com k e c do Luco: |                                                                                                    |    |                                         |  |       |  |
| $\underline{w} = 2 \cdot \pi \cdot f$                                                      | $W = 2 \cdot \pi \cdot \text{fa}$ $w = 94.727$ $W = 125.6$                                                                                      |    |                                         |  |       |  |
|                                                                                            | $\underline{a0}_{\text{av}} = W \cdot \frac{r}{V \cdot 1}$ $a0 = 3.845$ $\underline{k}_{\text{av}} = 0.504$ $\underline{c}_{\text{av}} = 1.029$ |    |                                         |  |       |  |
|                                                                                            |                                                                                                    |    | $K2 = kK$ $C2 = c.4 \cdot \frac{C}{34}$ |  |       |  |
| Amplit <sub>2</sub> = $\frac{F0}{K2 + iW \cdot C2 - w^2 \cdot r}$                          |                                                                                                    |    |                                         |  |       |  |
| Amplit2 = $-6.247 \times 10^{-5} - 1.97i \times 10^{-4}$                                   |                                                                                                    |    |                                         |  |       |  |
|                                                                                            | Ampl2 = $\sqrt{62.47^2 + 197^2}$ = 206.668                                                                                                    | µm |                                         |  | $\pm$ |  |
|                                                                                            |                                                                                                    |    |                                         |  |       |  |

![](_page_71_Figure_0.jpeg)

![](_page_71_Figure_1.jpeg)

**Figura 3.24 – Deslocamento vertical x tempo dinâmico, malha 100x100cm**

![](_page_71_Figure_3.jpeg)

**Figura 3.25 – Deslocamento vertical x tempo dinâmico, malha 50x50cm**
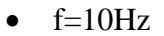

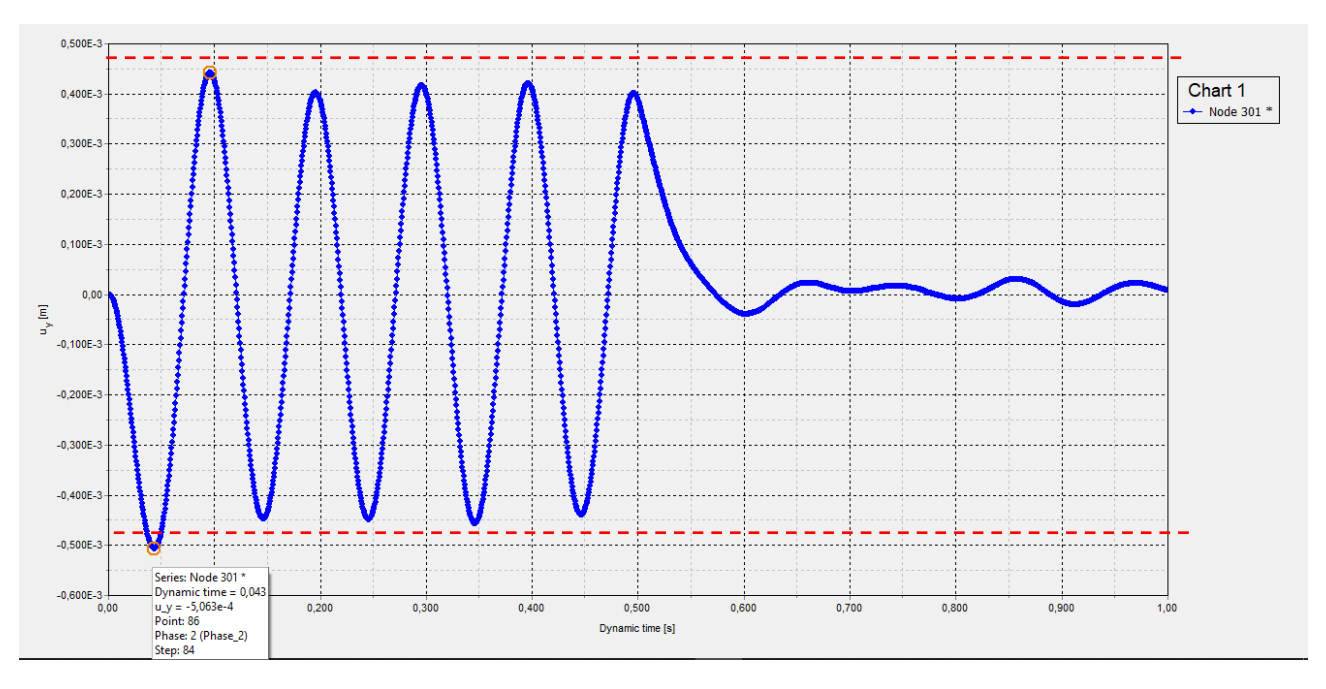

**Figura 3.26 – Deslocamento vertical x tempo dinâmico, malha 100x100cm**

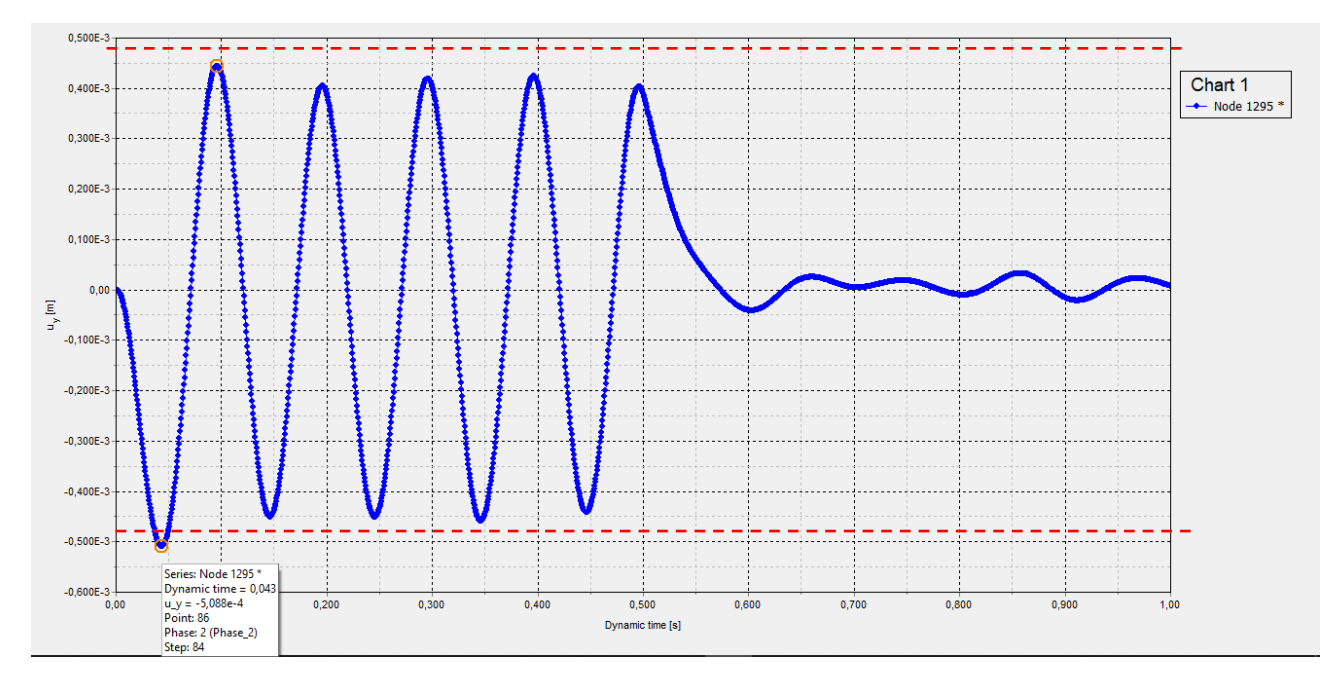

**Figura 3.27 – Deslocamento vertical x tempo dinâmico, malha 50x50cm**

•  $f=15,084$ Hz

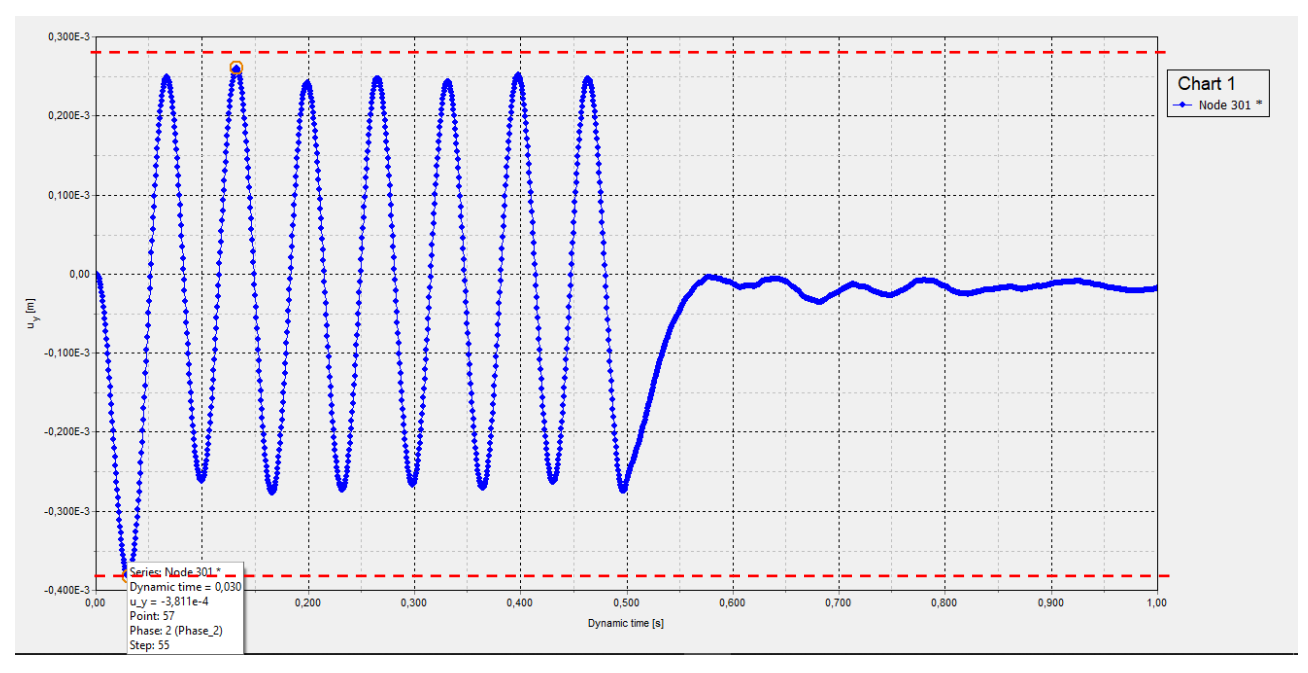

**Figura 3.28 – Deslocamento vertical x tempo dinâmico, malha 100x100cm**

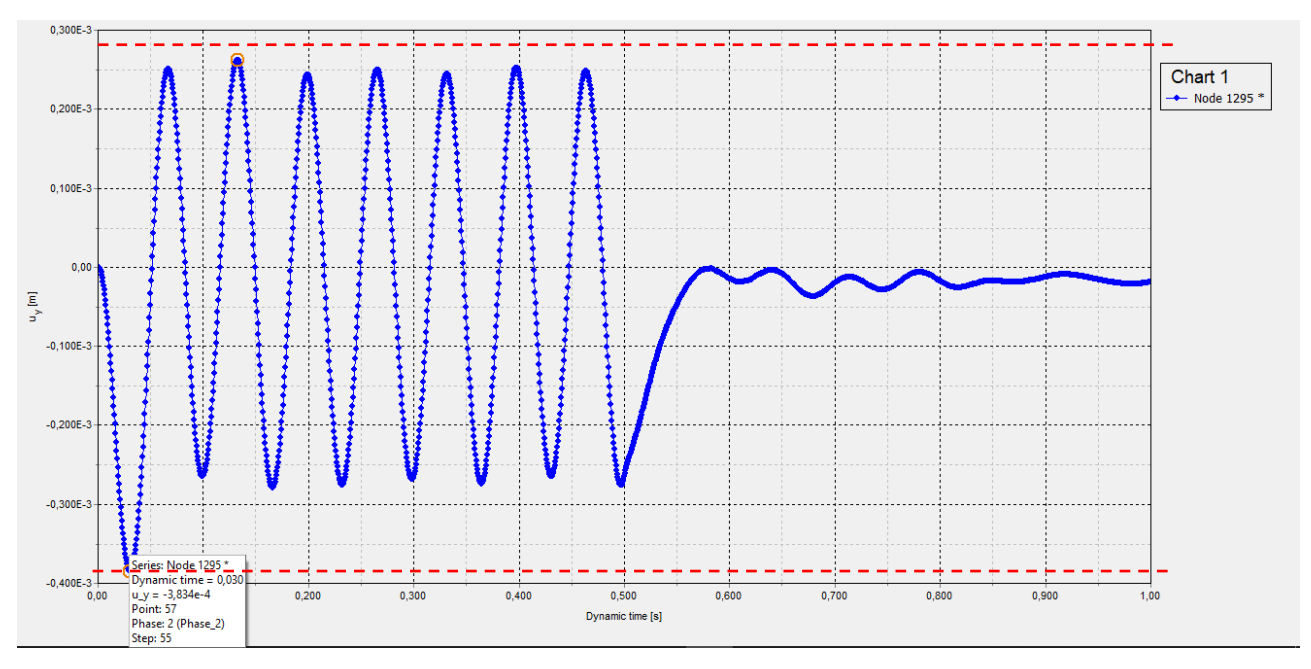

**Figura 3.29 – Deslocamento vertical x tempo dinâmico, malha 50x50cm**

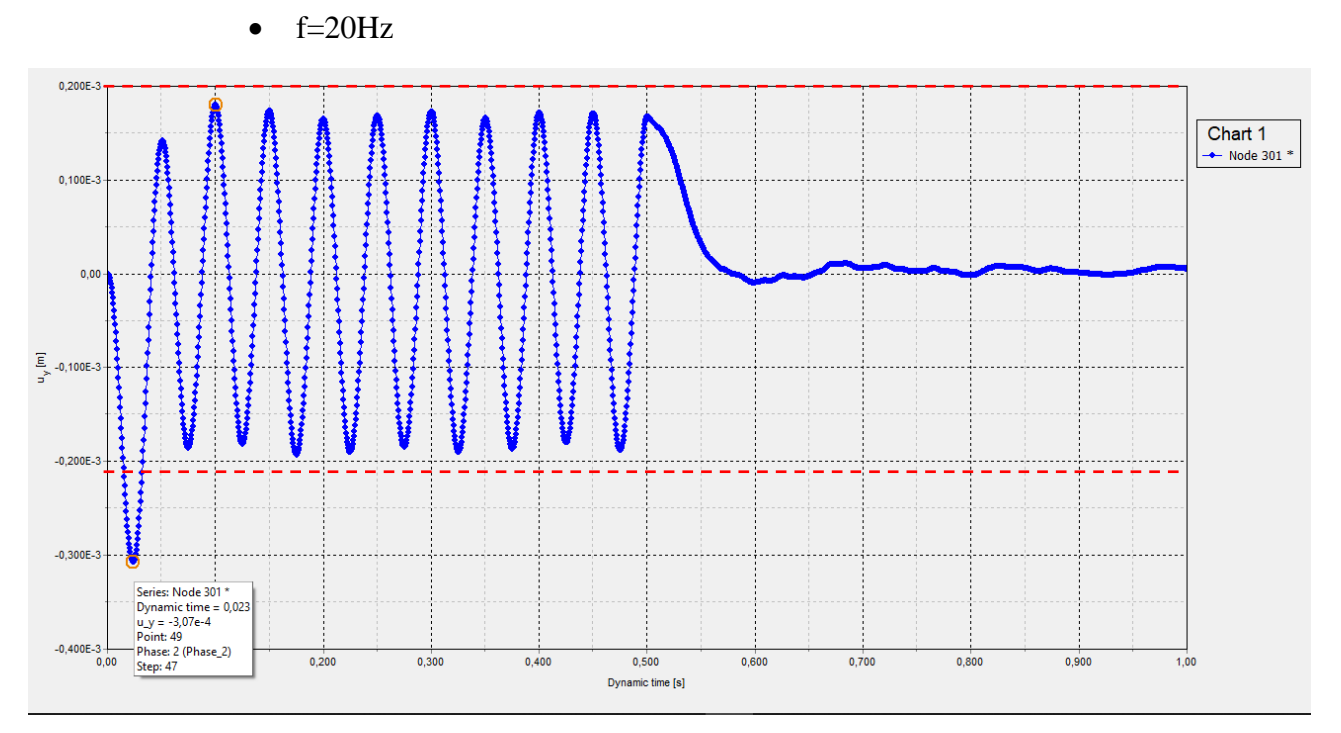

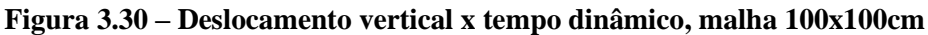

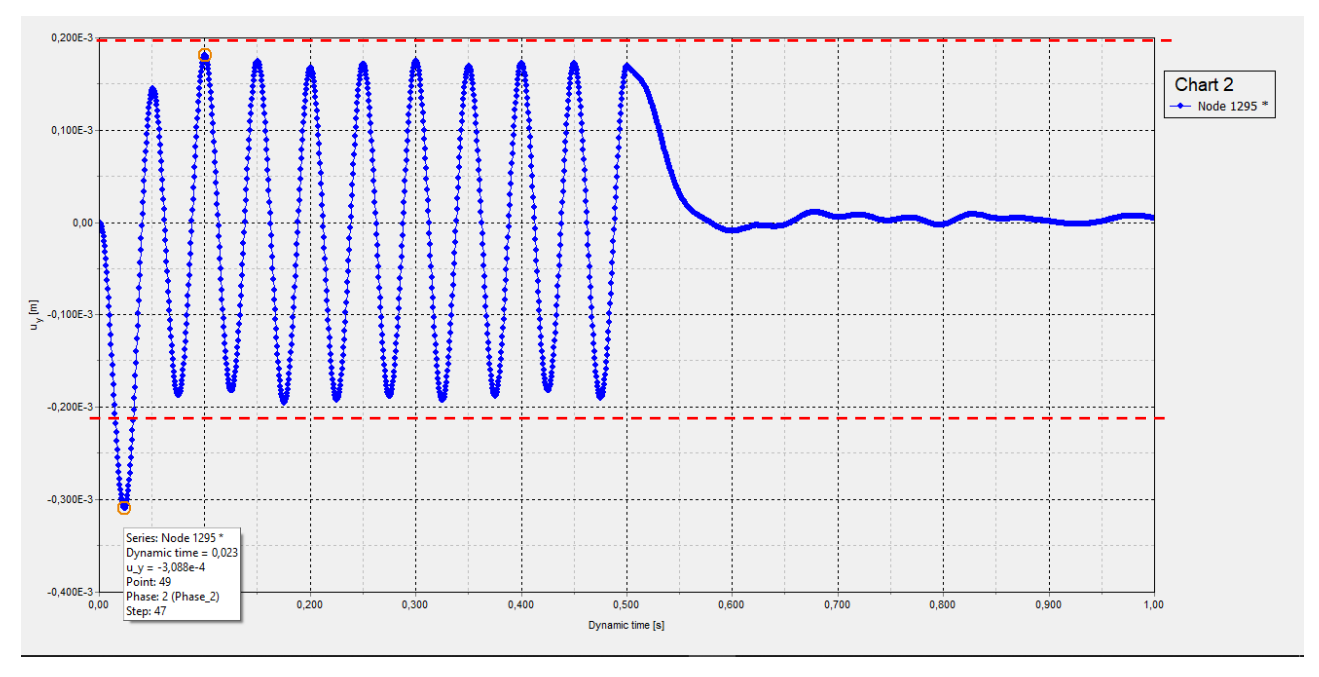

**Figura 3.31 – Deslocamento vertical x tempo dinâmico, malha 50x50cm**

*3.1.2.2. Com amortecimento histerético de 0,5%:*

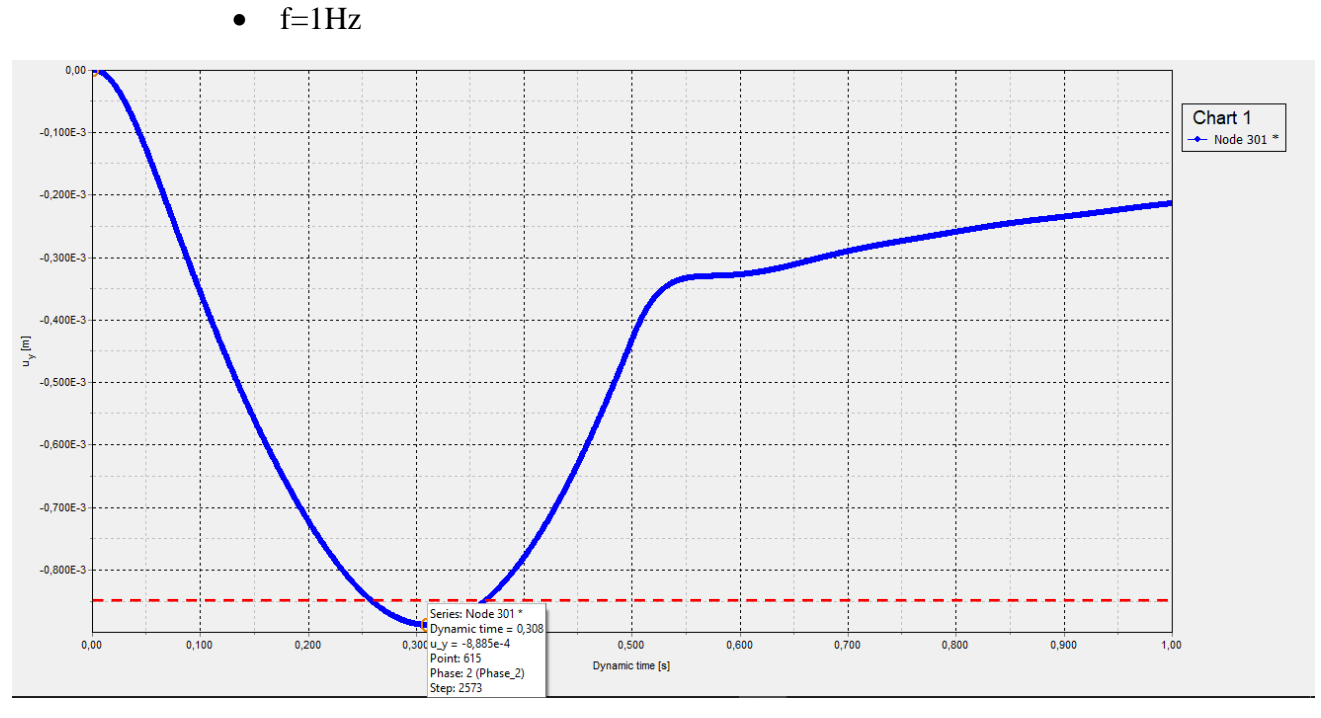

**Figura 3.32 – Deslocamento vertical x tempo dinâmico, malha 100x100cm**

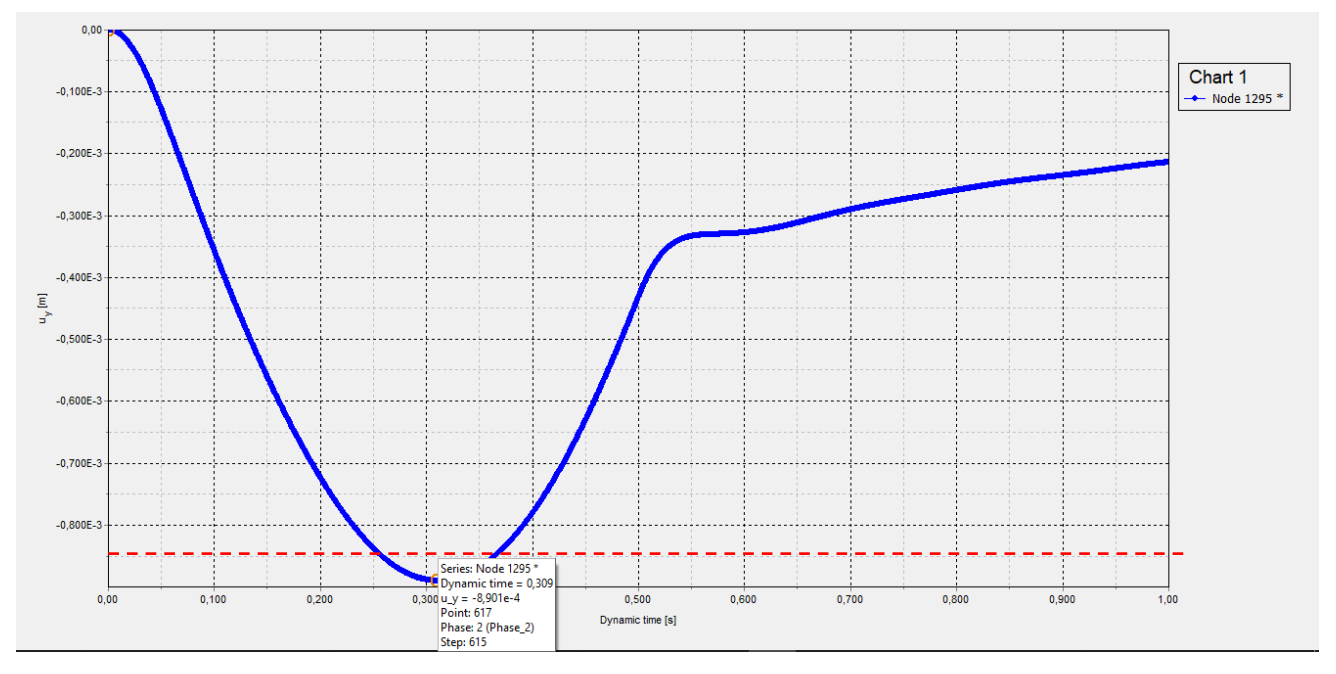

**Figura 3.33 – Deslocamento vertical x tempo dinâmico, malha 50x50cm**

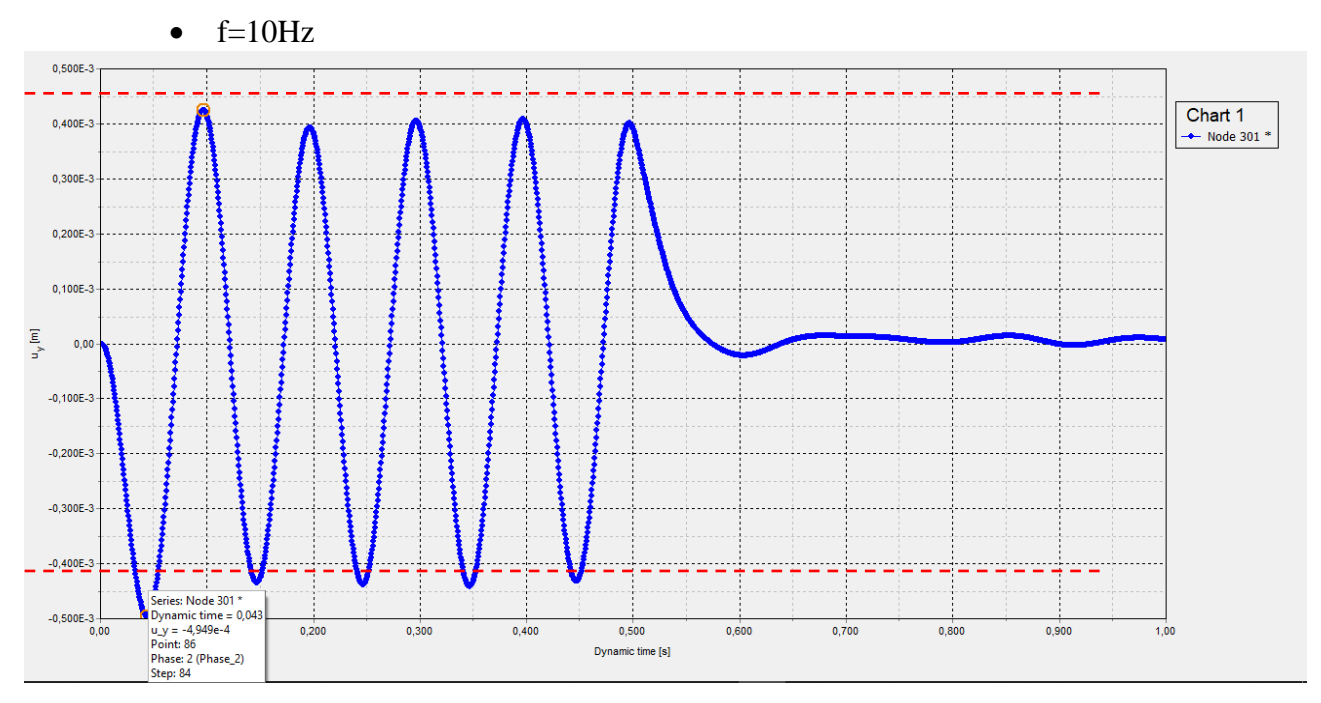

**Figura 3.34 – Deslocamento vertical x tempo dinâmico, malha 100x100cm**

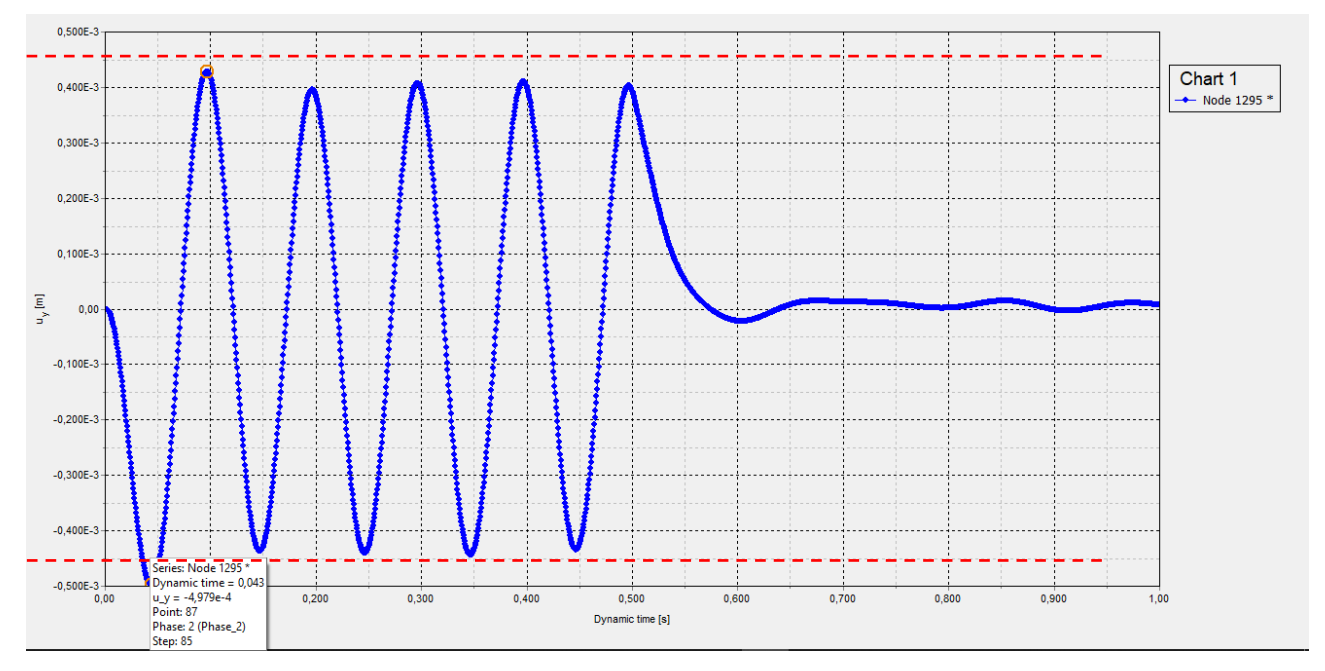

**Figura 3.35 – Deslocamento vertical x tempo dinâmico, malha 50x50cm**

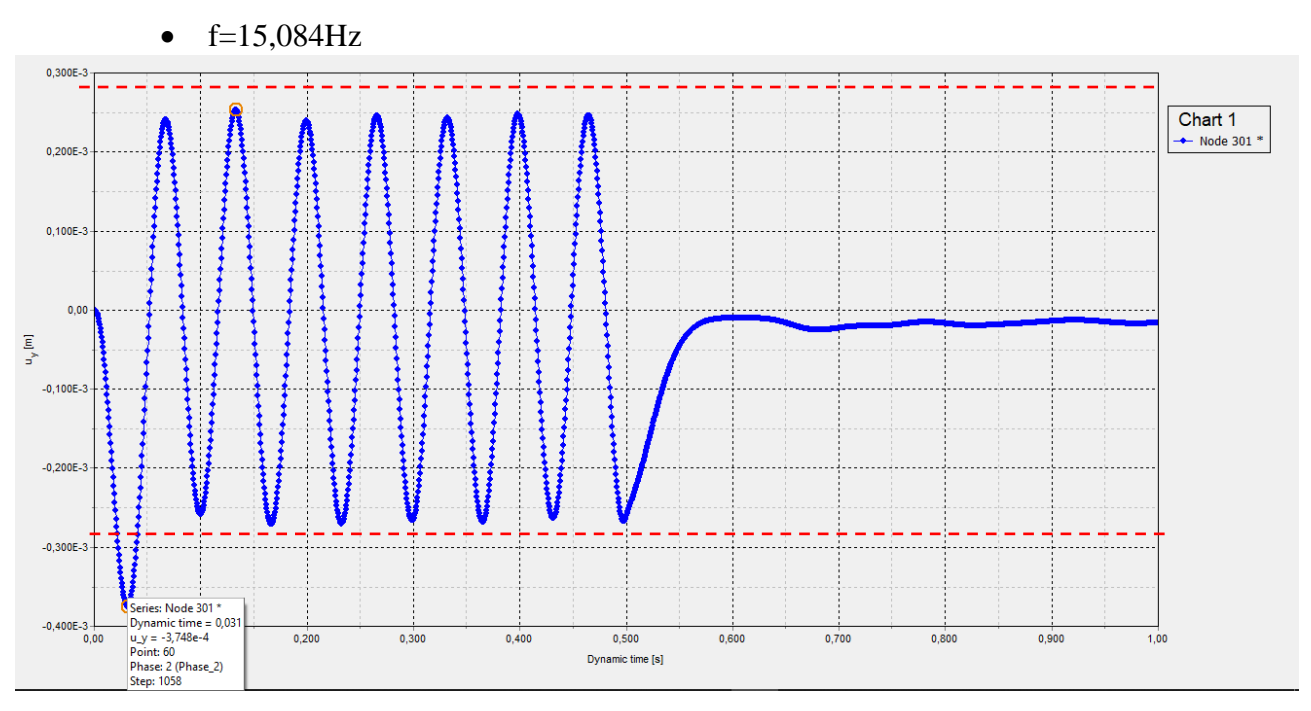

**Figura 3.36 – Deslocamento vertical x tempo dinâmico, malha 100x100cm**

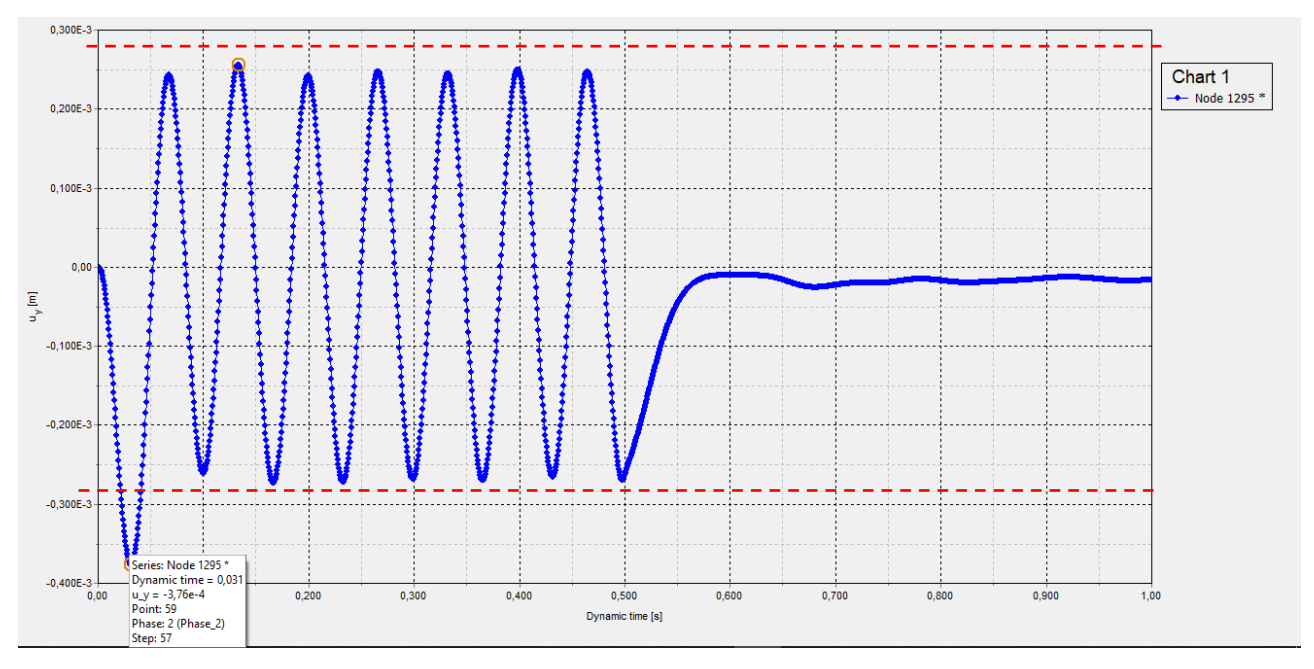

**Figura 3.37 – Deslocamento vertical x tempo dinâmico, malha 50x50cm**

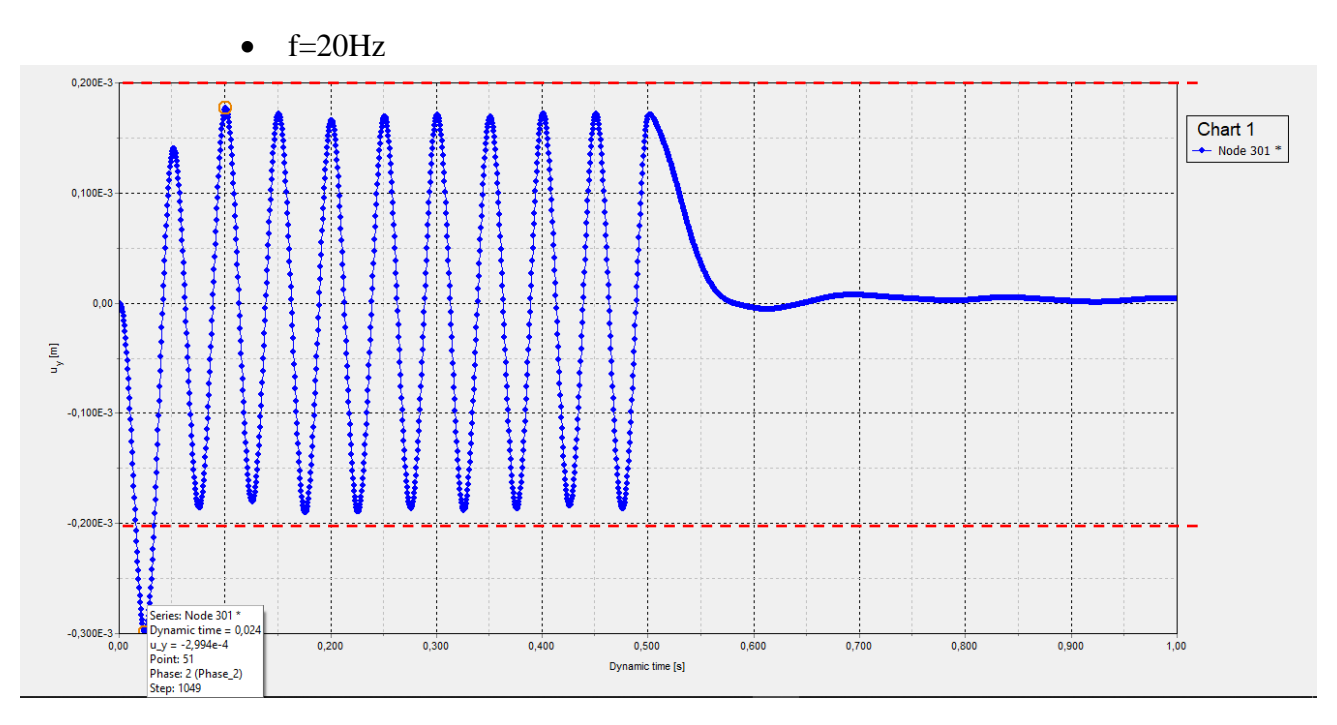

**Figura 3.38 – Deslocamento vertical x tempo dinâmico, malha 100x100cm**

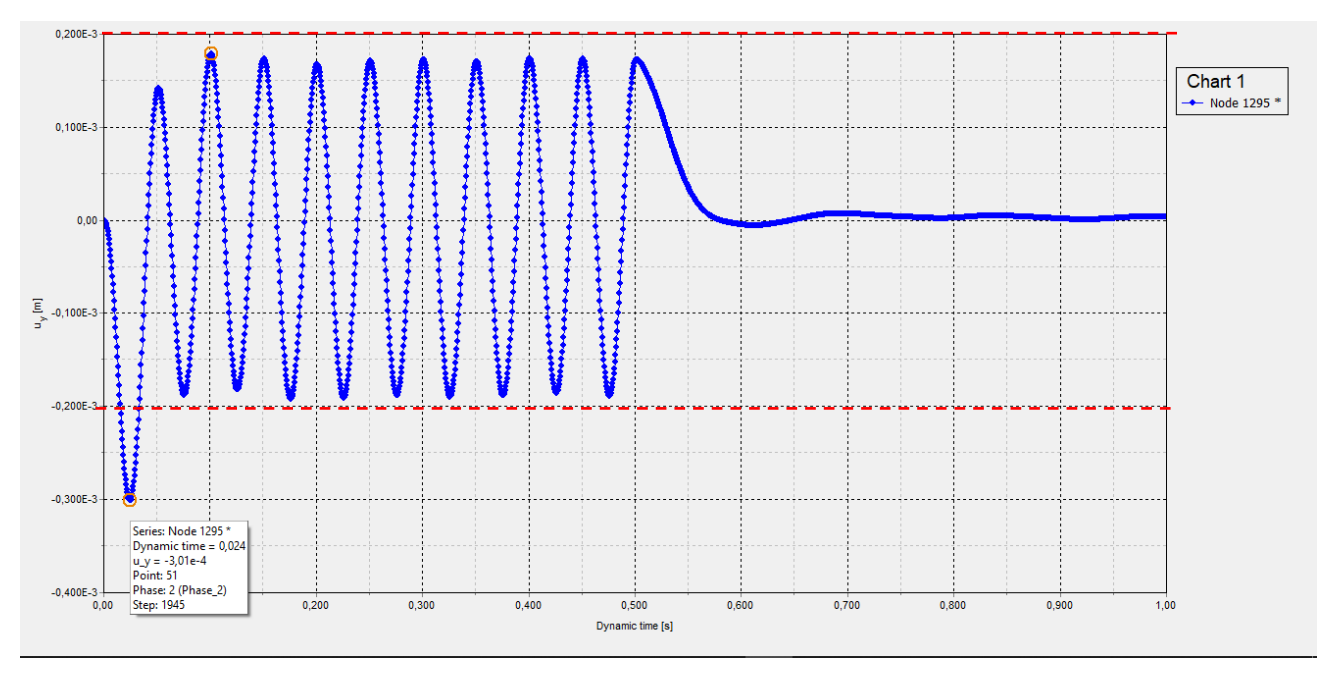

**Figura 3.39 – Deslocamento vertical x tempo dinâmico, malha 50x50cm**

*3.1.3. Análise de fundação rígida em solo homogêneo com r = 3m, submetida a carga harmônica distribuída.*

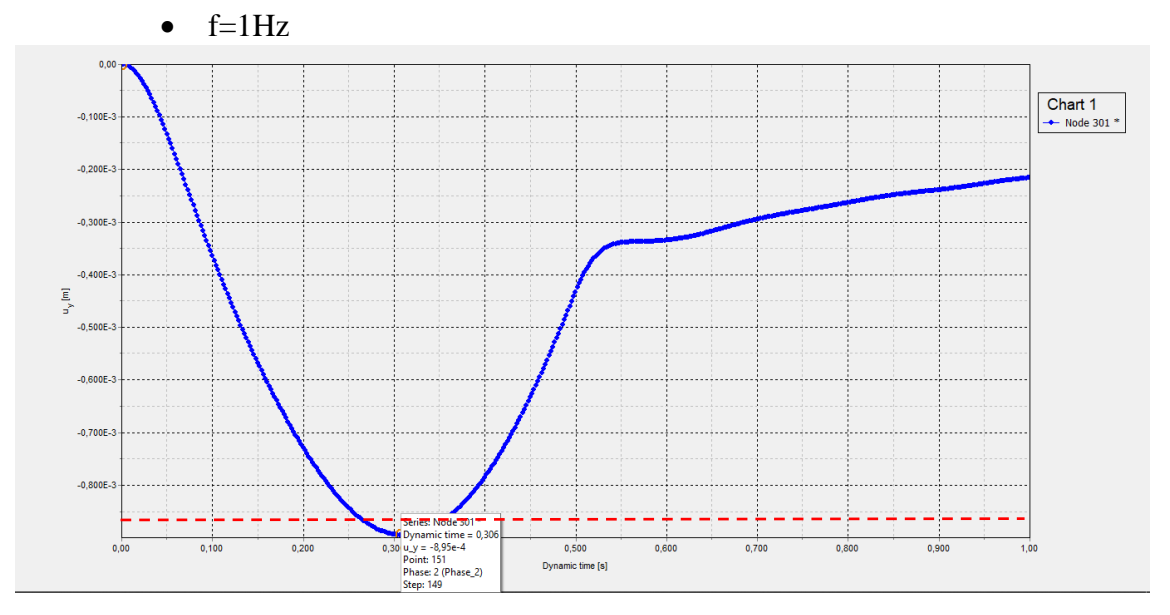

*3.1.3.1. Sem amortecimento histerético:*

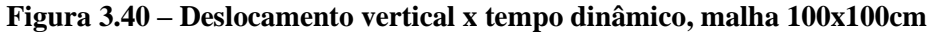

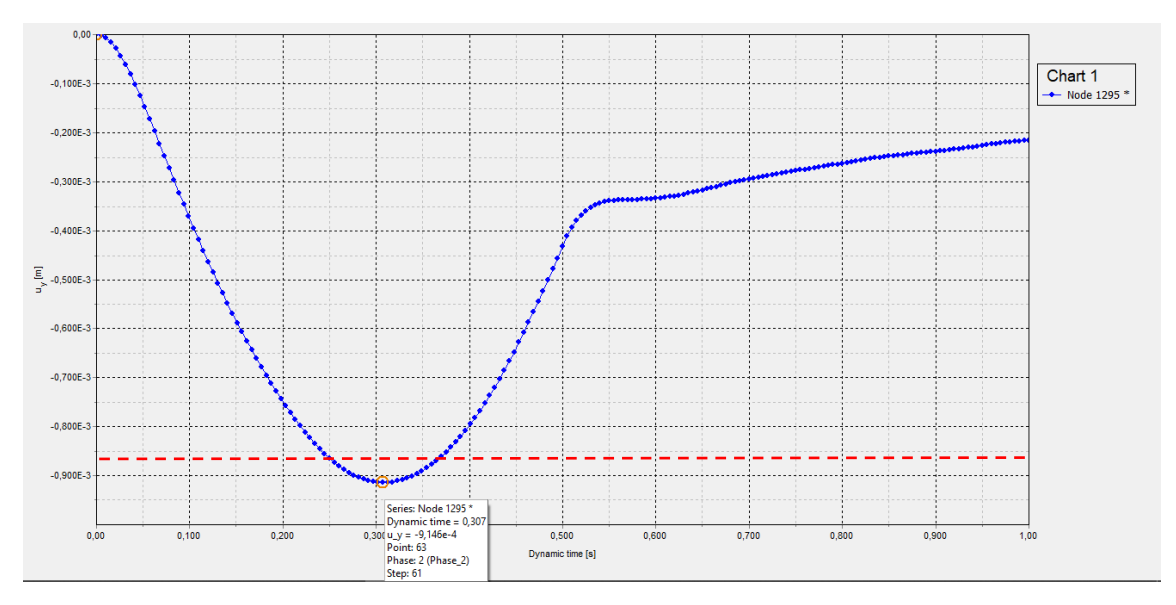

**Figura 3.41 – Deslocamento vertical x tempo dinâmico, malha 50x50cm**

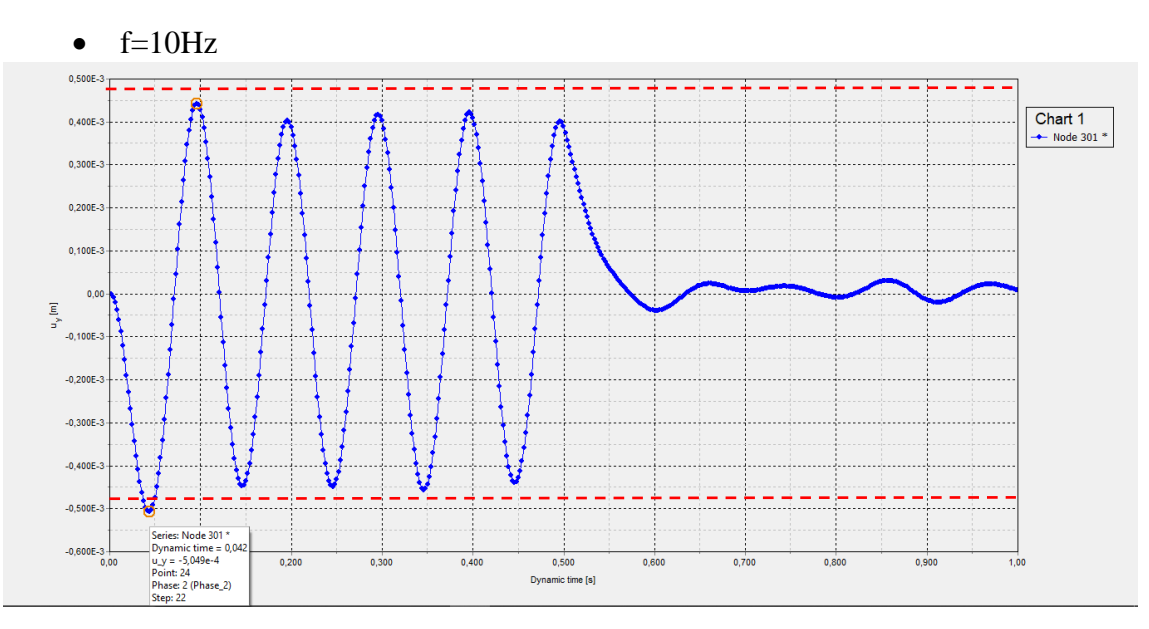

**Figura 3.42 – Deslocamento vertical x tempo dinâmico, malha 100x100cm**

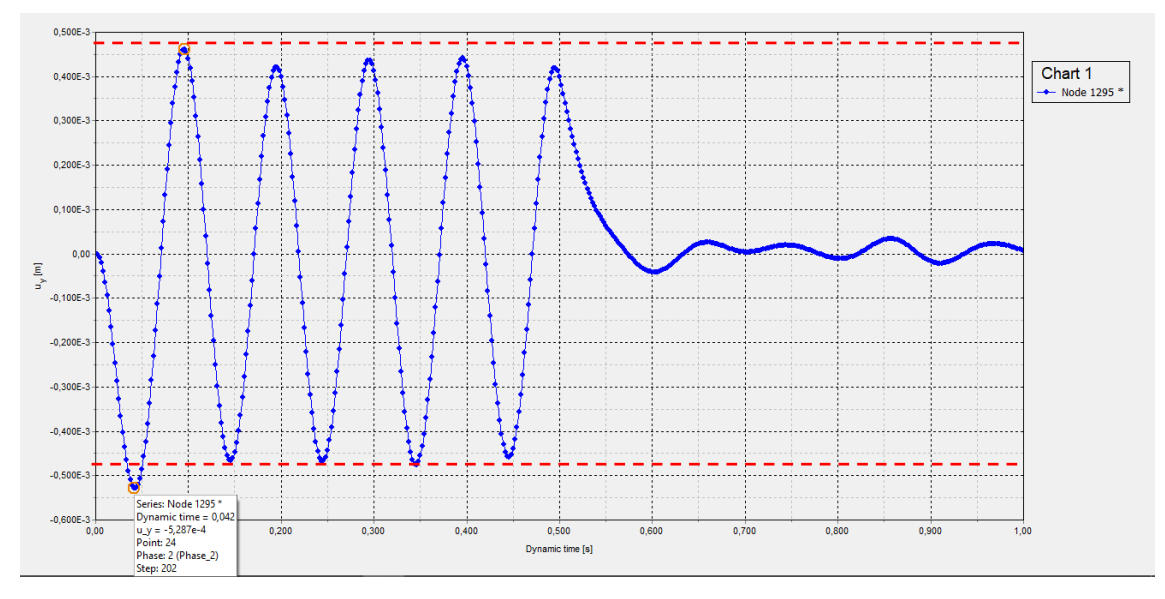

**Figura 3.43 – Deslocamento vertical x tempo dinâmico, malha 50x50cm**

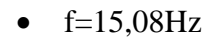

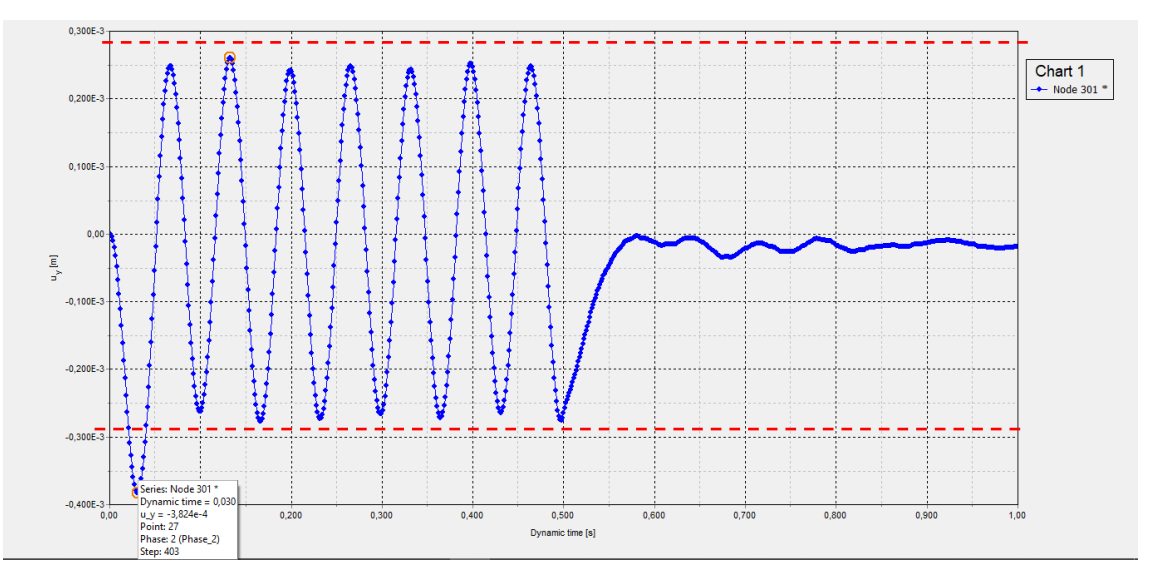

**Figura 3.44 – Deslocamento vertical x tempo dinâmico, malha 100x100cm**

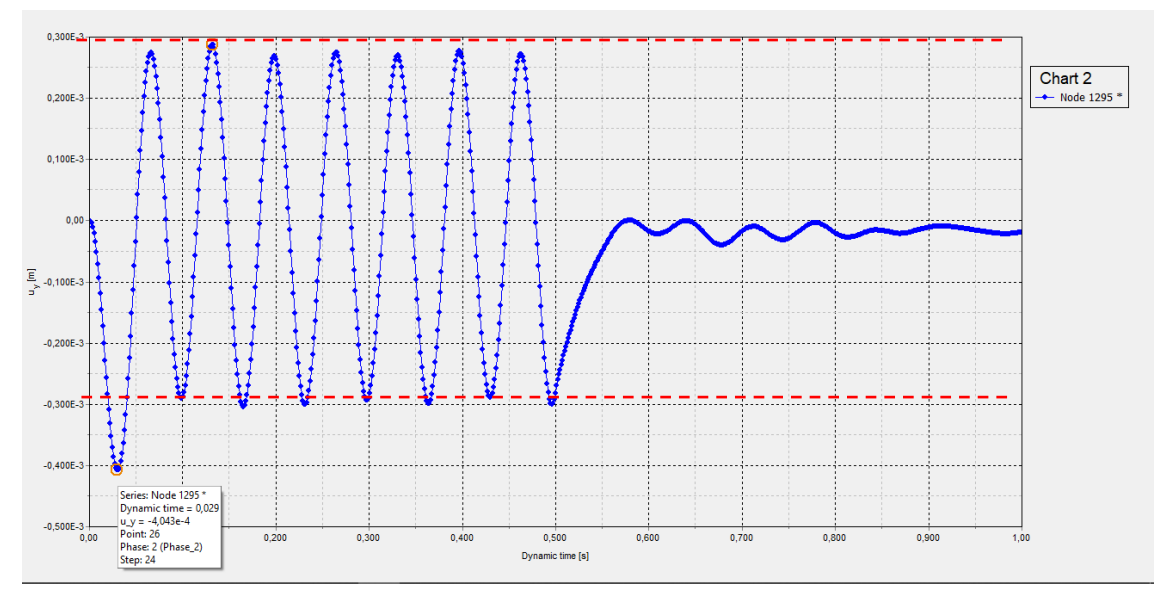

**Figura 3.45 – Deslocamento vertical x tempo dinâmico, malha 50x50cm**

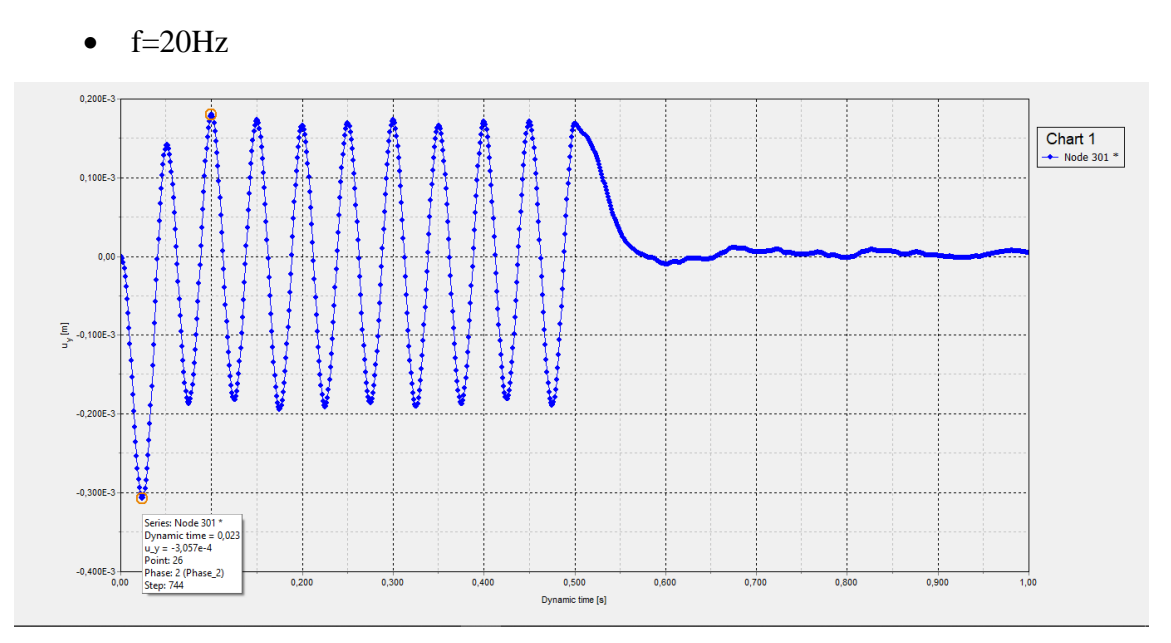

**Figura 3.46 – Deslocamento vertical x tempo dinâmico, malha 100x100cm**

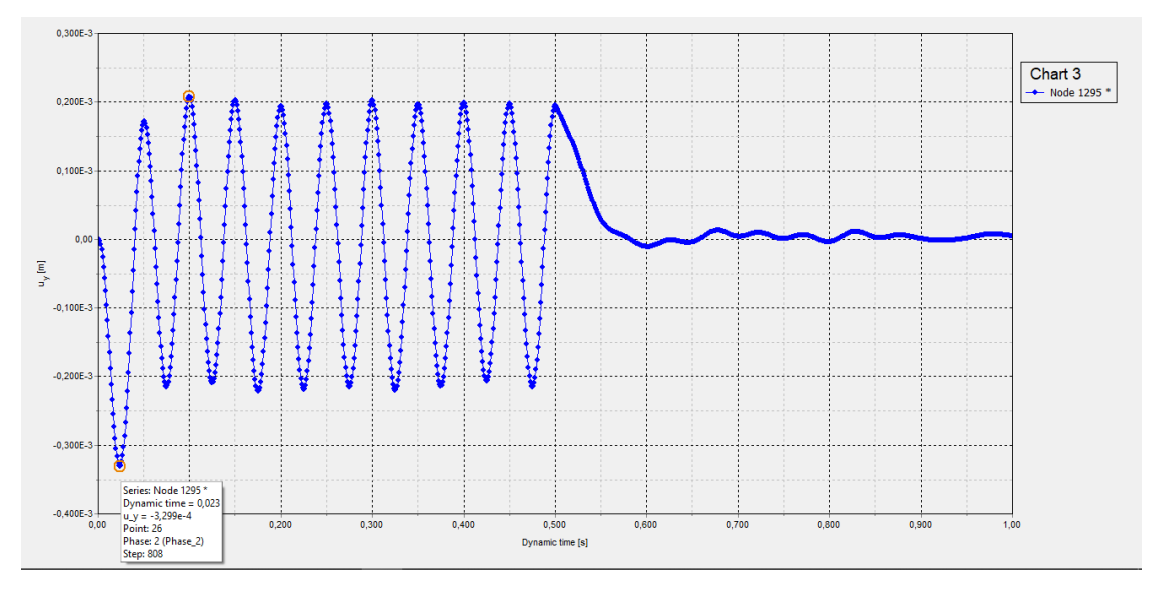

**Figura 3.47 – Deslocamento vertical x tempo dinâmico, malha 50x50cm**

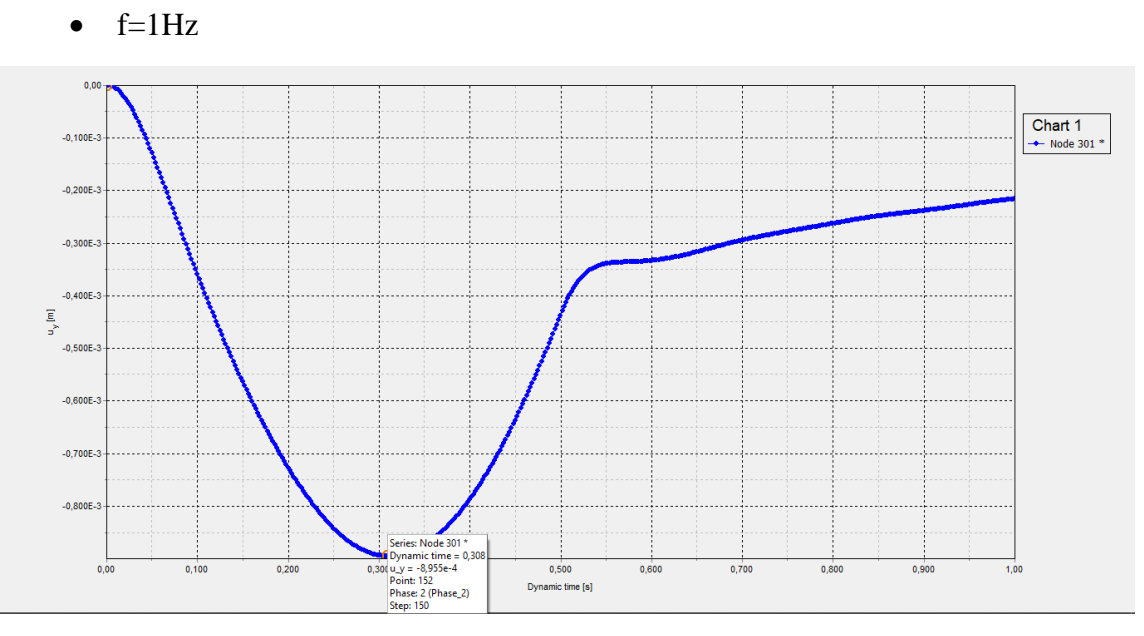

**Figura 3.48 – Deslocamento vertical x tempo dinâmico, malha 100x100cm**

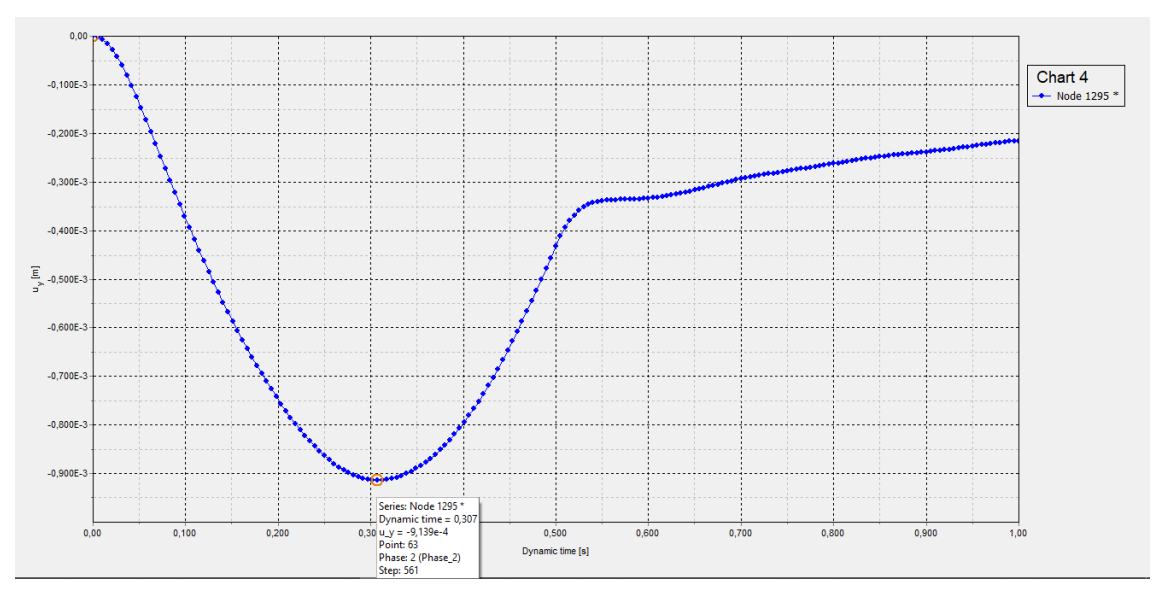

**Figura 3.49 – Deslocamento vertical x tempo dinâmico, malha 50x50cm**

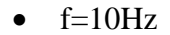

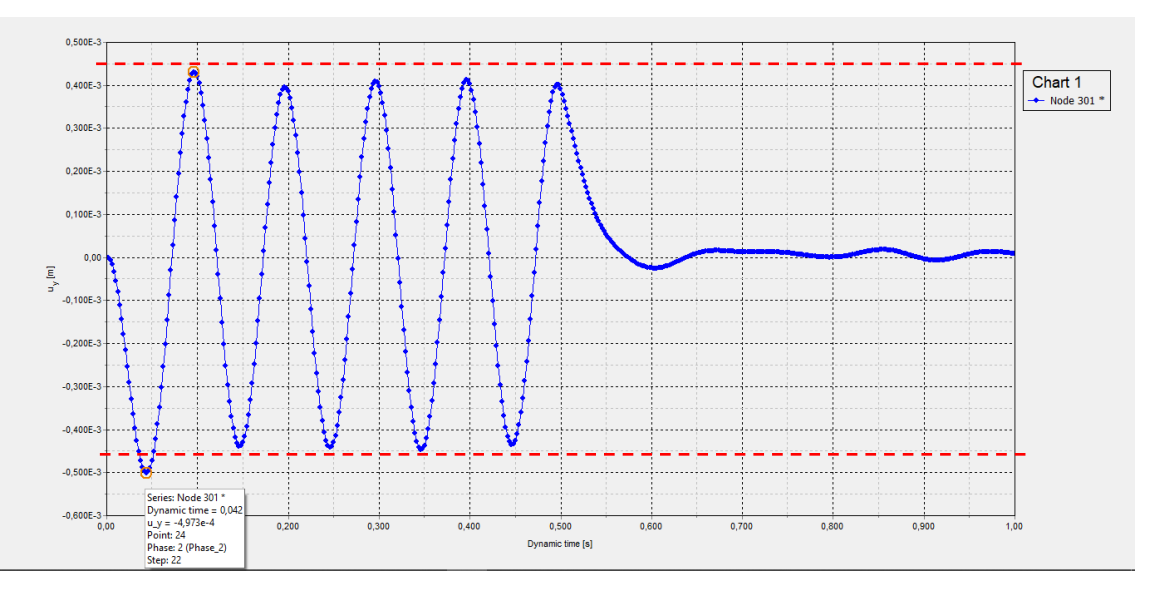

**Figura 3.50 – Deslocamento vertical x tempo dinâmico, malha 100x100cm**

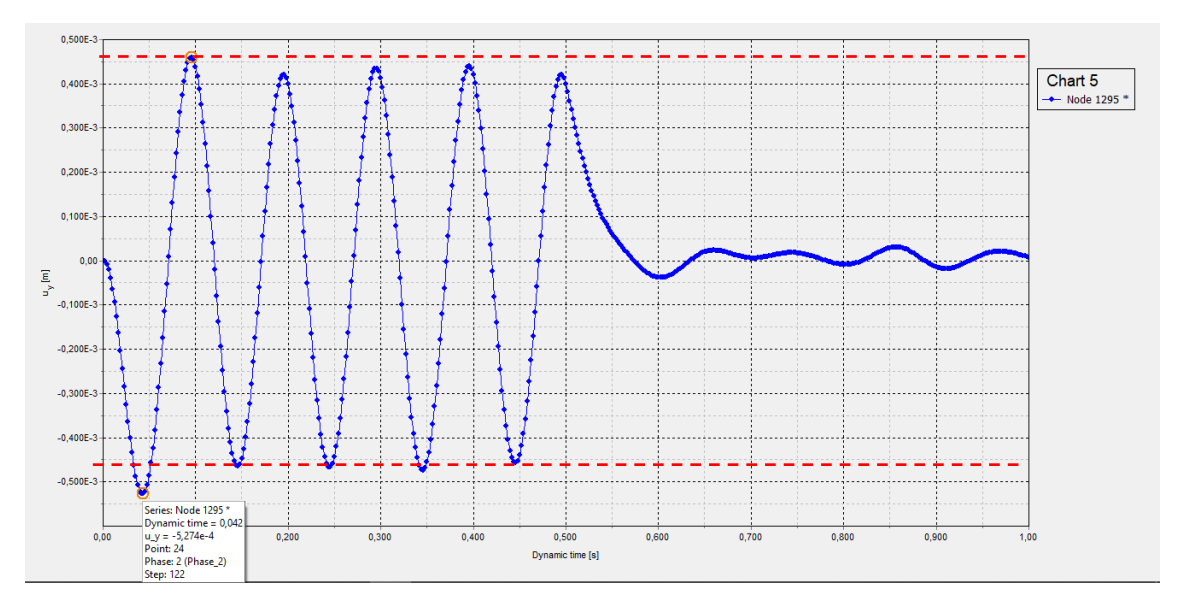

**Figura 3.51 – Deslocamento vertical x tempo dinâmico, malha 50x50cm**

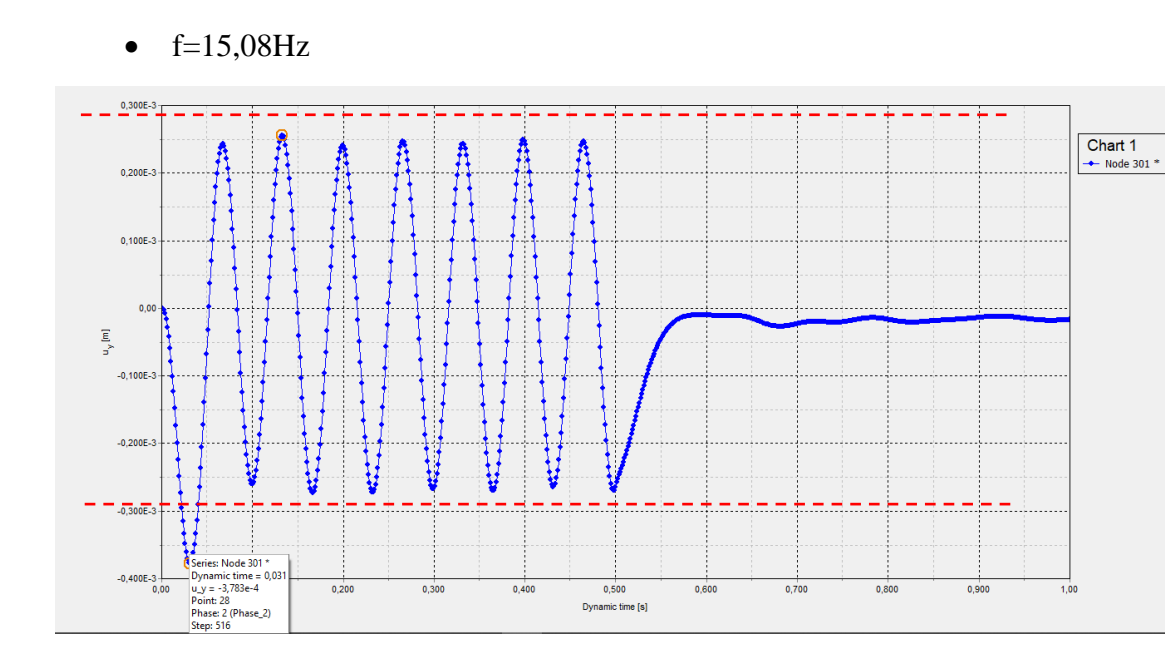

**Figura 3.52 – Deslocamento vertical x tempo dinâmico, malha 100x100cm**

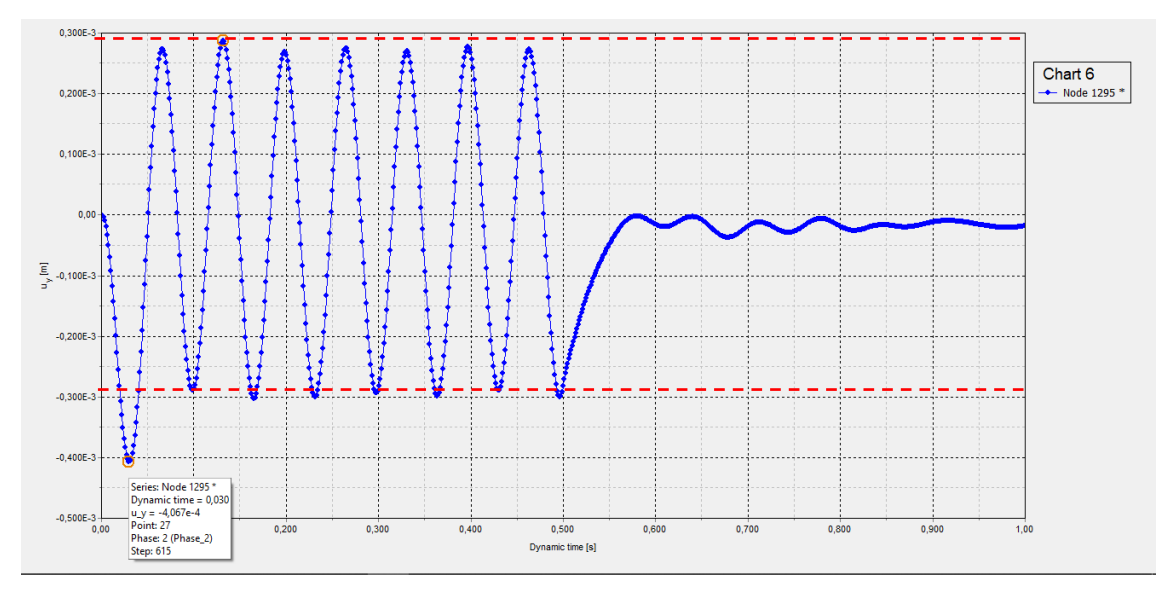

**Figura 3.53 – Deslocamento vertical x tempo dinâmico, malha 50x50cm**

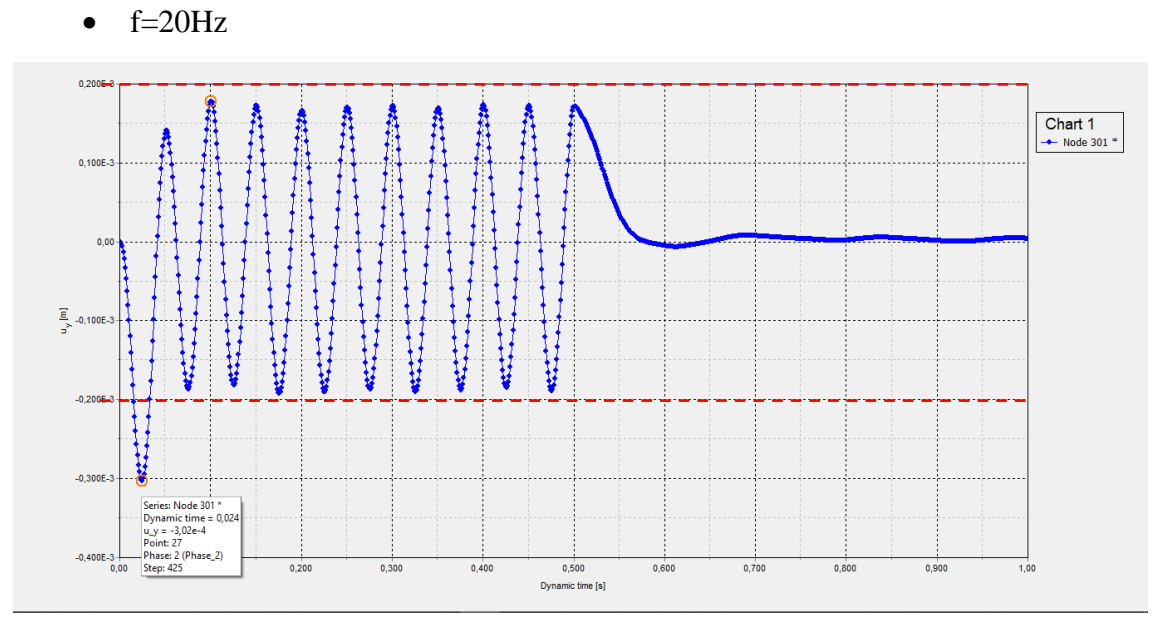

**Figura 3.54 – Deslocamento vertical x tempo dinâmico, malha 100x100cm**

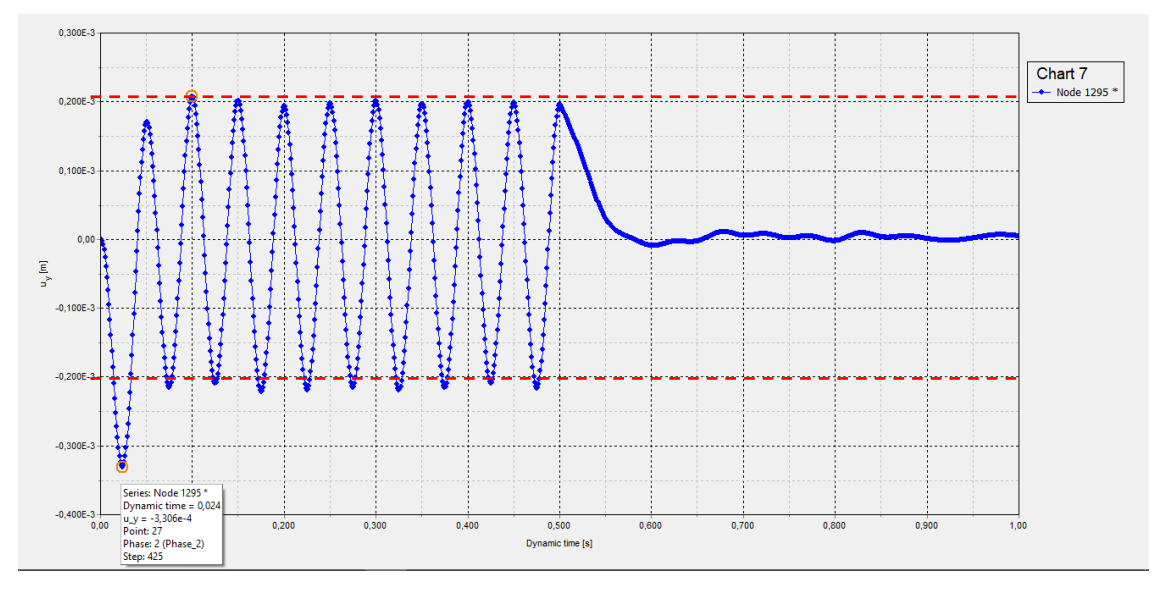

**Figura 3.55 – Deslocamento vertical x tempo dinâmico, malha 50x50cm**

### **3.2. Análise de fundação em solo heterogêneo**

Neste modelo foi estudada uma fundação circular de 3 metros de raio e foram consideradas duas faixas de solo de 20 metros de comprimento e 6 metros de profundidade cada uma (*h* = 2*r*). Os parâmetros do solo, da força dinâmica e da estrutura foram modificadas conforme o objetivo do trabalho, que serão descritos em cada modelo apresentado. O modelo geral é ilustrado na Figura 3.56.

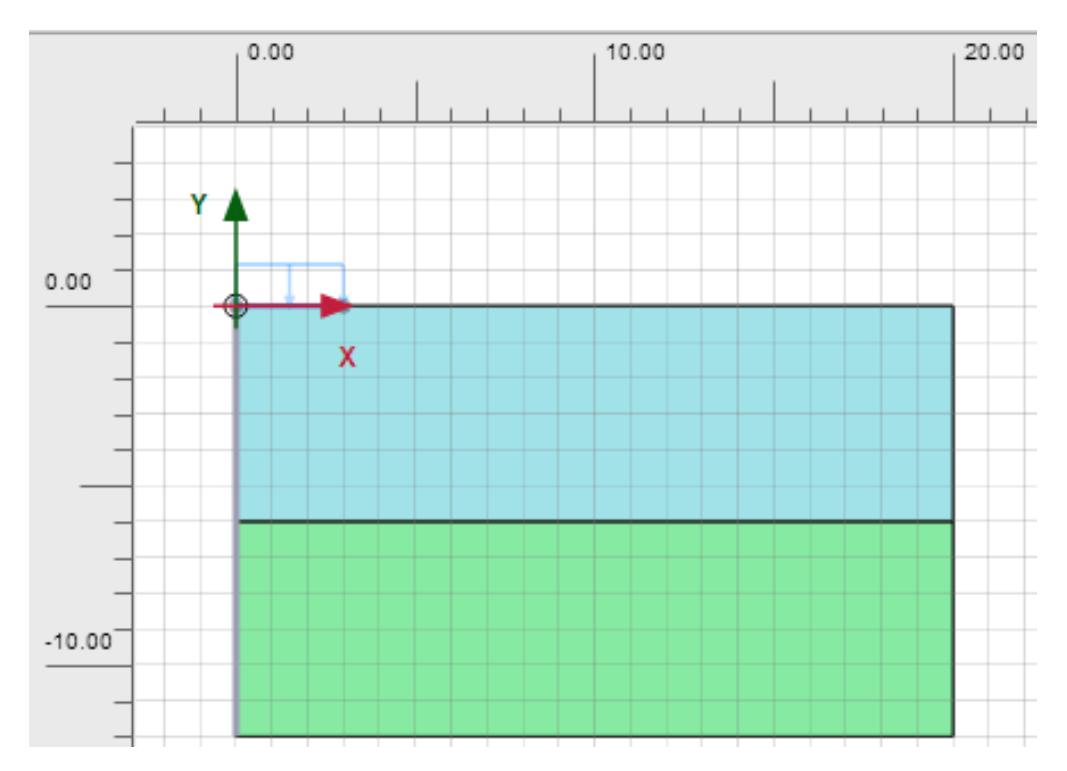

**Figura 3.56 – Modelagem no programa PLAXIS.**

Na definição do solo, em cada modelo estudado foi realizada a análise em um primeiro momento somente com o amortecimento viscoso e em seguida considerando também o amortecimento histerético com coeficiente de amortecimento igual a 0,5%.

As propriedades do solo, da máquina e das fundações estudadas nos modelos são mostradas nas Tabelas 3.7 e 3.8 a seguir.

| Propriedades do solo     |                 |                   |
|--------------------------|-----------------|-------------------|
| Parâmetro                |                 |                   |
| Modelo                   | Linear Elástico |                   |
| Tipo                     | Drenante        |                   |
| Peso específico          | 20              | kN/m <sup>3</sup> |
| Peso específico saturado | 20              | $kN/m^3$          |
| Coeficiente de Poisson   | 0.3             |                   |
|                          |                 |                   |
| Solo 1                   |                 |                   |
| Módulo de Young          | $5.00E + 04$    | kN/m <sup>2</sup> |
| н                        | 6               | m                 |
| Solo <sub>2</sub>        |                 |                   |
| Módulo de Young          | 5.00E+05        | kN/m <sup>2</sup> |
| н                        | 12              | m                 |

**Tabela 3.7 – Propriedades do solo.**

**Tabela 3.8 – Propriedades da fundação.**

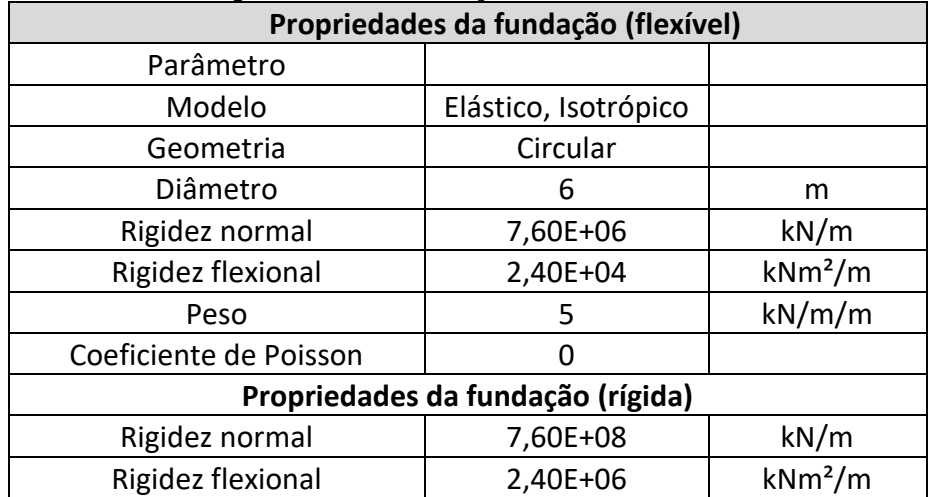

Na etapa de "construção" foram consideradas 3 fases:

- Fase 1 Ativação da estrutura de fundação e do componente estático da força distribuída correspondente ao peso do equipamento.
- Fase 2 Iniciar o equipamento. Mudança para cálculo dinâmico nas configurações da fase e definição da carga dinâmica harmônica de amplitude igual a 10, ângulo de fase igual a 0° e frequências definidas em cada caso estudado. Para a escolha das frequências aplicadas, foi calculada a frequência própria do sistema e além dessa, foram aplicadas a frequência de 1Hz e outras definidas em cada modelo.
- Fase 3 Parar o equipamento. Ainda no cálculo dinâmico, é feita a desativação do componente dinâmico da força distribuída. Ainda nesta fase, são selecionados os pontos a serem considerados para a geração de curvas no *output*. Os pontos selecionados foram os próximos a borda do elemento da fundação.

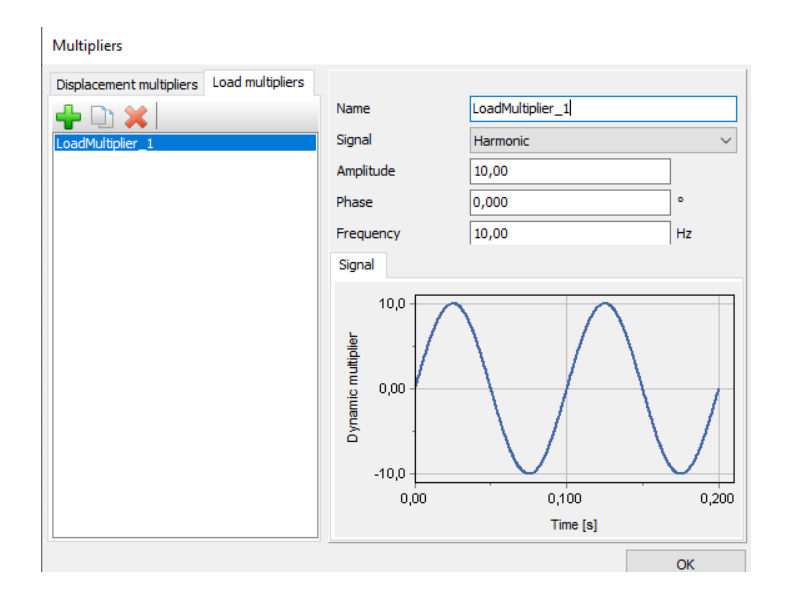

## **Figura 3.57 – Carga harmônica, para f = 10Hz**

Os resultados buscados são os deslocamentos verticais próximos à superfície, a partir do gráfico de deslocamento vertical x tempo dinâmico (sendo considerados os deslocamentos nas regiões de estabilidade dos resultados) e estes são comparados com resultados obtidos a partir de formulações clássicas, calculados com auxílio do programa MATHCAD e com resultados obtidos a partir do programa LUCO.

• Parâmetros do problema dinâmico M = massa da fundação + massa do gerador

$$
M = (5 + 8) \times \frac{\pi \times 3^2}{10} = 36,738t
$$

$$
G = \frac{E}{2(1+v)} = \frac{50}{2(1+0.3)} = 19,23 MPa
$$

$$
K = \frac{4Gr}{1 - \nu} = \frac{4 \times 19230 \times 3}{1 - 0.3} = 329657,14kN/m
$$

$$
C = \frac{3.4r^2}{1 - v} \sqrt{\rho s G} = \frac{3.4 \times 3^2}{1 - 0.3} \sqrt{2 \times 19230} = 8572,90kNs/m
$$

 $Cc = 2\sqrt{KM} = 2\sqrt{329657,14 \times 36,738} = 6960,15kNs/m$ 

$$
f = \frac{1}{2\pi} \sqrt{\frac{K}{M}} = \frac{1}{2\pi} \sqrt{\frac{329657,14}{36,738}} = 15,084 Hz
$$

• Estudo da amplitude dos deslocamentos

- Fator de amplificação do deslocamento

$$
D = \frac{u}{ust} = \frac{1}{\sqrt{(1 - \beta^2)^2 + (2\beta\xi)^2}}
$$

$$
\beta = \frac{\bar{f}}{f} \qquad \qquad \xi \text{visc} = \frac{c}{c c}
$$

$$
\xi visc = \frac{8571,90}{6960,15} = 1,23
$$

o Estudo na frequência  $\bar{f} = 1Hz$ 

### **Quadro 3.17 – Estudo analítico na frequência = 1Hz.**

Considerando o amortecimento de radiação, com k e c do Luco:

 $M_{\text{max}} = 2 \cdot \pi \cdot f$   $M_{\text{max}} = 2 \cdot \pi \cdot f$   $W = 94.727$   $W = 6.28$ <br>  $M_{\text{max}} = W \cdot \frac{f}{V s 1}$   $a0 = 0.192$   $M_{\text{max}} = 1.5046$   $M_{\text{max}} = 0.111$  $K1 = k \cdot K$   $C1 = e + \frac{C}{34}$ Amplit2 :=  $\frac{F0}{K1 + iW \cdot C1 - W^2M}$ Amplit2 =  $5.713 \times 10^{-4} - 8.122i \times 10^{-6}$ Considerando o amortecimento de radiação + o amortecimento do material, com k e c do Luco:  $\text{W} = 2 \cdot \pi \cdot f \qquad \text{W} = 2 \cdot \pi \cdot fa \qquad \text{w} = 94.727 \qquad \text{W} = 6.28$  $\underline{a0}_{\infty} := W \cdot \frac{r}{v_{s1}}$   $a0 = 0.192$   $\underline{k}_{\infty} := 1.495$   $\underline{v}_{\infty} := 0.88$  $K2 = kK$   $C2 = c \cdot 4 \cdot \frac{C}{3.4}$ Amplit2. =  $\frac{F0 \cdots F0}{K2 + iW \cdot C2 - W^2M}$ Amplit2 =  $5.678 \times 10^{-4}$  =  $6.441i \times 10^{-5}$ Ampl2 =  $\sqrt{568^2 + 64^2}$  = 571.594

o Estudo na frequência  $\bar{f} = 10$ Hz

Considerando o amortecimento de radiação, com k e c do Luco:  $w = 2 \pi \cdot f$   $\text{W} = 2 \pi \cdot f$   $w = 94.727$   $W = 62.8$ <br>  $\frac{a0}{x} = W \cdot \frac{r}{v_{s1}}$   $a0 = 1.921$   $\text{R} = 0.33$   $\text{R} = 1.181$  $\underline{K1}_{\lambda} = k \cdot K$   $\underline{C1}_{\lambda} = c \cdot 4 \cdot \frac{C}{3.4}$ Amplit2.  $=$   $\frac{F0}{K1 + iW \cdot C1 - W^2M}$ Amplit2 =  $-1.819 \times 10^{-5} - 3.769$ i  $\times 10^{-4}$ Considerando o amortecimento de radiação + o amortecimento de radiação + o amortecimento de radiação + o amortecimento de radiação + o amortecimento de radiação + o amortecimento de radiação + o amortecimento de radiação Considerando o amortecimento de radiação + o amortecimento do material, com k e c do Luco:  $W = 62.8$ Amplit2 =  $-5.717 \times 10^{-5} - 4.342i \times 10^{-4}$ <br>Ampl2 =  $\sqrt{57.17^2 + 434^2} = 437.749$  µm

o Estudo na frequência  $\bar{f} = 15,084$ Hz

**Quadro 3.19 – Estudo analítico na frequência = 15,084Hz.** $m = 2 \pi f$   $M = 2 \pi f$  w = 94.727<br>  $m = 94.727$ <br>  $m = 94.727$ <br>  $m = 94.727$ <br>  $m = 94.727$ <br>  $m = 1.24$  $W = 94.728$  $K1 = k \cdot K$   $C1 = c \cdot 4 \cdot \frac{C}{3.4}$ Amplit2 :=  $\frac{F0}{K1 + iW \cdot C1 - W^2 M}$ Amplit2 =  $2.877 \times 10^{-5} - 2.35i \times 10^{-4}$ Amp12 :=  $\sqrt{28.77^2 + 235^2}$  = 236.755 \text{ \text{ \text{ \text{ \text{ \text{ \text{ \text{ \text{ \text{ \text{ \text{ \text{ \text{ \text{ \text{ \text{ \text{ \text{ \text{ \text{ \text{ \text{ \text{ \text{ \text{ Considerando o amortecimento de radiação + o amortecimento do material, com k e c do Luco:  $\mu = 2 \cdot \pi \cdot f$   $\mu = 2 \cdot \pi \cdot f$   $W = 94.727$   $W = 94.728$  $\frac{1}{200} = \text{W} \cdot \frac{\text{r}}{\text{V} \cdot \text{s}1}$  a0 = 2.898 k = 1.1 c = 1.248  $K2 := k K$   $C2 := c \cdot 4 \cdot \frac{C}{3.4}$ Amplit2. =  $\frac{F0}{K2 + iW \cdot C2 - W^2M}$ Amplit2 =  $6.547 \times 10^{-6}$  –  $2.368i \times 10^{-4}$ 

o Estudo na frequência  $\bar{f} = 20$ Hz

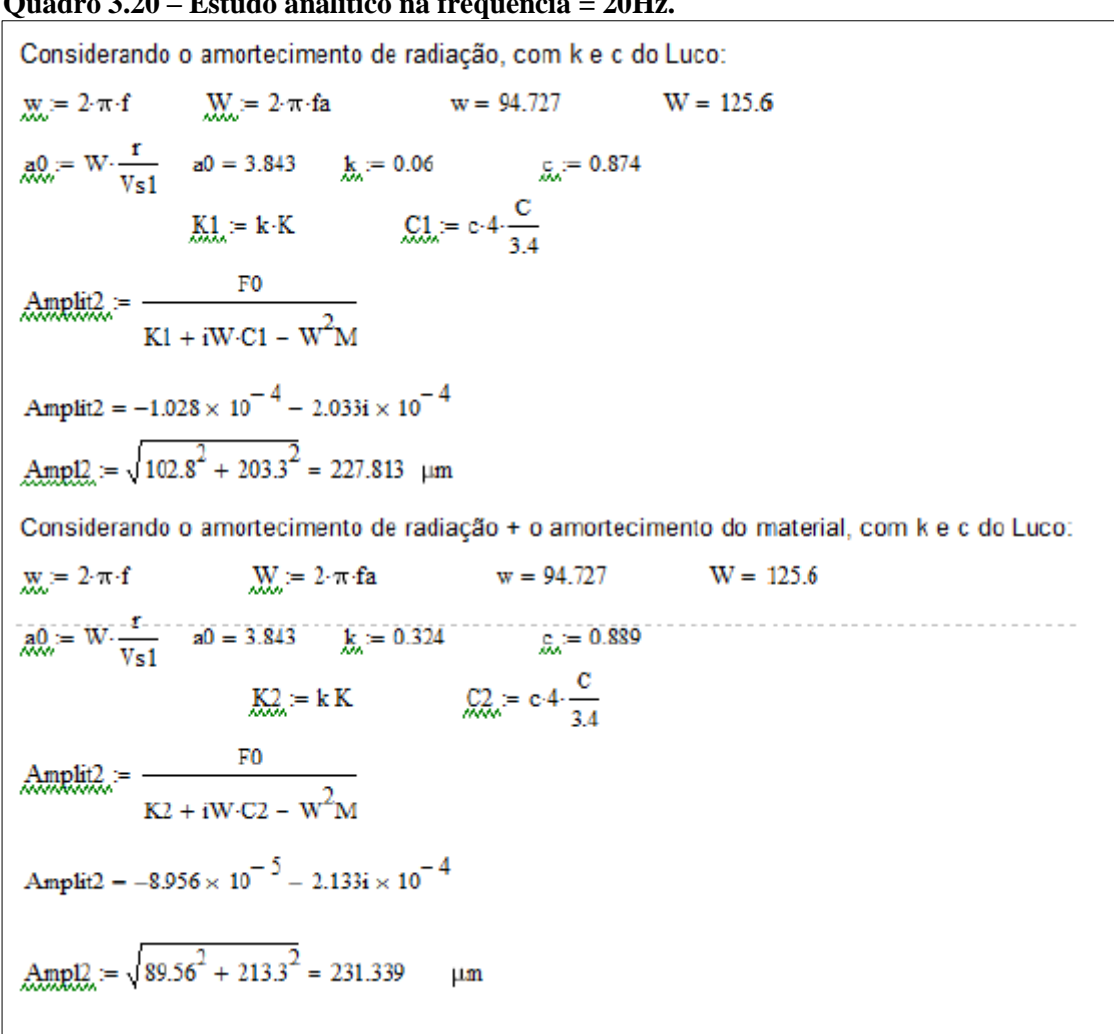

# **Quadro 3.20 – Estudo analítico na frequência = 20Hz.**

A seguir são apresentados os resultados obtidos pelo programa PLAXIS.

*3.2.1. Análise de fundação flexível em solo heterogêneo com r = 3m, submetida a carga harmônica distribuída.*

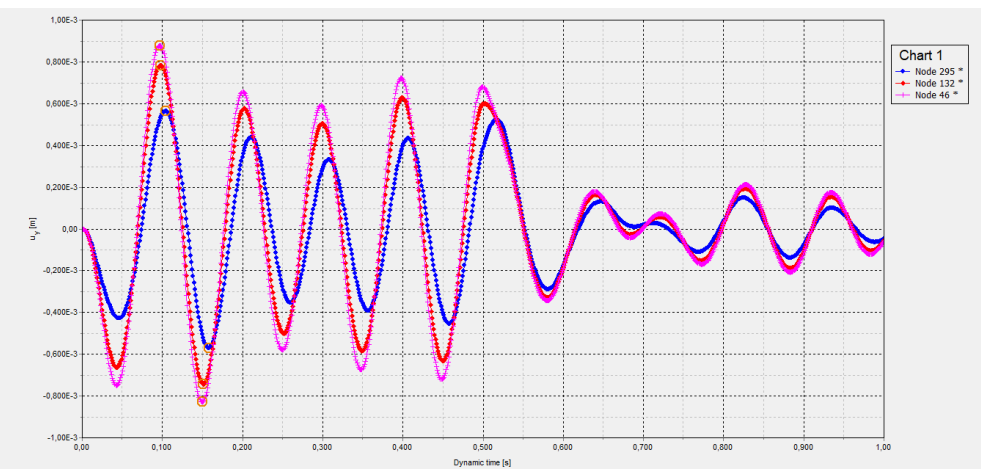

**Figura 3.58 - Comparação de deslocamentos em 3 pontos distintos da fundação**

*3.2.1.1. Sem amortecimento histerético:*

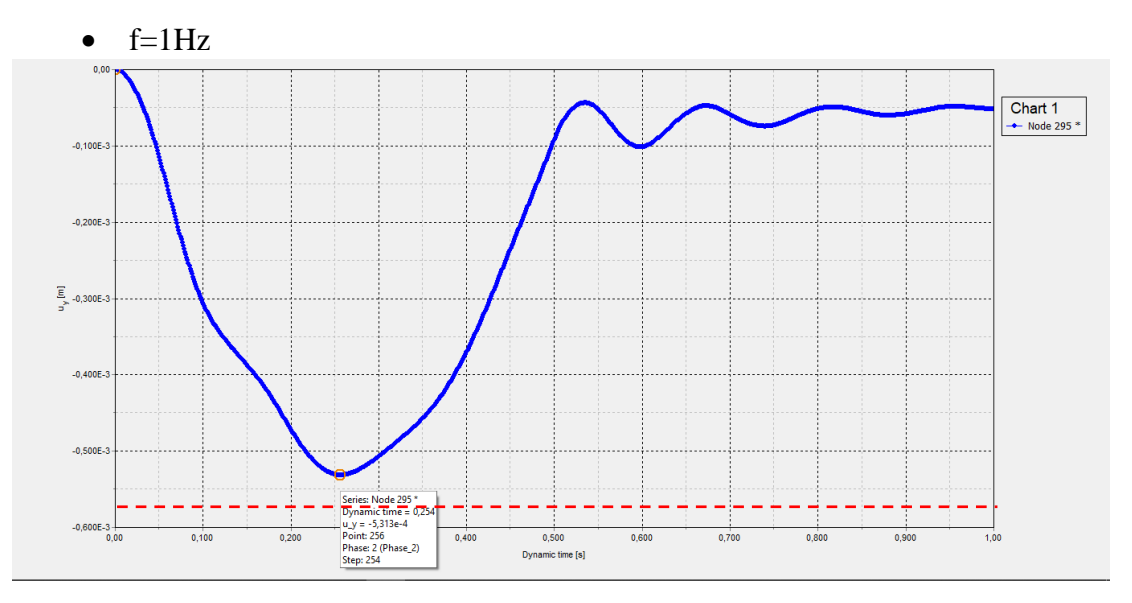

**Figura 3.59 - Deslocamento vertical x tempo dinâmico, malha 100x100cm**

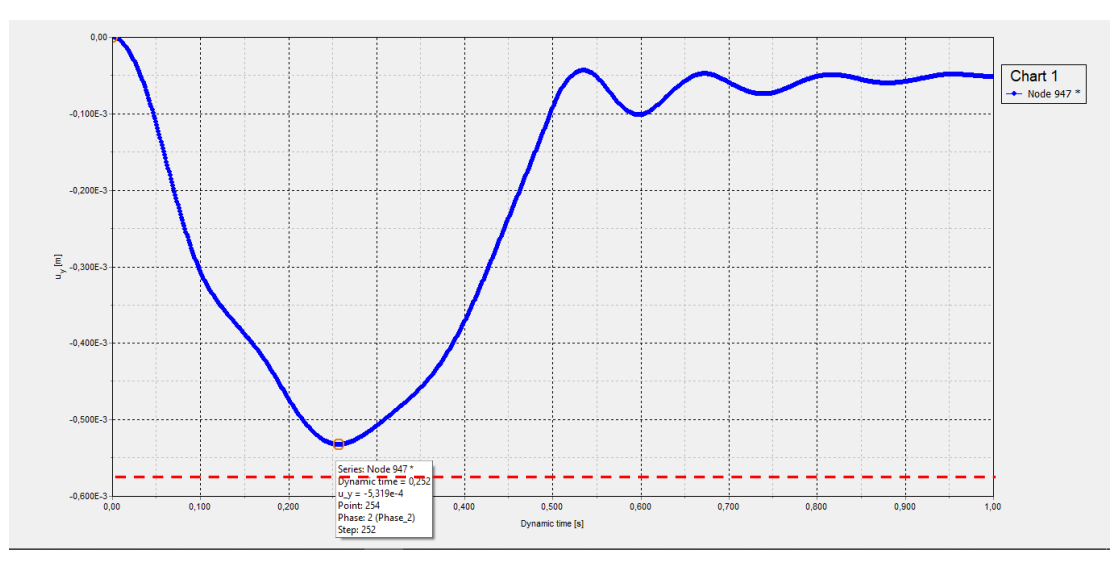

**Figura 3.60 - Deslocamento vertical x tempo dinâmico, malha 50x50cm**

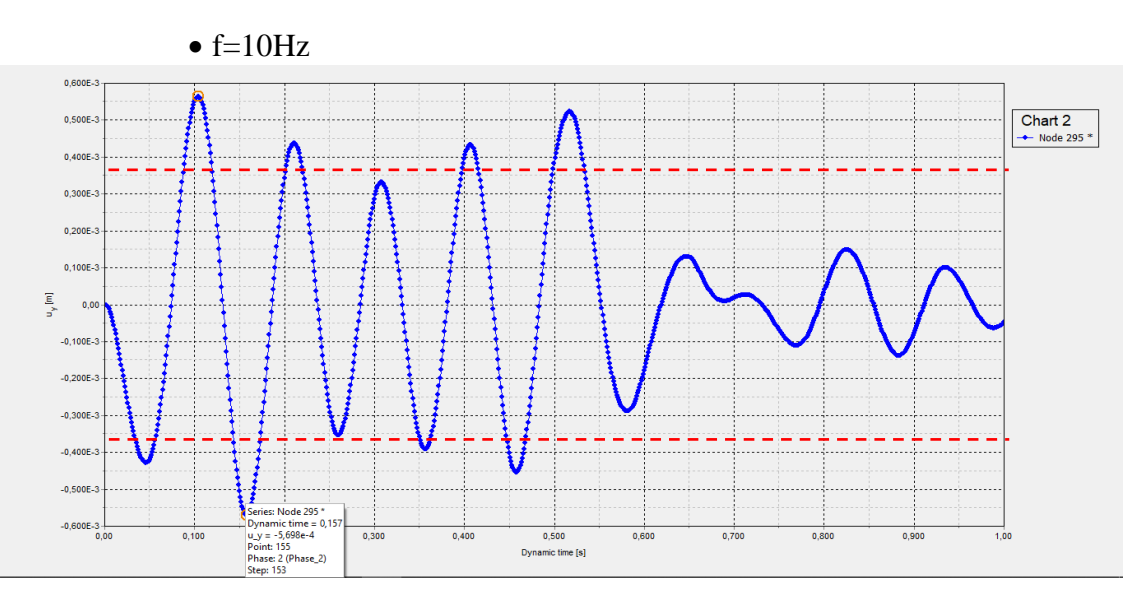

**Figura 3.61 - Deslocamento vertical x tempo dinâmico, malha 100x100cm**

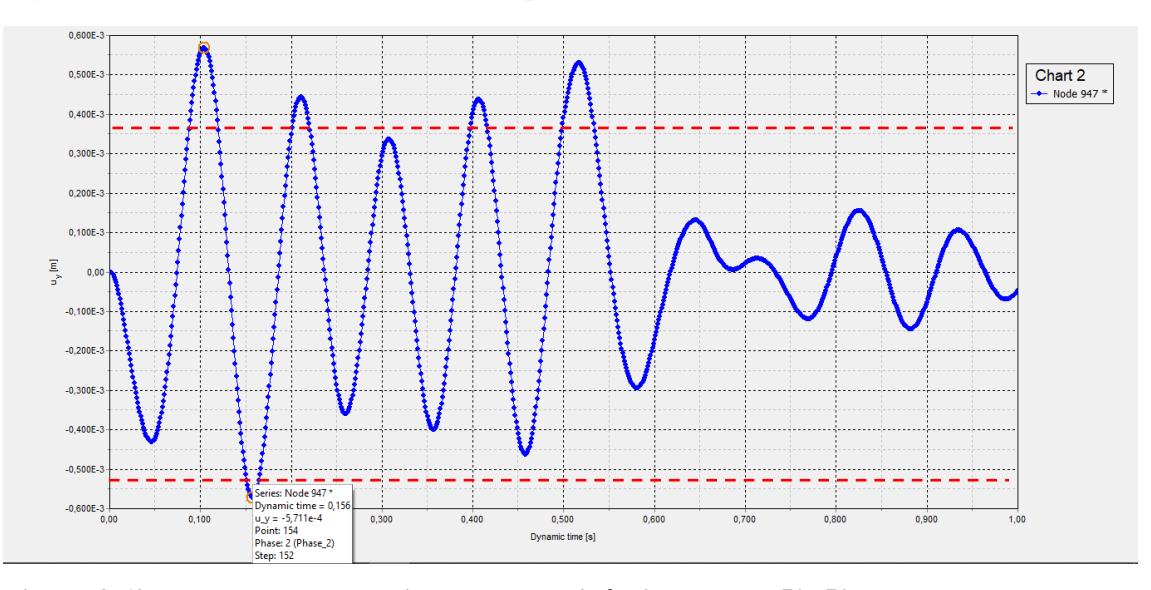

**Figura 3.62 - Deslocamento vertical x tempo dinâmico, malha 50x50cm**

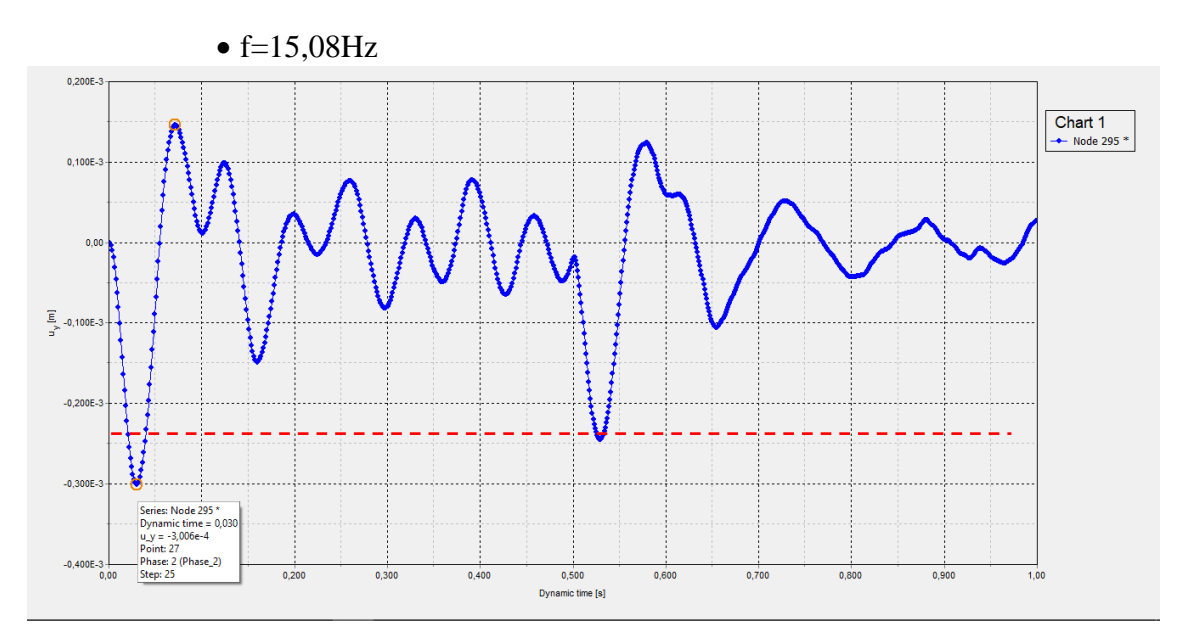

**Figura 3.63 - Deslocamento vertical x tempo dinâmico, malha 100x100cm**

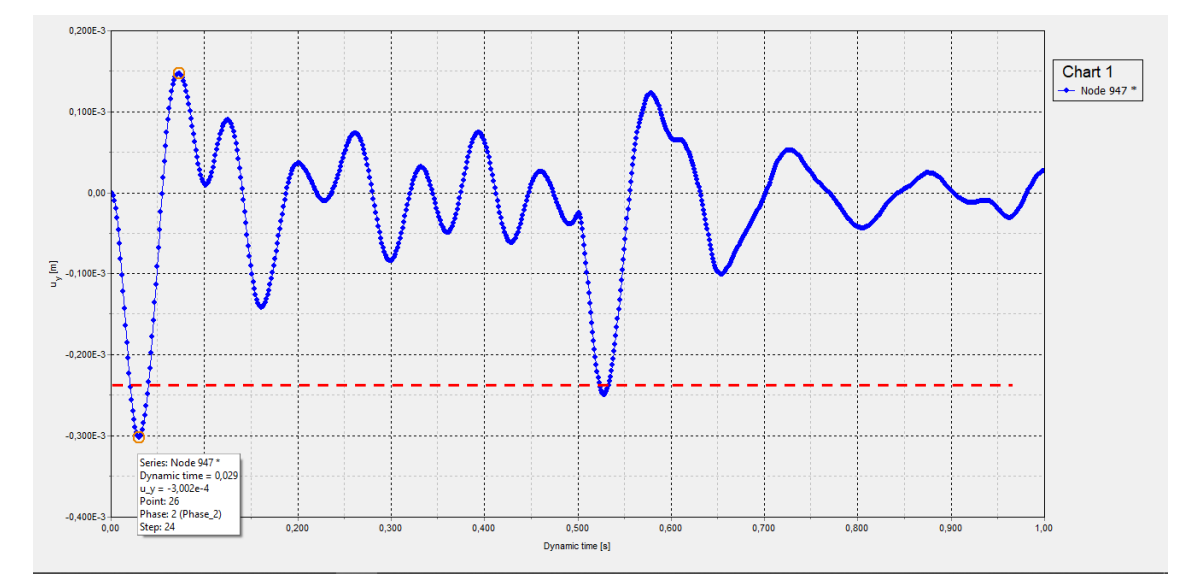

**Figura** 3**.**64 **- Deslocamento vertical x tempo dinâmico, malha 50x50cm**

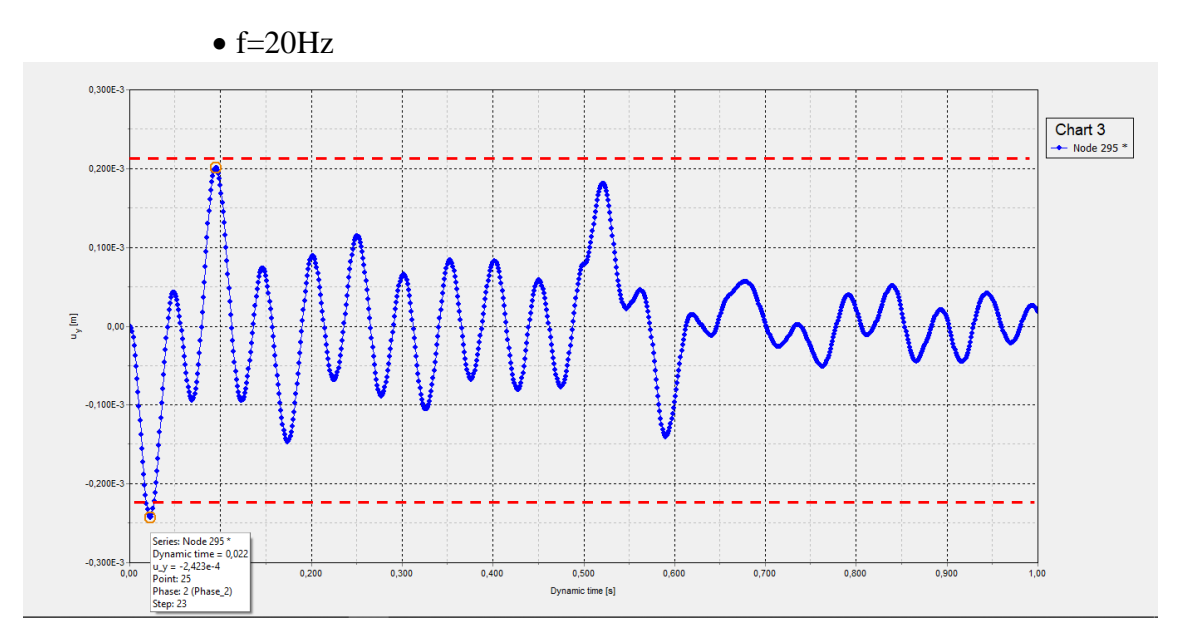

**Figura 3.65 - Deslocamento vertical x tempo dinâmico, malha 100x100cm**

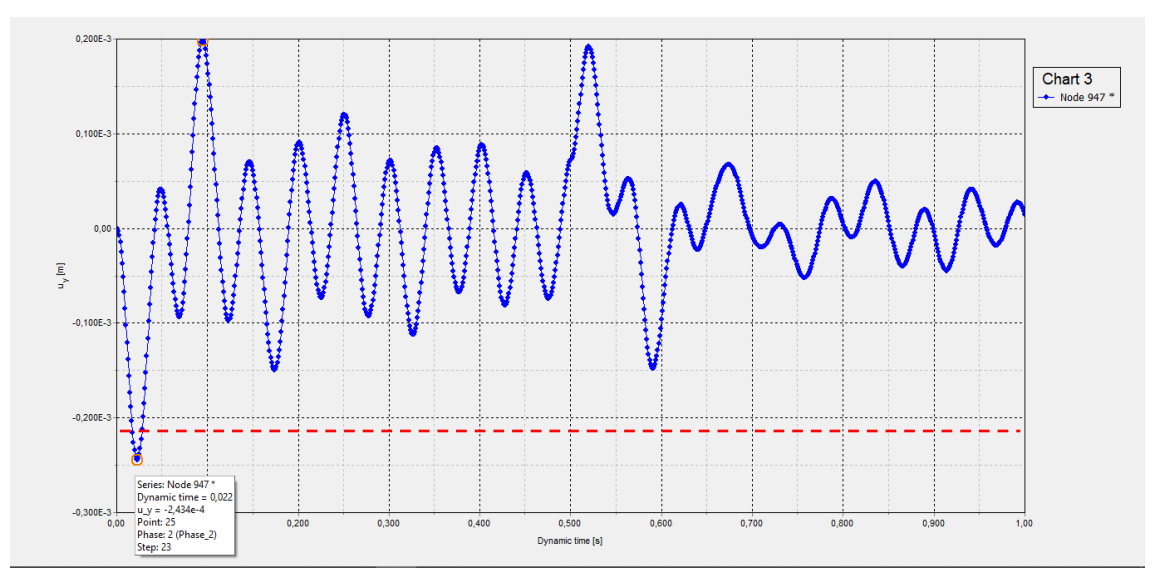

**Figura** 3**.**66 **- Deslocamento vertical x tempo dinâmico, malha 50x50cm**

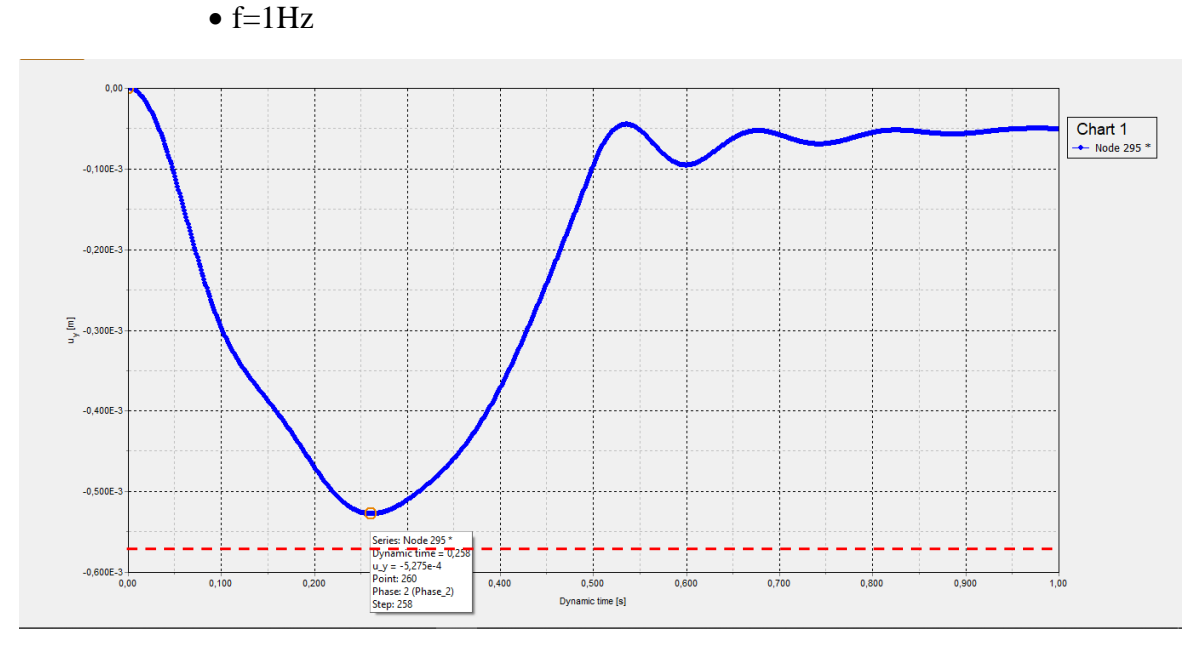

**Figura 3.67 - Deslocamento vertical x tempo dinâmico, malha 100x100cm**

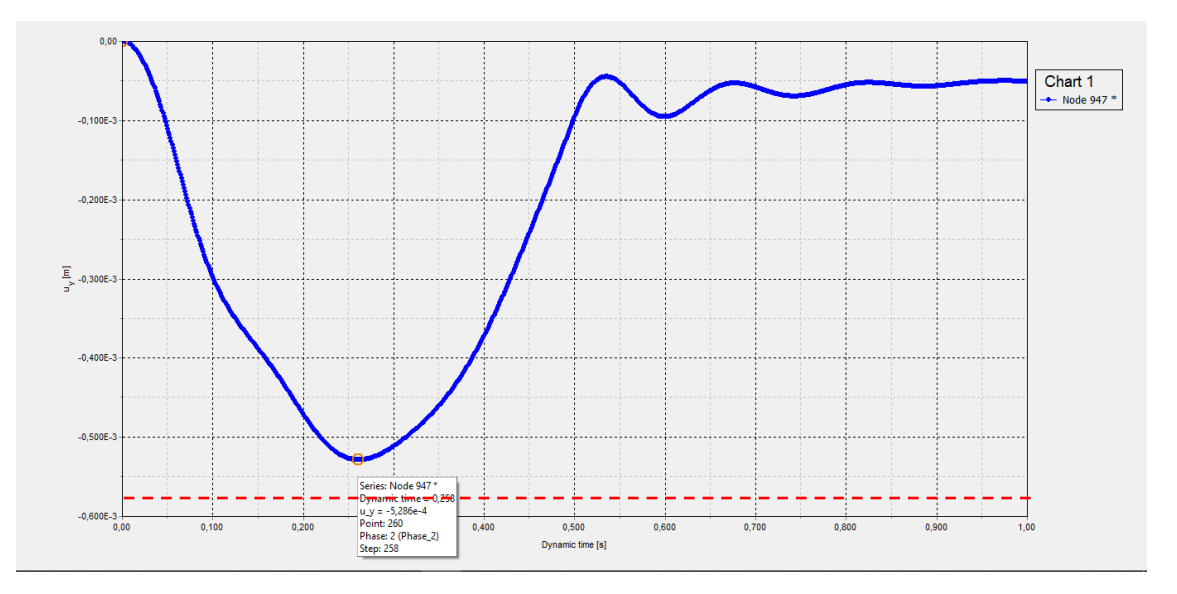

**Figura** 3**.**68 **- Deslocamento vertical x tempo dinâmico, malha 50x50cm**

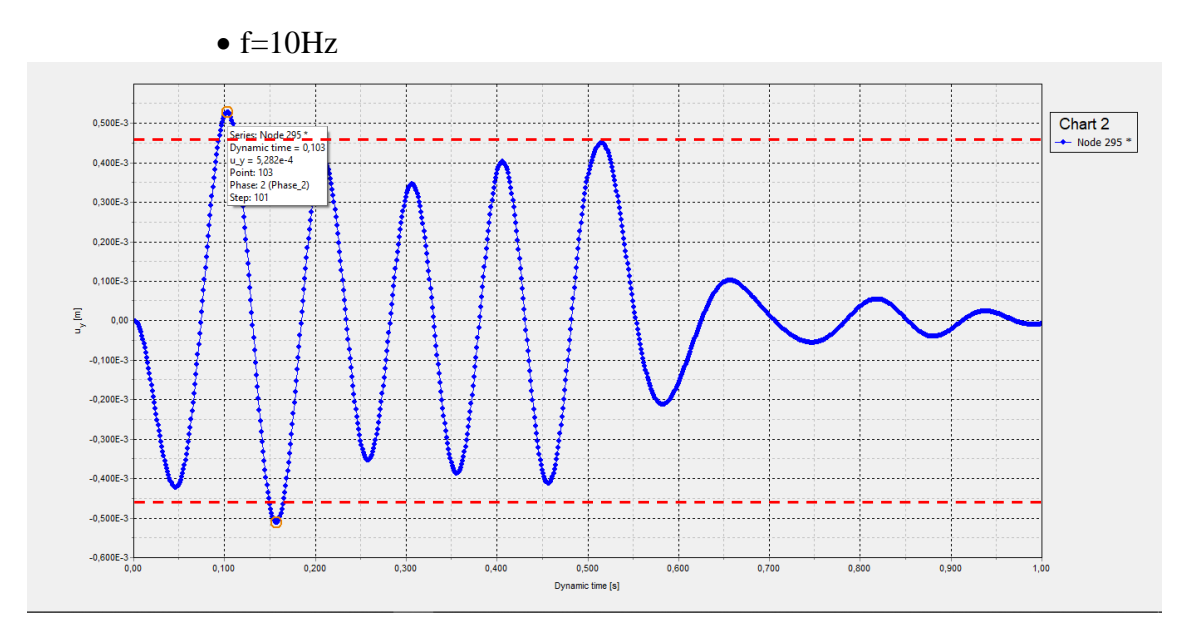

**Figura 3.69 - Deslocamento vertical x tempo dinâmico, malha 100x100cm**

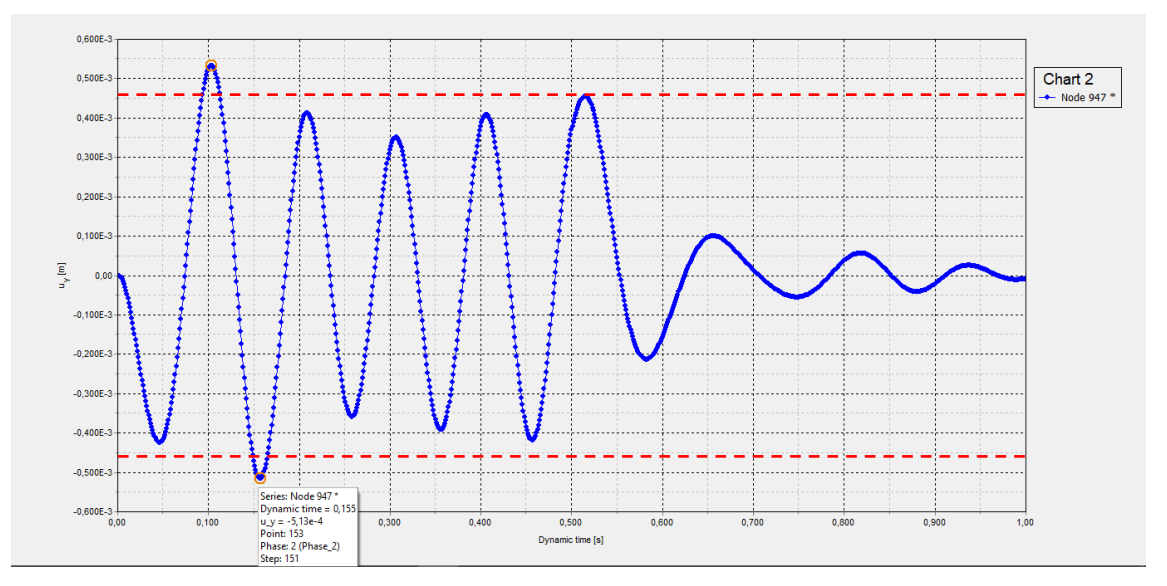

**Figura** 3**.**70 **- Deslocamento vertical x tempo dinâmico, malha 50x50cm**

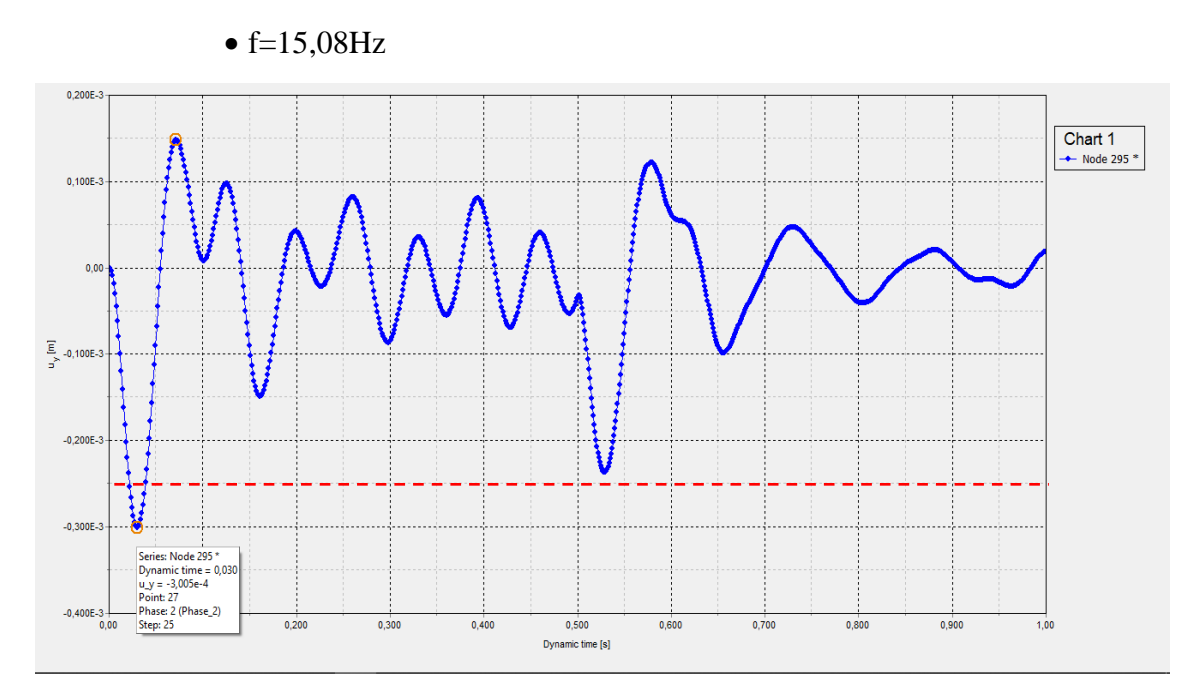

**Figura 3.71 - Deslocamento vertical x tempo dinâmico, malha 100x100cm**

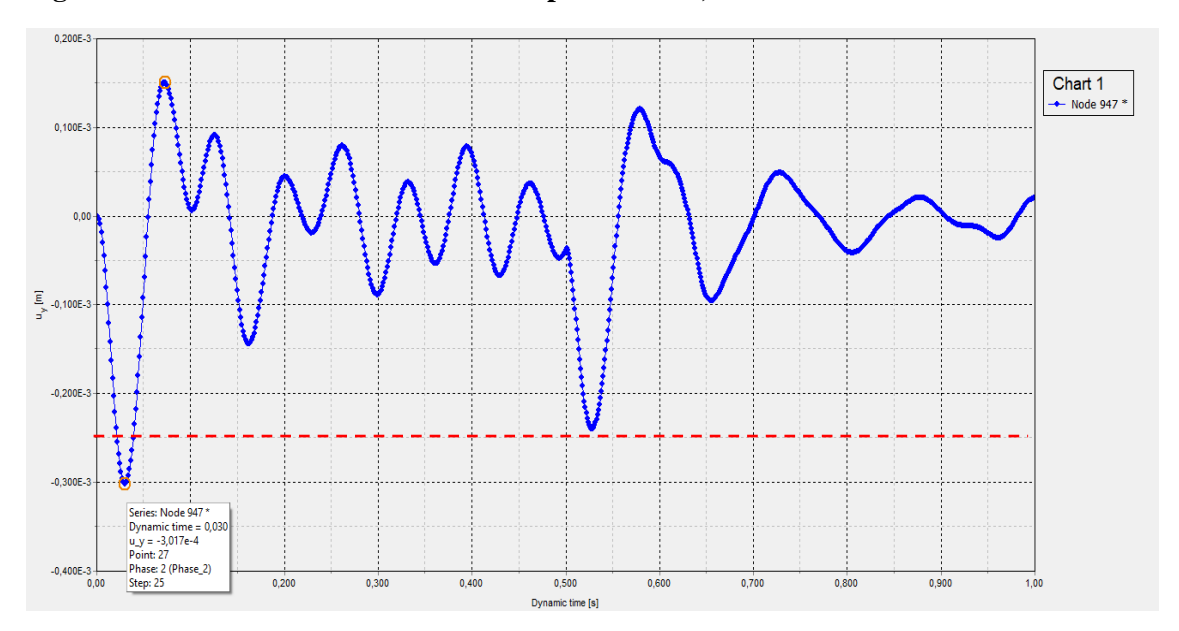

**Figura** 3**.**72 **- Deslocamento vertical x tempo dinâmico, malha 50x50cm**

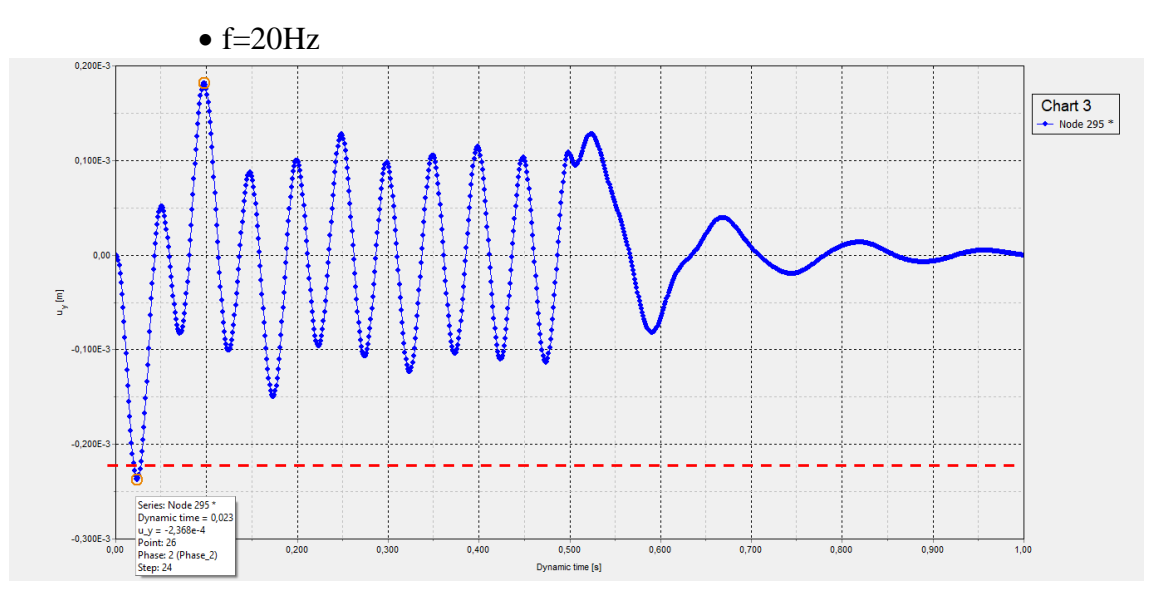

**Figura 3.73 - Deslocamento vertical x tempo dinâmico, malha 100x100cm**

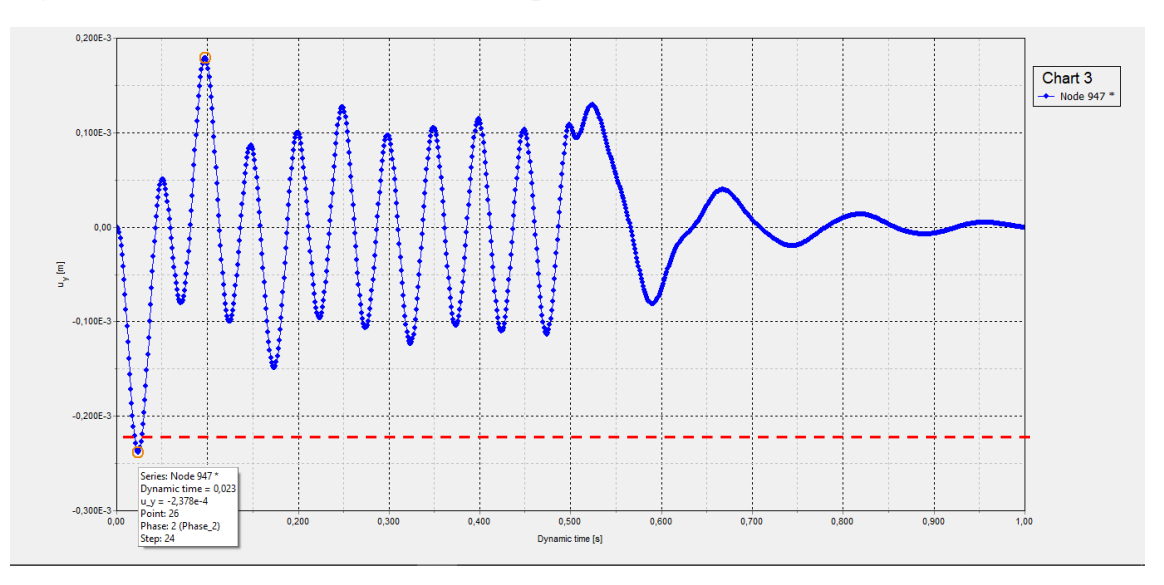

**Figura** 3**.**74 **- Deslocamento vertical x tempo dinâmico, malha 50x50cm**

# *3.2.2. Análise de fundação rígida em solo heterogêneo com r = 3m, submetida a carga harmônica distribuída.*

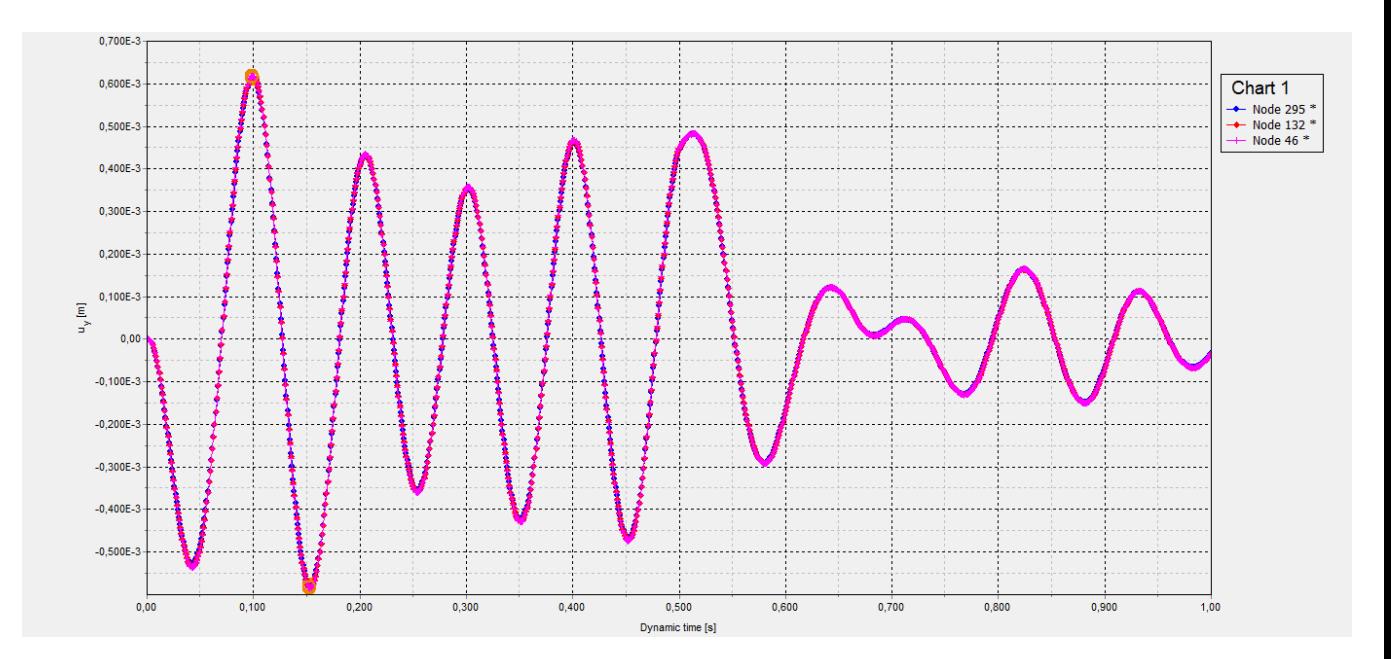

**Figura 3.75 - Deslocamento em diferentes pontos da fundação.**

## *3.2.2.1. Sem amortecimento histerético:*

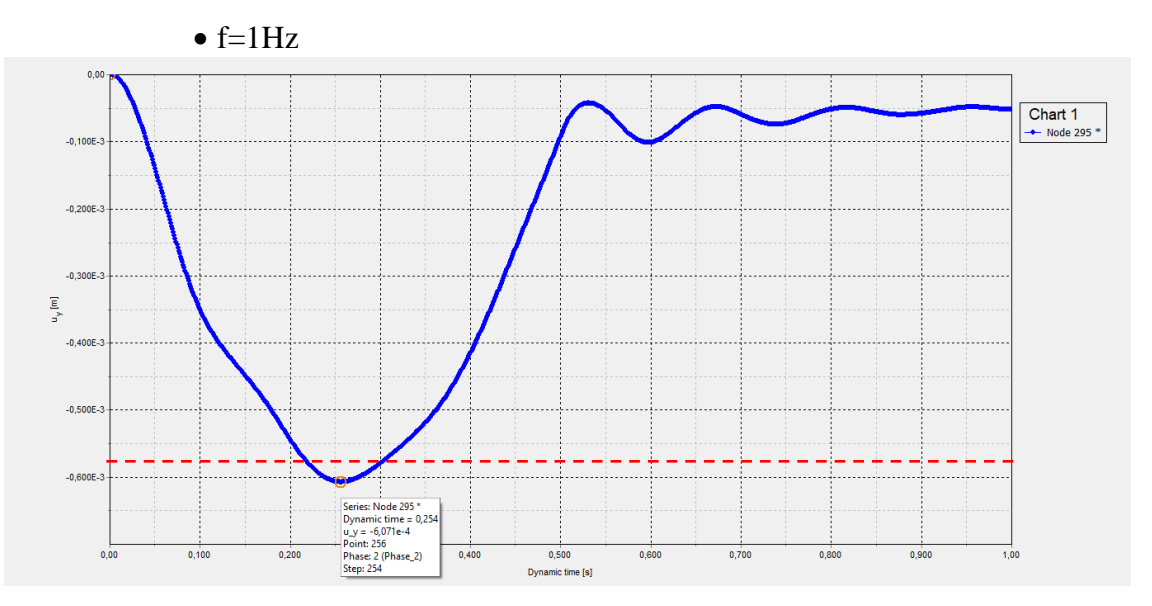

**Figura 3.76 - Deslocamento vertical x tempo dinâmico, malha 100x100cm**

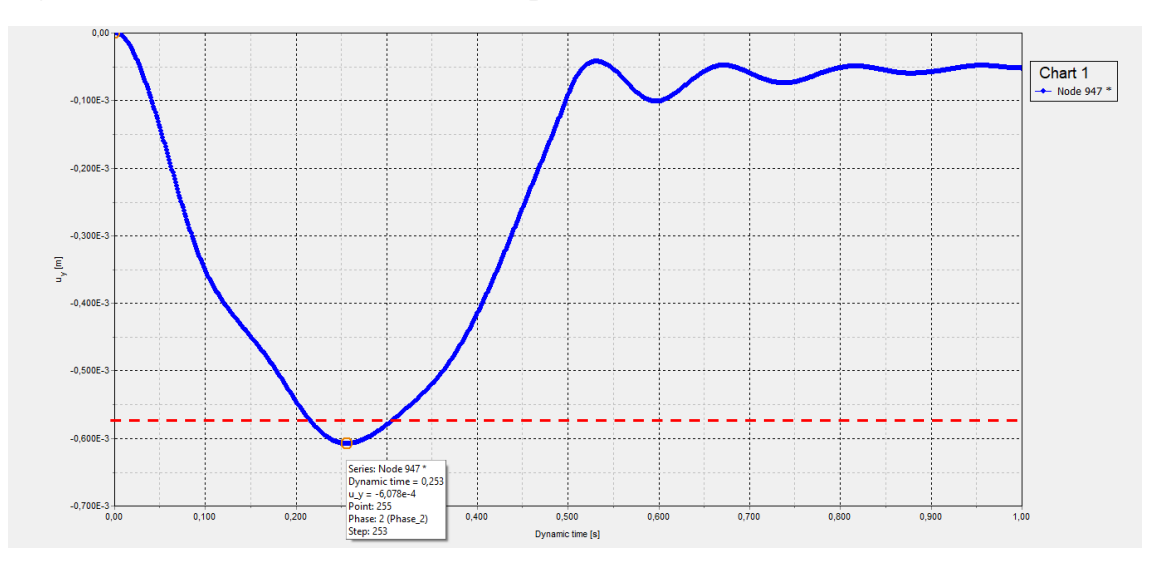

**Figura 3.77 - Deslocamento vertical x tempo dinâmico, malha 50x50cm**

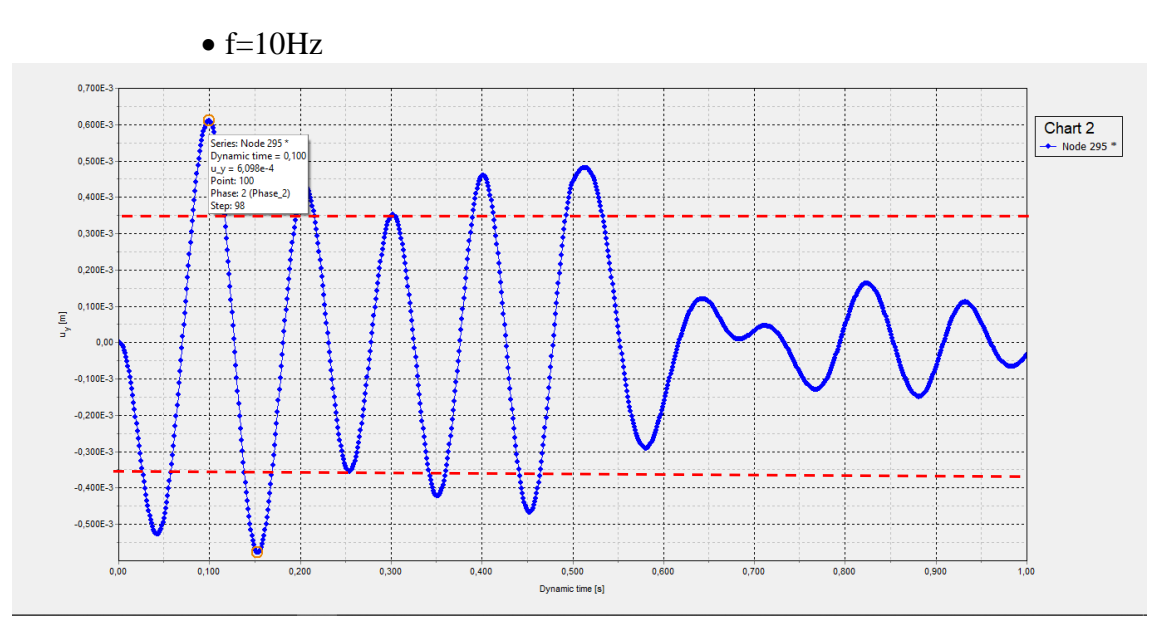

**Figura 3.78 - Deslocamento vertical x tempo dinâmico, malha 100x100cm**

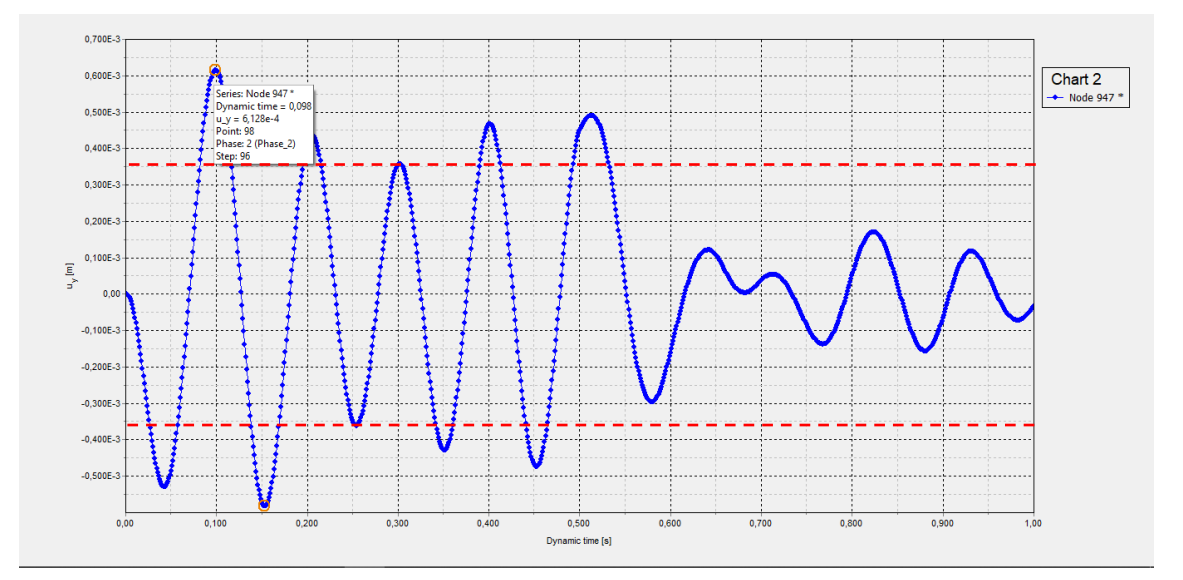

**Figura 3.79 - Deslocamento vertical x tempo dinâmico, malha 50x50cm**

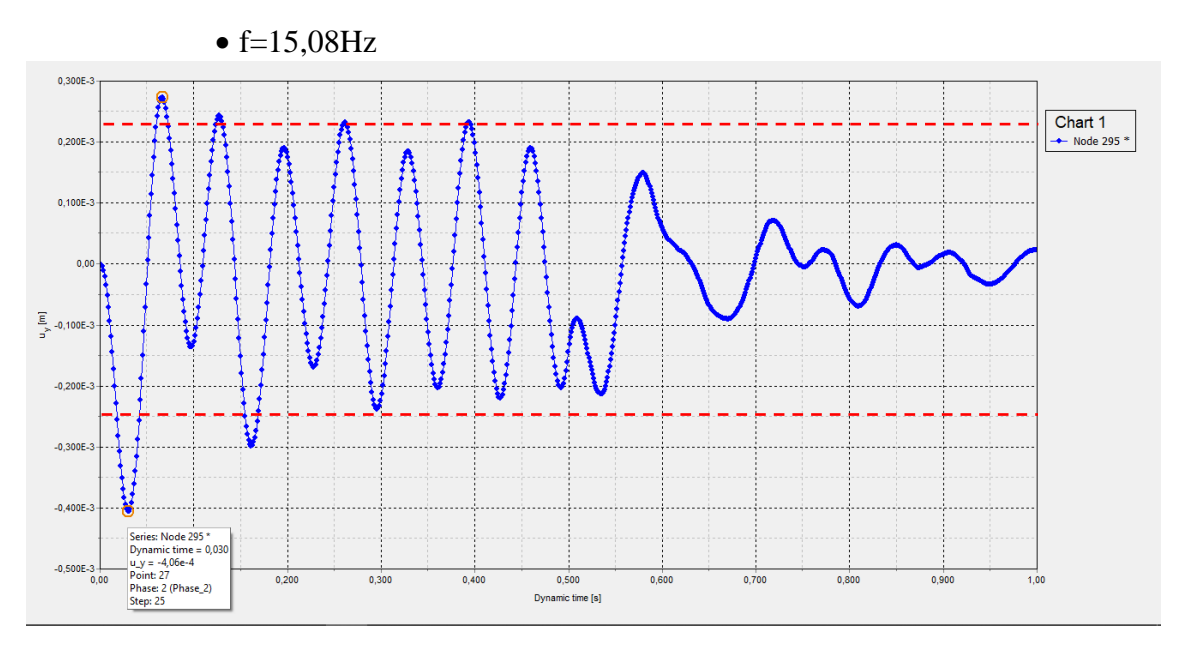

**Figura 3.80 - Deslocamento vertical x tempo dinâmico, malha 100x100cm**

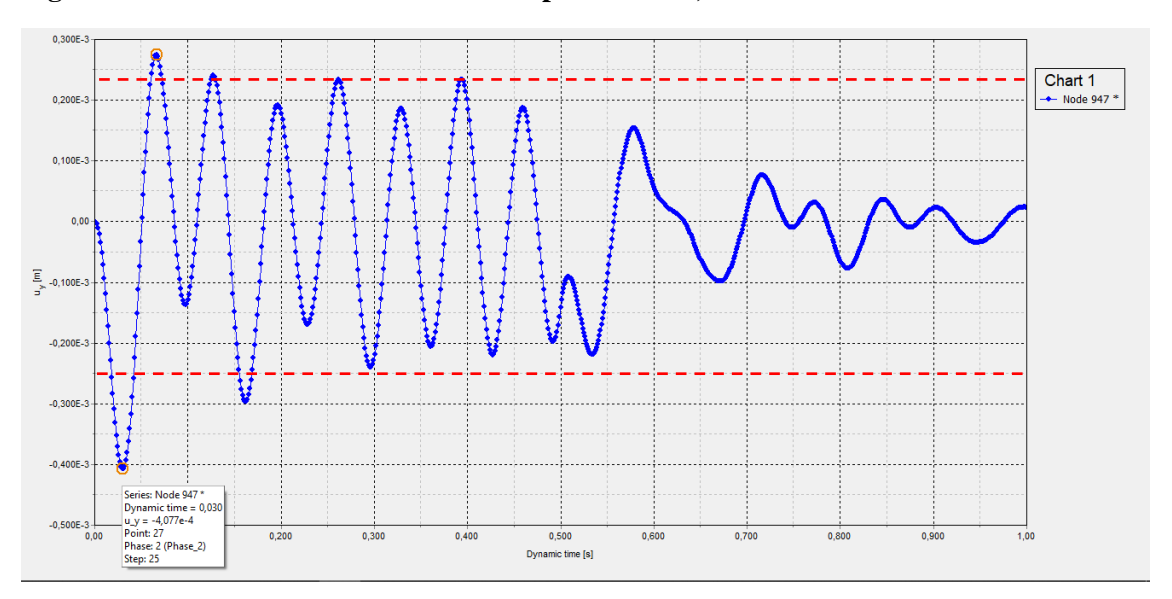

**Figura 3.81 - Deslocamento vertical x tempo dinâmico, malha 50x50cm**

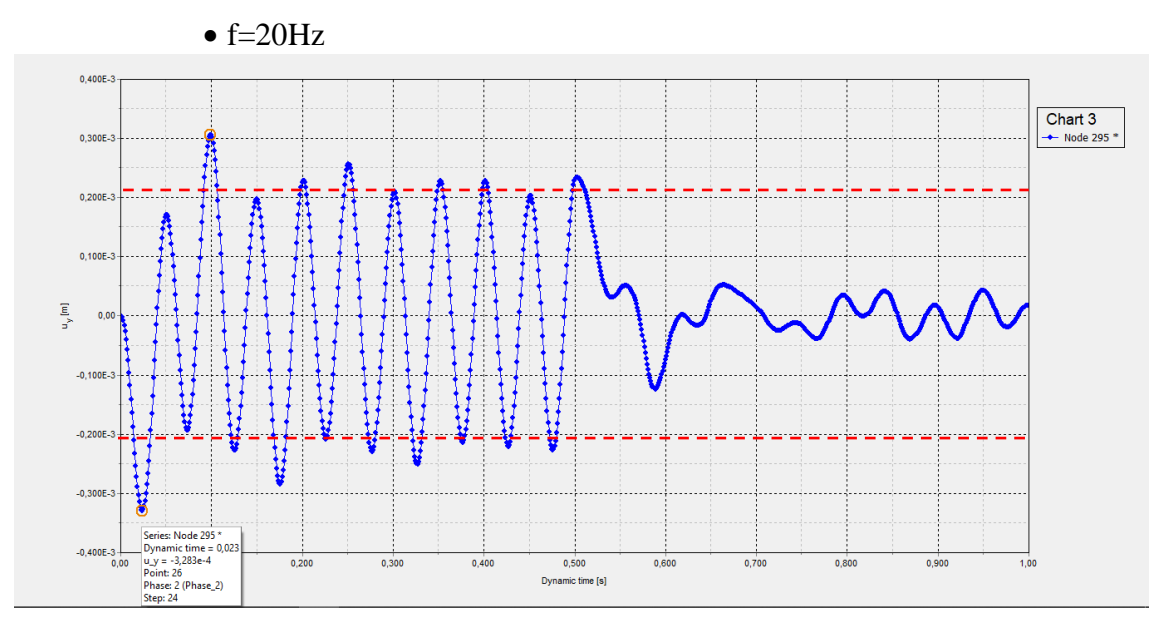

**Figura 3.82 - Deslocamento vertical x tempo dinâmico, malha 100x100cm**

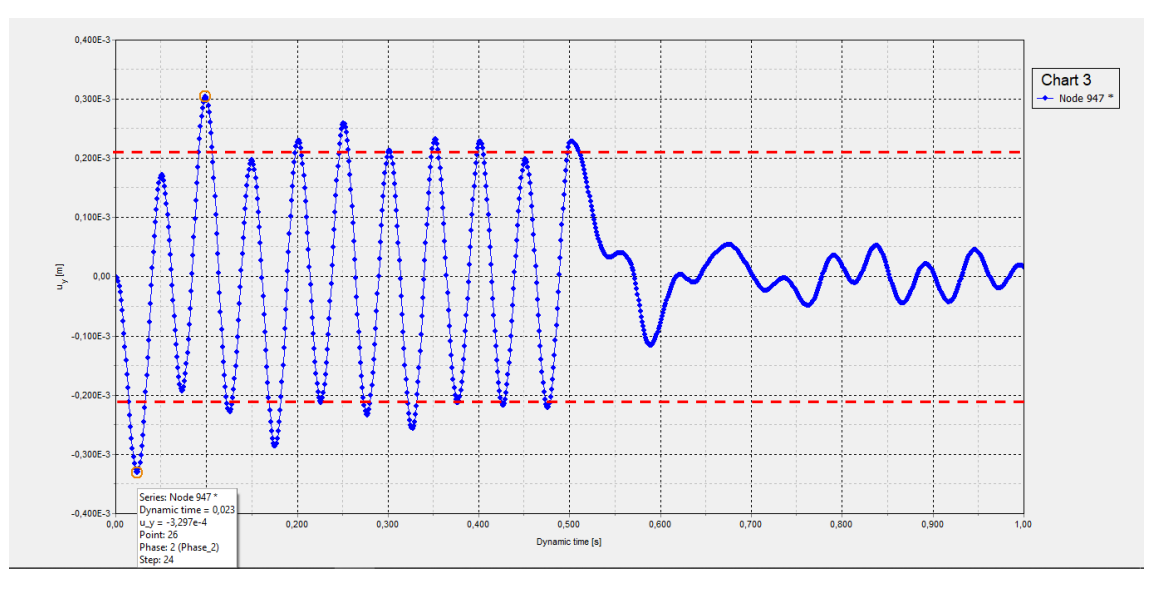

**Figura 3.83 - Deslocamento vertical x tempo dinâmico, malha 50x50cm**
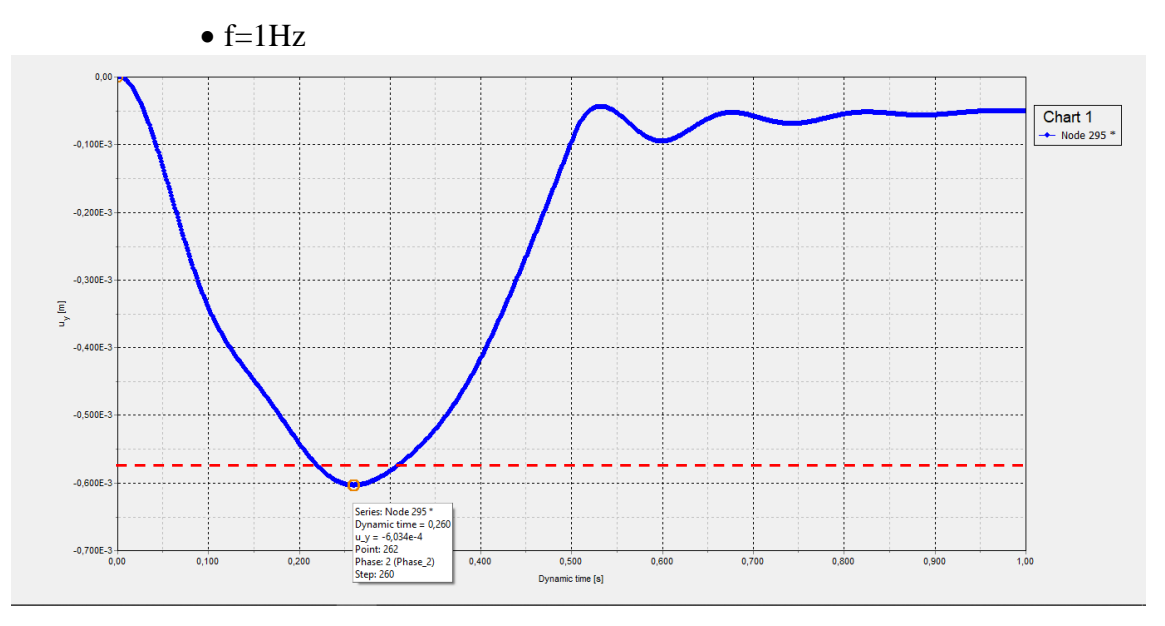

**Figura 3.84 - Deslocamento vertical x tempo dinâmico, malha 100x100cm**

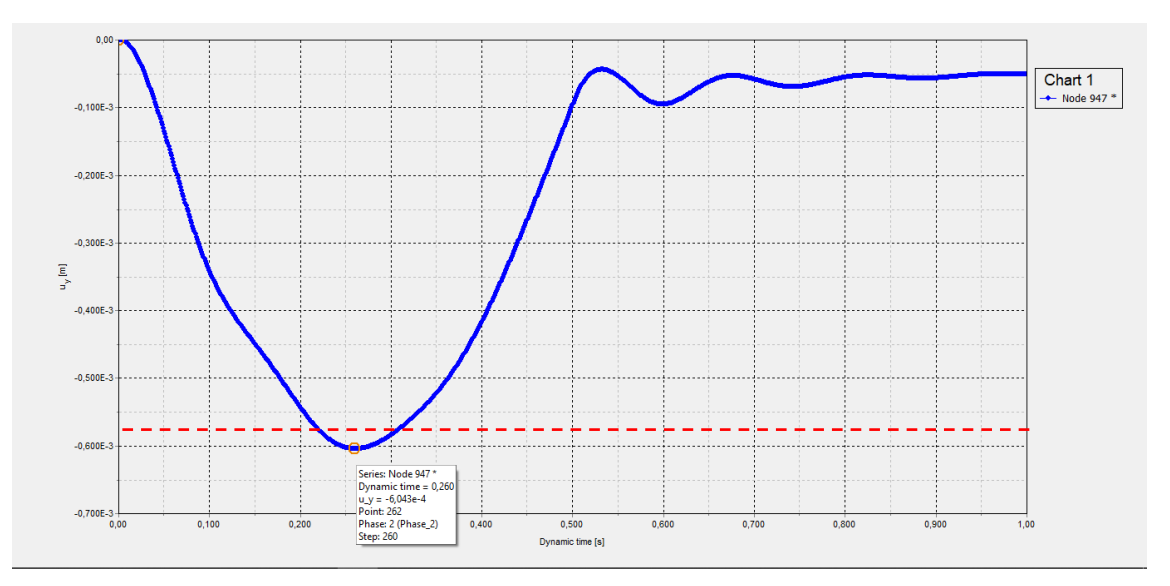

**Figura 3.85 - Deslocamento vertical x tempo dinâmico, malha 50x50cm**

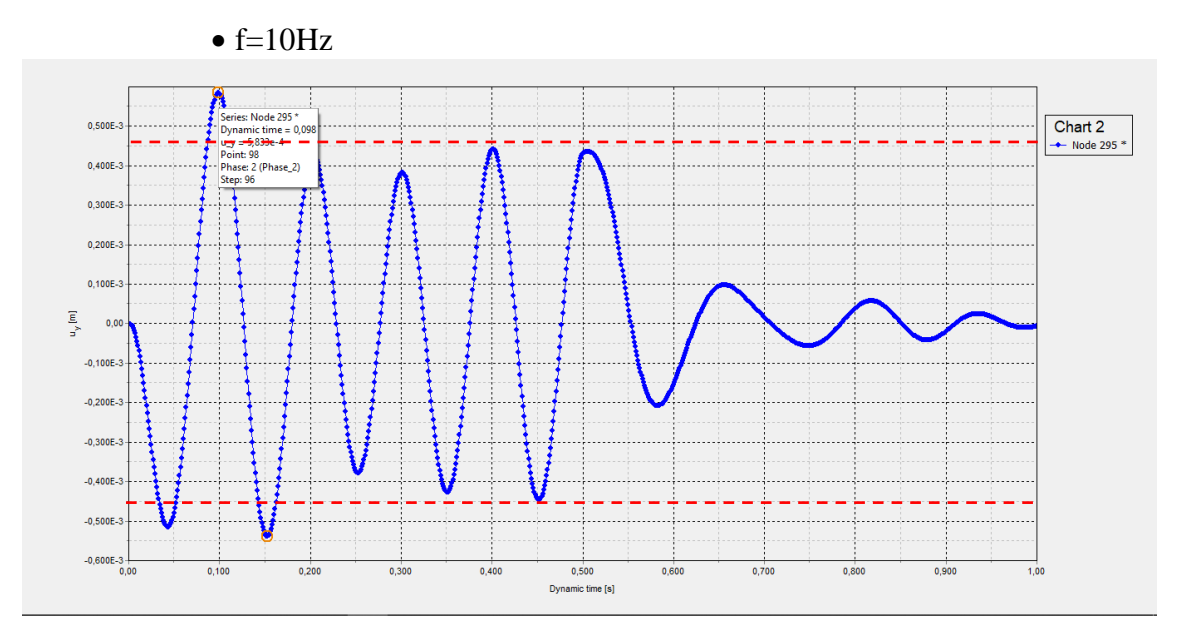

**Figura 3.86 - Deslocamento vertical x tempo dinâmico, malha 100x100cm**

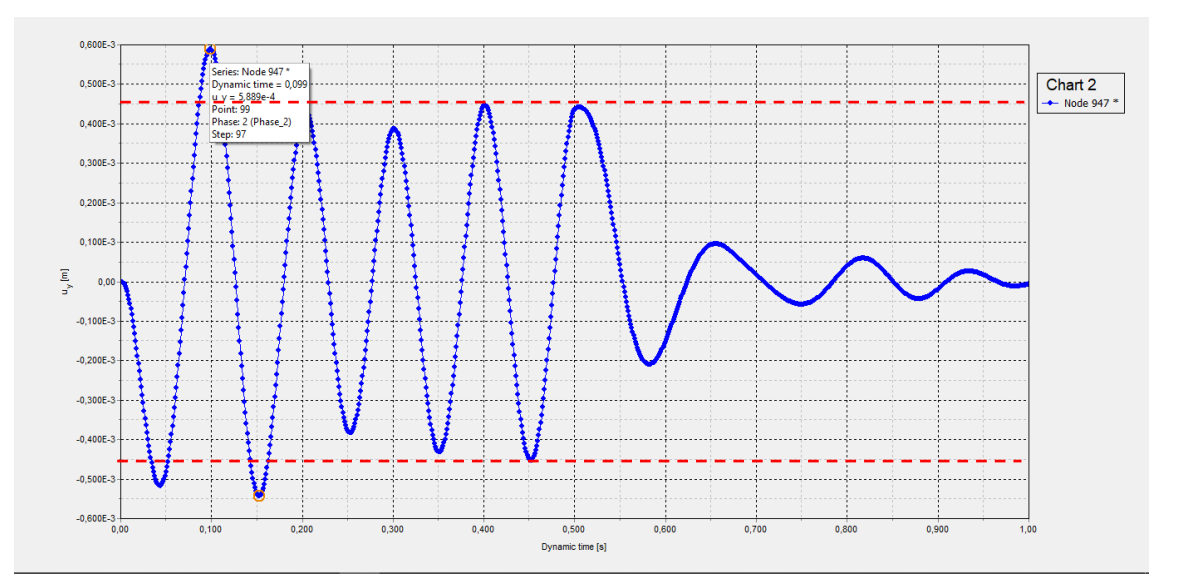

**Figura 3.87 - Deslocamento vertical x tempo dinâmico, malha 50x50cm**

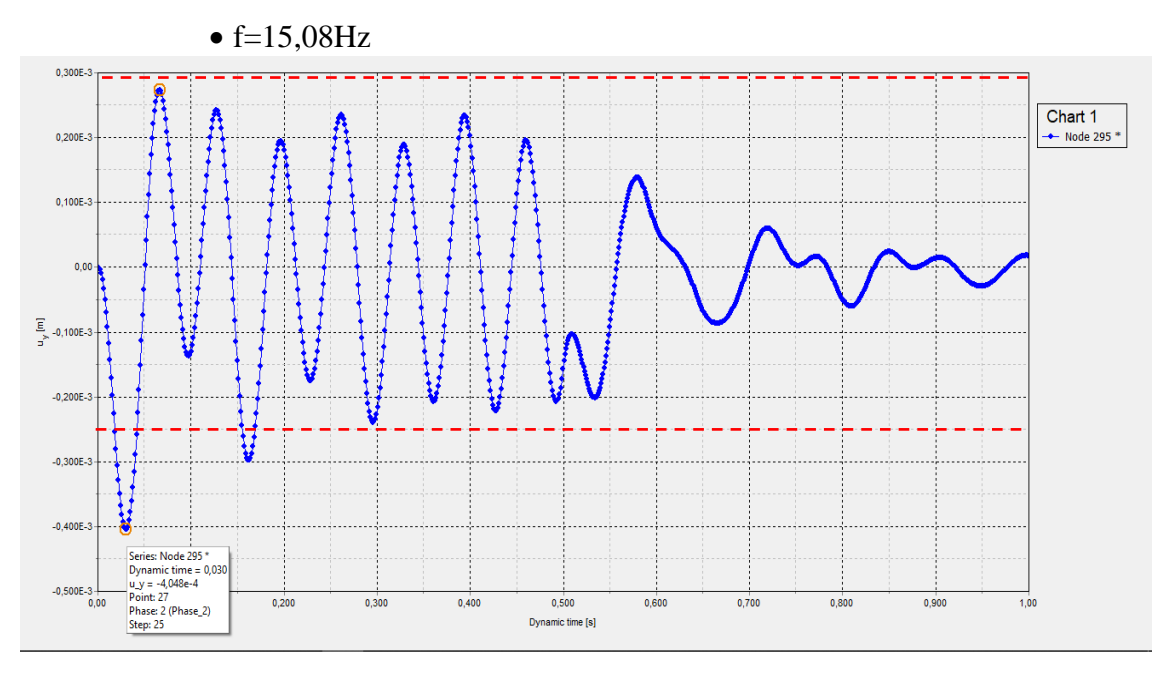

**Figura 3.88 - Deslocamento vertical x tempo dinâmico, malha 100x100cm**

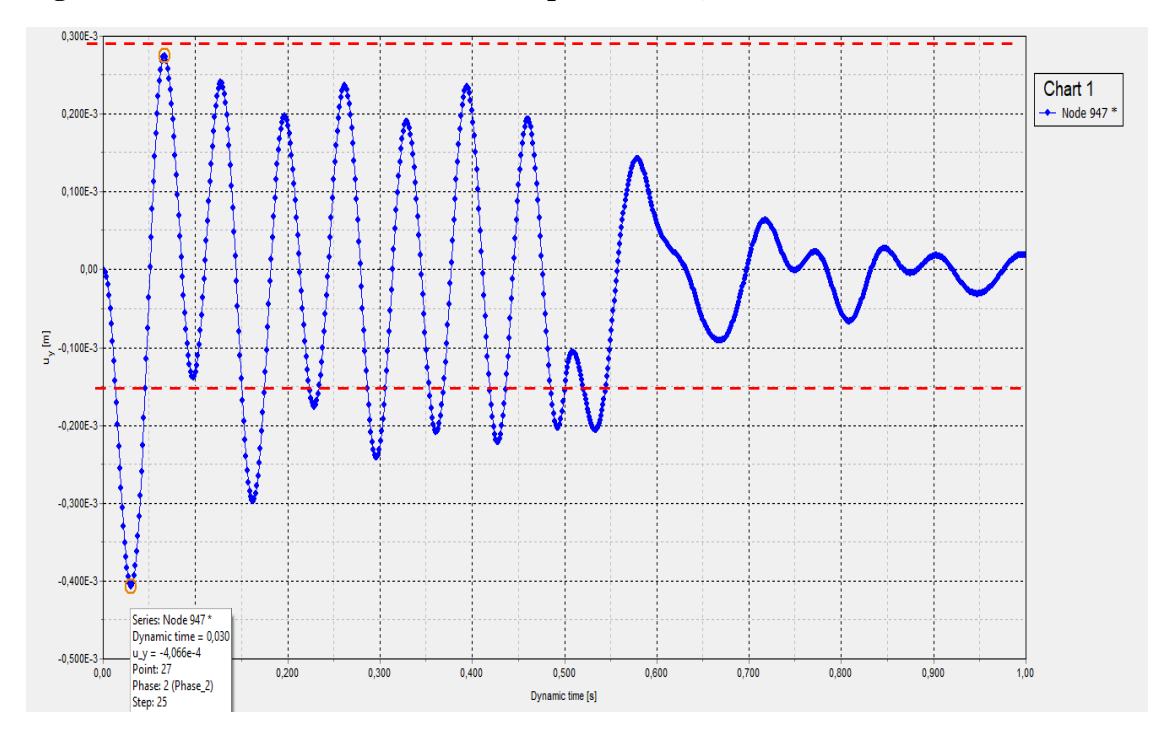

**Figura 3.89 - Deslocamento vertical x tempo dinâmico, malha 50x50cm**

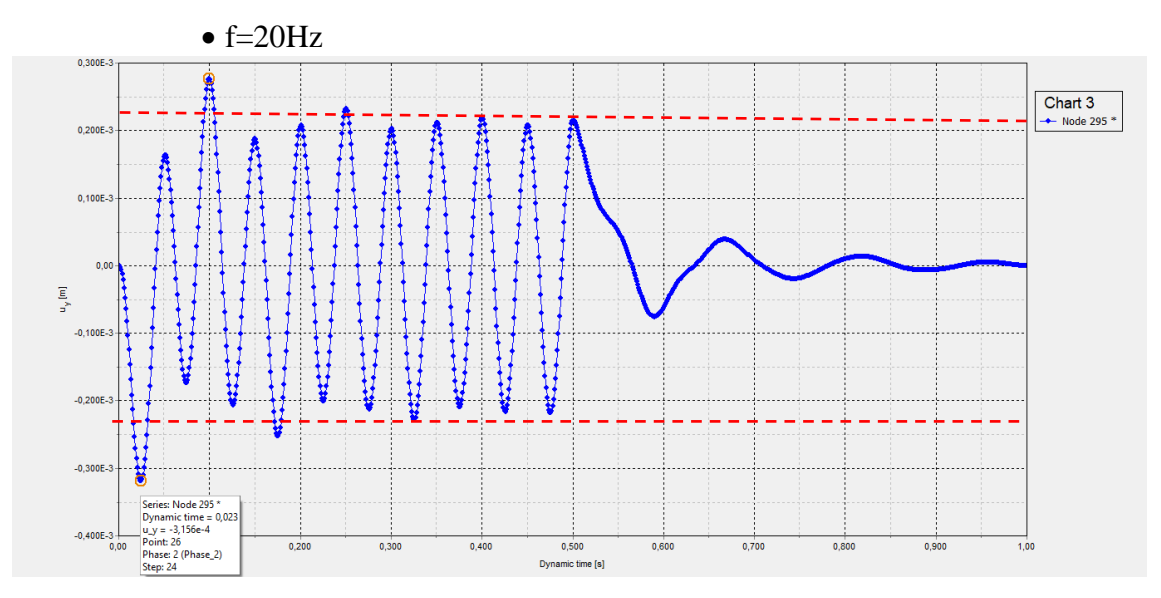

**Figura 3.90 - Deslocamento vertical x tempo dinâmico, malha 100x100cm**

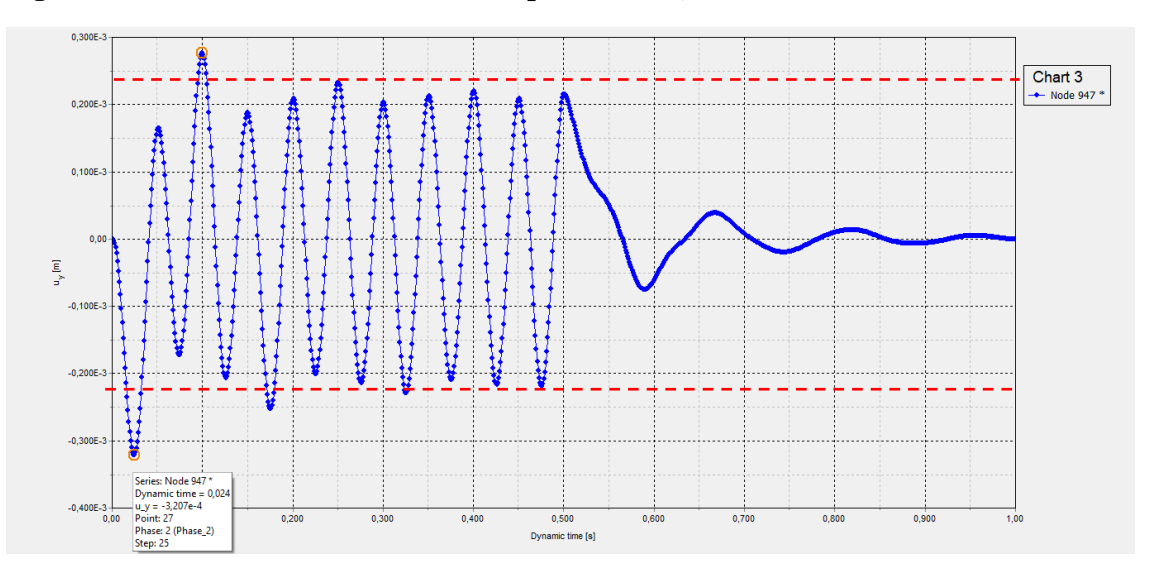

**Figura 3.91 - Deslocamento vertical x tempo dinâmico, malha 50x50cm**

# **4. RESUMO DE RESULTADOS**

# **4.1. Fundação de máquina circular com raio=0.5m submetida a carga harmônica distribuída, em solo homogêneo.**

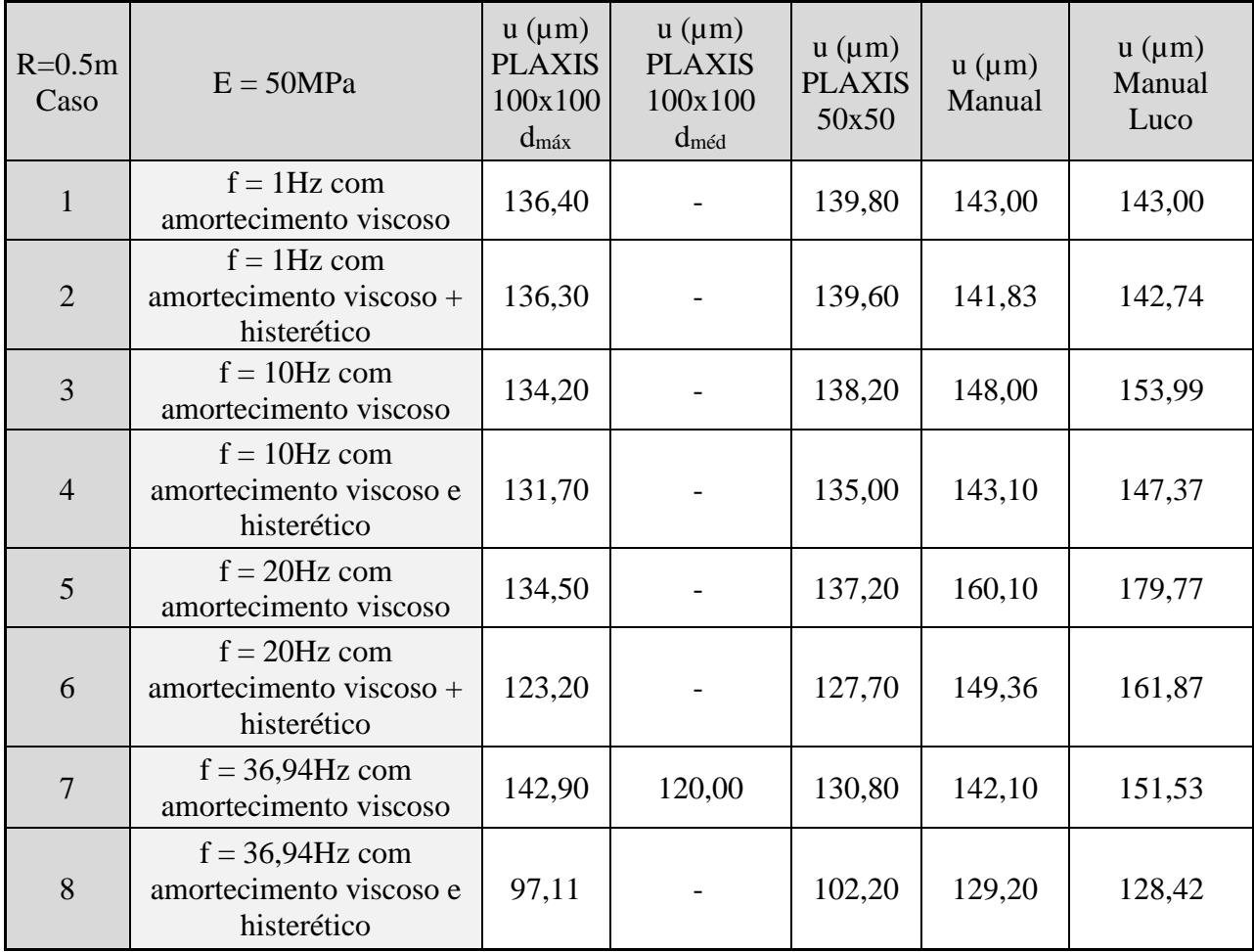

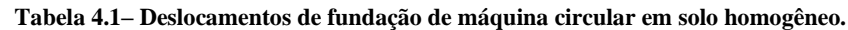

# **4.2. Fundação de máquina circular com raio=3m submetida a carga harmônica distribuída, em solo homogêneo.**

|                  |                                                              | Flexível                                                       |                                                                  |                                                      |                                                             |  |  |
|------------------|--------------------------------------------------------------|----------------------------------------------------------------|------------------------------------------------------------------|------------------------------------------------------|-------------------------------------------------------------|--|--|
| $R = 3m$<br>Caso | $E = 50MPa$                                                  | $u \, (\mu m)$<br><b>PLAXIS</b><br>100x100<br>$d_{\text{max}}$ | $u \, (\mu m)$<br><b>PLAXIS</b><br>100x100<br>$d_{\text{m\'ed}}$ | $u \, (\mu m)$<br><b>PLAXIS</b><br>50x50<br>$d_{m4}$ | $u \, (\mu m)$<br><b>PLAXIS</b><br>$50x50$ d <sub>méd</sub> |  |  |
| $\mathbf{1}$     | $f = 1$ Hz com<br>amortecimento viscoso                      | 894,90                                                         |                                                                  | 896,4                                                |                                                             |  |  |
| $\overline{2}$   | $f = 1$ Hz com<br>amortecimento viscoso +<br>histerético     | 888,50                                                         |                                                                  | 890,1                                                |                                                             |  |  |
| 3                | $f = 10$ Hz com<br>amortecimento viscoso                     | 506,30                                                         | 402                                                              | 508,8                                                | 450                                                         |  |  |
| $\overline{4}$   | $f = 10$ Hz com<br>amortecimento viscoso e<br>histerético    | 494,90                                                         | 401                                                              | 497,9                                                | 440                                                         |  |  |
| 5                | $f = 15,08$ Hz com<br>amortecimento viscoso                  | 381,10                                                         | 257                                                              | 383,4                                                | 275                                                         |  |  |
| 6                | $f = 15,08$ Hz com<br>amortecimento viscoso e<br>histerético | 374,80                                                         | 256                                                              | 376                                                  | 275                                                         |  |  |
| 7                | $f = 20$ Hz com<br>amortecimento viscoso                     | 307                                                            | 175                                                              | 308,8                                                | 188,7                                                       |  |  |
| 8                | $f = 20$ Hz com<br>amortecimento viscoso +<br>histerético    | 299,40                                                         | 170                                                              | 301                                                  | 193,8                                                       |  |  |

**Tabela 4.2 - Deslocamentos de fundação de máquina circular em solo homogêneo.**

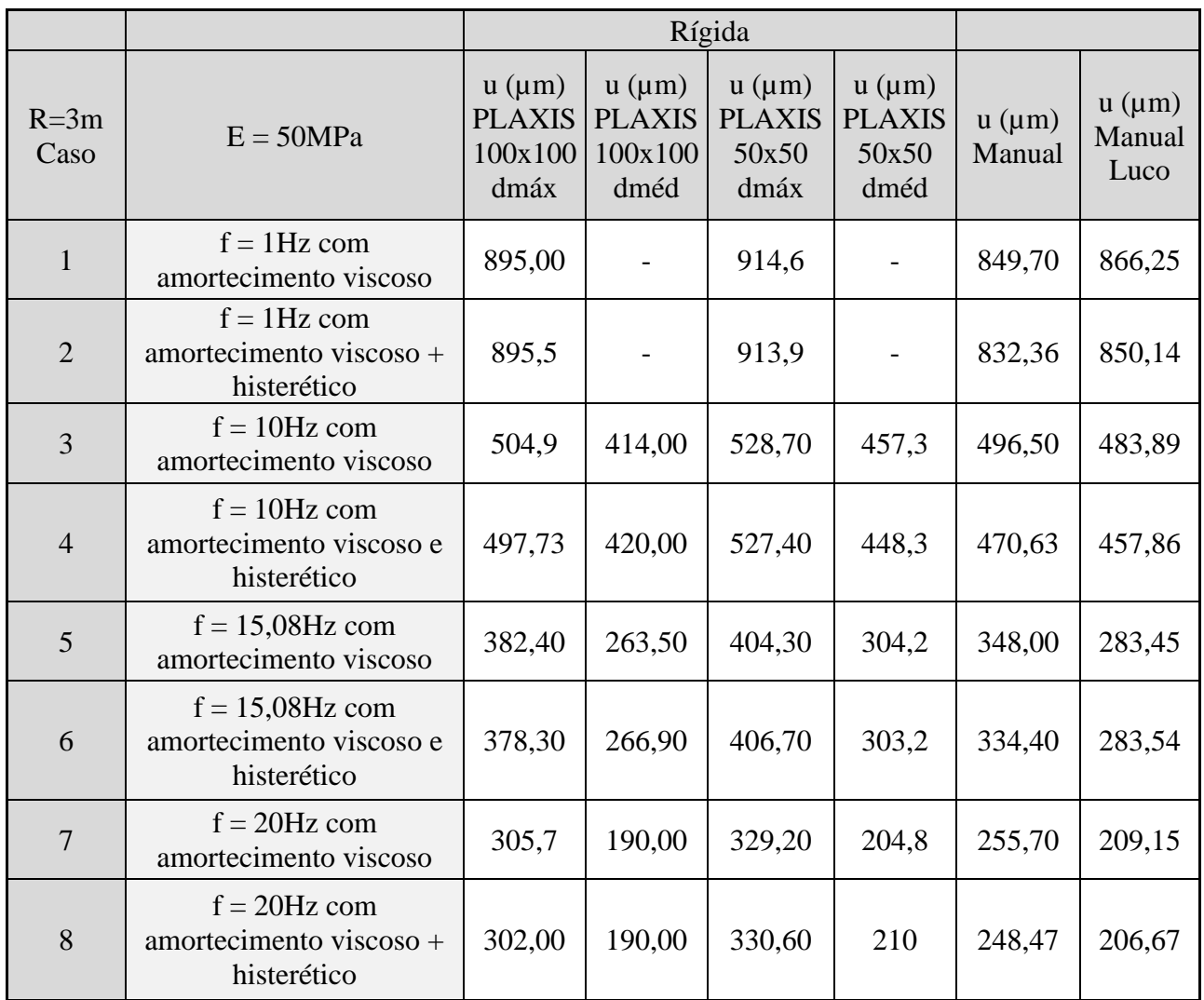

## **4.3. Fundação de máquina circular com raio=3m submetida a carga harmônica**

**distribuída, com solo homogêneo e heterogêneo.**

|                  | <b>SOLO HOMOGÊNEO</b><br>Flexível<br>Rígida                   |                                            |                                          |                                            |                                          |                          |                                  |
|------------------|---------------------------------------------------------------|--------------------------------------------|------------------------------------------|--------------------------------------------|------------------------------------------|--------------------------|----------------------------------|
| $R = 3m$<br>Caso | $E = 50MPa$                                                   | $u \, (\mu m)$<br><b>PLAXIS</b><br>100x100 | $u \, (\mu m)$<br><b>PLAXIS</b><br>50x50 | $u \, (\mu m)$<br><b>PLAXIS</b><br>100x100 | $u \, (\mu m)$<br><b>PLAXIS</b><br>50x50 | $u \, (\mu m)$<br>Manual | $u \, (\mu m)$<br>Manual<br>Luco |
| $\mathbf{1}$     | $f = 1$ Hz com amortecimento<br>viscoso                       | 894,9                                      | 896,4                                    | 895                                        | 914,6                                    | 849,7                    | 866,25                           |
| $\overline{2}$   | $f = 1$ Hz com amortecimento<br>$viscoso + historético$       | 888,5                                      | 890,1                                    | 895,5                                      | 913,9                                    | 832,36                   | 850,14                           |
| 3                | $f = 10$ Hz com amortecimento<br>viscoso                      | 506,3                                      | 508,8                                    | 504,9                                      | 528,7                                    | 496,5                    | 483,89                           |
| $\overline{4}$   | $f = 10$ Hz com amortecimento<br>viscoso e histerético        | 494,9                                      | 497,9                                    | 497,73                                     | 527,4                                    | 470,63                   | 457,86                           |
| 5                | $f = 15,08$ Hz com<br>amortecimento viscoso                   | 381,1                                      | 383,4                                    | 382,4                                      | 404,3                                    | 348                      | 283,45                           |
| 6                | $f = 15,08$ Hz com<br>amortecimento viscoso e<br>histerético  | 374,8                                      | 346                                      | 378,3                                      | 406,7                                    | 334,4                    | 283,54                           |
| $\overline{7}$   | $f = 20$ Hz com amortecimento<br>viscoso                      | 307                                        | 308,8                                    | 305,7                                      | 329,2                                    | 255,7                    | 209,15                           |
| 8                | $f = 20$ Hz com amortecimento<br>$viscos\theta + historético$ | 299,4                                      | 301                                      | 302                                        | 330,6                                    | 248,47                   | 206,67                           |

**Tabela 4.3 – Deslocamentos de fundação de máquina circular em solo homogêneo e heterogêneo.**

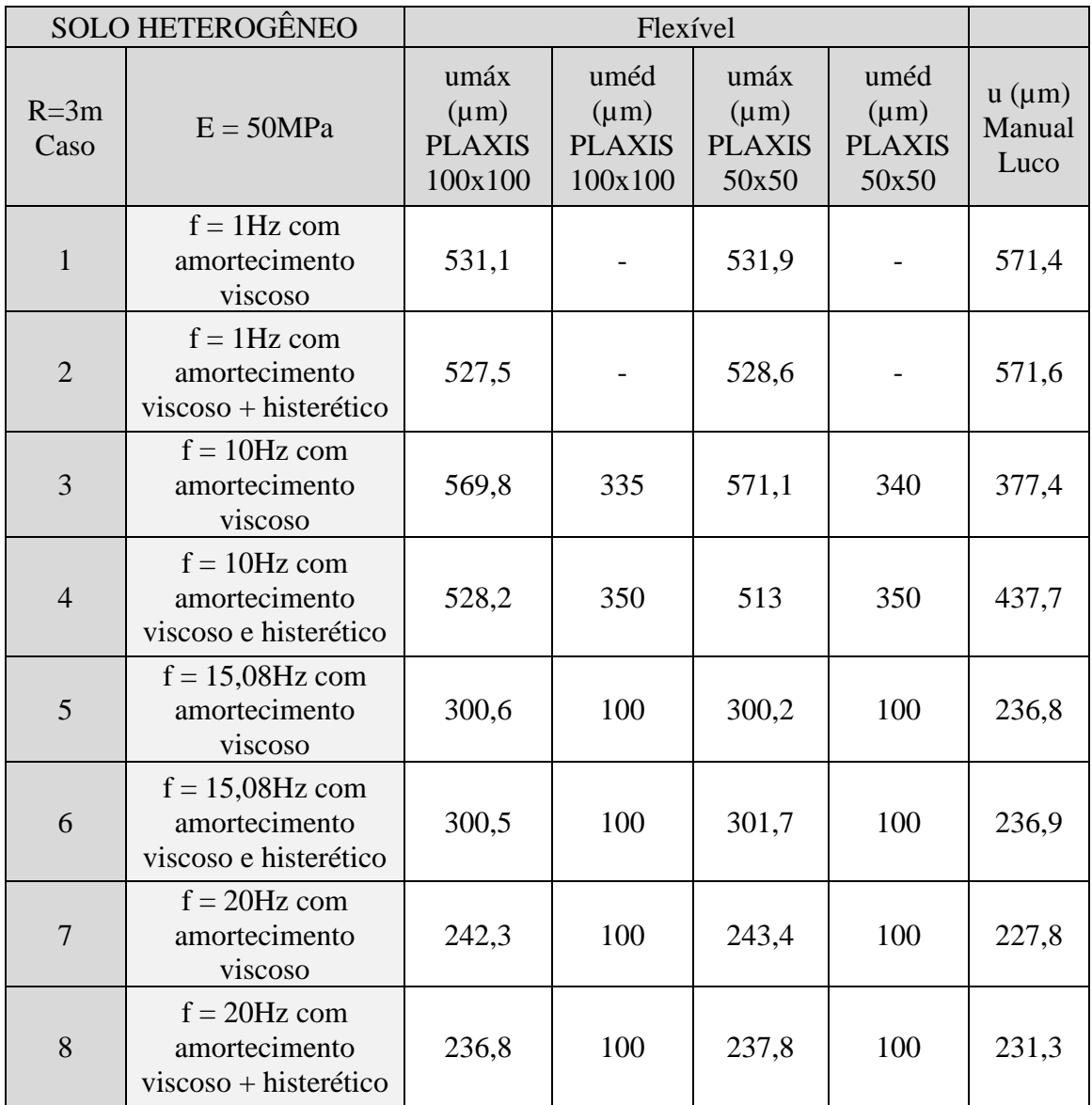

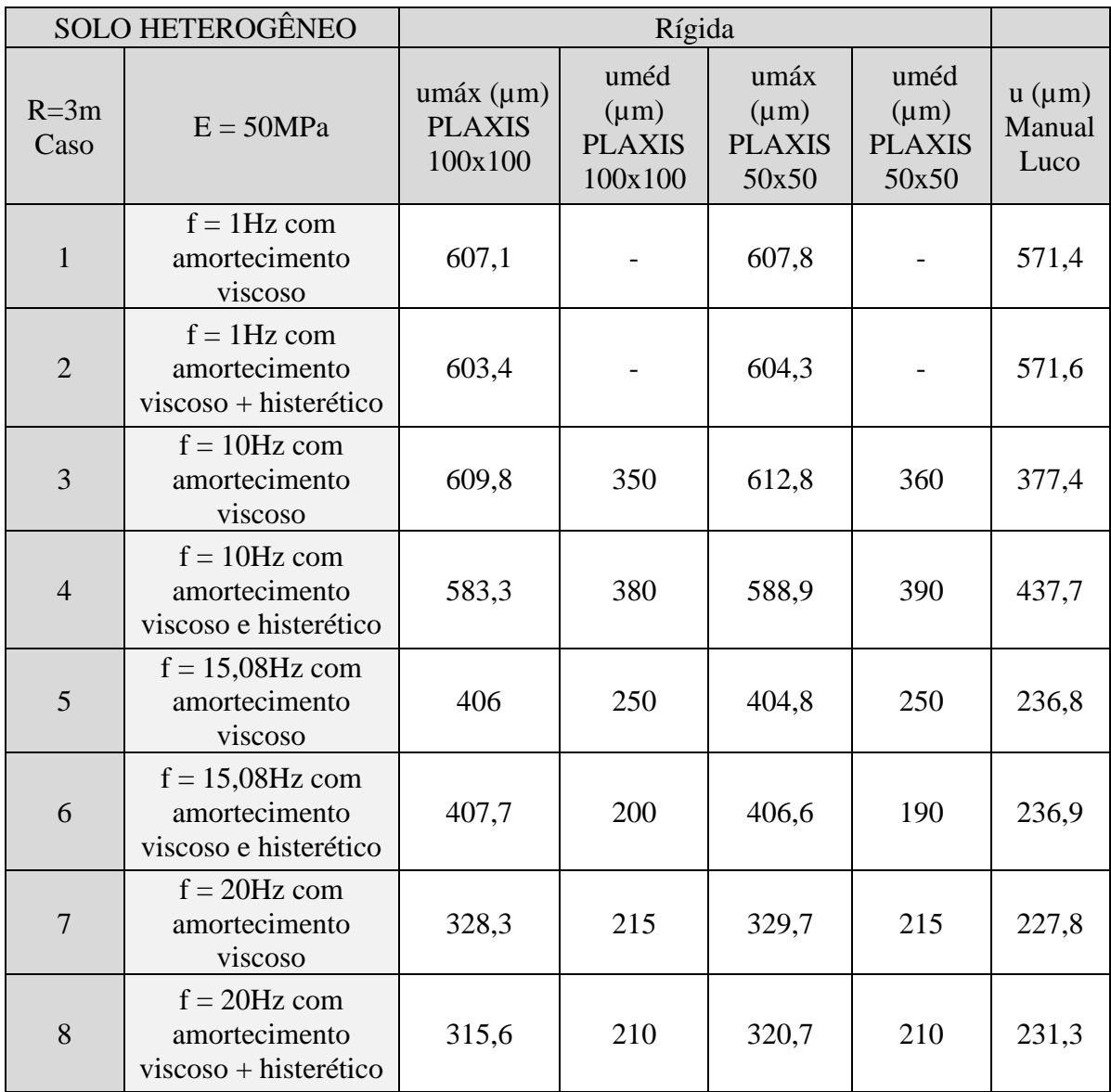

# **5. APLICAÇÃO PRÁTICA**

Após a certificação dos resultados obtidos nas análises dinâmicas com o programa PLAXIS, como visto nos capítulos anteriores, será apresentada uma aplicação prática.

Para exemplo prático foi estudado o caso de uma fundação direta de uma motobomba, estudada anteriormente por SANTOS (2020) utilizando o programa BLOCKSOLVER, desenvolvido por COUTINHO e MENDES (2007).

#### **5.1. Dados do problema**

Apresenta-se um resumo dos dados do problema, que podem ser obtidos de forma completa em SANTOS (2020), adaptada para a análise deste Dissertação. A geometria do bloco é dada na Figura 5.1.

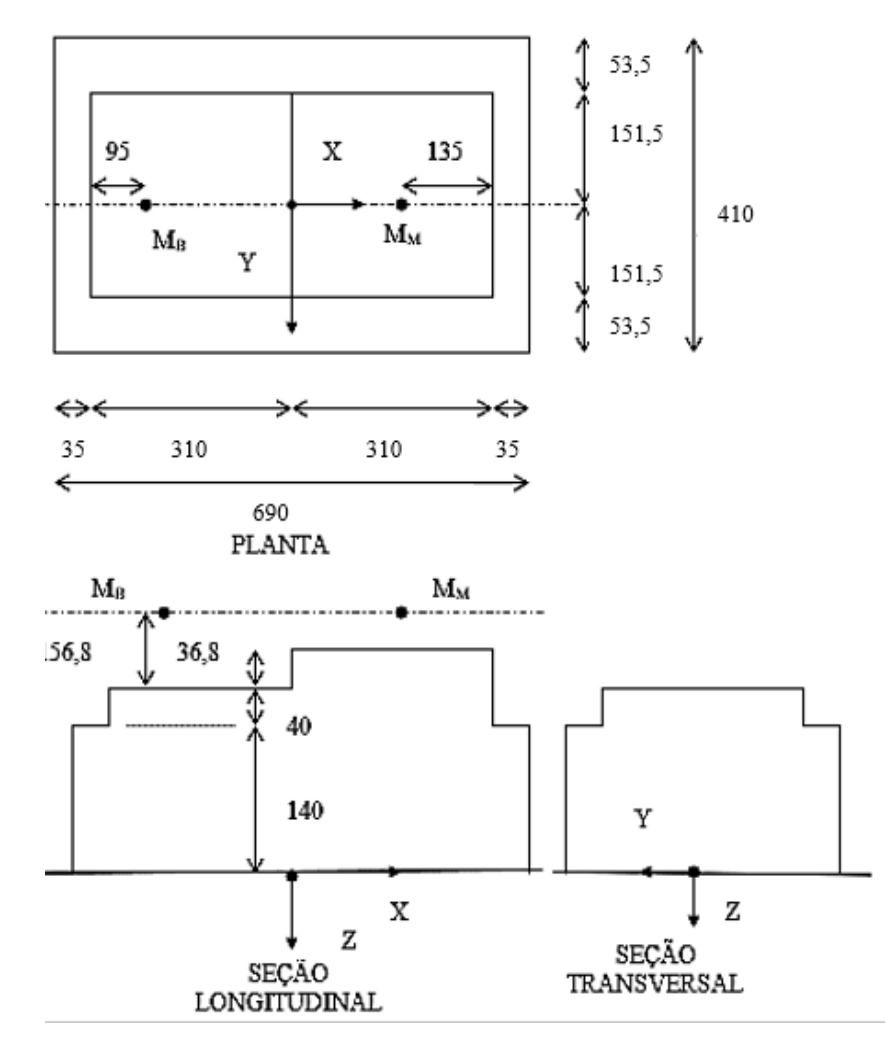

 **Figura 5.1 – Geometria do bloco**

Propriedades consideradas para o solo, modelo de solo homogêneo:

 $v = 0.30$ ;  $\rho = 1.8$  Mg/m<sup>3</sup>;  $G = 45000$  kN/ m<sup>3</sup>

Propriedades consideradas para o solo, modelo de solo heterogêneo (ver ANEXO)

 $v = 0.30$ ;  $\rho = 1.8$  Mg/m<sup>3</sup>

Primeiros 6 m: G = 35000 kN/m<sup>3</sup> a 58000 kN/m<sup>3</sup>

Abaixo dos primeiros 6 m:  $G = 132000 \text{ kN/m}^3$ 

Massas da bomba e do motor:

 $M_B = 8,27$  t;  $M_M = 11,70$  t

Frequência de operação: 710 rpm = 11,83 Hz

Forças nos equipamentos (bomba e motor):

 $F_B = 9,39$  kN ;  $F_M = 13,29$  kN

### **5.2. Análise de fundação rígida em solo homogêneo com o BLOCKSOLVER**

O Programa BLOCKSOLVER resolve o problema de fundações diretas sobre solo homogêneo de forma totalmente automatizada.

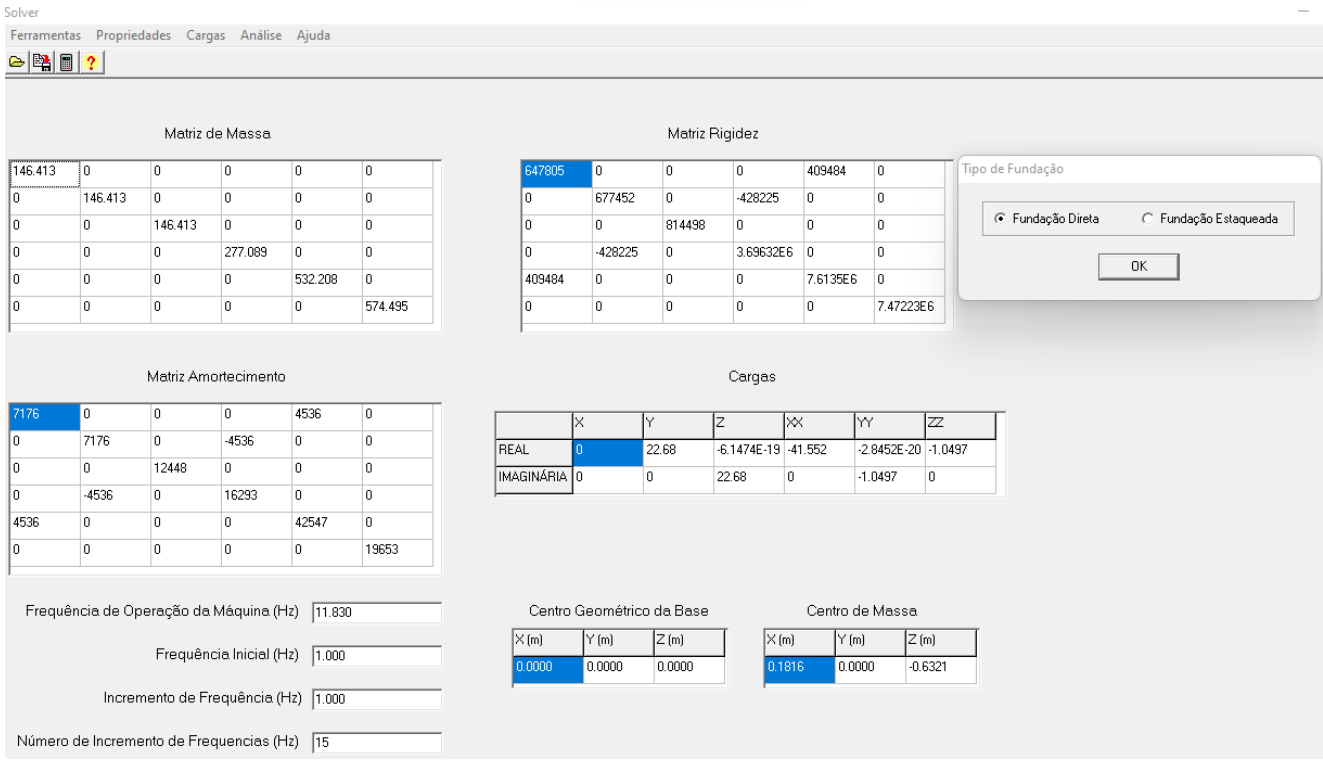

A seguir são apresentadas as telas de solução do programa.

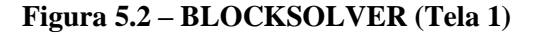

Geometria

| Blocos-<br>Dimensões- |              |         |       |                                                                                                    |         |              | Coordenadas do Centro de Gravidade |          |
|-----------------------|--------------|---------|-------|----------------------------------------------------------------------------------------------------|---------|--------------|------------------------------------|----------|
|                       | $\times$ (m) | $Y$ (m) | Z(m)  |                                                                                                    |         | $\times$ (m) | Y(m)                               | Z(m)     |
| Bloco 1               | 6.9          | 4.1     | 1.400 |                                                                                                    | Bloco 1 | 0.000        | 0.000                              | $-0.700$ |
| Bloco 2               | 3.1          | 3.03    | 0.400 |                                                                                                    | Bloco 2 | 0.000        | 0.000                              | $-1.600$ |
| Bloco 3               | 3.1          | 3.03    | 0.768 |                                                                                                    | Bloco 3 | 1.325        | 0.000                              | $-1.784$ |
|                       |              |         |       | A base da fundação deverá ter a sua maior dimenção alinhada com o eixo X sendo<br>a geometria dos restantes blocos definida em concordância com esta orientação. |         |              |                                    |          |

**Figura 5.3 – BLOCKSOLVER (Tela 2)**

Massas

|         | (Ton/m3) |         | Ι×      | Υ     | Ιz    | $ $ (Ton) |
|---------|----------|---------|---------|-------|-------|-----------|
| Bloco 1 | 2,500    |         |         |       |       |           |
|         |          | Massa 1 | $-2.15$ | 0.000 | 1.200 | 8.270     |
| Bloco 2 | 2.500    | Massa 2 | 1.75    | 0.000 | 1.200 | 11.700    |
| Bloco 3 | 2.500    |         |         |       |       |           |
|         |          |         |         |       |       |           |
|         |          |         |         |       |       |           |
|         |          |         |         |       |       |           |

**Figura 5.4 – BLOCKSOLVER (Tela 3)**

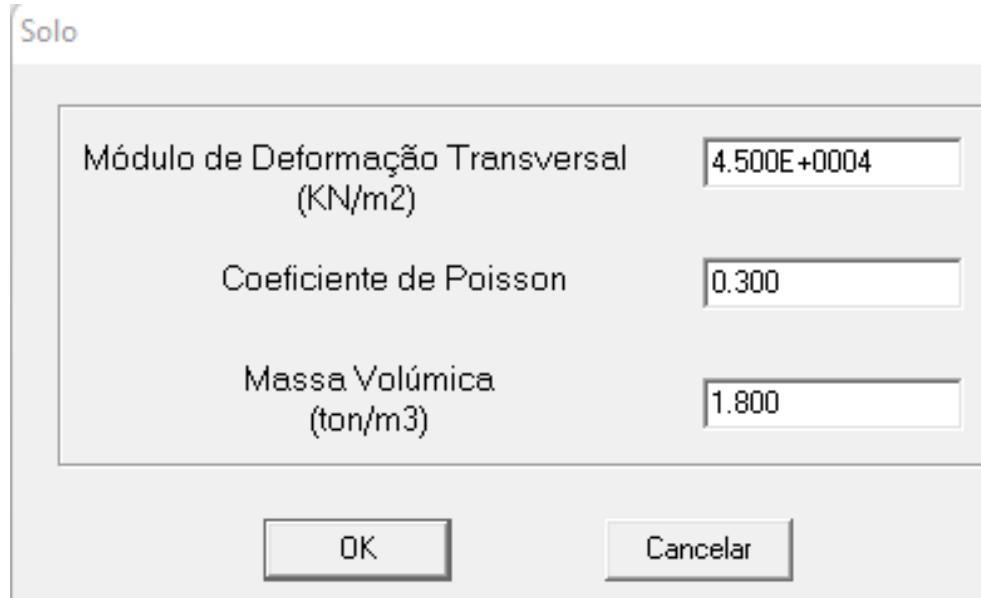

## **Figura 5.5 – BLOCKSOLVER (Tela 4)**

Amplitudes

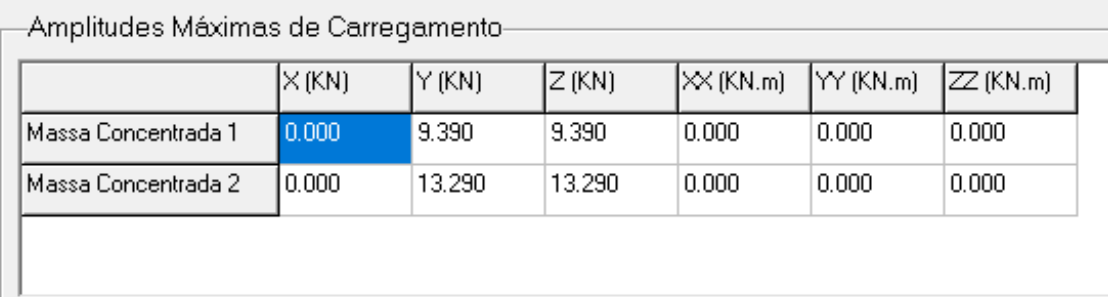

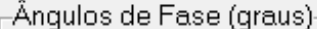

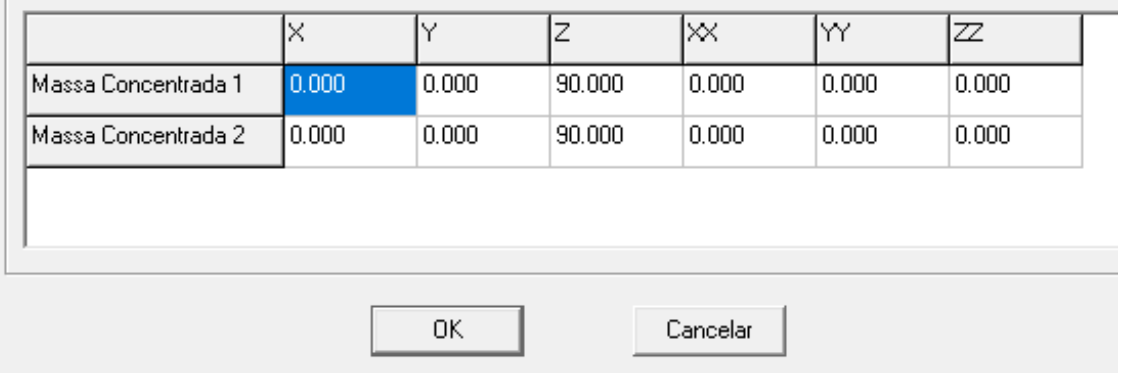

# **Figura 5.6 – BLOCKSOLVER (Tela 5)**

Frequências

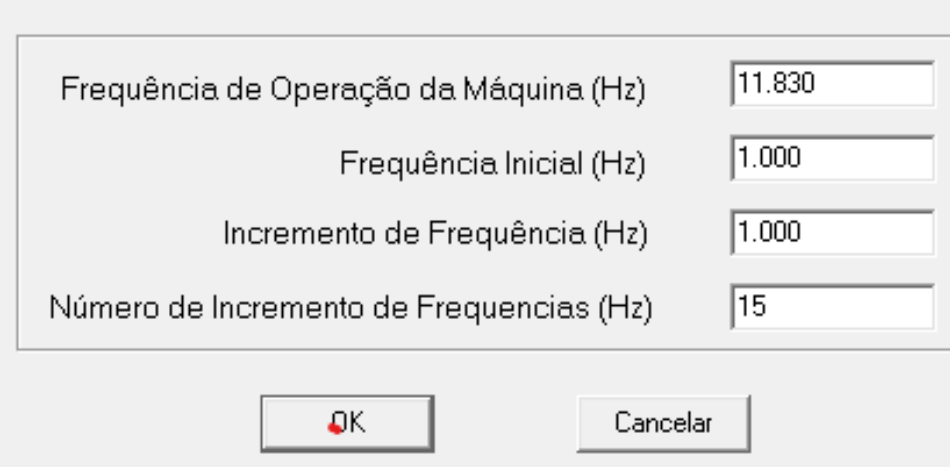

**Figura 5.7 – BLOCKSOLVER (Tela 6)**

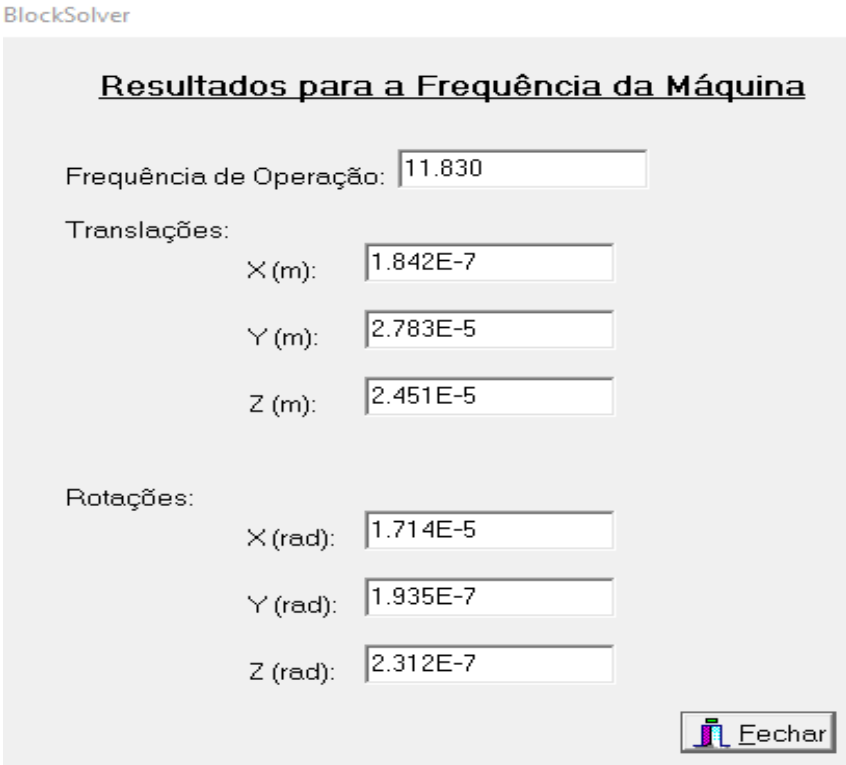

**Figura 5.8 – BLOCKSOLVER (Tela 7)**

Blocksolver - Resultados

Cores Relatório

#### Deslocamentos do Centro de Gravidade do Bloco de Fundação Translação X(m) Frequência (Hz) Translação Y(m) Translação Z(m) Rotação X(rad) Rotação Y(rad) Rotacão Z(rad) 1.000 9.126E-8 2.864E-5 2.791E-5 7.937E-6  $1.431E - 7$ 1.409E-7 2.000 9.447E-8 2.918E-5 2.811E-5 7.913E-6 1.442E-7 1.421E-7 Gráfico Frequência da Máquina Translação Z | 3.303E-5 2.643E-5  $E_{N}$ <br>  $\frac{1.982E-5}{1.382E-5}$ <br>  $E_{N}$ <br>  $= 1.321E-5$ 6.607E-6  $\mathbf{0}$  $2.5$  $10$  $\overline{4}$ 5.5 8.5  $11.5$  $13$  $14.5$  $\overline{7}$ 16

**Figura 5.9 – BLOCKSOLVER (Tela 8)**

O deslocamento vertical para solo homogêneo, obtido com o programa BLOCKSOLVER é então 24,51 µm.

### **5.3. Análise de fundação rígida em solo heterogêneo com o BLOCKSOLVER**

A análise para solo homogêneo se baseará nos resultados do processamento do programa LUCO, cujos dados de entrada e saída de resultados são apresentados no ANEXO a este trabalho.

Os resultados devem ser lidos na frequência adimensional  $a_0$  que corresponde à frequência:

$$
a_0 = \frac{\pi r}{v_{s1}} = \frac{2 \cdot \pi \cdot 11,83.3}{\sqrt{35000/1.8}} = 1.6
$$

Para  $a_0 = 1.6$ :

 $K = K_{LUCO} = 464726$  kN/m

 $C = C_{\text{LUCO}}/\overline{\omega} = 634872/(2 \cdot \pi.11,83) = 8541.3 \text{ kN} \cdot \text{s/m}$ 

A estratégia para se utilizar novamente o BLOCKSOLVER para o caso do solo heterogêneo, não considerada a princípio pelo programa, foi a de se avaliar quais propriedades fictícias do solo deveriam ser consideradas para se obter os mesmos valores de K e C do solo heterogêneo.

Valores de  $G_0$  e  $\rho_0$  fictícios que reproduzem K e C no BLOCKSOLVER:

$$
K = \frac{4Gr}{1-\nu}, 464726 = \frac{4.60.3}{1-0.3}, G_0 = 27109 \text{ kN/m}^3
$$
  

$$
C = \frac{3.4 \cdot r^2}{1-\nu} \cdot \sqrt{\rho \cdot G_0}, 8541.3 = \frac{3.4 \cdot 3^2}{1-0.3} \cdot \sqrt{\rho_0 \cdot 27109}, \rho_0 = 1,408 \text{ t/m}^3
$$

A seguir são apresentadas as telas de solução do programa, somente as alteradas relativamente às do solo homogêneo.

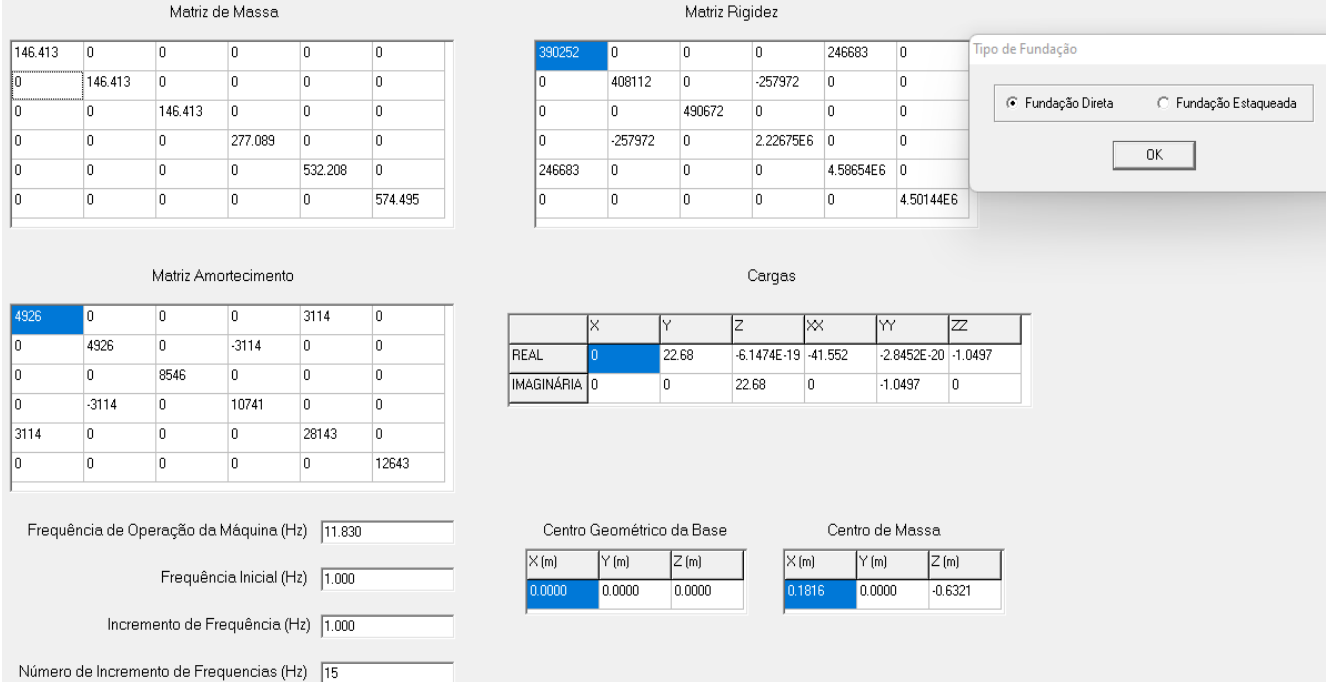

**Figura 5.10 – BLOCKSOLVER (Tela 1)**

Solo

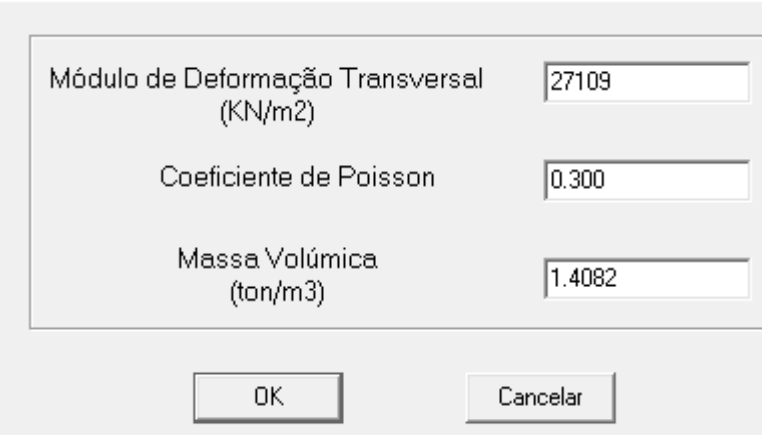

**Figura 5.11 – BLOCKSOLVER (Tela 4)**

BlockSolver

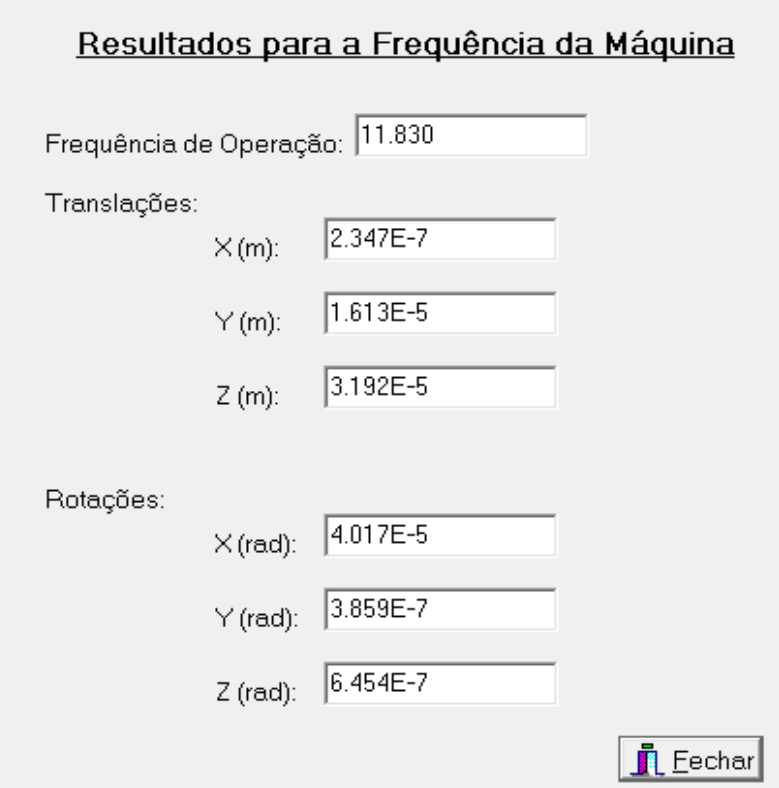

**Figura 5.12 – BLOCKSOLVER (Tela 7)**

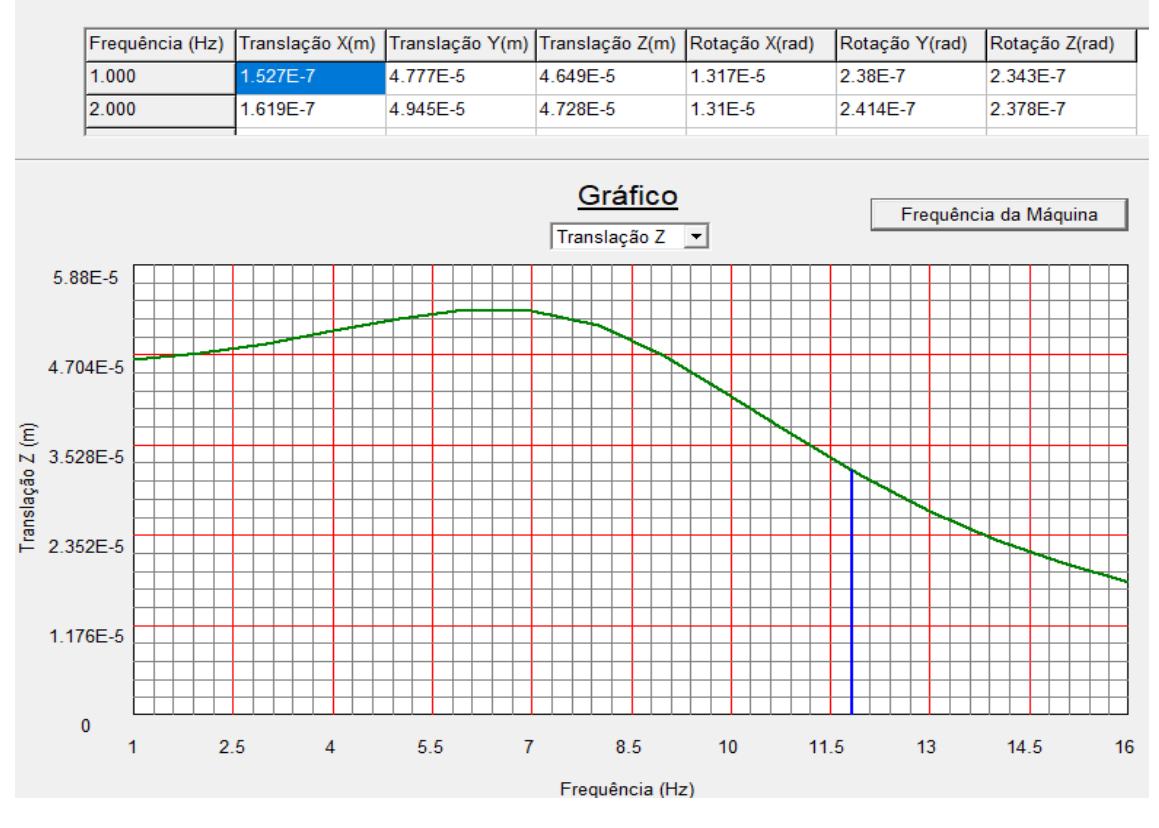

#### Deslocamentos do Centro de Gravidade do Bloco de Fundação

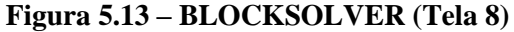

O deslocamento vertical para solo heterogêneo, obtido com o programa BLOCKSOLVER é então 31,92 µm.

# **5.4. Análise de Fundação rígida em solo homogêneo, submetida a carga harmônica distribuída, com o PLAXIS.**

Agora analisa-se a fundação com o programa PLAXIS. com raio de 3m, equivalente às dimensões retangulares de 6,90m x 4,10m, em solo homogêneo e em seguida em solo heterogêneo. Os resultados foram obtidos por meio de moldagem no programa PLAXIS, assim como os exemplos apresentados nos capítulos anteriores, e foram comparados com os resultados do programa BLOCKSOLVER.

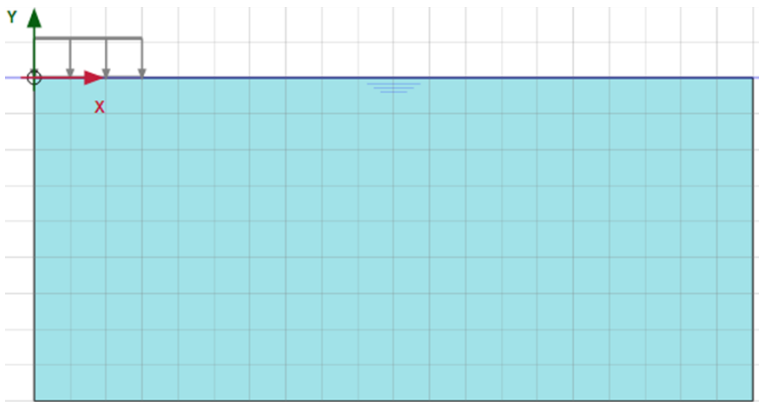

## **Figura 5.14 - Modelo no input do programa PLAXIS**

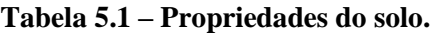

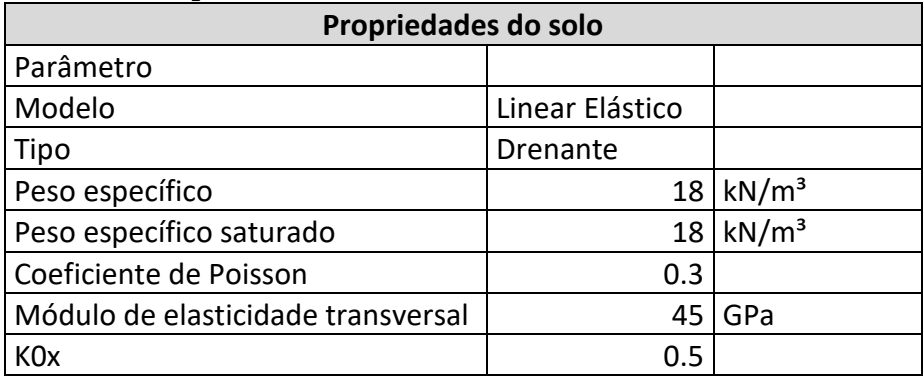

| Propriedades da máquina |           |                   |  |  |  |  |  |
|-------------------------|-----------|-------------------|--|--|--|--|--|
| Parâmetro               |           |                   |  |  |  |  |  |
| Modelo                  | Motobomba |                   |  |  |  |  |  |
| Massa bomba             | 8,27      |                   |  |  |  |  |  |
| Massa motor             | 11,70     |                   |  |  |  |  |  |
| Carga                   | Harmônica |                   |  |  |  |  |  |
| Amplitude               | 0,80214   | kN/m <sup>2</sup> |  |  |  |  |  |
| Ângulo de fase          |           | $\circ$           |  |  |  |  |  |
| Intervalo dinâmico      | 0,5       | S                 |  |  |  |  |  |
| Frequência de operação  | 11,83     | Hz                |  |  |  |  |  |

**Tabela 5.2 – Propriedades da máquina.**

A seguir são apresentados os resultados obtidos pelo programa PLAXIS.

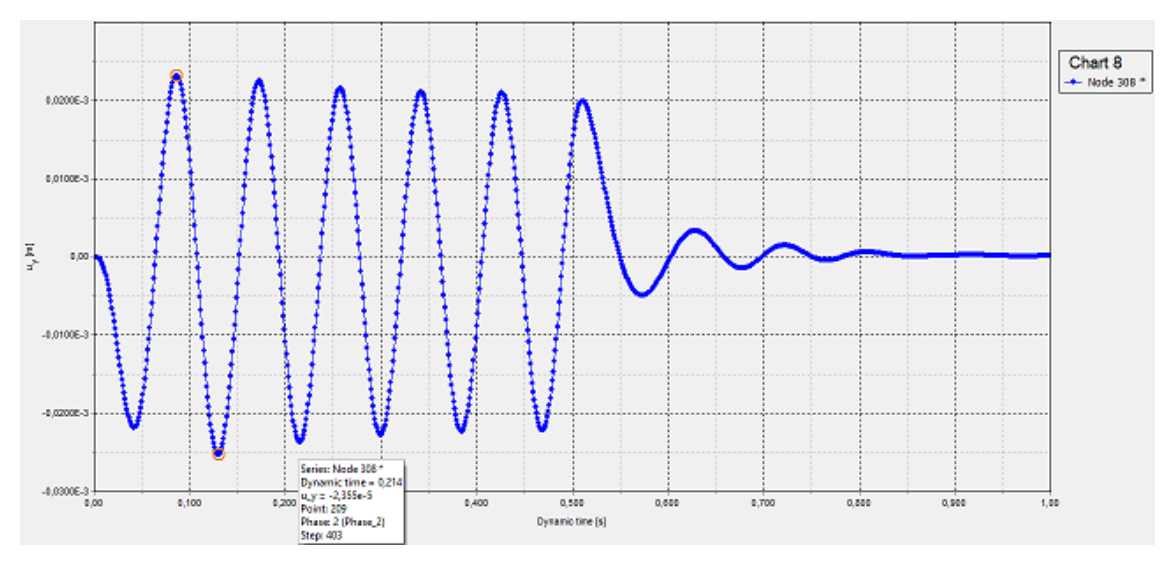

**Figura 5.15 – Deslocamento vertical x tempo dinâmico**

Deslocamento pelo PLAXIS: 23,55 m, comparável com o valor obtido com o BLOCKSOLVER, de 24,51 µm.

# **5.5. Análise de fundação rígida em solo heterogêneo, submetida a carga harmônica distribuída.**

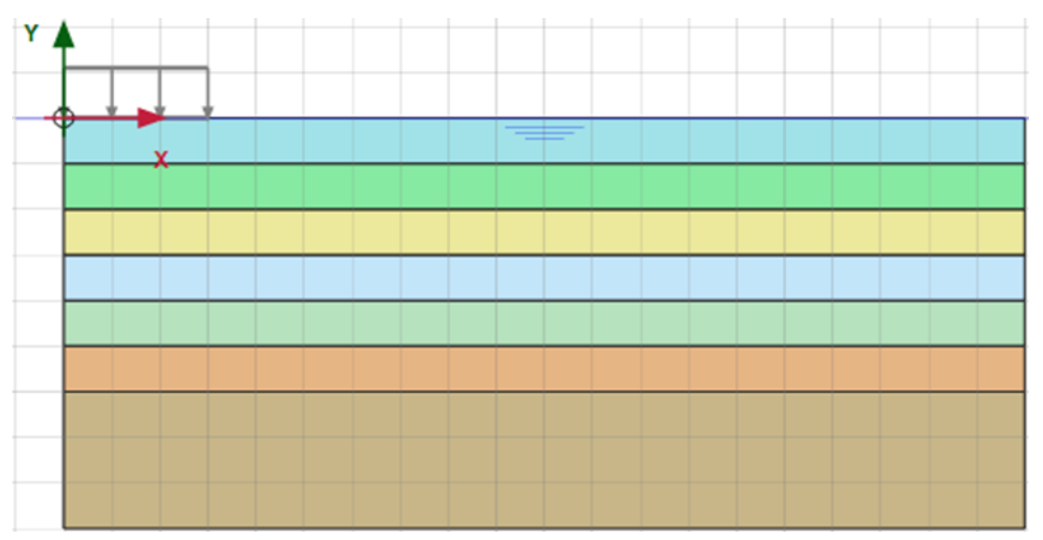

**Figura 5.16 - Modelo no input do programa PLAXIS**

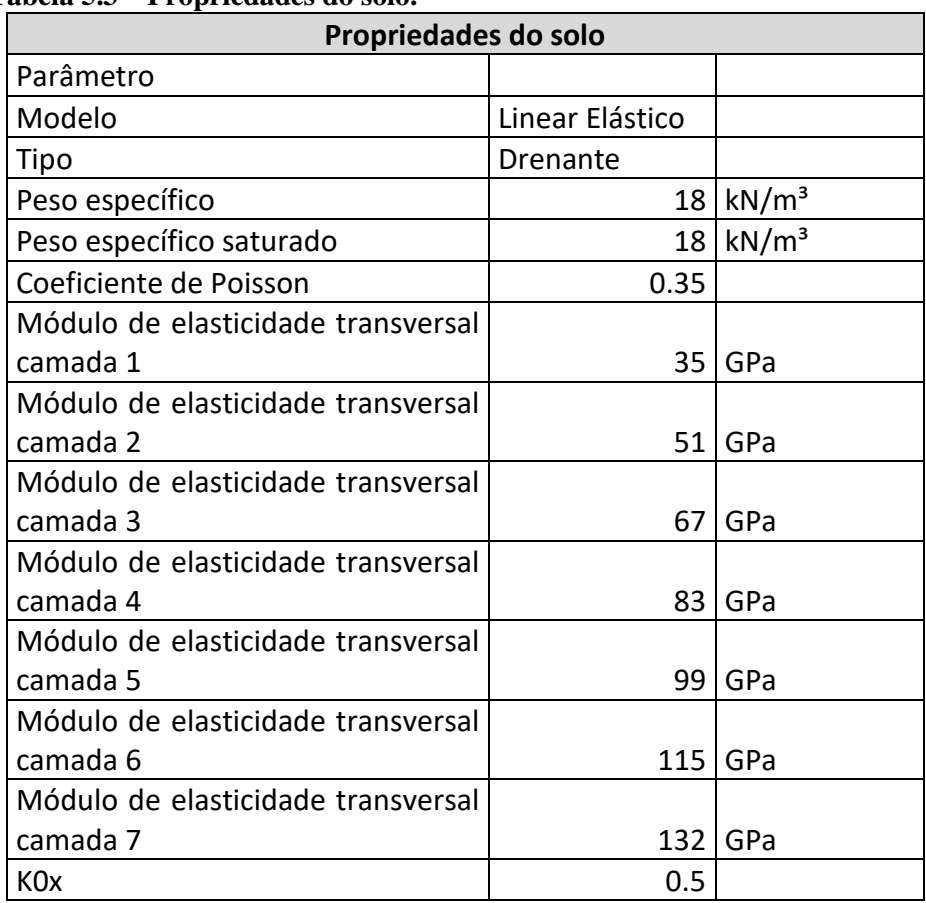

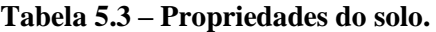

A seguir são apresentados os deslocamentos obtidos pelo programa PLAXIS.

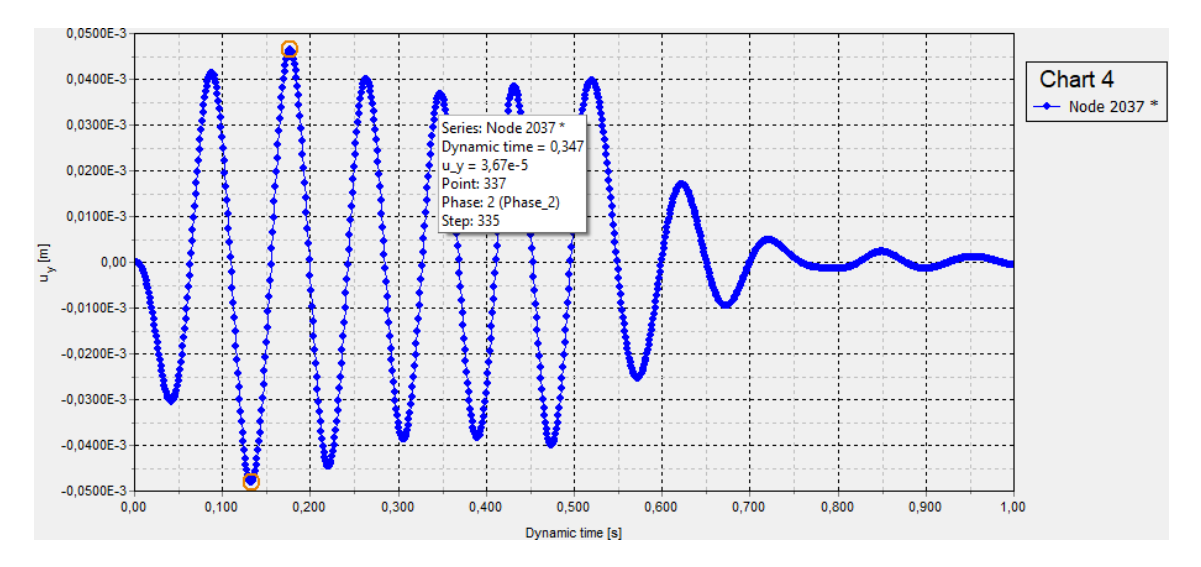

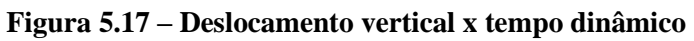

Deslocamento pelo PLAXIS: 36,70 m, comparável com o valor obtido com o BLOCKSOLVER, de 31,91 µm.

# **6. CONCLUSÕES**

Neste trabalho foi feito um extensivo programa de validação das modelagens com o programa PLAXIS. Observar que esta modelagem nada tem de trivial, por envolver solicitações dinâmicas, solos com estratificação horizontal e domínios semi-infinitos de solo.

Os modelos e análises apresentados foram fruto de um grande trabalho de ajuste da modelagem, até se chegar a resultados compatíveis com os esperados a partir de soluções analíticas.

Com os modelos finais aqui apresentados chegou-se a resultados em grande concordância com os obtidos analiticamente, o que autorizará o uso do programa PLAXIS em situações mais gerais e complexas que as estudadas.

No estudo apresentado no Capítulo 5, mostrou-se como é possível utilizar todas as facilidades do programa BLOCKSOLVER para o caso do solo heterogêneo, a princípio não coberto pelo programa, a partir de resultados obtidos com o programa LUCO.

Mostrou-se também como esta modelagem pode ser feita com o programa PLAXIS, aproximando-se a fundação retangular por uma circular equivalente, obtendo resultados bastante satisfatórios.

Essa pesquisa pode continuar no futuro, sendo a sugestão principal, a utilização da versão tridimensional do programa PLAXIS

# **REFERÊNCIAS BIBLIOGRÁFICAS**

ALBUQUERQUE, I. M. **Modelagem Numérica da Fundação de uma Máquina Rotativa Considerando Rigidez e Amortecimento do Solo com Distribuição não Homogênea.** – Rio de Janeiro: UFRJ, ESCOLA POLITÉCNICA, 2015.

COLARES, G. M. **Programa para Análise da Interação Solo-Estrutura no Projeto de Edifícios.** Dissertação – Escola de Engenharia de São Carlos, Universidade de São Paulo, São Carlos, 2006.

COUTINHO, D. S. A, MENDES, C. H. F. **Projecto Automatizado de Fundações de Máquinas** – Projeto de Graduação, Rio de Janeiro: UFRJ, ESCOLA POLITÉCNICA, 2007.

GIACCHINI, B. L. **Uma Breve Introdução ao Método dos Elementos Finitos**. Departamento de Matemática, Instituto de Ciências Exatas, Universidade Federal de Minas Gerais, 2012.

LIMA, S. S. e SANTOS, S. H. C., **Análise Dinâmica das Estruturas**, Editora Ciência Moderna, Rio de Janeiro, 2008.

LUCO, J. E. **Impedance Functions for a Rigid Foundation on a Layered Medium**. Nuclear Engineering and Design, 1974.

LYSMER, J. KUHLEMEYER, R. L. **Finite Dynamic Model for Infinite Media**. Journal of Engineering Mechanics Division, 95, ASCE, 1969.

OLIVEIRA, A. V. B. R. **Análise Numérica de Funções de Impedância em Solo Homogêneo**. – Rio de Janeiro: UFRJ, ESCOLA POLITÉCNICA, 2021.

OLIVEIRA, F. S. **Análise Numérica de Experimento para Avaliação dos Efeitos de Sobrecargas Assimétricas em Estacas** – Rio de Janeiro: UFRJ, COPPE, 2015.

PLAXIS, 2020. *Tutorial Manual.*

PLAXIS, 2020. *Scientific Manual.*

PLAXIS, 2020. *Reference Manual.*

POULOS, H. G. – **Elastic solutions for soil and rock mechanics,** 1940.

RICHART, F. E., WOODS, R. D. e HALL Jr., J. R. **Vibrations of Soils and Foundations**, Prentice-Hall, INC., Englewood Cliffs, NJ, 1970.

SANTOS, M. F. F. **Estudo Bidimensional da Interação Dinâmica Estrutura-Solo-Estrutura** – Rio de Janeiro: UFRJ, ESCOLA POLITÉCNICA, 2018.

SANTOS, S. H. C., **Fundações de Máquinas**, Apostila, Universidade Federal do Rio de Janeiro (UFRJ), Escola Politécnica, Departamento de Estruturas, 2020.

SOLDAN, C. **Estudo Bidimensional da Rigidez do Solo Estratificado sobre o Semiespaço para Análise Dinâmica**. UFRJ, COPPE, Rio de Janeiro, RJ, Brasil, 1999.

VAZ, L. E. **Método dos Elementos Finitos em Análise de Estruturas,** Elsevier, 2011.

WOLF, J.P., **Foundation Vibration Analysis Using Simple Physical Models**, New Jersey, Prentice Hall, 1994.

# **SÍTIOS DA INTERNET**

BOLT, B. A., "Earthquake", Encyclopaedia Britannica. Disponível em: <https://www.britannica.com/science/earthquake-geology/Shallow-intermediateanddeep-foci>

[Representação esquemática do ensaio](https://www.researchgate.net/figure/Figura-1-Representacao-esquematica-do-ensaio-crosshole-adaptado-de-ASTM-2007_fig1_323616018) *crosshole* (adaptado de ASTM, 2007). | Download [Scientific Diagram \(researchgate.net\)](https://www.researchgate.net/figure/Figura-1-Representacao-esquematica-do-ensaio-crosshole-adaptado-de-ASTM-2007_fig1_323616018)

# **7. ANEXO**

Análise no programa LUCO: Fundação com raio igual a 3,0m, apoiada em solo estratificado.

- Dados de entrada:

### LUCO HETEROGÊNEO

- m kN/m2 Mg/m3 kN/m kN.s/m kN.m kN.s
- 0 9 50 200 51 3.00 4.17 0.1 0.02
- 1.0 035000. 1.8 0.35 0.02
- 1.0 039600. 1.8 0.35 0.02
- 1.0 044200. 1.8 0.35 0.02
- 1.0 048800. 1.8 0.35 0.02
- 1.0 053400. 1.8 0.35 0.02
- 1.0 058000. 1.8 0.35 0.02
- 1.0 134000. 1.8 0.35 0.02
- 1.0 134000. 1.8 0.35 0.02
- 1.0 134000. 1.8 0.35 0.02
- 0.0 134000. 1.8 0.35 0.02
- Saída:

------------------------------------------------------

LUCO - FUNCOES DE IMPEDANCIA PARA SOLOS ESTRATIFICADOS

### LUCO HETEROGÊNEO

RAIO DA FUNDACAO : 3.00 m

NUMERO DE CAMADAS : 9

NUMERO DE FREQUENCIAS : 50

PRIMEIRA FREQUENCIA DO INTERVALO : 0.10

ULTIMA FREQUENCIA DO INTERVALO : 4.17

INTERVALO MIN.DE "X" P/ FUNCOES DE TRANSFERENCIA (DX): 0.020 m

NUMERO DE INTERVALOS COM INCREMENTO DX : 200

TIPO DE AMORTECIMENTO : HISTERETICO

NUMERO DE EQUACOES P/ SOLUCAO DAS EQUACOES INTEGRAIS :51

PROPRIEDADES DAS CAMADAS :

NO. ESPESSURA MODULO DE MASSA COEF.DE COEF.DE CAM. DA CAMADA CISALHAMENTO ESPEC. POISSON AMORTEC.

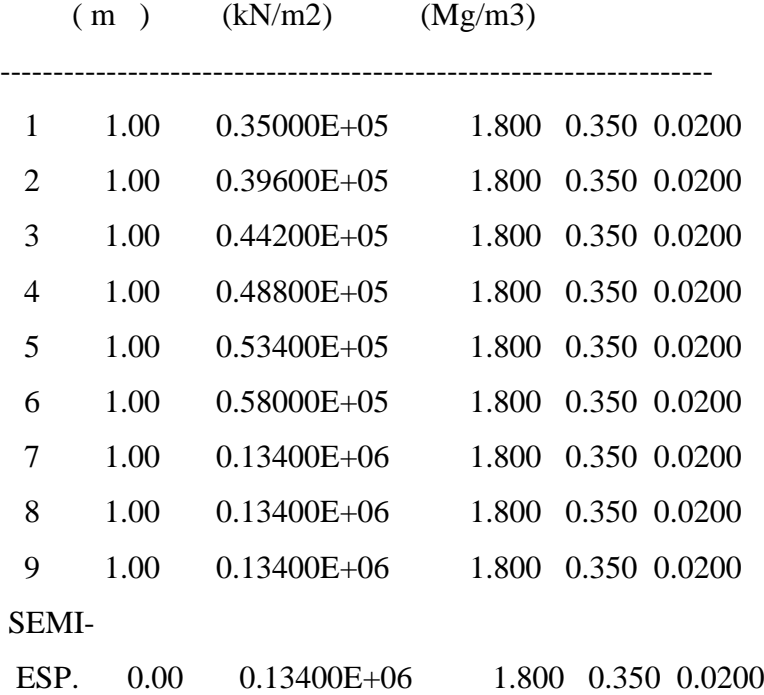

### LUCO - FUNCOES DE IMPEDANCIA PARA SOLOS ESTRATIFICADOS

MODULO DE CISALHAMENTO -------------- TIPO HISTERETICO

-------------------------------------------------------

NUMERO MODULO DE CAMADA CISALHAMENTO (HISTERETICO)

(kN/m2)

- $1 (0.3500000E+05, 0.1400000E+04)$
- 2 ( 0.3960000E+05 , 0.1584000E+04 )
- 3 ( 0.4420000E+05 , 0.1768000E+04 )
- 4 ( 0.4880000E+05 , 0.1952000E+04 )
- 5 ( 0.5340000E+05 , 0.2136000E+04 )
- 6  $(0.5800000E+05, 0.2320000E+04)$
- 7 ( 0.1340000E+06 , 0.5360000E+04 )
- 8 ( 0.1340000E+06 , 0.5360000E+04 )
- 9 ( 0.1340000E+06, 0.5360000E+04 )

SEMI-ESP. ( 0.1340000E+06 , 0.5360000E+04 )

# LUCO - FUNCOES DE IMPEDANCIA PARA SOLOS ESTRATIFICADOS

------------------------------------------------------

FUNCOES DE IMPEDANCIA ----------- MOVIMENTO VERTICAL

FREQUENCIA FUNCAO DE IMPEDANCIA

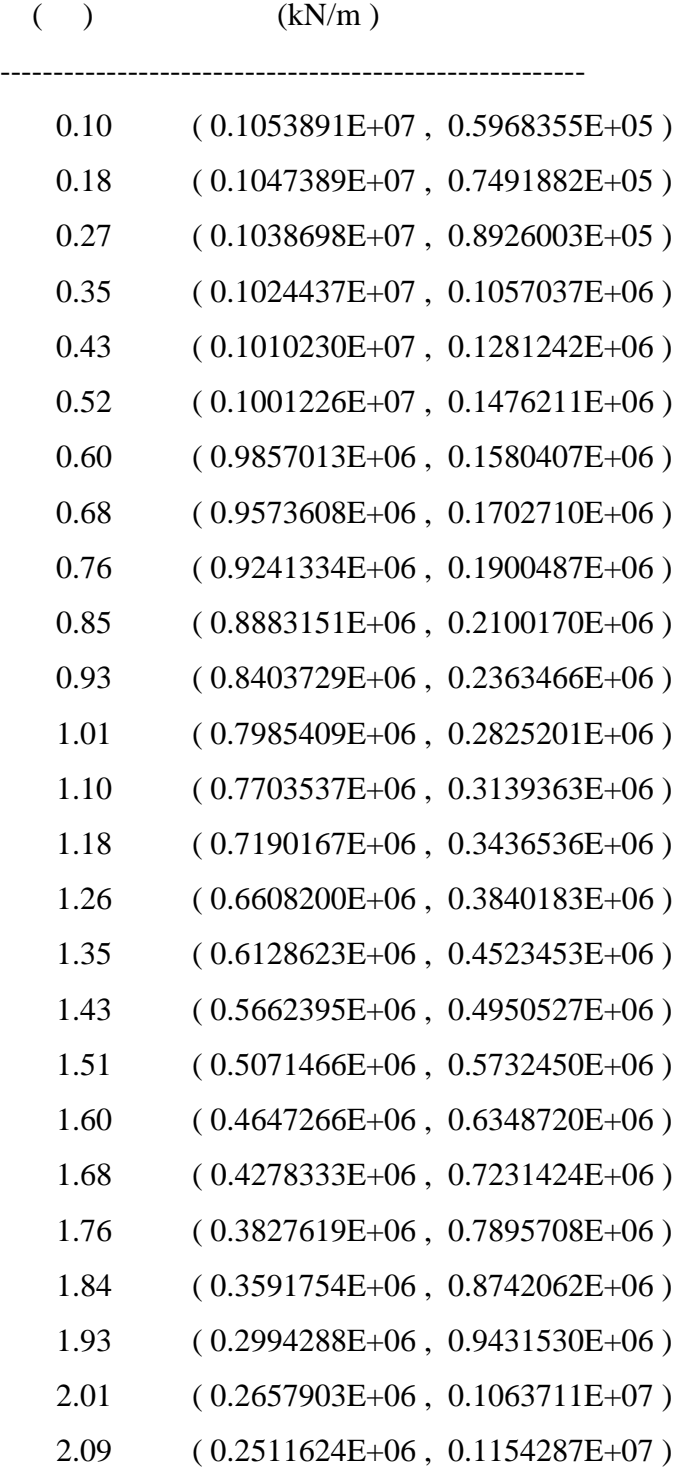

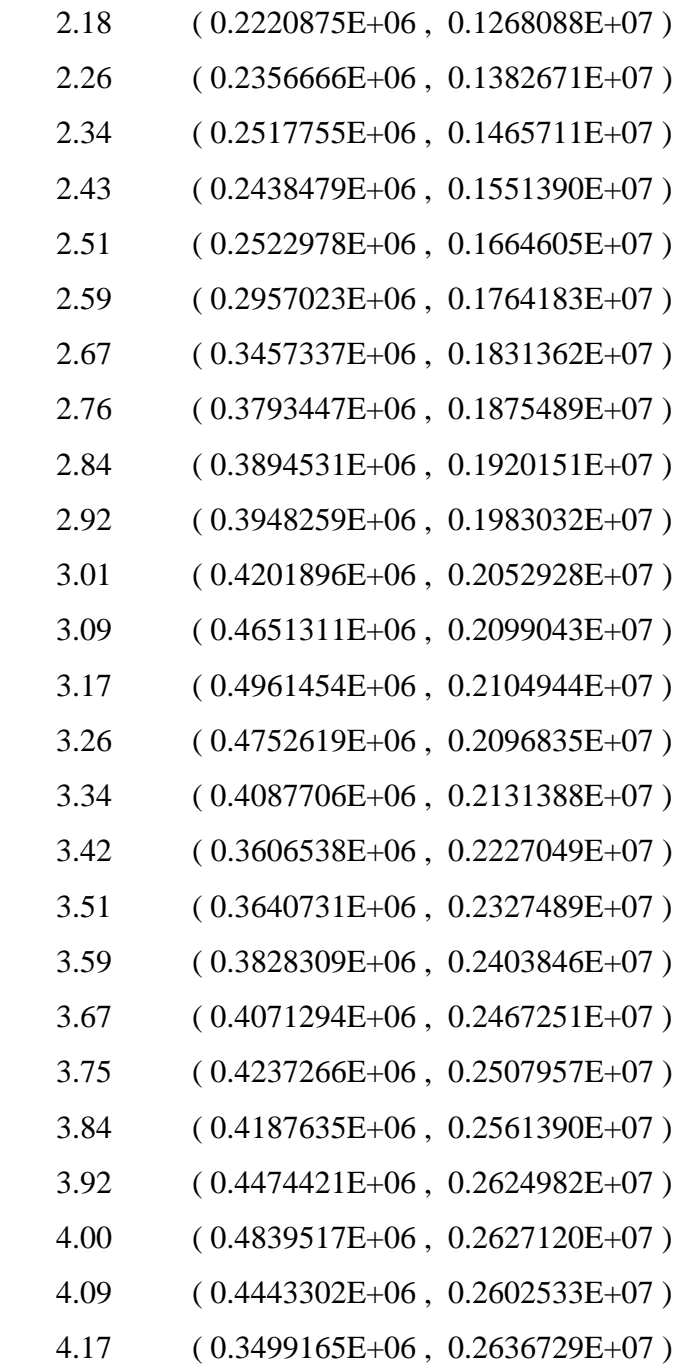

## LUCO - FUNCOES DE IMPEDANCIA PARA SOLOS ESTRATIFICADOS

------------------------------------------------------

-------------------------------------------------------

FUNCOES DE IMPEDANCIA ----------- MOVIMENTO ROTACIONAL

FREQUENCIA FUNCAO DE IMPEDANCIA

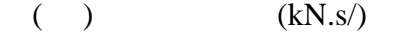

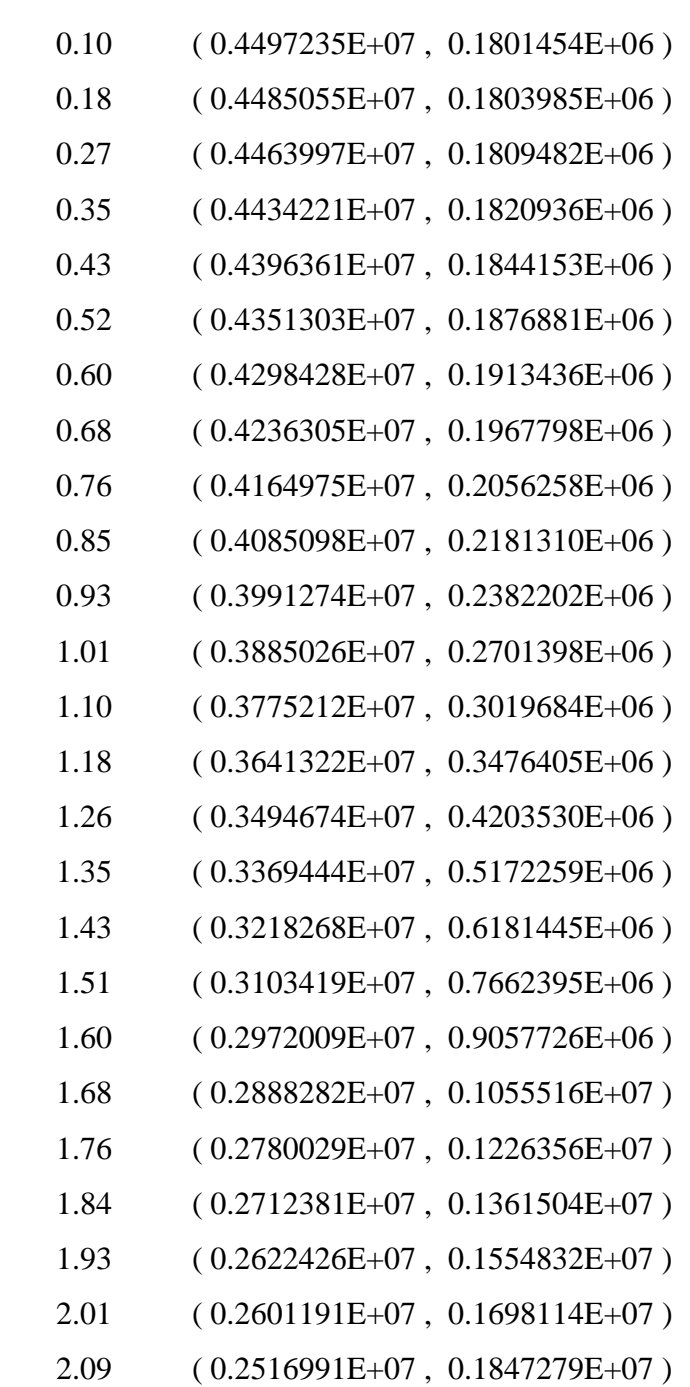

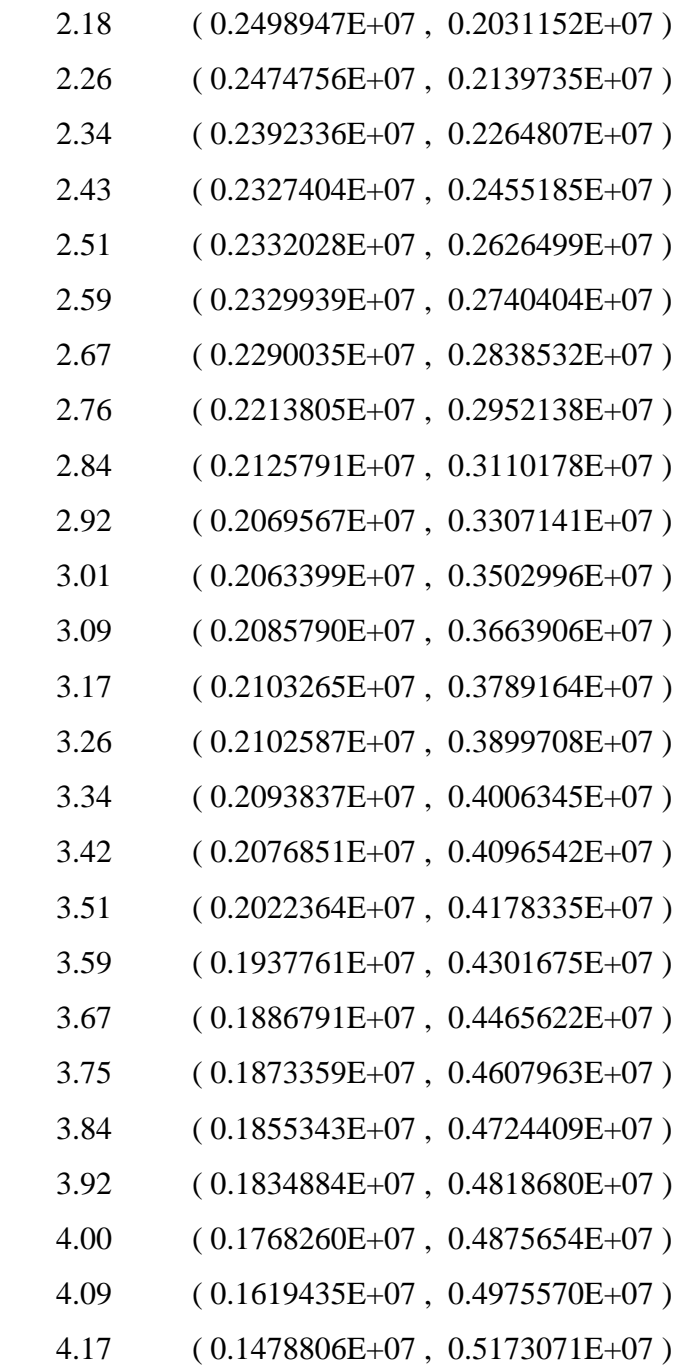

## LUCO - FUNCOES DE IMPEDANCIA PARA SOLOS ESTRATIFICADOS

------------------------------------------------------

FUNCOES DE IMPEDANCIA ----------- MOVIMENTO HORIZONTAL

FREQUENCIA FUNCAO DE IMPEDANCIA

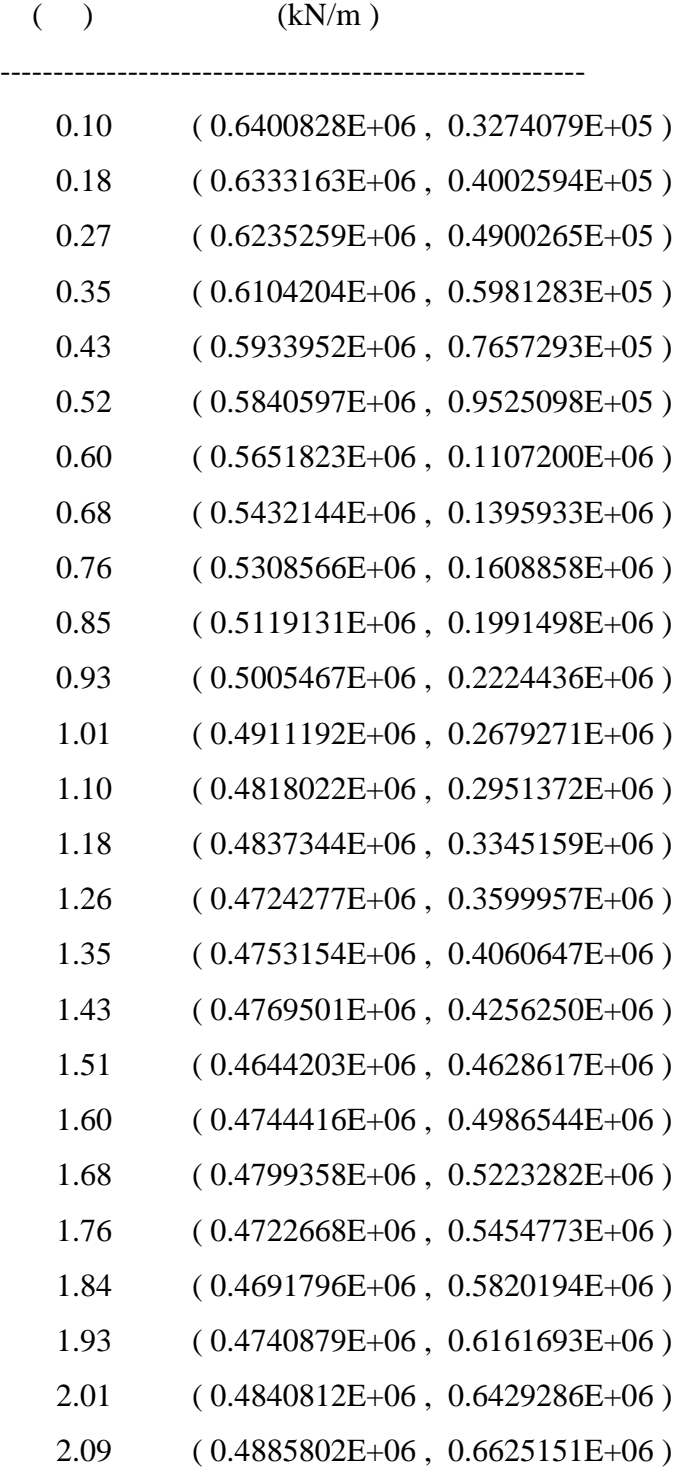

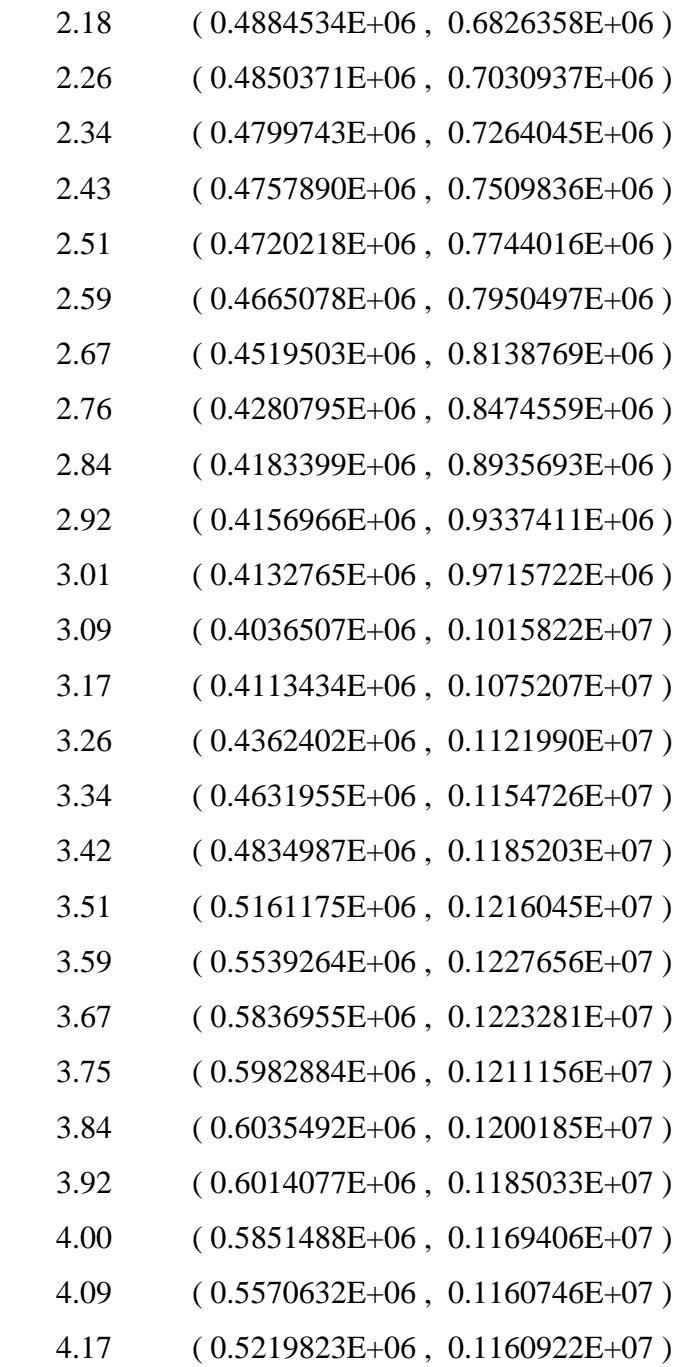

## LUCO - FUNCOES DE IMPEDANCIA PARA SOLOS ESTRATIFICADOS

------------------------------------------------------

### COEFICIENTES DE IMPEDANCIA ------ MOVIMENTO VERTICAL

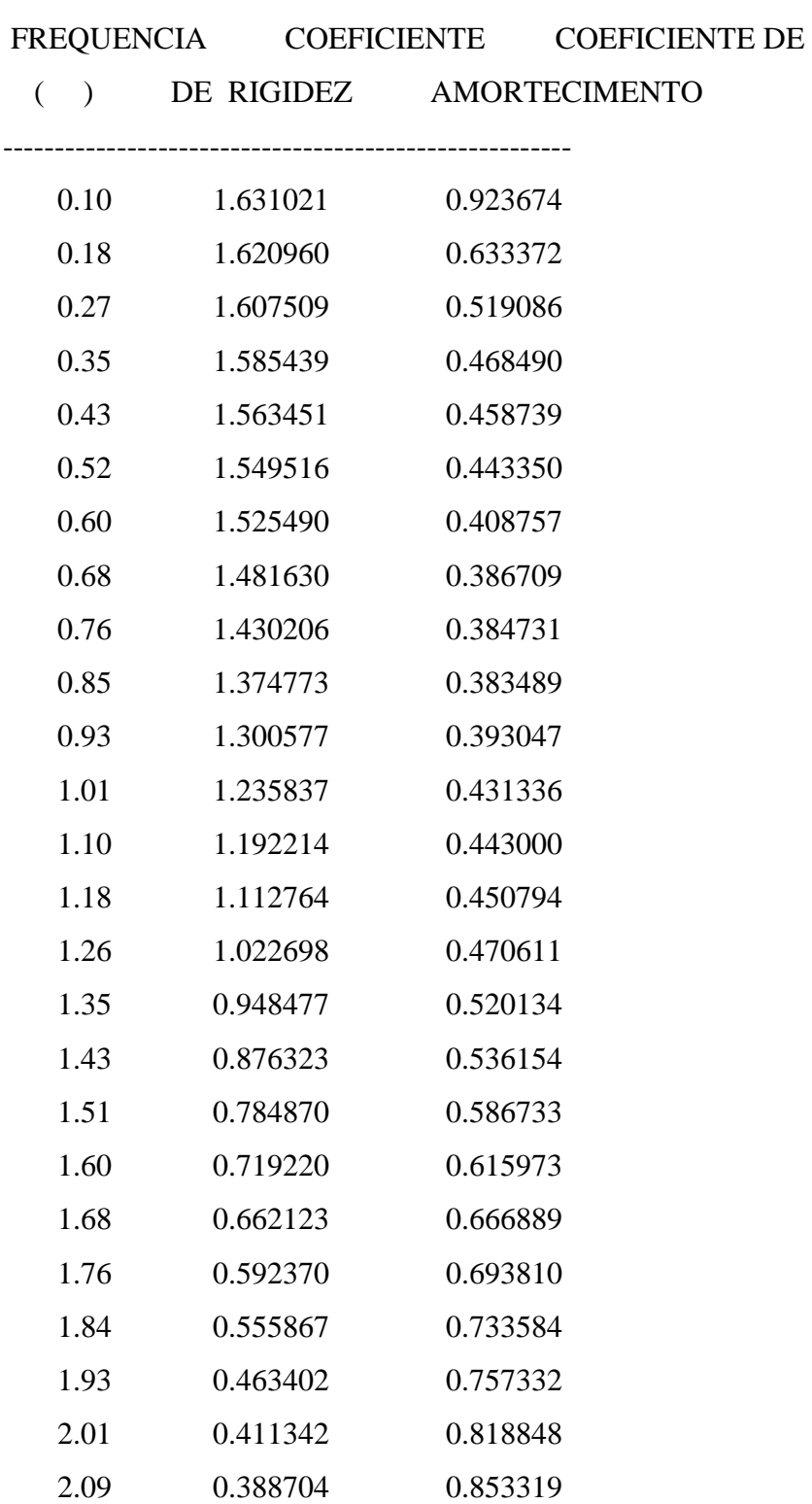
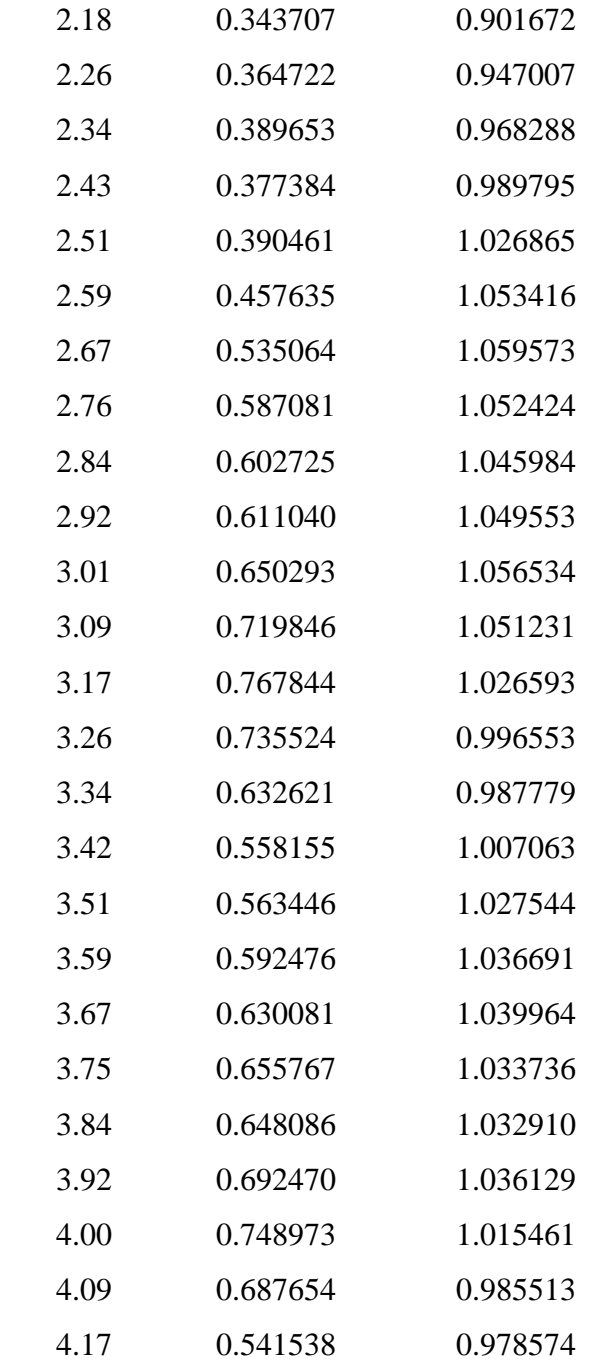

#### ------------------------------------------------------

# LUCO - FUNCOES DE IMPEDANCIA PARA SOLOS ESTRATIFICADOS

------------------------------------------------------

## COEFICIENTES DE IMPEDANCIA ------ MOVIMENTO ROTACIONAL

FREQUENCIA COEFICIENTE COEFICIENTE DE ( ) DE RIGIDEZ AMORTECIMENTO

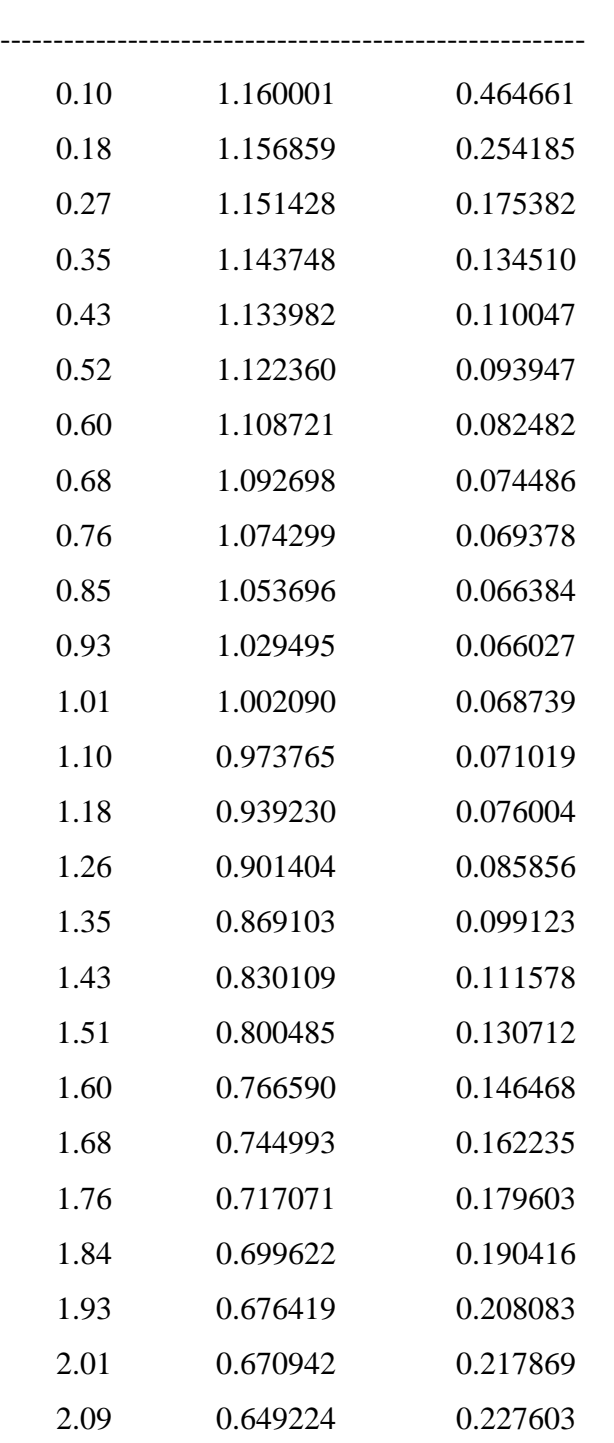

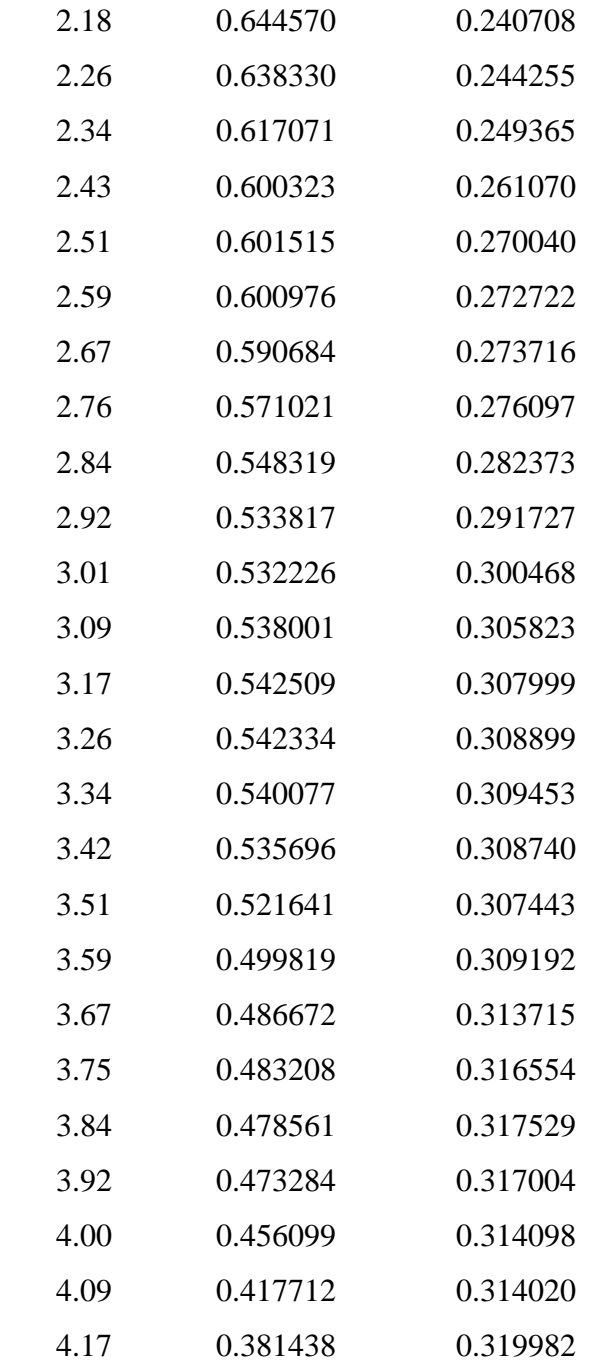

#### ------------------------------------------------------

# LUCO - FUNCOES DE IMPEDANCIA PARA SOLOS ESTRATIFICADOS

------------------------------------------------------

### COEFICIENTES DE IMPEDANCIA ------ MOVIMENTO HORIZONTAL

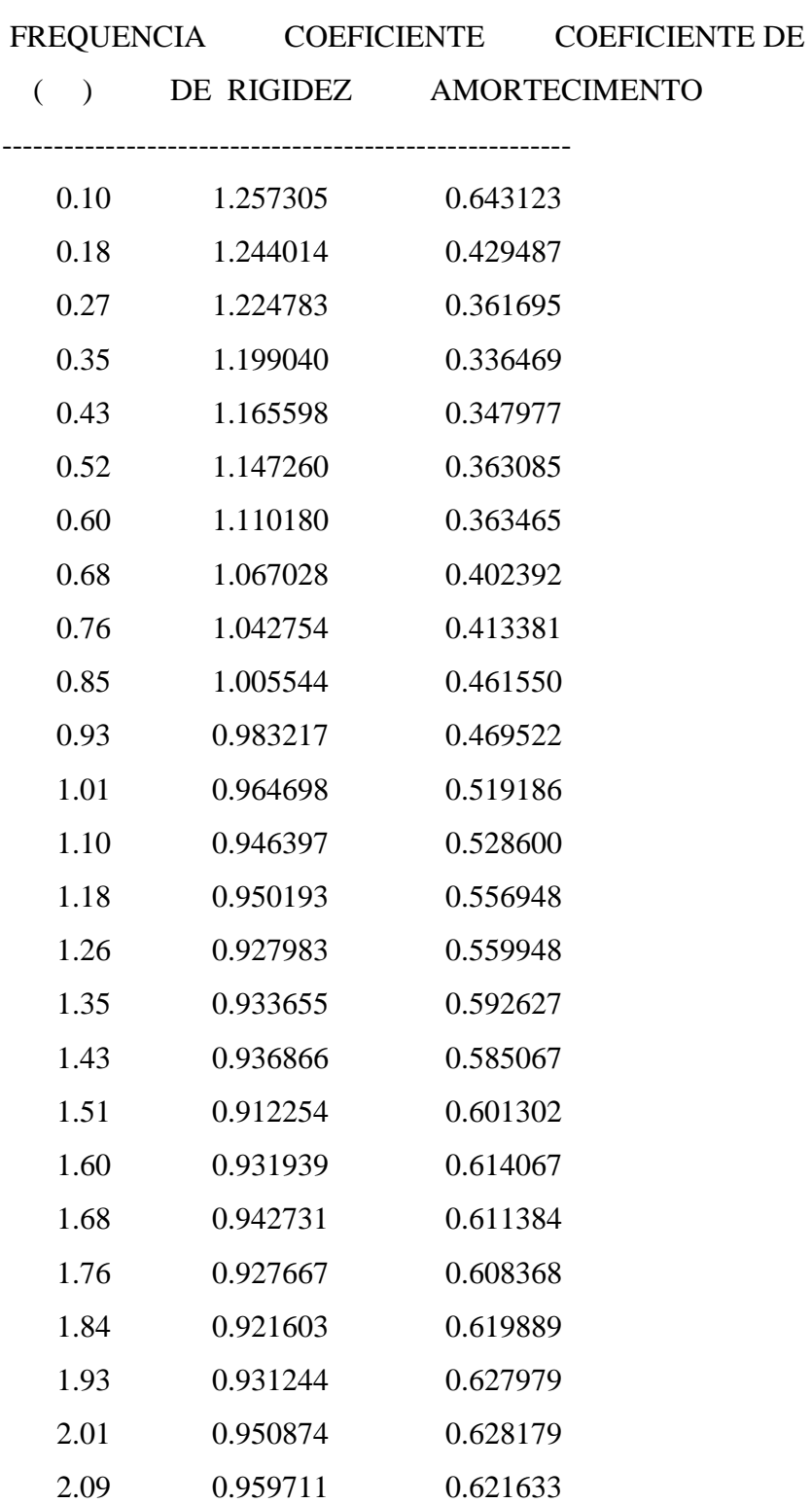

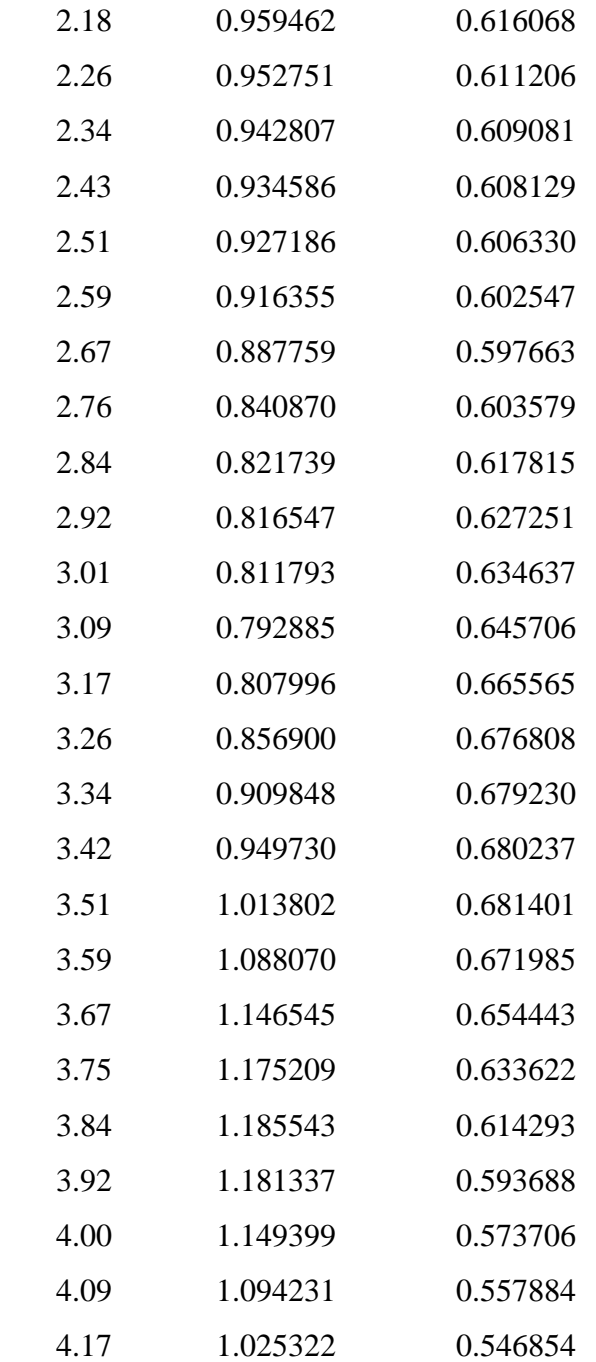